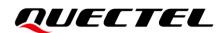

# EC200U&EG915U Series AT Commands Manual

# **LTE Standard Module Series**

Version: 1.0

Date: 2021-11-01

Status: Released

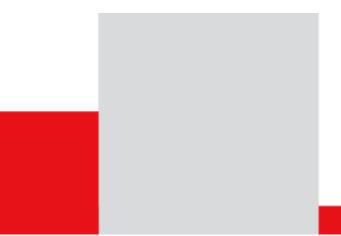

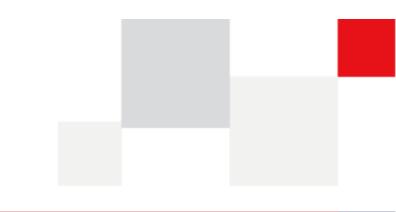

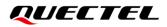

At Quectel, our aim is to provide timely and comprehensive services to our customers. If you require any assistance, please contact our headquarters:

**Quectel Wireless Solutions Co., Ltd.** 

Building 5, Shanghai Business Park Phase III (Area B), No.1016 Tianlin Road, Minhang District, Shanghai 200233, China Tel: +86 21 5108 6236 Email: info@guectel.com

Or our local offices. For more information, please visit: <a href="http://www.quectel.com/support/sales.htm">http://www.quectel.com/support/sales.htm</a>.

For technical support, or to report documentation errors, please visit: <u>http://www.quectel.com/support/technical.htm</u>. Or email us at: <u>support@quectel.com</u>.

# **Legal Notices**

We offer information as a service to you. The provided information is based on your requirements and we make every effort to ensure its quality. You agree that you are responsible for using independent analysis and evaluation in designing intended products, and we provide reference designs for illustrative purposes only. Before using any hardware, software or service guided by this document, please read this notice carefully. Even though we employ commercially reasonable efforts to provide the best possible experience, you hereby acknowledge and agree that this document and related services hereunder are provided to you on an "as available" basis. We may revise or restate this document from time to time at our sole discretion without any prior notice to you.

# **Use and Disclosure Restrictions**

## License Agreements

Documents and information provided by us shall be kept confidential, unless specific permission is granted. They shall not be accessed or used for any purpose except as expressly provided herein.

# Copyright

Our and third-party products hereunder may contain copyrighted material. Such copyrighted material shall not be copied, reproduced, distributed, merged, published, translated, or modified without prior written consent. We and the third party have exclusive rights over copyrighted material. No license shall be granted or conveyed under any patents, copyrights, trademarks, or service mark rights. To avoid ambiguities, purchasing in any form cannot be deemed as granting a license other than the normal non-exclusive, royalty-free license to use the material. We reserve the right to take legal action for noncompliance with abovementioned requirements, unauthorized use, or other illegal or malicious use of the material.

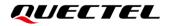

# Trademarks

Except as otherwise set forth herein, nothing in this document shall be construed as conferring any rights to use any trademark, trade name or name, abbreviation, or counterfeit product thereof owned by Quectel or any third party in advertising, publicity, or other aspects.

# **Third-Party Rights**

This document may refer to hardware, software and/or documentation owned by one or more third parties ("third-party materials"). Use of such third-party materials shall be governed by all restrictions and obligations applicable thereto.

We make no warranty or representation, either express or implied, regarding the third-party materials, including but not limited to any implied or statutory, warranties of merchantability or fitness for a particular purpose, quiet enjoyment, system integration, information accuracy, and non-infringement of any third-party intellectual property rights with regard to the licensed technology or use thereof. Nothing herein constitutes a representation or warranty by us to either develop, enhance, modify, distribute, market, sell, offer for sale, or otherwise maintain production of any our products or any other hardware, software, device, tool, information, or product. We moreover disclaim any and all warranties arising from the course of dealing or usage of trade.

# Disclaimer

- a) We acknowledge no liability for any injury or damage arising from the reliance upon the information.
- b) We shall bear no liability resulting from any inaccuracies or omissions, or from the use of the information contained herein.
- c) While we have made every effort to ensure that the functions and features under development are free from errors, it is possible that they could contain errors, inaccuracies, and omissions. Unless otherwise provided by valid agreement, we make no warranties of any kind, either implied or express, and exclude all liability for any loss or damage suffered in connection with the use of features and functions under development, to the maximum extent permitted by law, regardless of whether such loss or damage may have been foreseeable.
- d) We are not responsible for the accessibility, safety, accuracy, availability, legality, or completeness of information, advertising, commercial offers, products, services, and materials on third-party websites and third-party resources.

Copyright © Quectel Wireless Solutions Co., Ltd. 2021. All rights reserved.

# **About the Document**

# **Revision History**

| Version | Date       | Author                                                              | Description              |
|---------|------------|---------------------------------------------------------------------|--------------------------|
| -       | 2021-03-08 | Fei XUE/<br>Braden HE/<br>Marvin NING/<br>Kevin WANG/<br>Herry GENG | Creation of the document |
| 1.0     | 2021-11-01 | Fei XUE/<br>Braden HE/<br>Marvin NING/<br>Kevin WANG/<br>Herry GENG | First official release   |

# Contents

| About the Document |             |                                                                           |    |  |  |
|--------------------|-------------|---------------------------------------------------------------------------|----|--|--|
| Cor                | Contents    |                                                                           |    |  |  |
| Tab                | Table Index |                                                                           |    |  |  |
| 1                  | Introd      | luction                                                                   | 10 |  |  |
|                    | 1.1.        | Scope of the Document                                                     |    |  |  |
|                    | 1.2.        | Definitions                                                               |    |  |  |
|                    | 1.3.        | AT Command Syntax                                                         |    |  |  |
|                    | 1.4.        | Supported Character Sets                                                  |    |  |  |
|                    | 1.5.        | AT Command Interface                                                      |    |  |  |
|                    | 1.6.        | Unsolicited Result Code                                                   |    |  |  |
|                    | 1.7.        | Turn off Procedure                                                        |    |  |  |
|                    | 1.8.        | Declaration of AT Command Examples                                        |    |  |  |
|                    |             | ·                                                                         |    |  |  |
| 2                  | Gene        | ral Commands                                                              |    |  |  |
|                    | 2.1.        | ATI Display Product Identification Information                            |    |  |  |
|                    | 2.2.        | AT+GMI Request Manufacturer Identification                                |    |  |  |
|                    | 2.3.        | AT+GMM Request TA Model Identification                                    |    |  |  |
|                    | 2.4.        | AT+GMR Request TA Firmware Revision Identification                        |    |  |  |
|                    | 2.5.        | AT+CGMI Request Manufacturer Identification                               |    |  |  |
|                    | 2.6.        | AT+CGMM Request Model Identification                                      |    |  |  |
|                    | 2.7.        | AT+CGMR Request TA Firmware Revision Identification                       |    |  |  |
|                    | 2.8.        | AT+GSN Request International Mobile Equipment Identity and Serial Number  |    |  |  |
|                    | 2.9.        | AT+CGSN Request International Mobile Equipment Identity and Serial Number |    |  |  |
|                    | 2.10.       | AT&F Restore AT Command Settings to Factory Defaults                      |    |  |  |
|                    |             | AT&V Display Current Configuration                                        |    |  |  |
|                    |             | AT&W Store Current Settings to User-defined Profile                       |    |  |  |
|                    | 2.13.       | ATZ Restore AT Command Setting from User-defined Profile                  |    |  |  |
|                    | 2.14.       |                                                                           |    |  |  |
|                    |             | ATV TA Response Format                                                    |    |  |  |
|                    |             | ATE Set Command Echo Mode                                                 |    |  |  |
|                    |             | A/ Repeat Previous Command Line                                           |    |  |  |
|                    |             | ATS3 Set Command Line Termination Character                               |    |  |  |
|                    |             | ATS4 Set Response Formatting Character                                    |    |  |  |
|                    |             | ATS5 Set Command Line Editing Character                                   |    |  |  |
|                    |             | ATX Set CONNECT Result Code Format and Monitor Call Progress              |    |  |  |
|                    |             | AT+CFUN Set UE Functionality                                              |    |  |  |
|                    |             | AT+CMEE Error Message Format                                              |    |  |  |
|                    |             | AT+CSCS Select TE Character Set                                           |    |  |  |
|                    | 2.25.       | AT+QURCCFG Configure Output Port of URC                                   | 32 |  |  |
| 3                  | UART        | Control Commands                                                          | 34 |  |  |
|                    | 3.1.        | AT&C Set DCD Function Mode                                                | 34 |  |  |

|   | 3.2. AT&D Set DTR Function Mode                                                  |    |  |  |
|---|----------------------------------------------------------------------------------|----|--|--|
|   | 3.3. AT+IFC Set TE-TA Local Data Flow Control                                    | 35 |  |  |
|   | 3.4. AT+ICF Set TE-TA Control Character Framing Format and Parity                | 36 |  |  |
|   | 3.5. AT+IPR Set TE-TA Fixed Local Rate                                           |    |  |  |
| 4 | Status Control Commands                                                          |    |  |  |
|   | 4.1. AT+CPAS Mobile Equipment Activity Status                                    | 39 |  |  |
|   | 4.2. AT+CEER Extended Error Report                                               | 40 |  |  |
|   | 4.3. AT+QINDCFG URC Indication Configuration                                     | 41 |  |  |
|   | 4.4. AT+QCFG Extended Settings                                                   | 43 |  |  |
|   | 4.4.1. AT+QCFG="nwscanmode" Configure Network Search Mode                        | 44 |  |  |
|   | 4.4.2. AT+QCFG="band" Configure Bands to Be Searched                             | 45 |  |  |
|   | 4.4.3. AT+QCFG="airplanecontrol" Enable/Disable Airplane Mode Control W_DISABLE# |    |  |  |
|   | 4.4.4. AT+QCFG="usbnet" Configure USB Network Port Protocol                      | 48 |  |  |
|   | 4.4.5. AT+QCFG="nat/cid" Enable NAT of PDP Context Identifier                    | 49 |  |  |
|   | 4.4.6. AT+QCFG="qoos" Configure Network Search Timer Information in OOS State    | 50 |  |  |
|   | 4.4.7. AT+QCFG="urc/ri/other" Specify General URC RI Behavior                    | 52 |  |  |
|   | 4.4.8. AT+QCFG="urc/ri/smsincoming" Specify SMS URC RI Behavior                  | 53 |  |  |
|   | 4.4.9. AT+QCFG="urc/ri/ring" Specify Call Incoming URC RI Behavior               | 54 |  |  |
|   | 4.4.10. AT+QCFG="urc/delay" Specify Delay of URC Indication                      | 55 |  |  |
|   | 4.4.11. AT+QCFG="urc/cache" Enable/Disable URC Cache                             | 55 |  |  |
|   | 4.4.12. AT+QCFG="risignaltype" RI Signal Output Carrier                          | 56 |  |  |
|   | 4.4.13. AT+QCFG="cmux/urcport" Set CMUX Port to Output URC                       | 57 |  |  |
|   | 4.4.14. AT+QCFG="tone/incoming" Configure Incoming Call Ringtone                 | 58 |  |  |
|   | 4.4.15. AT+QCFG="ledmode" Configure Output Mode of Network Light                 | 59 |  |  |
|   | 4.4.16. AT+QCFG="fota/cid" Configure PDP Context ID in FOTA Download             |    |  |  |
|   | 4.4.17. AT+QCFG="fota/times" Configure Connection Expiration Time in HTTP F      |    |  |  |
|   |                                                                                  |    |  |  |
|   | 4.4.18. AT+QCFG="fota/path" Configure FOTA Firmware Package Storage Space        | 61 |  |  |
| 5 | (U)SIM Related Commands                                                          |    |  |  |
|   | 5.1. AT+CIMI Request International Mobile Subscriber Identity (IMSI)             |    |  |  |
|   | 5.2. AT+CLCK Facility Lock                                                       |    |  |  |
|   | 5.3. AT+CPIN Enter PIN                                                           |    |  |  |
|   | 5.4. AT+CPWD Change Password                                                     |    |  |  |
|   | 5.5. AT+CSIM Generic (U)SIM Access                                               |    |  |  |
|   | 5.6. AT+CRSM Restricted (U)SIM Access                                            |    |  |  |
|   | 5.7. AT+QCCID Show ICCID                                                         |    |  |  |
|   | 5.8. AT+QINISTAT Query Initialization Status of (U)SIM Card                      |    |  |  |
|   | 5.9. AT+QSIMDET (U)SIM Card Detection                                            |    |  |  |
|   | 5.10. AT+QSIMSTAT (U)SIM Card Insertion Status Report                            |    |  |  |
|   | 5.11. AT+CCHO Open Logical Channel                                               |    |  |  |
|   | 5.12. AT+CGLA UICC Logical Channel Access                                        |    |  |  |
|   | 5.13. AT+CCHC Close Logical Channel                                              | 77 |  |  |

| 6 | Netwo  | ork Service Commands                                          | . 78 |
|---|--------|---------------------------------------------------------------|------|
|   | 6.1.   | AT+COPS Operator Selection                                    | . 78 |
|   | 6.2.   | AT+CREG CS Domain Network Registration Status                 | . 80 |
|   | 6.3.   | AT+CSQ Signal Quality Report                                  | . 81 |
|   | 6.4.   | AT+CPOL Preferred Operator List                               | . 83 |
|   | 6.5.   | AT+COPN Read Operator Names                                   | . 84 |
|   | 6.6.   | AT+CTZU Automatic Time Zone Update                            | . 85 |
|   | 6.7.   | AT+CTZR Time Zone Reporting                                   | . 86 |
|   | 6.8.   | AT+QLTS Obtain the Latest Time Synchronized through Network   | . 88 |
|   | 6.9.   | AT+QNWINFO Query Network Information                          | . 90 |
|   | 6.10.  | AT+QSPN Query Service Provider Name                           | . 91 |
|   | 6.11.  | AT+QCSQ Query and Report Signal Strength                      | . 92 |
|   | 6.12.  | AT+CIND Query Indicator State                                 | . 94 |
| 7 | Call F | Related Commands                                              | . 96 |
|   | 7.1.   | ATA Answer an Incoming Call                                   | . 96 |
|   | 7.2.   | ATD Mobile Originated Call to Dial a Number                   | . 97 |
|   | 7.3.   | ATH Disconnect Existing Connection                            | . 98 |
|   | 7.4.   | AT+CVHU Voice Hang up Control                                 | . 98 |
|   | 7.5.   | AT+CHUP Hang up Voice Call                                    | . 99 |
|   | 7.6.   | +++ Switch from Data Mode to Command Mode                     | 100  |
|   | 7.7.   | ATO Switch from Command Mode to Data Mode                     | 100  |
|   | 7.8.   | ATS0 Set Number of Rings before Automatic Answering           | 101  |
|   | 7.9.   | ATS7 Set Time to Wait for Connection Completion               | 102  |
|   | 7.10.  | AT+CSTA Select Type of Address                                | 103  |
|   | 7.11.  | AT+CLCC List Current Calls of ME                              | 103  |
|   | 7.12.  | AT+CRC Set Cellular Result Codes for Incoming Call Indication | 105  |
|   | 7.13.  | AT+QECCNUM Configure Emergency Call Numbers                   | 106  |
|   | 7.14.  | AT+QHUP Hang up Call with a Specific Release Cause            | 108  |
|   | 7.15.  | AT+QCHLDIPMPTY Hang Up a Call in the VoLTE Conference         | 110  |
| 8 | Phon   | ebook Commands                                                | 112  |
|   | 8.1.   | AT+CNUM Subscriber Number                                     | 112  |
|   | 8.2.   | AT+CPBF Find Phonebook Entries                                | 113  |
|   | 8.3.   | AT+CPBR Read Phonebook Entries                                | 114  |
|   | 8.4.   | AT+CPBS Select Phonebook Memory Storage                       | 115  |
|   | 8.5.   | AT+CPBW Write Phonebook Entry                                 | 116  |
| 9 | Short  | Message Service Commands                                      | 118  |
|   | 9.1.   | AT+CSMS Select Message Service                                | 118  |
|   | 9.2.   | AT+CMGF Message Format                                        | 119  |
|   | 9.3.   | AT+CSCA Service Center Address                                | 120  |
|   | 9.4.   | AT+CPMS Preferred Message Storage                             | 121  |
|   | 9.5.   | AT+CMGD Delete Message                                        | 123  |
|   | 9.6.   | AT+CMGL List Message                                          | 124  |
|   | 9.7.   | AT+CMGR Read Message                                          | 128  |

|    | 9.8. AT+CMGS Send Message                                                                                                | 132 |
|----|----------------------------------------------------------------------------------------------------|-----|
|    | 9.9. AT+CMMS More Messages to Send                                                                                       | 133 |
|    | 9.10. AT+CMGW Write Message to Memory                                                                                    | 135 |
|    | 9.11. AT+CMSS Send Message from Storage                                                                                  | 137 |
|    | 9.12. AT+CNMA New Message Acknowledgement to UE/TE                                                                       | 138 |
|    | 9.13. AT+CNMI SMS Event Reporting Configuration                                                                          | 140 |
|    | 9.14. AT+CSDH Show SMS Text Mode Parameters                                                                              | 142 |
|    | 9.15. AT+CSMP Set SMS Text Mode Parameters                                                                               | 143 |
|    | 9.16. AT+QCMGS Send Concatenated Messages                                                                                | 144 |
|    | 9.17. AT+QCMGR Read Concatenated Messages                                                                                | 146 |
| 10 | Packet Domain Commands                                                                                                   | 149 |
|    | 10.1. AT+CGATT Attachment or Detachment of PS                                                                            |     |
|    | 10.2. AT+CGDCONT Define PDP Context                                                                                      |     |
|    | 10.3. AT+CGQREQ Quality of Service Profile (Requested)                                                                   |     |
|    | 10.4. AT+CGQMIN Quality of Service Profile (Minimum Acceptable)                                                          |     |
|    | 10.5. AT+CGACT Activate or Deactivate PDP Context                                                                        |     |
|    | 10.6. AT+CGDATA Enter Data State                                                                                         |     |
|    | 10.7. AT+CGPADDR Show PDP Address                                                                                        |     |
|    | 10.8. AT+CGCLASS GPRS Mobile Station Class                                                                               | 161 |
|    | 10.9. AT+CGREG PS Domain Network Registration Status                                                                     | 162 |
|    | 10.10. AT+CGEREP Packet Domain Event Reporting                                                                           |     |
|    | 10.11. AT+CGSMS Select Service for MO SMS Messages                                                                       |     |
|    | 10.12. AT+CEREG EPS Network Registration Status                                                                          |     |
|    | 10.13. AT+QGDCNT Packet Data Counter                                                                                     |     |
|    | 10.14. AT+QAUGDCNT Auto Save Packet Data Counter                                                                         | 169 |
|    | 10.15. AT+CGCONTRDP PDP Context Read Dynamic Parameters                                                                  | 170 |
|    | 10.16. AT+QNETDEVCTL Configure Network Adapter Data Call                                                                 | 172 |
| 44 | Supplementary Service Commende                                                                                           | 474 |
| 11 | Supplementary Service Commands                                                                                           |     |
|    | <ul><li>11.1. AT+CCFC Call Forwarding Number and Conditions Control</li><li>11.2. AT+CCWA Call Waiting Control</li></ul> |     |
|    | 11.3. AT+CHLD Call Related Supplementary Services                                                                        |     |
|    | 11.4. AT+CLIP Calling Line Identification Presentation                                                                   |     |
|    | 11.5. AT+CLIP Calling Line Identification Restriction                                                                    |     |
|    | 11.6. AT+COLP Connected Line Identification Presentation                                                                 |     |
|    | 11.7. AT+CSSN Supplementary Service Notifications                                                                        |     |
|    | 11.8. AT+CUSD Unstructured Supplementary Service Data                                                                    |     |
|    |                                                                                                    |     |
| 12 | Audio Commands                                                                                                    |     |
|    | 12.1. AT+CLVL Loudspeaker Volume Level Selection                                                                         |     |
|    | 12.2. AT+QAUDLOOP Enable/Disable Audio Loop Test                                                                         |     |
|    | 12.3. AT+QAUDRD Record Audio File                                                                                        |     |
|    | 12.4. AT+QPSND Play Audio File to Uplink or Downlink                                                                     |     |
|    | 12.5. AT+QAUDPLAY Play Audio File to Downlink                                                                            |     |
|    | 12.6. AT+QAUDMOD Set Audio Mode                                                                                          | 194 |

|    | 12.7. AT+QIIC IIC Read/Write                                            | 195 |
|----|-------------------------------------------------------------------------|-----|
|    | 12.8. AT+QAUDSW Codec Switch                                            |     |
|    | 12.9. AT+QAUDPASW Switch Audio PA Type                                  | 197 |
|    | 12.10. AT+QTTS Play Text                                                |     |
|    | 12.11. AT+QTTSETUP Set Parameters for TTS                               | 200 |
| 13 | Hardware Related Commands                                               | 202 |
|    | 13.1. AT+QPOWD Power Off                                                |     |
|    | 13.2. AT+CCLK Clock                                                     |     |
|    | 13.3. AT+CBC Battery Charge                                             |     |
|    | 13.4. AT+QADC Read ADC Value                                            |     |
|    | 13.5. AT+QSCLK Enable/Disable Sleep Mode                                |     |
|    | 13.6. AT+QWIFISCAN Synchronously Scan Wi-Fi AP (Hotspot) Information    |     |
|    | 13.7. AT+QWIFISCANEX Asynchronously Scan Wi-Fi AP (Hotspot) Information | 209 |
| 14 | Appendix                                                                | 211 |
|    | 14.1. References                                                        |     |
|    | 14.2. Factory Default Settings Restorable with AT&F                     |     |
|    | 14.3. AT Command Settings Storable with AT&W                            |     |
|    | 14.4. AT Command Settings Storable with ATZ                             |     |
|    | 14.5. Summary of CME ERROR Codes                                        |     |
|    | 14.6. Summary of CMS ERROR Codes                                        |     |
|    | 14.7. Summary of URC                                                    | 224 |
|    | 14.8. SMS Character Sets Conversions                                    | 227 |
|    |                                                                         |     |

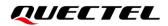

# **Table Index**

| Table 1: Types of AT Commands                                               |     |
|-----------------------------------------------------------------------------|-----|
| Table 2: AT&V Response                                                      | 21  |
| Table 3: ATV0&ATV1 Result Codes Numeric Equivalents and Brief Description   |     |
| Table 4: Signal Strength Type                                               |     |
| Table 5: Delay Class                                                        |     |
| Table 6: The Description of <code> in URC +QAUDRIND: 0,<code></code></code> |     |
| Table 7: Related Documents                                                  | 211 |
| Table 8: Terms and Abbreviations                                            | 211 |
| Table 9: Factory Default Settings Restorable with AT&F                      |     |
| Table 10: AT Command Settings Storable with AT&W                            | 219 |
| Table 11: AT Command Settings Storable with ATZ                             |     |
| Table 12: Different Coding Schemes of +CME ERROR: <err></err>               |     |
| Table 13: Different Coding Schemes of +CMS ERROR: <err></err>               |     |
| Table 14: Summary of URC                                                    |     |
| Table 15: The Way of SMS Text Input or Output                               |     |
| Table 16: The Input Conversions Table (DCS = GSM 7 bit and AT+CSCS="GSM")   |     |
| Table 17: The Output Conversions Table (DCS = GSM 7 bit and AT+CSCS="GSM")  |     |
| Table 18: GSM Extended Characters                                           |     |
| Table 19: The Input Conversions Table (DCS = GSM 7 bit and AT+CSCS="IRA")   |     |
| Table 20: IRA Extended Characters                                           |     |
| Table 21: The Output Conversions Table (DCS = GSM 7 bit and AT+CSCS="IRA")  |     |
| Table 22: GSM Extended Characters                                           |     |
| Table 23: List of Location ID List                                          |     |
| Table 24: List of Cause                                                     |     |
|                                                                             |     |

# **1** Introduction

# 1.1. Scope of the Document

This document presents the AT command set supported by Quectel EC200U and EG915U series modules.

# 1.2. Definitions

- **<CR>** Carriage return character.
- **<LF>** Line feed character.
- <...> Parameter name. Angle brackets do not appear on command line.
- [...] Optional parameter of a command or an optional part of TA information response. Square brackets do not appear on command line. When an optional parameter is not given in a command, the new value equals to its previous value or its default setting, unless otherwise specified.
- <u>Underline</u> Default setting of a parameter.

# **1.3. AT Command Syntax**

All command lines must start with **AT** or **at** and end with **<CR>**. Information responses and result codes always start and end with a carriage return character and a line feed character: **<CR><LF><response><CR><LF>.** In tables presenting commands and responses throughout this document, only the commands and responses are presented, and **<CR>** and **<LF>** are deliberately omitted.

AT commands implemented by EC200U and EG915U series modules fall into three categories syntactically: "Basic", "S Parameter" and "Extended", as listed below:

#### Basic Command

These AT commands have the format of AT<x><n>, or AT&<x><n>, where <x> is the command, and <n> is/are the argument(s) for that command. An example of this is ATE<n>, which tells the DCE (Data Circuit-terminating Equipment) whether received characters should be echoed back to the DTE (Data Terminal Equipment) according to the value of <n>. <n> is optional and a default will be used if it is omitted.

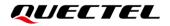

#### • S Parameter Syntax

These AT commands are in the format of **ATS**<**n>=**<**m>**, where **<n>** is the index of the **S** register to set, and **<m>** is the value to assign to it.

#### • Extended Command

These commands can be operated in several modes, as shown in the following table:

#### Table 1: Types of AT Commands

| Command Type                                                      | Syntax            | Description                                                                                                    |
|-------------------------------------------------------------------|-------------------|----------------------------------------------------------------------------------------------------|
| Test Command                                                      | AT+ <cmd>=?</cmd> | Test the existence of corresponding Write<br>Command and return information about the<br>type, value, or range of its parameter. |
| Read Command                                                      | AT+ <cmd>?</cmd>  | Check the current parameter value of a corresponding Write Command.                                                              |
| Write Command AT+ <cmd>=<p1>[,<p2>[,<p3>[]]]</p3></p2></p1></cmd> |                   | Set user-definable parameter value.                                                                                              |
| Execution Command                                                 | AT+ <cmd></cmd>   | Return a specific information parameter or perform a specific action.                                                            |

Multiple commands can be placed on a single line using a semi-colon (;) between commands. In such cases, only the first command should have **AT** prefix. Commands can be in upper or lower case. Spaces should be ignored when you enter AT commands, except in the following cases:

- Within quoted strings, where spaces are preserved;
- Within an unquoted string or numeric parameter;
- Within an IP address;
- Within the AT command name up to and including a =, ? or =?.

On input, at least a carriage return is required. A newline character is ignored so it is permissible to use carriage return/line feed pairs on the input.

If no command is entered after the **AT** token, **OK** will be returned. If an invalid command is entered, **ERROR** will be returned.

Optional parameters, unless explicitly stated, need to be provided up to the last parameter being entered.

# 1.4. Supported Character Sets

The AT command interface of EC200U and EG915U series modules default to the **GSM** character set. EC200U and EG915U series modules support the following character sets:

- GSM format
- UCS2
- IRA

The character set can be configured and interrogated by using the **AT+CSCS** (*3GPP TS 27.007*) and it is defined in 3GPP TS 27.005. The character set affects transmission and reception of SMS and SMS Cell Broadcast Messages, as well as the entry and display of phonebook entries text field.

## **1.5.** AT Command Interface

EC200U and EG915U series modules AT command interface includes two USB ports (USB MODEM port and USB AT port) and one main UART port. The main UART port and two USB ports support AT command communication and data transfer.

## 1.6. Unsolicited Result Code

As an Unsolicited Result Code and a report message, URC is not issued as part of the response related to an executed AT command. URC is issued by the EC200U and EG915U series modules without being requested by the TE and it is issued automatically when a certain event occurs. Typical events leading to URCs are incoming calls (**RING**), received short messages, etc.

## 1.7. Turn off Procedure

It is recommended to execute **AT+QPOWD** command to turn off the module, as it is the safest and best way. This procedure is realized by letting the module log off from the network and allowing the software to enter into a secure and safe data state before disconnecting the power supply.

After sending **AT+QPOWD**, do not enter any other AT commands. The module outputs message, **POWERED DOWN** and sets the STATUS pin as low to enter into the shutdown state. In order to avoid data loss, it is suggested to wait for 1s to switch off the VBAT after the STATUS pin is set as low and the URC **POWERED DOWN** is outputted. If **POWERED DOWN** has not been received after 65s, the VBAT shall be switched off compulsorily.

# **1.8. Declaration of AT Command Examples**

The AT command examples in this document are provided to help you learn about how to use the AT commands introduced herein. The examples, however, should not be taken as Quectel's recommendation or suggestions about how you should design a program flow or what status you should set the module into. Sometimes multiple examples may be provided for one AT command. However, this does not mean that there exists a correlation among these examples, or that they should be executed in a given sequence.

# **2** General Commands

# 2.1. ATI Display Product Identification Information

This command delivers the product information text.

| ATI Display Product Identification Information |                                 |
|------------------------------------------------|---------------------------------|
| Execution Command                              | Response                        |
| ATI                                            | Quectel                         |
|                                                | <objectid></objectid>           |
|                                                | Revision: <revision></revision> |
|                                                |                                 |
|                                                | ОК                              |
| Maximum Response Time                          | 300 ms                          |
| Characteristics                                | /                               |
| Reference                                      |                                 |
| V.25ter                                        |                                 |

#### Parameter

| <objectid></objectid> | String type. Identifier of device type.                       |
|-----------------------|---------------------------------------------------------------|
| <revision></revision> | String type. Identification text of product software version. |

#### Example

ATI Quectel EC200U Revision: EC200UCNAAR01A04M08

ΟΚ

# 2.2. AT+GMI Request Manufacturer Identification

This command returns the manufacturer identification text. It is identical with AT+CGMI.

| AT+GMI Request Manufacturer Identification |          |  |
|--------------------------------------------|----------|--|
| Test Command                               | Response |  |
| AT+GMI=?                                   | ОК       |  |
| Execution Command                          | Response |  |
| AT+GMI                                     | Quectel  |  |
|                                            |          |  |
|                                            | ОК       |  |
| Maximum Response Time                      | 300 ms   |  |
| Characteristics                            | /        |  |
| Reference                                  |          |  |
| V.25ter                                    |          |  |

# 2.3. AT+GMM Request TA Model Identification

This command returns a product model identification text. It is identical with **AT+CGMM**.

| AT+GMM Request TA Model Identification |                       |
|----------------------------------------|-----------------------|
| Test Command                           | Response              |
| AT+GMM=?                               | ОК                    |
| Execution Command                      | Response              |
| AT+GMM                                 | <objectid></objectid> |
|                                        |                       |
|                                        | ОК                    |
| Maximum Response Time                  | 300 ms                |
| Characteristics                        | /                     |
| Reference                              |                       |
| V.25ter                                |                       |

#### Parameter

<objectID> String type. Identifier of device type.

# 2.4. AT+GMR Request TA Firmware Revision Identification

This command delivers the product firmware version identification text. It is identical with AT+CGMR.

| AT+GMR Request TA Firmware Revision Identification |                       |
|----------------------------------------------------|-----------------------|
| Test Command                                       | Response              |
| AT+GMR=?                                           | ОК                    |
| Execution Command                                  | Response              |
| AT+GMR                                             | <revision></revision> |
|                                                    |                       |
|                                                    | ОК                    |
| Maximum Response Time                              | 300 ms                |
| Characteristics                                    | /                     |
| Reference                                          |                       |
| V.25ter                                            |                       |

#### Parameter

| <revision></revision> | String type. Identification text of TA firmware version. |  |
|-----------------------|----------------------------------------------------------|--|
|-----------------------|----------------------------------------------------------|--|

#### Example

#### AT+GMR EC200UCNAAR01A04M08

#### ΟΚ

# 2.5. AT+CGMI Request Manufacturer Identification

This command returns the manufacturer identification text. It is identical with AT+GMI.

| AT+CGMI Request Manufacturer Identification |                     |
|---------------------------------------------|---------------------|
| Test Command<br>AT+CGMI=?                   | Response<br>OK      |
| Execution Command<br>AT+CGMI                | Response<br>Quectel |
|                                             | ОК                  |
| Maximum Response Time                       | 300 ms              |

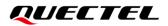

| Characteristics | / |
|-----------------|---|
| Reference       |   |
| 3GPP TS 27.007  |   |

# 2.6. AT+CGMM Request Model Identification

This command returns the product model identification text. It is identical with AT+GMM.

| AT+CGMM Request Model Identification |                       |
|--------------------------------------|-----------------------|
| Test Command                         | Response              |
| AT+CGMM=?                            | ОК                    |
| Execution Command                    | Response              |
| AT+CGMM                              | <objectid></objectid> |
|                                      |                       |
|                                      | OK                    |
| Maximum Response Time                | 300 ms                |
| Characteristics                      | /                     |
| Reference                            |                       |
| 3GPP TS 27.007                       |                       |

#### Parameter

<revision> String type. Identification of the device type.

# 2.7. AT+CGMR Request TA Firmware Revision Identification

This command delivers the product firmware version identification text. It is identical with **AT+GMR**.

| AT+CGMR Request TA Firmware Revision Identification |                       |
|-----------------------------------------------------|-----------------------|
| Test Command                                        | Response              |
| AT+CGMR=?                                           | ОК                    |
| Execution Command                                   | Response              |
| AT+CGMR                                             | <revision></revision> |
|                                                     |                       |
|                                                     | ОК                    |
| Maximum Response Time                               | 300 ms                |
| Characteristics                                     | /                     |

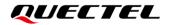

| Reference      |  |
|----------------|--|
| 3GPP TS 27.007 |  |

<revision>

String type. Identification text of TA firmware version.

# 2.8. AT+GSN Request International Mobile Equipment Identity and

### **Serial Number**

This command returns the International Mobile Equipment Identity (IMEI) number and Serial Number (SN) of ME. It is identical with **AT+CGSN**.

| AT+GSN Request International Mobile Equipment Identity and Serial Number |                                                                                     |  |
|--------------------------------------------------------------------------|-------------------------------------------------------------------------------------|--|
| Test Command<br>AT+GSN=?                                                 | Response<br>+GSN: (list of supported <snt>s)</snt>                                  |  |
|                                                                          | ОК                                                                                  |  |
| Write Command<br>AT+GSN= <snt></snt>                                     | Response<br>If <b><snt></snt></b> =0, query SN of the ME:<br><b>+GSN: <sn></sn></b> |  |
|                                                                          | OK<br>If <snt>=1, query IMEI of the ME:<br/>+GSN: <imei></imei></snt>               |  |
|                                                                          | ок                                                                                  |  |
| Execution Command AT+GSN                                                 | Response<br><imei></imei>                                                           |  |
|                                                                          | ОК                                                                                  |  |
|                                                                          | Or<br>ERROR                                                                         |  |
|                                                                          | If there is any error related to ME functionality:<br>+CMS ERROR: <err></err>       |  |
| Maximum Response Time                                                    | 300 ms                                                                              |  |
| Characteristics                                                          | /                                                                                   |  |
| Reference                                                                |                                                                                     |  |

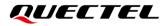

#### 3GPP TS 27.007

#### Parameter

| <snt></snt>   | Integer type. Control to query SN or IMEI of the ME.         |
|---------------|--------------------------------------------------------------|
|               | 0 Query SN of the ME                                         |
|               | 1 Query IMEI of the ME                                       |
| <sn></sn>     | String type. SN of the ME.                                   |
| <imei></imei> | String type. IMEI of the ME.                                 |
| <err></err>   | Error codes. For more details, please refer to Chapter 14.6. |

| N | 0 | ГE |
|---|---|----|

The serial number or IMEI varies with the individual ME.

# 2.9. AT+CGSN Request International Mobile Equipment Identity and

## **Serial Number**

This command returns the International Mobile Equipment Identity (IMEI) number and Serial Number (SN) of ME. It is identical with **AT+GSN**.

| AT+CGSN Request Internationa          | I Mobile Equipment Identity and Serial Number                                                                                                    |
|---------------------------------------|----------------------------------------------------------------------------------------------------|
| Test Command<br>AT+CGSN=?             | Response<br>+CGSN: (list of supported <snt>s)</snt>                                                                                                |
|                                       | ок                                                                                                    |
| Write Command<br>AT+CGSN= <snt></snt> | Response<br>If <snt>=0, query SN of the ME:<br/>+CGSN: <sn><br/>OK<br/>If <snt>=1, query IMEI of the ME:<br/>+CGSN: <imei></imei></snt></sn></snt> |
| Execution Command AT+CGSN             | OK<br>Response<br><imei><br/>OK</imei>                                                                                                    |

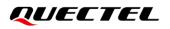

|                             | Or<br>ERROR<br>If there is any error related to ME functionality:<br>+CMS ERROR: <err></err> |
|-----------------------------|----------------------------------------------------------------------------------------------|
| Maximum Response Time       | 300 ms                                                                                       |
| Characteristics             | /                                                                                            |
| Reference<br>3GPP TS 27.007 |                                                                                              |

| <snt></snt>   | Integer type. Control to query SN or IMEI of the ME.         |
|---------------|--------------------------------------------------------------|
|               | 0 Query SN of the ME                                         |
|               | 1 Query IMEI of the ME                                       |
| <sn></sn>     | String type. SN of the ME.                                   |
| <imei></imei> | String type. IMEI of the ME.                                 |
| <err></err>   | Error codes. For more details, please refer to Chapter 14.6. |
|               |                                                              |

| N | 10 | TF | - |
|---|----|----|---|
|   | v  |    |   |

The serial number or IMEI varies with the individual ME.

# 2.10. AT&F Restore AT Command Settings to Factory Defaults

This command restores AT command settings to the factory defaults (See Table 9).

| AT&F Restore AT Command Set              | tings to Factory Defaults |
|------------------------------------------|---------------------------|
| Execution Command AT&F[ <value>]</value> | Response<br>OK            |
| Maximum Response Time                    | 300 ms                    |
| Characteristics                          | /                         |
| Reference<br>V.25ter                     |                           |

#### Parameter

| <value></value> | Intege   | er type.                                     |
|-----------------|----------|----------------------------------------------|
|                 | <u>0</u> | Set AT commands settings to factory defaults |

# 2.11. AT&V Display Current Configuration

This command displays the current settings of several AT command parameters (See *Table 2*), including the single-letter AT command parameters which are not readable otherwise.

| AT&V Display Current Configuration |                       |  |
|------------------------------------|-----------------------|--|
| Execution Command AT&V             | Response<br><b>OK</b> |  |
| Maximum Response Time              | 300 ms                |  |
| Characteristics                    | /                     |  |
| Reference<br>V.25ter               |                       |  |

#### Table 2: AT&V Response

| AT&V   |  |  |  |
|--------|--|--|--|
|        |  |  |  |
| &C: 1  |  |  |  |
| &D: 2  |  |  |  |
| &F: 0  |  |  |  |
| &W: 0  |  |  |  |
| E: 1   |  |  |  |
| Q: 0   |  |  |  |
| V: 1   |  |  |  |
| X: 4   |  |  |  |
| Z: 0   |  |  |  |
| S0: 0  |  |  |  |
| S3: 13 |  |  |  |
| S4: 10 |  |  |  |
| S5: 8  |  |  |  |
| S7: 0  |  |  |  |
|        |  |  |  |
| OK     |  |  |  |

# 2.12. AT&W Store Current Settings to User-defined Profile

This command stores the current AT command settings to a user-defined profile in non-volatile memory (See *Table 10*).

| AT&W Store Current Settings to   | User-defined Profile |
|----------------------------------|----------------------|
| Execution Command AT&W[ <n>]</n> | Response<br>OK       |
| Maximum Response Time            | 300 ms               |
| Characteristics                  | /                    |
| Reference<br>V.25ter             |                      |

#### Parameter

| <n></n> | Integer type.                                                 |
|---------|---------------------------------------------------------------|
|         | <u>0</u> Profile number to store current AT command settings. |

# 2.13. ATZ Restore AT Command Setting from User-defined Profile

This command restores the current AT command settings to the user-defined profile in non-volatile memory, if they have been stored with **AT&W** before (See **Table 11**). Any additional AT command on the same command line may be ignored.

| ATZ Restore AT Command Setting from User-defined Profile |                |  |
|----------------------------------------------------------|----------------|--|
| Execution Command ATZ[ <value>]</value>                  | Response<br>OK |  |
| Maximum Response Time                                    | 300 ms         |  |
| Characteristics                                          | /              |  |
| Reference<br>V.25ter                                     |                |  |

#### Parameter

| <value></value> | Integer type. |                           |
|-----------------|---------------|---------------------------|
|                 | <u>0</u>      | Profile number to restore |

# 2.14. ATQ Set Result Code Echo Mode

This command controls whether the result code is transmitted to the TE. Other information text transmitted as response is not affected.

| ATQ Set Result Code Echo Mode |                                                        |  |
|-------------------------------|--------------------------------------------------------|--|
| Execution Command             | Response                                               |  |
| ATQ <n></n>                   | If <b><n>=</n></b> 0:                                  |  |
|                               | OK                                                     |  |
|                               |                                                        |  |
|                               | lf <b><n></n></b> =1:                                  |  |
|                               | (none)                                                 |  |
| Maximum Response Time         | 300 ms                                                 |  |
| Characteristics               | The command takes effect immediately.                  |  |
| Characteristics               | The configurations can be saved with <b>AT&amp;W</b> . |  |
| Reference                     |                                                        |  |
| V.25ter                       |                                                        |  |

#### Parameter

| <n></n> | Integer type. |                                                 |  |
|---------|---------------|-------------------------------------------------|--|
|         | <u>0</u>      | TA transmits result code                        |  |
|         | 1             | Result codes are suppressed and not transmitted |  |

# 2.15. ATV TA Response Format

This command determines the contents of header and trailer transmitted with AT command result codes and information responses.

The result codes, their numeric equivalents and brief descriptions are listed in the following Table 3.

| ATV TA Response Format |                                       |
|------------------------|---------------------------------------|
| Execution Command      | Response                              |
| ATV <value></value>    | When <value>=0:</value>               |
|                        | 0                                     |
|                        |                                       |
|                        | When <value>=1:</value>               |
|                        | OK                                    |
| Maximum Response Time  | 300 ms                                |
| Characteristics        | The command takes effect immediately. |

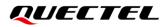

|           | The configurations can be saved with <b>AT&amp;W</b> . |
|-----------|--------------------------------------------------------|
| Reference |                                                        |
| V.25ter   |                                                        |

| <value></value> | Integ    | er type.                                                                                 |
|-----------------|----------|------------------------------------------------------------------------------------------|
|                 | 0        | Information response: <text><cr><lf></lf></cr></text>                                    |
|                 |          | Short result code format: <numeric code=""><cr></cr></numeric>                           |
|                 | <u>1</u> | Information response: <cr><lf><text><cr><lf></lf></cr></text></lf></cr>                  |
|                 |          | Long result code format: <cr><lf><verbose code=""><cr><lf></lf></cr></verbose></lf></cr> |

### Example

| ATV1<br>OK<br>AT+CSQ<br>+CSQ: 30,99 | //Set <b><value></value></b> =1.                                                                     |
|-------------------------------------|----------------------------------------------------------------------------------------------------|
| ОК<br><mark>АТV0</mark><br>0        | //When <b><value></value></b> =1, the result code is <b>OK</b> .<br>//Set <b><value></value></b> =0. |
| AT+CSQ<br>+CSQ: 30,99<br>0          | //When <b><value></value></b> =0, the result code is <b>0</b> .                                      |

#### Table 3: ATV0&ATV1 Result Codes Numeric Equivalents and Brief Description

| ATV1       | ATV0 | Description                                                                                                    |
|------------|------|----------------------------------------------------------------------------------------------------|
| OK         | 0    | Acknowledges execution of a command                                                                                                    |
| CONNECT    | 1    | A connection has been established; the DCE is moving from command mode to data mode                                                            |
| RING       | 2    | The DCE has detected an incoming call signal from network                                                                                      |
| NO CARRIER | 3    | The connection has been terminated or the attempt to establish a connection failed                                                             |
| ERROR      | 4    | Command not recognized, command line maximum length<br>exceeded, parameter value invalid, or other problem with<br>processing the command line |

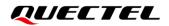

| NO DIALTONE | 6 | No dial tone detected                                                                                                    |
|-------------|---|----------------------------------------------------------------------------------------------------|
| BUSY        | 7 | Engaged (busy) signal detected                                                                                                    |
| NO ANSWER   | 8 | "@" (Wait for Quiet Answer) dial modifier was used, but<br>remote ringing followed by five seconds of silence was not<br>detected before expiration of the connection timer (S7) |

# 2.16. ATE Set Command Echo Mode

This command controls whether TA echoes characters received from TE or not in AT command mode.

| ATE Set Command Echo Mode             |                                                                                                 |
|---------------------------------------|-------------------------------------------------------------------------------------------------|
| Execution Command ATE <value></value> | Response<br>OK                                                                                  |
| Maximum Response Time                 | 300 ms                                                                                          |
| Characteristics                       | The command takes effect immediately.<br>The configurations can be saved with <b>AT&amp;W</b> . |
| Reference<br>V.25ter                  |                                                                                                 |

#### Parameter

| <value></value> | Integer type. |               |
|-----------------|---------------|---------------|
|                 | 0             | Echo mode OFF |
|                 | <u>1</u>      | Echo mode ON  |

# 2.17. A/ Repeat Previous Command Line

This command repeats previous AT command line, and "/" acts as the line feed character.

| A/ Repeat Previous Command Line |                             |
|---------------------------------|-----------------------------|
| Execution Command               | Response                    |
| A/                              | Repeat the previous command |
| Reference                       |                             |
| V.25ter                         |                             |

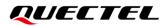

#### Example

| ATI                           |                                |  |
|-------------------------------|--------------------------------|--|
| Quectel                       |                                |  |
| EC200U                        |                                |  |
| Revision: EC200UCNAAR01A04M08 |                                |  |
| OK                            |                                |  |
| A/                            | //Repeat the previous command. |  |
| Quectel                       |                                |  |
| EC200U                        |                                |  |
| Revision: EC200UCNAAR01A04M08 |                                |  |
| OK                            |                                |  |

# 2.18. ATS3 Set Command Line Termination Character

This command determines the character recognized by the module to terminate an incoming command line. It is also generated for result codes and information text, along with character set via **ATS4**.

| ATS3 Set Command Line Termination Character |                                                        |  |
|---------------------------------------------|--------------------------------------------------------|--|
| Read Command                                | Response                                               |  |
| ATS3?                                       | <n></n>                                                |  |
|                                             | ОК                                                     |  |
| Write Command                               | Response                                               |  |
| ATS3= <n></n>                               | ОК                                                     |  |
| Maximum Response Time                       | 300 ms                                                 |  |
| Characteristics                             | The command takes effect immediately.                  |  |
|                                             | The configurations can be saved with <b>AT&amp;W</b> . |  |
| Reference                                   |                                                        |  |
| V.25ter                                     |                                                        |  |

#### Parameter

<n>

Integer type. Command line termination character. Range: 0–127. Default: 13.

# 2.19. ATS4 Set Response Formatting Character

This command determines the character generated by the module for result code and information text, along with the command line termination character set via **ATS3**.

| ATS4 Set Response Formatting Character |                                                        |  |
|----------------------------------------|--------------------------------------------------------|--|
| Read Command                           | Response                                               |  |
| ATS4?                                  | <n></n>                                                |  |
|                                        | ОК                                                     |  |
| Write Command                          | Response                                               |  |
| ATS4= <n></n>                          | ОК                                                     |  |
| Maximum Response Time                  | 300 ms                                                 |  |
| Characteristics                        | The command takes effect immediately.                  |  |
|                                        | The configurations can be saved with <b>AT&amp;W</b> . |  |
| Reference                              |                                                        |  |
| V.25ter                                |                                                        |  |

<n>

Integer type. Response formatting character. Range: 0–127. Default: 10.

# 2.20. ATS5 Set Command Line Editing Character

This command determines the value of editing character used by TA to delete the immediately preceding character from the AT command line (i.e. equates to backspace key).

| ATS5 Set Command Line Editing Character |                                                        |
|-----------------------------------------|--------------------------------------------------------|
| Read Command                            | Response                                               |
| ATS5?                                   | <n></n>                                                |
|                                         | ОК                                                     |
| Write Command                           | Response                                               |
| ATS5= <n></n>                           | ОК                                                     |
| Maximum Response Time                   | 300 ms                                                 |
| Characteristics                         | The command takes effect immediately.                  |
|                                         | The configurations can be saved with <b>AT&amp;W</b> . |
| Reference                               |                                                        |
| V.25ter                                 |                                                        |

#### Parameter

| <n> Integer type. Response editing character. Range: 0–127. Default: 8.</n> |  |
|-----------------------------------------------------------------------------|--|
|-----------------------------------------------------------------------------|--|

# 2.21. ATX Set CONNECT Result Code Format and Monitor Call

## Progress

This command determines whether the module transmits particular result codes to the TE or not. It also controls whether TA detects the presence of a dial tone when it begins dialing and the engaged tone (busy signal) or not.

#### ATX Set CONNECT Result Code Format and Monitor Call Progress

| Execution Command ATX <value></value> | Response<br>OK                                                                                  |
|---------------------------------------|-------------------------------------------------------------------------------------------------|
| Maximum Response Time                 | 300 ms                                                                                          |
| Characteristics                       | The command takes effect immediately.<br>The configurations can be saved with <b>AT&amp;W</b> . |
| Reference<br>V.25ter                  |                                                                                                 |

#### Parameter

| <value></value> | Integer type.                                                                                |  |
|-----------------|----------------------------------------------------------------------------------------------|--|
|                 | 0 Only <b>CONNECT</b> result code returned, dial tone and busy detection are both disabled.  |  |
|                 | 1 Only CONNECT <text> result code returned, dial tone and busy detection are both</text>     |  |
|                 | disabled.                                                                                    |  |
|                 | 2 <b>CONNECT<text></text></b> result code returned, dial tone detection is enabled, and busy |  |
|                 | detection is disabled.                                                                       |  |
|                 | 3 CONNECT <text> result code returned, dial tone detection is disabled, and busy</text>      |  |
|                 | detection is enabled.                                                                        |  |
|                 | 4 CONNECT <text> result code returned, and dial tone and busy detection are both</text>      |  |
|                 | enabled.                                                                                     |  |

# 2.22. AT+CFUN Set UE Functionality

This command controls the functionality level. It can also be used to reset the UE.

| AT+CFUN Set UE Functionality |                                                                          |
|------------------------------|--------------------------------------------------------------------------|
| Test Command                 | Response                                                                 |
| AT+CFUN=?                    | +CFUN: (list of supported <fun>s),(list of supported <rst>s)</rst></fun> |
|                              |                                                                          |
|                              | ОК                                                                       |
| Read Command                 | Response                                                                 |
| AT+CFUN?                     |                                                                          |

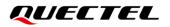

|                                                     | +CFUN: <fun></fun>                                                            |
|-----------------------------------------------------|-------------------------------------------------------------------------------|
|                                                     | ОК                                                                            |
| Write Command<br>AT+CFUN= <fun>[,<rst>]</rst></fun> | Response<br>OK                                                                |
|                                                     | If there is any error related to ME functionality:<br>+CME ERROR: <err></err> |
| Maximum Response Time                               | 15 s, determined by network.                                                  |
| Characteristics                                     | The command takes effect immediately.<br>The configuration will not be saved. |
| Reference<br>3GPP TS 27.007                         |                                                                               |

| <fun></fun> | Integer type.                                                                           |  |
|-------------|-----------------------------------------------------------------------------------------|--|
|             | 0 Minimum functionality                                                                 |  |
|             | <u>1</u> Full functionality                                                             |  |
|             | 4 Disable the ME from both transmitting and receiving RF signals (airplane mode)        |  |
| <rst></rst> | Integer type.                                                                           |  |
|             | <u>0</u> Do not reset the ME before setting it to <fun> functionality level.</fun>      |  |
|             | 1 Reset the ME. The device is fully functional after the reset. This value is available |  |
|             | only for <b><fun></fun></b> =1                                                          |  |
| <err></err> | Error codes. For more details, please refer to Chapter 14.5.                            |  |

# Example

| AT+CFUN=0      | //Switch UE to minimum functionality. |
|----------------|---------------------------------------|
| ОК             |                                       |
| AT+COPS?       |                                       |
| +COPS: 0       | //No operator is registered.          |
|                |                                       |
| ОК             |                                       |
| AT+CPIN?       |                                       |
| +CME ERROR: 13 | //(U)SIM failure.                     |
|                |                                       |
| AT+CFUN=1      | //Switch UE to full functionality.    |
| ОК             |                                       |
|                |                                       |
| +CPIN: SIM PIN |                                       |
| AT+CPIN="1234" |                                       |
| ОК             |                                       |
|                |                                       |

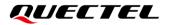

+CPIN: READY

+QUSIM: 1

+QIND: PB DONE

+QIND: SMS DONE AT+CPIN? +CPIN: READY

OK

```
AT+COPS?
+COPS: 0,0,"CHINA MOBILE",7
```

//Operator is registered.

ΟΚ

# 2.23. AT+CMEE Error Message Format

This command controls the format of error result codes: **ERROR**, error numbers or verbose messages as **+CME ERROR**: **<err>** and **+CMS ERROR**: **<err>**. This command disables or enables the use of final result code **+CME ERROR**: **<err>** as the indication of an error.

| AT+CMEE Error Message Format |                                                        |
|------------------------------|--------------------------------------------------------|
| Test Command                 | Response                                               |
| AT+CMEE=?                    | +CMEE: (range of supported <n>s)</n>                   |
|                              |                                                        |
|                              | ОК                                                     |
| Read Command                 | Response                                               |
| AT+CMEE?                     | +CMEE: <n></n>                                         |
|                              |                                                        |
|                              | ОК                                                     |
| Write Command                | Response                                               |
| AT+CMEE= <n></n>             | ОК                                                     |
| Maximum Response Time        | 300 ms                                                 |
| Characteristics              | The command takes effect immediately.                  |
| Characteristics              | The configurations can be saved with <b>AT&amp;W</b> . |
| Reference                    |                                                        |
| 3GPP TS 27.007               |                                                        |

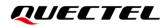

| <n></n> | Integer type. |                                           |
|---------|---------------|-------------------------------------------|
|         | 0             | Disable result code                       |
|         | <u>1</u>      | Enable result code and use numeric values |
|         | 2             | Enable result code and use verbose values |

# Example

| AT+CMEE=0<br>OK<br>AT+CPIN?                                 | //Disable result code.                                   |
|-------------------------------------------------------------|----------------------------------------------------------|
| ERROR                                                       | //Only <b>ERROR</b> is displayed.                        |
| AT+CMEE=1<br>OK<br>AT+CPIN?<br>+CME ERROR: 10               | //Enable error result code with numeric values.          |
| AT+CMEE=2<br>OK<br>AT+CPIN?<br>+CME ERROR: SIM not inserted | //Enable error result code with verbose (string) values. |

# 2.24. AT+CSCS Select TE Character Set

This command informs the MT which character set is used by the TE. This enables the MT to convert character strings correctly between TE and MT character sets.

| AT+CSCS Select TE Character Set |                                             |
|---------------------------------|---------------------------------------------|
| Test Command                    | Response                                    |
| AT+CSCS=?                       | +CSCS: (list of supported <chset>s)</chset> |
|                                 | ОК                                          |
| Read Command                    | Response                                    |
| AT+CSCS?                        | +CSCS: <chset></chset>                      |
|                                 |                                             |
|                                 | OK                                          |
| Write Command                   | Response                                    |
| AT+CSCS= <chset></chset>        | OK                                          |
| Maximum Response Time           | 300 ms                                      |
| Characteristics                 | The command takes effect immediately.       |

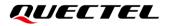

|                | The configurations can be saved with <b>AT&amp;W</b> . |
|----------------|--------------------------------------------------------|
| Reference      |                                                        |
| 3GPP TS 27.007 |                                                        |

| <chset></chset> | String type.   |                                                                      |
|-----------------|----------------|----------------------------------------------------------------------|
|                 | " <u>GSM</u> " | GSM default alphabet                                                 |
|                 | "HEX"          | Character strings consist only of hexadecimal numbers from 00 to FF. |
|                 | "PCCP936"      | PC character set Code Page 936.                                      |
|                 | "IRA"          | International reference alphabet                                     |
|                 | "UCS2"         | UCS2 alphabet                                                        |

#### Example

| AT+CSCS?<br>+CSCS: "GSM"   | <ul><li>//Query the current character set.</li><li>//The character set is GSM.</li></ul> |
|----------------------------|------------------------------------------------------------------------------------------|
| OK<br>AT+CSCS="UCS2"<br>OK | //Set the character set to "UCS2".                                                       |
| AT+CSCS?<br>+CSCS: "UCS2"  | //The character set is UCS2 after the configuration.                                     |

ОК

# 2.25. AT+QURCCFG Configure Output Port of URC

This command configures the output port of URC.

| AT+QURCCFG Configure Output                                                    | t Port of URC                                                                                                    |
|--------------------------------------------------------------------------------|----------------------------------------------------------------------------------------------------|
| Test Command AT+QURCCFG=?                                                      | Response<br>+QURCCFG: "urcport",(list of supported<br><urc_port_value>s)</urc_port_value>                                                                    |
| Write Command<br>AT+QURCCFG="urcport"[, <urc_port<br>_value&gt;]</urc_port<br> | OK<br>Response<br>If the optional parameter is omitted, query the current<br>configuration:<br>+QURCCFG: "urcport", <urc_port_value><br/>OK</urc_port_value> |

|                       | If the optional parameter is specified, configure the output port<br>of URC:<br><b>OK</b><br>Or<br><b>ERROR</b> |
|-----------------------|----------------------------------------------------------------------------------------------------|
| Maximum Response Time | 300 ms                                                                                                    |
| Characteristics       | The command takes effect immediately.<br>The configuration will be saved automatically.                         |

| <urc_port_value></urc_port_value> | String type. Set URC output port. |                                                    |
|-----------------------------------|-----------------------------------|----------------------------------------------------|
|                                   | "usbat"                           | USB AT port                                        |
|                                   | "usbmodem"                        | USB modem port                                     |
|                                   | "uart1"                           | Main UART                                          |
|                                   | "uart2"                           | Debug UART                                         |
|                                   | "uart3"                           | Third UART (Only valid when GNSS is not supported) |
|                                   | "usbnmea"                         | USB Serial Port1                                   |
|                                   | "all"                             | All ports                                          |

#### Example

#### AT+QURCCFG=?

+QURCCFG: "urcport",("usbat","usbmodem","uart1","uart2","uart3","usbnmea","all")

```
OK
AT+QURCCFG="urcport"
+QURCCFG: "urcport","usbat"
OK
AT+QURCCFG="urcport","usbmodem"
OK
```

AT+QURCCFG="urcport" +QURCCFG: "urcport","usbmodem"

```
ΟΚ
```

# **3** UART Control Commands

# 3.1. AT&C Set DCD Function Mode

This command controls the behavior of the UE's DCD (data carrier detection) line.

| Response<br>OK                                                                                  |
|-------------------------------------------------------------------------------------------------|
| 300 ms                                                                                          |
| The command takes effect immediately.<br>The configurations can be saved with <b>AT&amp;W</b> . |
|                                                                                                 |
|                                                                                                 |

#### Parameter

| <value></value> | Intege   | r type. It determines how the state of circuit (DCD) relates to the detection of |
|-----------------|----------|----------------------------------------------------------------------------------|
|                 | receive  | ed line signal from the distant end.                                             |
|                 | 0        | DCD line is always ON                                                            |
|                 | <u>1</u> | DCD line is ON only in the presence of data carrier                              |

# 3.2. AT&D Set DTR Function Mode

This command determines how the TA responds if DTR line is changed from low to high level during data mode.

| AT&D Set DTR Function Mode               |                                                                                                 |
|------------------------------------------|-------------------------------------------------------------------------------------------------|
| Execution Command AT&D[ <value>]</value> | Response<br>OK                                                                                  |
| Maximum Response Time                    | 300 ms                                                                                          |
| Characteristics                          | The command takes effect immediately.<br>The configurations can be saved with <b>AT&amp;W</b> . |

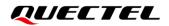

| Reference |  |
|-----------|--|
| V.25ter   |  |

| <value></value> | Integer type. |                                                                                           |
|-----------------|---------------|-------------------------------------------------------------------------------------------|
|                 | 0             | TA ignores status on DTR                                                                  |
|                 | 1             | Low $\rightarrow$ High on DTR: keep the connected all and change to command mode.         |
|                 | <u>2</u>      | Low $\rightarrow$ High on DTR: Disconnect data call, and change to command mode. When DTR |
|                 |               | is at high level, auto-answer function is disabled.                                       |

# 3.3. AT+IFC Set TE-TA Local Data Flow Control

This command determines the flow control behavior of the UART for data mode.

| AT+IFC Set TE-TA Local Data Flow Control                    |                                                                         |  |
|-------------------------------------------------------------|-------------------------------------------------------------------------|--|
| Test Command                                                | Response                                                                |  |
| AT+IFC=?                                                    | +IFC: (list of supported <dce_by_dte>s),(list of supported</dce_by_dte> |  |
|                                                             | <dte_by_dce>s)</dte_by_dce>                                             |  |
|                                                             | ОК                                                                      |  |
| Read Command                                                | Response                                                                |  |
| AT+IFC?                                                     | +IFC: <dce_by_dte>,<dte_by_dce></dte_by_dce></dce_by_dte>               |  |
|                                                             |                                                                         |  |
|                                                             | ОК                                                                      |  |
| Write Command                                               | Response                                                                |  |
| AT+IFC= <dce_by_dte>,<dte_by_dce></dte_by_dce></dce_by_dte> | ОК                                                                      |  |
| Maximum Response Time                                       | 300 ms                                                                  |  |
| Characteristics                                             | The command takes effect immediately.                                   |  |
| Characteristics                                             | The configurations can be saved with <b>AT&amp;W</b> .                  |  |
| Reference                                                   |                                                                         |  |
| V.25ter                                                     |                                                                         |  |

#### Parameter

| <dce_by_dte></dce_by_dte> | Integer type. Specify the method used by TE when receiving data from TA. |                          |
|---------------------------|--------------------------------------------------------------------------|--------------------------|
|                           | <u>0</u>                                                                 | None                     |
|                           | 2                                                                        | RTS flow control         |
| <dte_by_dce></dte_by_dce> | Integer type. Specify the method used by TA when receiving data from TE. |                          |
|                           |                                                                          |                          |
|                           | <u>0</u>                                                                 | None                     |
|                           | <u>0</u><br>2                                                            | None<br>CTS flow control |

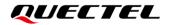

#### NOTE

Flow control is only applicable for data mode.

#### Example

AT+IFC=2,2 //Enable the hardware flow control. OK AT+IFC? +IFC: 2,2 OK

## 3.4. AT+ICF Set TE-TA Control Character Framing Format and Parity

| AT+ICF Set TE-TA Control Character Framing Format and Parity     |                                                                                                    |
|------------------------------------------------------------------|----------------------------------------------------------------------------------------------------|
| Test Command AT+ICF=?                                            | Response<br>+ICF: (list of supported <format>s),(list of supported<br/><parity>s)<br/>OK</parity></format> |
| Read Command <b>AT+ICF?</b>                                      | Response<br>+ICF: <format>,<parity><br/>OK</parity></format>                                               |
| Write Command<br>AT+ICF=[ <format>,[<parity>]]</parity></format> | Response<br>OK<br>Or<br>ERROR                                                                              |
| Maximum Response Time                                            | 300 ms                                                                                                    |
| Characteristics                                                  | The command takes effect immediately.<br>The configurations can be saved with <b>AT&amp;W</b> .            |
| Reference<br>V.25ter                                             |                                                                                                    |

This command determines the control character framing format and parity received by TA from TE.

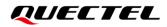

| <format></format> | Integ    | ier type.                 |
|-------------------|----------|---------------------------|
|                   | 1        | 8 data, 2 stop            |
|                   | 2        | 8 data, 1 stop, 1 parity  |
|                   | <u>3</u> | 8 data, 1 stop, no parity |
| <parity></parity> | Integ    | er type.                  |
|                   | 0        | Odd                       |
|                   | 1        | Even                      |

#### NOTE

- 1. The command is applied for command state.
- 2. The <parity> field is omitted if the <format> field specifies no parity.

## 3.5. AT+IPR Set TE-TA Fixed Local Rate

This command queries and sets the baud rate of the UART.

| AT+IPR Set TE-TA Fixed Local Rate      |                                                                                                    |
|----------------------------------------|----------------------------------------------------------------------------------------------------|
| Test Command<br>AT+IPR=?               | Response<br>+IPR: (list of supported auto detectable <rate>s),(list of<br/>supported fixed-only <rate>s)<br/>OK</rate></rate> |
| Read Command<br>AT+IPR?                | Response<br>+IPR: <rate></rate>                                                                                               |
| Write Command<br>AT+IPR= <rate></rate> | Response<br>OK                                                                                                    |
| Maximum Response Time                  | 300 ms                                                                                                    |
| Characteristics                        | The command takes effect immediately.<br>The configurations can be saved with <b>AT&amp;W</b> .                               |
| Reference<br>V.25ter                   |                                                                                                    |

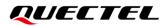

| <rate></rate> | String type. Baud rate per second. Unit: bps. |
|---------------|-----------------------------------------------|
|               | 2400                                          |
|               | 4800                                          |
|               | 9600                                          |
|               | 14400                                         |
|               | 19200                                         |
|               | 28800                                         |
|               | 33600                                         |
|               | 38400                                         |
|               | 57600                                         |
|               | <u>115200</u>                                 |
|               | 230400                                        |
|               | 460800                                        |
|               | 921600                                        |
|               | 100000                                        |
|               |                                               |

#### NOTE

1. If a fixed baud rate is set, make sure that both TE (DTE, usually external processor) and TA (DCE, Quectel module) are configured to the same rate.

- 2. The value of **AT+IPR** cannot be restored with **AT&F** and **ATZ**; but it is still storable with **AT&W**.
- 3. In multiplex mode, the baud rate cannot be changed by the Write Command **AT+IPR=<rate>**; and the setting is invalid and cannot be stored even if **AT&W** is executed after the Write Command.
- 4. A selected baud rate takes effect after the Write Commands are executed and acknowledged by **OK**.

#### Example

| AT+IPR=115200    | //Set fixed baud rate to 115200 bps.                           |
|------------------|----------------------------------------------------------------|
| OK               |                                                                |
| AT&W             | //Store current setting, that is, the UART communication rate  |
|                  | is 115200 bps after restarting module.                         |
| ОК               |                                                                |
| AT+IPR?          |                                                                |
| +IPR: 115200     |                                                                |
|                  |                                                                |
| ок               |                                                                |
| AT+IPR=115200;&W | //Set fixed baud rate to 115200 bps and store current setting. |
| OK               |                                                                |

## **4** Status Control Commands

## 4.1. AT+CPAS Mobile Equipment Activity Status

This command queries the module's activity status.

| AT+CPAS Mobile Equipment Activity Status |                                                                                                    |
|------------------------------------------|----------------------------------------------------------------------------------------------------|
| Test Command<br>AT+CPAS=?                | Response<br>+CPAS: (list of supported <pas>s)</pas>                                                                                                    |
| Execution Command<br>AT+CPAS             | OK<br>Response<br>TA returns the activity status of ME:<br>+CPAS: <pas><br/>OK<br/>Or<br/>ERROR<br/>If there is any error related to ME functionality:<br/>+CME ERROR: <err></err></pas> |
| Maximum Response Time                    | 300 ms                                                                                                    |
| Characteristics                          | /                                                                                                    |
| Reference<br>3GPP TS 27.007              |                                                                                                    |

| <pas></pas> | Integer type. ME activity status. |                                                            |
|-------------|-----------------------------------|------------------------------------------------------------|
|             | <u>0</u> Re                       | eady                                                       |
|             | 3 Ri                              | nging                                                      |
|             | 4 Ca                              | all in progress or call hold                               |
| <err></err> | Error codes                       | s. For more details, please refer to <i>Chapter 14.5</i> . |
|             |                                   |                                                            |

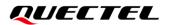

#### Example

#### AT+CPAS +CPAS: 0

//The module is idle.

//The module is ringing.

#### ΟΚ

RING

#### AT+CLCC

+CLCC: 1,1,4,0,0,"15695519173",161

#### ΟΚ

AT+CPAS

+CPAS: 3

#### ОК

AT+CLCC +CLCC: 1,0,0,0,0,"10010",129

#### ΟΚ

AT+CPAS

+CPAS: 4

ΟΚ

#### //Call in progress.

## 4.2. AT+CEER Extended Error Report

This command queries an extended error and report the cause of the last failed operation, such as:

- The failure to release a call
- The failure to set up a call (both mobile originated or terminated)
- The failure to modify a call by using supplementary services
- The failure to activate, register, query, deactivate or deregister a supplementary service
- The failure to attach GPRS or the failure to activate a PDP context
- The failure to detach GPRS or the failure to deactivate a PDP context

The release cause **<text>** is a text to describe the cause information given by the network.

| AT+CEER Extended Error Report |                      |
|-------------------------------|----------------------|
| Test command                  | Response             |
| AT+CEER=?                     | OK                   |
| Execution command             | Response             |
| AT+CEER                       | +CEER: <text></text> |
|                               |                      |
|                               | OK                   |

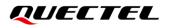

|                       | Or<br>ERROR                                                         |
|-----------------------|---------------------------------------------------------------------|
|                       | If error is related to ME functionality:<br>+CME ERROR: <err></err> |
| Maximum Response Time | 300 ms                                                              |
| Characteristics       | /                                                                   |

| <text></text> | Release cause text. Reason for the last call failure to setup or release (listed in |
|---------------|-------------------------------------------------------------------------------------|
|               | Chapter 14.9). Both CS and PS domain call types are reported. Cause data is         |
|               | captured from Call Manager events and cached locally for later use by this          |
|               | command.                                                                            |
| <err></err>   | Error codes. For more details, please refer to Chapter 14.5.                        |
|               |                                                                                     |

## 4.3. AT+QINDCFG URC Indication Configuration

This command controls URC indication.

| AT+QINDCFG URC Indication Cor                                                                     | nfiguration                                                                                                    |
|---------------------------------------------------------------------------------------------------|----------------------------------------------------------------------------------------------------|
| Test command<br>AT+QINDCFG=?                                                                      | Response<br>+QINDCFG: "all",(list of supported <enable>s),(list of<br/>supported <save_to_nvram>s)<br/>+QINDCFG: "csq",(list of supported <enable>s),(list of<br/>supported <save_to_nvram>s)<br/>+QINDCFG: "act",(list of supported <enable>s),(list of<br/>supported <save_to_nvram>s)<br/>+QINDCFG: "smsfull",(list of supported <enable>s),(list of<br/>supported <save_to_nvram>s)<br/>+QINDCFG: "smsincoming",(list of supported<br/><enable>s),(list of supported <save_to_nvram>s)<br/>+QINDCFG: "ring",(list of supported <enable>s),(list of<br/>supported <save_to_nvram>s)<br/>+QINDCFG: "ring",(list of supported <enable>s),(list of<br/>supported <save_to_nvram>s)<br/>+QINDCFG: "ring",(list of supported <enable>s),(list of<br/>supported <save_to_nvram>s)</save_to_nvram></enable></save_to_nvram></enable></save_to_nvram></enable></save_to_nvram></enable></save_to_nvram></enable></save_to_nvram></enable></save_to_nvram></enable></save_to_nvram></enable> |
| Write command<br>AT+QINDCFG= <urctype>[,<enable>[,&lt;<br/>save_to_nvram&gt;]]</enable></urctype> | Response<br>If the optional parameters are omitted, query the current<br>configuration:<br>+QINDCFG: <urctype>,<enable></enable></urctype>                                                                                                    |

|                       | ОК                                                                                                    |
|-----------------------|----------------------------------------------------------------------------------------------------|
|                       | If the optional parameters are specified, set the URC indication configurations:<br><b>OK</b><br>Or<br><b>ERROR</b> |
|                       | If there is any error related to ME functionality:<br>+CME ERROR: <err></err>                                       |
| Maximum Response Time | 300 ms                                                                                                    |

| <urctype></urctype> | String type. URC typ | De.                                                             |
|---------------------|----------------------|-----------------------------------------------------------------|
|                     | "all"                | Main switch of all URCs. Default: ON.                           |
|                     | "csq"                | Indication of signal strength and channel bit error rate        |
|                     |                      | change (similar to AT+CSQ). Default: OFF. If this               |
|                     |                      | configuration is ON, present:                                   |
|                     |                      | +QIND: "csq", <rssi>,<ber></ber></rssi>                         |
|                     | "smsfull"            | SMS storage full indication. Default is OFF. If this            |
|                     |                      | configuration is ON, present:                                   |
|                     |                      | +QIND: "smsfull", <storage></storage>                           |
|                     | "ring"               | "RING" indication. Default: ON.                                 |
|                     | "smsincoming"        | Incoming message indication. Default: ON.                       |
|                     |                      | Related URCs list:                                              |
|                     |                      | +CMTI, +CMT, +CDS                                               |
|                     | "act"                | Indication of network access technology change                  |
|                     |                      | Default is OFF. If this configuration is ON, present:           |
|                     |                      | +QIND: "act", <actvalue></actvalue>                             |
|                     |                      | <actvalue> is string format. The values are as below</actvalue> |
|                     |                      | "GSM"                                                           |
|                     |                      | "LTE"                                                           |
|                     |                      | "UNKNOWN"                                                       |
|                     |                      | The examples of URC are as below:                               |
|                     |                      | +QIND: "act","LTE"                                              |
|                     |                      | +QIND: "act","UNKNOWN"                                          |
|                     |                      | The description of "act" is as below:                           |
|                     |                      | 1. If module does not register on network, the                  |
|                     |                      | <actvalue> would be "UNKNOWN".</actvalue>                       |
|                     |                      | 2. If this configuration is ON, the URC of "act" is             |
|                     |                      | reported immediately. Only when the network                     |
|                     |                      | access technology changes, a new URC is                         |
|                     |                      | reported.                                                       |

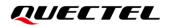

| <err></err>                     | Integer type. For details, please refer to <b>Chapter 14.5</b> . |  |  |
|---------------------------------|------------------------------------------------------------------|--|--|
|                                 | 1 Save                                                           |  |  |
|                                 | 0 Not save                                                       |  |  |
| <save_to_nvram></save_to_nvram> | Integer type. Whether to save configuration into NV.             |  |  |
|                                 | 1 ON                                                             |  |  |
|                                 | 0 OFF                                                            |  |  |
| <enable></enable>               | Integer type. URC indication is ON or OFF.                       |  |  |

## 4.4. AT+QCFG Extended Settings

| AT+QCFG Extended Settings |                                                                                    |
|---------------------------|------------------------------------------------------------------------------------|
| Test Command              | +QCFG: "nwscanmode",(list of supported <scan_mod< th=""></scan_mod<>               |
| AT+QCFG=?                 | e>s),(list of supported <effect>s)</effect>                                        |
|                           | +QCFG: "band", (list of supported <bandval>s),(list of</bandval>                   |
|                           | supported <ltebandval>s),(list of supported <effect>s)</effect></ltebandval>       |
|                           | +QCFG: "airplanecontrol",(list of supported <enable>s)</enable>                    |
|                           | +QCFG: "usbnet",(list of supported <net>s)</net>                                   |
|                           | +QCFG: "nat/cid",(list of supported <cid>s)</cid>                                  |
|                           | +QCFG: "qoos",(list of supported <enable>s),(range of</enable>                     |
|                           | supported <time>s),(range of supported <count>s),(range</count></time>             |
|                           | of supported <maxlen>s)</maxlen>                                                   |
|                           | +QCFG: "urc/ri/other",(list of supported <typeri>s),( range</typeri>               |
|                           | of supported <pulse_duration>s),(range of supported</pulse_duration>               |
|                           | <pulse_count>s)</pulse_count>                                                      |
|                           | +QCFG: "urc/ri/smsincoming",(list of supported                                     |
|                           | <typeri>s),(range of supported <pulse_duration>s),(range</pulse_duration></typeri> |
|                           | of supported <pulse_count>s)</pulse_count>                                         |
|                           | +QCFG: "urc/ri/ring",(list of supported <typeri>s),(range</typeri>                 |
|                           | of supported <pulse_duration>s),(range of supported</pulse_duration>               |
|                           | <pulse_count>s)</pulse_count>                                                      |
|                           | +QCFG: "urc/delay",(range of supported <time>s)</time>                             |
|                           | +QCFG: "urc/cache",(range of supported <enable>s)</enable>                         |
|                           | +QCFG: "risignaltype",(list of supported                                           |
|                           | <ri_signal_type>s)</ri_signal_type>                                                |
|                           | +QCFG: "cmux/urcport",(range of supported                                          |
|                           | URC_port>s)                                                                        |
|                           | +QCFG: "tone/incoming",(list of supported <enable>s)</enable>                      |
|                           | +QCFG: "ledmode",(list of supported <enable>s)</enable>                            |
|                           | +QCFG: "fota/cid",(range of supported <contextid>s)</contextid>                    |
|                           | +QCFG: "fota/times",(range of supported <timeout>s)</timeout>                      |
|                           | +QCFG: "fota/path", <dst></dst>                                                    |
|                           |                                                                                    |

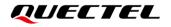

|                       | ОК     |
|-----------------------|--------|
| Maximum Response Time | 300 ms |
| Characteristics       | /      |

#### NOTE

The above only shows an example for the command response. The response of the command varies according to the actual module used.

#### 4.4.1. AT+QCFG="nwscanmode" Configure Network Search Mode

| AT+QCFG="nwscanmode" Config                                                                  | gure Network Search Mode                                                                                                    |
|----------------------------------------------------------------------------------------------|----------------------------------------------------------------------------------------------------|
| Write Command<br>AT+QCFG="nwscanmode"[, <scan_mo<br>de&gt;[,<effect>]]</effect></scan_mo<br> | Response<br>If the optional parameter is omitted, query the current<br>configuration:<br>+QCFG: "nwscanmode", <scan_mode></scan_mode> |
|                                                                                              | ОК                                                                                                    |
|                                                                                              | If the optional parameter is specified, set the network mode<br>to be searched:<br><b>OK</b><br>Or<br><b>ERROR</b>                    |
|                                                                                              | If there is any error related to ME functionality:<br>+CME ERROR: <err></err>                                                         |
| Maximum Response Time                                                                        | 300 ms                                                                                                    |
| Characteristics                                                                              | <effect> determines how the command takes effect.<br/>The configurations will be saved automatically.</effect>                        |

This command specifies the network mode to be searched.

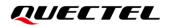

| <scan_mode></scan_mode> | Integer type. Network mode.                                  |
|-------------------------|--------------------------------------------------------------|
|                         | 0 Automatic (GSM/LTE)                                        |
|                         | 1 GSM only                                                   |
|                         | 3 LTE only                                                   |
| <effect></effect>       | Integer type. Ways the command takes effect.                 |
|                         | 0 The command takes effect after UE reboots.                 |
|                         | <u>1</u> The command takes effect immediately.               |
| <err></err>             | Error codes. For more details, please refer to Chapter 14.5. |

NOTE

For the module that supports LTE only, the only default value of **<scan\_mode>** is 3.

#### 4.4.2. AT+QCFG="band" Configure Bands to Be Searched

| AT+QCFG="band" Configure Ba                                                                                | ="band" Configure Bands to Be Searched                                                                                                    |  |  |  |  |  |  |
|----------------------------------------------------------------------------------------------------|----------------------------------------------------------------------------------------------------|--|--|--|--|--|--|
| Write Command<br>AT+QCFG="band"[, <bandval>,<iteban<br>dval&gt;[,<effect>]]</effect></iteban<br></bandval> | Response<br>If optional parameters are omitted (that is, only execute<br>AT+QCFG="band"), query the current configuration:<br>+QCFG: "band", <bandval>,<itebandval></itebandval></bandval> |  |  |  |  |  |  |
|                                                                                                    | ОК                                                                                                    |  |  |  |  |  |  |
|                                                                                                    | If optional parameters are specified, configure the frequency<br>bands to be searched:<br>OK<br>Or<br>ERROR                                                                                |  |  |  |  |  |  |
|                                                                                                    | If there is any error related to ME functionality:<br>+CME ERROR: <err></err>                                                                                                    |  |  |  |  |  |  |
| Maximum Response Time                                                                                      | 300 ms                                                                                                    |  |  |  |  |  |  |
| Characteristics                                                                                            | <effect> determines how the command takes effect.<br/>The configurations will be saved automatically.</effect>                                                                             |  |  |  |  |  |  |

This command specifies the frequency bands to be searched by UE.

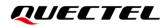

| <bandval></bandval>       | A hexadecimal value that specifies the GSM band. If it is set to                                                       | 0, it means no    |
|---------------------------|----------------------------------------------------------------------------------------------------|-------------------|
|                           | change to GSM frequency bands. e.g.: 0003 = 0001 (EGSM                                                                 |                   |
|                           | (DCS1800)                                                                                                    | ,                 |
|                           | 0 No change                                                                                                    |                   |
|                           | 0001 EGSM900                                                                                                    |                   |
|                           | 0002 DCS1800                                                                                                    |                   |
|                           | 0004 GSM850                                                                                                    |                   |
|                           | 0008 PCS1900                                                                                                    |                   |
|                           | FFFF Full frequency bands                                                                                              |                   |
| <ltebandval></ltebandval> | A hexadecimal value that specifies the LTE frequency band. If i                                                        | t is set to 0, it |
|                           | means no change to LTE frequency band. (e.g.: 0x15=0x1 (LTE B                                                          | 31) + 0x4 (LTE    |
|                           | B3) + 0x10 (LTE B5))                                                                                                   |                   |
|                           | 0                                                                                                    | No change         |
|                           | 0x1 (CM_BAND_PREF_LTE_EUTRAN_BAND1)                                                                                    | LTE B1            |
|                           | 0x2 (CM_BAND_PREF_LTE_EUTRAN_BAND2)                                                                                    | LTE B2            |
|                           | 0x4 (CM_BAND_PREF_LTE_EUTRAN_BAND3)                                                                                    | LTE B3            |
|                           | 0x8 (CM_BAND_PREF_LTE_EUTRAN_BAND4)                                                                                    | LTE B4            |
|                           | 0x10 (CM_BAND_PREF_LTE_EUTRAN_BAND5)                                                                                   | LTE B5            |
|                           | 0x40 (CM_BAND_PREF_LTE_EUTRAN_BAND7)                                                                                   | LTE B7            |
|                           | 0x80 (CM_BAND_PREF_LTE_EUTRAN_BAND8)                                                                                   | LTE B8            |
|                           | 0x80000 (CM_BAND_PREF_LTE_EUTRAN_BAND20)                                                                               | LTE B20           |
|                           | 0x8000000 (CM_BAND_PREF_LTE_EUTRAN_BAND28)                                                                             | LTE B28           |
|                           | 0x200000000 (CM_BAND_PREF_LTE_EUTRAN_BAND34)                                                                           | LTE B34           |
|                           | 0x2000000000 (CM_BAND_PREF_LTE_EUTRAN_BAND38)                                                                          | LTE B38           |
|                           | 0x4000000000 (CM_BAND_PREF_LTE_EUTRAN_BAND39)                                                                          | LTE B39           |
|                           | 0x8000000000 (CM_BAND_PREF_LTE_EUTRAN_BAND40)                                                                          | LTE B40           |
|                           | 0x1000000000 (CM_BAND_PREF_LTE_EUTRAN_BAND41)                                                                          | LTE B41           |
|                           | 0x20000000000000000 (CM_BAND_PREF_LTE_EUTRAN_BAN                                                                       | ,                 |
|                           | FFFFFFFFFFFFFFFFFFFFFFFFFFFFFFFFFFFFFF                                                                                 | quency bands      |
| <effect></effect>         | Integer type. Ways the command takes effect.                                                                           |                   |
|                           | 0 The command takes effect after UE reboots.                                                                           |                   |
| 40FF>                     | <u>1</u> The command takes effect immediately.<br>Error codes. For more details, please refer to <i>Chapter 14.5</i> . |                   |
| <err></err>               | Litor coues. For more details, please refer to chapter 14.5.                                                           |                   |

| ſ | NC | DTE    |      |              |         |       |            |     |       |      |      |         |        |                                                                    |               |        |
|---|----|--------|------|--------------|---------|-------|------------|-----|-------|------|------|---------|--------|--------------------------------------------------------------------|---------------|--------|
| U | 1. | Five   | LTE  | frequency    | bands   | are   | supported  | to  | be    | set  | at   | most.   | When   | <itebandval< th=""><th>is set to</th><th>o full</th></itebandval<> | is set to     | o full |
|   |    | freque | ency | bands, all f | ive ban | ds ca | an be unlo | cke | d. If | more | e th | an five | LTE fr | equency banc                                                       | ls are set, o | error  |
|   |    | return | IS.  |              |         |       |            |     |       |      |      |         |        |                                                                    |               |        |

2. See the product specification of all applicable modules for specific frequency bands supported by each module.

#### 4.4.3. AT+QCFG="airplanecontrol" Enable/Disable Airplane Mode Control via

#### W\_DISABLE#

This command enables or disables airplane mode via W\_DISABLE#.

|                                                                          | able/Disable Airplane Mode Control via<br>_DISABLE#                                                                                                    |  |  |
|--------------------------------------------------------------------------|----------------------------------------------------------------------------------------------------|--|--|
| Write Command<br>AT+QCFG="airplanecontrol"[, <enabl<br>e&gt;]</enabl<br> | Response<br>If the optional parameter is omitted, query the current<br>configuration:<br>+QCFG: "airplanecontrol", <enable>,<status></status></enable> |  |  |
|                                                                          | ΟΚ                                                                                                    |  |  |
|                                                                          | If the optional parameter is specified, enable/disable airplane<br>mode control via W_DISABLE#:<br><b>OK</b><br>Or                                     |  |  |
|                                                                          | ERROR                                                                                                    |  |  |
|                                                                          | If there is any error related to ME functionality:<br>+CME ERROR: <err></err>                                                                          |  |  |
| Characteristics                                                          | The command takes effect immediately;<br>The configuration will be saved automatically.                                                                |  |  |

#### Parameter

| <enable></enable> | Integer type. Enable/disable the airplane mode control via W_DISABLE# pin. |  |  |
|-------------------|----------------------------------------------------------------------------|--|--|
|                   | <u>0</u> Enable the airplane mode control via W_DISABLE# pin               |  |  |
|                   | 1 Disable the airplane mode control via W_DISABLE# pin                     |  |  |
| <status></status> | Integer type. airplane mode status.                                        |  |  |
|                   | 0 Out of airplane mode                                                     |  |  |
|                   | 1 In airplane mode                                                         |  |  |
| <err></err>       | Error codes. For more details, please refer to Chapter 14.5.               |  |  |

NOTE

- 1. After this command enables the airplane mode control via W\_DISABLE# pin, and W\_DISABLE# pin changes, URC +QIND: airplanestatus,<status> will be reported.
- After this command enables the airplane mode control via W\_DISABLE# pin, the module will enter airplane mode when W\_DISABLE# pin is pulled down and the module will exit from the airplane mode when W\_DISABLE# pin is pulled up. If W\_DISABLE# pin is in low level, executing AT+CFUN=1 will cause errors to not allow to exit from airplane mode.

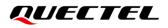

- 3. After this command enables the airplane mode control via W\_DISABLE# pin, the module will first detect the level of W\_DISABLE# pin. if the pin level is low, the module enters airplane mode immediately.
- 4. See the hardware design of corresponding module for more details about W\_DISABLE# pin.

#### Example

| AT+QCFG="airplanecontrol"<br>+QCFG: "airplanecontrol",0,0 | //Query the current configuration.                          |
|-----------------------------------------------------------|-------------------------------------------------------------|
| ок                                                        |                                                             |
| AT+QCFG="airplanecontrol",1<br>OK                         | //Turn on airplane mode control.                            |
| //Pull down W_DISABLE# pin                                |                                                             |
| +QIND: airplanestatus,1                                   | //Enter airplane mode because W_DISABLE# pin is pulled down |
| AT+CFUN?                                                  |                                                             |
| +CFUN: 4                                                  | //In airplane mode.                                         |
| ок                                                        |                                                             |
| //Pull up W_DISABLE# pin                                  |                                                             |
| +QIND: airplanestatus,0                                   | //Exit from airplane mode.                                  |
| AT+CFUN?                                                  |                                                             |
| +CFUN: 1                                                  | //In full functionality mode.                               |
|                                                           |                                                             |
| OK                                                        |                                                             |

#### 4.4.4. AT+QCFG="usbnet" Configure USB Network Port Protocol

This command configures the protocol used by the USB network port.

| AT+QCFG ="usbnet" Configure USB Network Port Protocol |                                                                                                    |
|-------------------------------------------------------|----------------------------------------------------------------------------------------------------|
| Write Command                                         | Response                                                                                                    |
| AT+QCFG="usbnet"[, <net>]</net>                       | If the optional parameter is omitted, query the current configuration:<br>+QCFG: "usbnet", <net></net>          |
|                                                       | ок                                                                                                    |
|                                                       | If the optional parameter is specified, configure the protocol used by the USB network port:<br><b>OK</b><br>Or |

|                       | ERROR                                                                                                    |
|-----------------------|----------------------------------------------------------------------------------------------------|
|                       | If error is related to ME functionality:<br>+CME ERROR: <err></err>                                      |
| Maximum Response Time | 300 ms                                                                                                   |
| Characteristics       | The command takes effect after the module is rebooted;<br>The configuration will be saved automatically. |

| <net></net> | Integer type. The protocol used by the USB network port.     |  |
|-------------|--------------------------------------------------------------|--|
|             | <u>1</u> ECM                                                 |  |
|             | 3 RNIDS                                                      |  |
| <err></err> | Error codes. For more details, please refer to Chapter 14.5. |  |
|             |                                                              |  |

#### 4.4.5. AT+QCFG="nat/cid" Enable NAT of PDP Context Identifier

This command enables the NAT function for the specified PDP context identifier.

| AT+QCFG="nat/cid" Enable NAT                   | of PDP Context Identifier                                                                                                    |
|------------------------------------------------|----------------------------------------------------------------------------------------------------|
| Write Command AT+QCFG="nat/cid"[, <cid>]</cid> | Response<br>If the optional parameter is omitted, query the current<br>configuration:<br>+QCFG: "nat/cid", <cid></cid>                           |
|                                                | ОК                                                                                                    |
|                                                | If the optional parameter is specified, enable the NAT<br>function for the specified PDP context identifier :<br><b>OK</b><br>Or<br><b>ERROR</b> |
|                                                | If error is related to ME functionality:<br>+CME ERROR: <err></err>                                                                              |
| Maximum Response Time                          | 300 ms                                                                                                    |
| Characteristics                                | The command takes effect after the module is rebooted;<br>The configuration will be saved automatically.                                         |

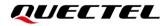

| <cid></cid> | A hexadecimal value. Each bit indicates whether PDP NAT function is enabled. This value       |  |
|-------------|-----------------------------------------------------------------------------------------------|--|
|             | takes 32 bits, and low 16 bits represents PDP CID of SIM0; high 16 bits represents PDP CID of |  |
|             | SIM1. Each SIM card supports up to 7 PDPs. Bits[0:6] represent SIM0's PDP CID1-PDP CID7,      |  |
|             | and bits[16:22] represent SIM1's PDP CID1–PDP CID7.                                           |  |

<err> Error codes. For more details, please refer to Chapter 14.5.

#### Example

| AT+QCFG="nat/cid"<br>+QCFG: "nat/cid",0x0 | //Query the current configuration.                                          |
|-------------------------------------------|-----------------------------------------------------------------------------|
| OK<br>AT+QCFG="nat/cid",0x10005           | //Enable SIM0's NAT for PDP CID1 and CID 3; Enable SIM0's NAT for PDP CID1. |
| ОК                                        |                                                                             |

#### 4.4.6. AT+QCFG="qoos" Configure Network Search Timer Information in OOS

#### State

This command configures the related parameters of no service timer and limited-service timer in OOS state.

| AT+QCFG="qoos" Configure Network Search Timer Information in OOS State                                          |                                                                                                    |
|----------------------------------------------------------------------------------------------------|----------------------------------------------------------------------------------------------------|
| Write Command<br>AT+QCFG="qoos"[, <enable>[,<time>[,<br/><count>[,<maxlen>]]]]</maxlen></count></time></enable> | Response<br>If the optional parameters are omitted, query the current<br>configuration:<br>+QCFG: "qoos", <enable>,<time>,<count>,<maxlen></maxlen></count></time></enable> |
|                                                                                                    | ок                                                                                                    |
|                                                                                                    | If the optional parameters are specified, configure network search timer information in OOS state: <b>OK</b>                                                                |
|                                                                                                    | Or<br>+CME ERROR: <err></err>                                                                                                    |
| Maximum Response Time                                                                                           | 300 ms                                                                                                    |
| Characteristics                                                                                                 | The command takes effect immediately;<br>The configuration will be saved automatically.                                                                                     |

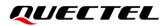

| <enable></enable> | Integer type. OOS mechanism.                                                         |  |
|-------------------|--------------------------------------------------------------------------------------|--|
|                   | <u>0</u> Disable OOS mechanism. Under no service or limited-service state, search    |  |
|                   | the network according to the default logic.                                          |  |
|                   | 1 Enable OOS mechanism. Search the network only under no service state.              |  |
|                   | 2 Enable OOS mechanism. Search the network under no service or                       |  |
|                   | limited-service state.                                                               |  |
| <time></time>     | Integer type. The initial duration of the timer. Range: 0–255. Unit: second. Default |  |
|                   | value: 0.                                                                            |  |
| <count></count>   | Integer type. Cycles. Range: 0–255. Default value: 0.                                |  |
| <maxlen></maxlen> | Integer type. The maximum duration of the timer. Range: 0-255. Unit: minute. Default |  |
|                   | value: 60.                                                                           |  |
| <err></err>       | Error codes. For more details, please refer to Chapter 14.5.                         |  |

#### NOTE

- 1. When **<enable>** is equal to 0, **<time>**, **<count>** and **<maxlen>** should be omitted.
- 2. When **<enable>** is equal to 0, **<time>** is equal to 0, search the network according to the default logic.
- 3. If **<enable>** is not equal to 0, and **<count>** is equal to 0 or be omitted, the timer duration keeps the value to **<time>**.
- 4. When <time> and <count> are non-zero, <maxlen> must be greater than <time>. When <maxlen> is greater than <time>, after the number of cycles reaches <count>, the timer's next start time will be twice as long as this time, and the maximum will not exceed <maxlen>; if <maxlen> is omitted, the maximum time will not exceed 1 hour.
- 5. If **<enable>** is returned as 0, **<time>**, **<count>** and **<maxlen>** will be omitted.
- 6. The default network search logic: the timer duration is fixed as 12 seconds under no service state and the timer duration at first network search is 12 seconds under limited-service state, and after network searches for 5 times and there is no cell changed at this point, the duration is fixed as 1 hour.

#### Example

| AT+QCFG="qoos",2,20,5,60 | //Under no service or limited-service state, set the initial duration                                                              |
|--------------------------|----------------------------------------------------------------------------------------------------|
|                          | of the timer to 20 seconds and the cycles to 5. The maximum                                                                        |
|                          | duration is 60 minutes.                                                                                                    |
| OK                       |                                                                                                    |
| AT+QCFG="qoos",1,30,3,50 | //Under no service state, set the initial duration of the timer to 30 seconds and cycles to 3. The maximum duration is 50 minutes. |
| OK                       |                                                                                                    |
| AT+QCFG="qoos",0         | <pre>//Disable OOS mechanism, search the network according to the default logic.</pre>                                             |
| ОК                       |                                                                                                    |

## 4.4.7. AT+QCFG="urc/ri/other" Specify General URC RI Behavior

This command specifies the RI behavior when normal URC is reported.

| AT+QCFG="urc/ri/other" Specify                                                                                              | General URC RI Behavior                                                                                                    |
|----------------------------------------------------------------------------------------------------|----------------------------------------------------------------------------------------------------|
| Write Command<br>AT+QCFG="urc/ri/other"[, <typerl>[,<p<br>ulse_duration&gt;[,<pulse_count>]]]</pulse_count></p<br></typerl> | Response<br>If the optional parameters are omitted, query the current<br>configuration:<br>+QCFG: "urc/ri/other", <typeri>,<pulse_duration>,<puls<br>e_count&gt;</puls<br></pulse_duration></typeri> |
|                                                                                                    | ОК                                                                                                    |
|                                                                                                    | If the optional parameters are specified, specify general<br>URC RI behavior:<br>OK<br>Or<br>ERROR<br>If error is related to ME functionality:<br>+CME ERROR: <err></err>                            |
| Maximum Response Time                                                                                                    | 300 ms                                                                                                    |
| Characteristics                                                                                                    | The command takes effect immediately;<br>The configuration will be saved automatically.                                                                                                    |

| <err></err>                       | Error codes. For more details, please refer to Chapter 14.5.                                            |  |
|-----------------------------------|----------------------------------------------------------------------------------------------------|--|
|                                   | <pulse_duration>. Range: 1–5.</pulse_duration>                                                          |  |
|                                   | "pulse". The time interval between two adjacent pulses is                                               |  |
| <pulse_count></pulse_count>       | Integer type. Number of pulses. It is available only when <typeri> is set to</typeri>                   |  |
|                                   | "pulse". Range: 1–2000. Default value: 120. Unit: milliseconds.                                         |  |
| <pulse_duration></pulse_duration> | Integer type. Pulse cycles. It is available only when <typeri> is set to</typeri>                       |  |
|                                   | " <u>pulse</u> " The pulse on RI. The cycle is determined by <b><pulse_duration></pulse_duration></b> . |  |
|                                   | "off no RI behavior                                                                                     |  |
| <typeri></typeri>                 | String type. RI behavior when general URC is reported.                                                  |  |

## 4.4.8. AT+QCFG="urc/ri/smsincoming" Specify SMS URC RI Behavior

This command specifies the RI behavior when SMS related URC is reported.

| AT+QCFG="urc/ri/smsincoming"                                                                                                    | Specify SMS URC RI Behavior                                                                                                    |
|----------------------------------------------------------------------------------------------------|----------------------------------------------------------------------------------------------------|
| Write Command<br>AT+QCFG="urc/ri/smsincoming"[, <typ<br>eRI&gt;[,<pulse_duration>[,<pulse_count<br>&gt;]]]</pulse_count<br></pulse_duration></typ<br> | Response<br>If the optional parameters are omitted, query the current<br>configuration:<br>+QCFG: "urc/ri/smsincoming", <typeri>,<pulse_duratio<br>n&gt;,<pulse_count></pulse_count></pulse_duratio<br></typeri> |
|                                                                                                    | ок                                                                                                    |
|                                                                                                    | If the optional parameters are specified, specify normal URC<br>RI behavior:<br><b>OK</b><br>Or<br><b>ERROR</b>                                                                                                  |
|                                                                                                    | If error is related to ME functionality:<br>+CME ERROR: <err></err>                                                                                                    |
| Maximum Response Time                                                                                                    | 300 ms                                                                                                    |
| Characteristics                                                                                                    | The command takes effect immediately;<br>The configuration will be saved automatically.                                                                                                    |

| <err></err>                       | Error codes. For more details, please refer to Chapter 14.5.                                            |  |
|-----------------------------------|----------------------------------------------------------------------------------------------------|--|
|                                   | <pulse_duration>. Range: 1–5.</pulse_duration>                                                          |  |
|                                   | "pulse". The time interval between two adjacent pulses is                                               |  |
| <pulse_count></pulse_count>       | Integer type. Number of pulses. It is available only when <typeri> is set to</typeri>                   |  |
|                                   | "pulse". Range: 1–2000. Default value: 120. Unit: milliseconds.                                         |  |
| <pulse_duration></pulse_duration> | Integer type. Pulse cycles. It is available only when <typeri> is set to</typeri>                       |  |
|                                   | " <u>pulse</u> " The pulse on RI. The cycle is determined by <b><pulse_duration></pulse_duration></b> . |  |
|                                   | "off no RI behavior                                                                                     |  |
| <typeri></typeri>                 | String type. RI behavior when SMS related URC is reported.                                              |  |

## 4.4.9. AT+QCFG="urc/ri/ring" Specify Call Incoming URC RI Behavior

This command specifies the RI behavior when call incoming related URC is reported.

| AT+QCFG="urc/ri/ring" Specify Call Incoming URC RI Behavior                                                                 |                                                                                                    |  |
|----------------------------------------------------------------------------------------------------|----------------------------------------------------------------------------------------------------|--|
| Write Command<br>AT+QCFG="urc/ri/ring"[, <typeri>[,<pu<br>Ise_duration&gt;[,<pulse_count>]]]</pulse_count></pu<br></typeri> | Response<br>If the optional parameters are omitted, query the current<br>configuration:<br>+QCFG: "urc/ri/ring", <typeri>,<pulse_duration>,<pulse<br>_count&gt;</pulse<br></pulse_duration></typeri> |  |
|                                                                                                    | ок                                                                                                    |  |
|                                                                                                    | If the optional parameters are specified, specify normal URC<br>RI behavior<br>OK<br>Or<br>ERROR<br>If error is related to ME functionality:<br>+CME ERROR: <err></err>                              |  |
| Maximum Response Time                                                                                                    | 300 ms                                                                                                    |  |
| Characteristics                                                                                                    | The command takes effect immediately;<br>The configuration will be saved automatically.                                                                                                    |  |

| <typeri></typeri>                 | String type. RI behavior when call incoming related URC is reported.                                    |  |
|-----------------------------------|----------------------------------------------------------------------------------------------------|--|
|                                   | "off no RI behavior                                                                                     |  |
|                                   | " <u>pulse</u> " The pulse on RI. The cycle is determined by <b><pulse_duration></pulse_duration></b> . |  |
| <pulse_duration></pulse_duration> | Integer type. Pulse cycles. It is available only when <typeri> is set to</typeri>                       |  |
|                                   | "pulse". Range: 1–2000. Default value: 120. Unit: milliseconds.                                         |  |
| <pulse_count></pulse_count>       | Integer type. Number of pulses. It is available only when <typeri> is set to</typeri>                   |  |
|                                   | "pulse". The time interval between two adjacent pulses is                                               |  |
|                                   | <pulse_duration>. Range: 1–5.</pulse_duration>                                                          |  |
| <err></err>                       | Error codes. For more details, please refer to Chapter 14.5.                                            |  |

#### 4.4.10. AT+QCFG="urc/delay" Specify Delay of URC Indication

This command specifies the delay of URC indication starting from the end of RI pulse.

| AT+QCFG="urc/delay" Specify De                     | elay of URC Indication                                                                                                    |
|----------------------------------------------------|----------------------------------------------------------------------------------------------------|
| Write Command AT+QCFG="urc/delay"[, <time>]</time> | Response<br>If the optional parameter is omitted, query the current<br>configuration:<br>+QCFG: "urc/delay", <time></time>          |
|                                                    | ОК                                                                                                    |
|                                                    | If the optional parameter is specified, specify the delay of URC indication starting from the end of RI pulse:<br>OK<br>Or<br>ERROR |
|                                                    | If error is related to ME functionality:<br>+CME ERROR: <err></err>                                                                 |
| Maximum Response Time                              | 300 ms                                                                                                    |
| Characteristics                                    | The command takes effect immediately;<br>The configuration will be saved automatically.                                             |

#### Parameter

| <time></time> | Integer type. The delay of URC indication starting from the end of RI pulse: It is |
|---------------|------------------------------------------------------------------------------------|
|               | valid only when the RI pulse is greater than or equal to 0. Range: 0-120. Unit:    |
|               | millisecond. Default value: 0, which means no delay.                               |
| <err></err>   | Error codes. For more details, please refer to Chapter 14.5.                       |

#### 4.4.11. AT+QCFG="urc/cache" Enable/Disable URC Cache

This command enables/disables URC cache.

| AT+QCFG="urc/cache" Enable/E                              | Disable URC Cache                                                   |
|-----------------------------------------------------------|---------------------------------------------------------------------|
| Write Command<br>AT+QCFG="urc/cache"[, <enable>]</enable> | Response<br>If the optional parameter is omitted, query the current |
|                                                           | configuration:<br>+QCFG: "urc/cache", <enable></enable>             |
|                                                           | ОК                                                                  |

|                       | If the optional parameter is specified, enable/disable URC<br>cache:<br>OK<br>Or<br>ERROR<br>If there is any error related to ME functionality:<br>+CME ERROR: <err></err> |
|-----------------------|----------------------------------------------------------------------------------------------------|
| Maximum Response Time | 300 ms                                                                                                    |
| Characteristics       | The command takes effect immediately;<br>The configurations will be saved automatically.                                                                                   |

| <enable></enable> | Integer type. Disable/Enable URC cache. After enabling the URC cache, all URCs will be |  |  |
|-------------------|----------------------------------------------------------------------------------------|--|--|
|                   | cached. And URC will not be output until the URC cache is disabled.                    |  |  |
|                   | 0 Disable URC cache                                                                    |  |  |
|                   | 1 Enable URC cache                                                                     |  |  |
| <err></err>       | Error codes. For more details, please refer to <b>Chapter 14.5</b> .                   |  |  |

#### 4.4.12. AT+QCFG="risignaltype" RI Signal Output Carrier

This command specifies the RI (ring indicator) signal output carrier.

| AT+QCFG="risignaltype" RI Signa                                                    | al Output Carrier                                                                                                    |
|------------------------------------------------------------------------------------|----------------------------------------------------------------------------------------------------|
| Write Command<br>AT+QCFG="risignaltype"[, <ri_signal_<br>type&gt;]</ri_signal_<br> | Response<br>If the optional parameter is omitted, query the current<br>setting:<br>+QCFG: "risignaltype", <ri_signal_type></ri_signal_type> |
|                                                                                    | ОК                                                                                                    |
|                                                                                    | If the optional parameter is specified, configure the RI signal output carrier:                                                             |
|                                                                                    | OK<br>Or<br>ERROP                                                                                                    |
|                                                                                    | ERROR                                                                                                    |
|                                                                                    | If there is any error related to ME functionality:<br>+CME ERROR: <err></err>                                                               |
| Maximum Response Time                                                              | 300 ms                                                                                                    |

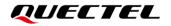

| Characteristics | This command takes effect immediately.         |
|-----------------|------------------------------------------------|
| Characteristics | The configuration will be saved automatically. |

| <ri_signal_type></ri_signal_type> | String type. RI signal output carrier. |                                                                         |
|-----------------------------------|----------------------------------------|-------------------------------------------------------------------------|
|                                   | "respective"                           | RI signal output to URC port.                                           |
|                                   |                                        | If URC is output to main UART, the RI signal is output to the RI pin of |
|                                   |                                        | the main UART.                                                          |
|                                   |                                        | If URC is output to non-main UART, there will be no RI signal.          |
|                                   | "physical"                             | The RI signal is output to the RI pin of the main UART.                 |
| <err></err>                       | Error codes.                           | For more details, please refer to <i>Chapter 14.5</i> .                 |

## 4.4.13. AT+QCFG="cmux/urcport" Set CMUX Port to Output URC

This command sets CUMX port to output URC.

| AT+QCFG="cmux/urcport" Set CMUX Port to Output URC                        |                                                                                                    |  |
|---------------------------------------------------------------------------|----------------------------------------------------------------------------------------------------|--|
| Write Command<br>AT+QCFG="cmux/urcport"[, <urc_por<br>t&gt;]</urc_por<br> | Response<br>If the optional parameter is omitted, query the current<br>configuration:<br>+QCFG: "cmux/urcport", <urc_port></urc_port> |  |
|                                                                           | ОК                                                                                                    |  |
|                                                                           | If the optional parameter is specified, set CMUX port to<br>output URC:<br>OK<br>Or<br>ERROR                                          |  |
|                                                                           | If there is any error related to ME functionality:<br>+CME ERROR: <err></err>                                                         |  |
| Maximum Response Time                                                     | 300 ms                                                                                                    |  |
| Characteristics                                                           | The command takes effect immediately;<br>The configurations will be saved automatically.                                              |  |

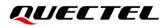

| <err></err>           | Error codes. For more details, please refer to Chapter 14.5. |
|-----------------------|--------------------------------------------------------------|
|                       | 4 Output URC to all CMUX 4                                   |
|                       | 3 Output URC to all CMUX 3                                   |
|                       | 2 Output URC to all CMUX 2                                   |
|                       | 1 Output URC to all CMUX 1                                   |
|                       | 0 Output URC to all CMUX ports                               |
| <urc_port></urc_port> | Integer type. CMUX port to output URC.                       |
|                       |                                                              |

## 4.4.14. AT+QCFG="tone/incoming" Configure Incoming Call Ringtone

This command configures the ringtone for incoming calls.

| AT+QCFG="tone/incoming" Configure Incoming Call Ringtone           |                                                                                                    |  |
|--------------------------------------------------------------------|----------------------------------------------------------------------------------------------------|--|
| Write Command<br>AT+QCFG="tone/incoming"[, <enable><br/>]</enable> | Response<br>If the optional parameter is omitted, query the current<br>configuration:<br>+QCFG: "tone/incoming", <enable></enable> |  |
|                                                                    | ОК                                                                                                    |  |
|                                                                    | If the optional parameter is specified, configure the ringtone<br>for incoming calls:<br><b>OK</b><br>Or<br><b>ERROR</b>           |  |
|                                                                    | If there is any error related to ME functionality:<br>+CME ERROR: <err></err>                                                      |  |
| Maximum Response Time                                              | 300 ms                                                                                                    |  |
| Characteristics                                                    | The command takes effect immediately;<br>The configurations will be saved automatically.                                           |  |

| <enable></enable> | Integer type. Incoming call ringtone configuration.                              |
|-------------------|----------------------------------------------------------------------------------|
|                   | 0 Turn off the ringtone                                                          |
|                   | 2 Turn on the ringtone, with the type of tone.                                   |
|                   | 3 Turn on the ringtone, with the type of customized ringtone. You need to rename |
|                   | the ringtone to CustRingTone.wav and upload it to the UFS directory of the       |
|                   | module's file system.                                                            |
|                   | module's file system.                                                            |

<err>

Error codes. For more details, please refer to Chapter 14.5.

## 4.4.15. AT+QCFG="ledmode" Configure Output Mode of Network Light

This command configures the output mode of the network light.

| AT+QCFG="ledmode" Configure                             | Output Mode of Network Light                                                                                                  |
|---------------------------------------------------------|----------------------------------------------------------------------------------------------------|
| Write Command<br>AT+QCFG="ledmode"[, <enable>]</enable> | Response<br>If the optional parameter is omitted, query the current<br>configuration:<br>+QCFG: "ledmode", <enable></enable>  |
|                                                         | ок                                                                                                    |
|                                                         | If the optional parameter is specified, configure the output<br>mode of the network light:<br><b>OK</b><br>Or<br><b>ERROR</b> |
|                                                         | If there is any error related to ME functionality:<br>+CME ERROR: <err></err>                                                 |
| Maximum Response Time                                   | 300 ms                                                                                                    |
| Characteristics                                         | The command takes effect immediately;<br>The configurations will be saved automatically.                                      |

| <enable></enable> | Integer type. The output mode of the network light (modem/minipcie).      |  |
|-------------------|---------------------------------------------------------------------------|--|
|                   | <u>0</u> modem mode.                                                      |  |
|                   | 1 minipci mode. When the module searched the nework, NET_MODE pin outputs |  |
|                   | high level, otherwise, it outputs low.                                    |  |
| <err></err>       | Error codes. For more details, please refer to Chapter 14.5.              |  |

#### 4.4.16. AT+QCFG="fota/cid" Configure PDP Context ID in FOTA Download

This command configures PDP context ID in FOTA download.

| AT+QCFG="fota/cid" Configure P                                 | DP Context ID in FOTA Download                                                                                                    |
|----------------------------------------------------------------|----------------------------------------------------------------------------------------------------|
| Write Command<br>AT+QCFG="fota/cid"[, <contextid>]</contextid> | Response<br>If the optional parameter is omitted, query the current<br>configuration:<br>+QCFG: "fota/cid", <contextid></contextid> |
|                                                                | ОК                                                                                                    |
|                                                                | If the optional parameter is specified, configure PDP context<br>ID in FOTA download:<br>OK<br>Or<br>ERROR                          |
|                                                                | If there is any error related to ME functionality:<br>+CME ERROR: <err></err>                                                       |
| Maximum Response Time                                          | 300 ms                                                                                                    |
| Characteristics                                                | The command takes effect immediately;<br>The configurations will not be saved.                                                      |

#### Parameter

| <contextid></contextid> | Integer type. Context ID. Range: 1–7. Default value: 1.      |
|-------------------------|--------------------------------------------------------------|
| <err></err>             | Error codes. For more details, please refer to Chapter 14.5. |

#### 4.4.17. AT+QCFG="fota/times" Configure Connection Expiration Time in HTTP

#### **FOTA Download**

This command configures the connection expiration time in HTTP FOTA download.

| AT+QCFG="fota/times" Configur<br>Download   | e Connection Expiration Time in HTTP FOTA                                                                          |
|---------------------------------------------|----------------------------------------------------------------------------------------------------|
| Write Command                               | Response                                                                                                    |
| AT+QCFG="fota/times"[, <timeout>]</timeout> | If the optional parameter is omitted, query the current configuration:<br>+QCFG: "fota/times", <timeout></timeout> |
|                                             | ОК                                                                                                    |

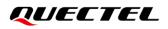

|                       | If the optional parameter is specified, configure the connection expiration time in HTTP FOTA download:<br>OK<br>Or<br>ERROR |
|-----------------------|----------------------------------------------------------------------------------------------------|
|                       | If there is any error related to ME functionality:<br>+CME ERROR: <err></err>                                                |
| Maximum Response Time | 300 ms                                                                                                    |
| Characteristics       | The command takes effect immediately;<br>The configurations will not be saved.                                               |

| <timeout></timeout> | Integer type. The connection expiration time in HTTP FOTA download. Range: 0–120. |
|---------------------|-----------------------------------------------------------------------------------|
|                     | Default value: 60. Unit: seconds.                                                 |
| <err></err>         | Error codes. For more details, please refer to Chapter 14.5.                      |

#### 4.4.18. AT+QCFG="fota/path" Configure FOTA Firmware Package Storage Space

| AT+QCFG="fota/path" Configure                       | FOTA Firmware Package Storage Space                                                                                                    |
|-----------------------------------------------------|----------------------------------------------------------------------------------------------------|
| Write Command<br>AT+QCFG="fota/path"[, <dst>]</dst> | Response<br>If the optional parameter is omitted, query the current<br>configuration:<br>+QCFG: "fota/path", <dst></dst>                     |
|                                                     | ОК                                                                                                    |
|                                                     | If the optional parameter is specified, configure the storage<br>space to save the FOTA firmware package:<br><b>OK</b><br>Or<br><b>ERROR</b> |
|                                                     | If there is any error related to ME functionality:<br>+CME ERROR: <err></err>                                                                |
| Maximum Response Time                               | 300 ms                                                                                                    |
| Characteristics                                     | The command takes effect immediately.<br>The configurations will not be saved.                                                               |

This command configures the storage space to save the FOTA firmware package.

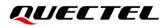

| <dst></dst> | String type. The storage types. For details about the supported storage types of different |
|-------------|--------------------------------------------------------------------------------------------|
|             | modules, see <i>document [1]</i> .                                                         |
|             | <u>"UFS:</u> UFS. Sub-directories are supported.                                           |
|             | "EFS:" external Flash. Sub-directories are supported.                                      |
|             | "SD:" SD card. Only root directory is supported.                                           |
| <err></err> | Error codes. For more details, please refer to Chapter 14.5.                               |
|             |                                                                                            |

# **5** (U)SIM Related Commands

## 5.1. AT+CIMI Request International Mobile Subscriber Identity (IMSI)

This command requests the International Mobile Subscriber Identity (IMSI) which is intended to permit the TE to identify the individual (U)SIM card or active application in the UICC that is attached to MT.

| AT+CIMI Request International Mobile Subscriber Identity (IMSI) |                                                                                                    |
|-----------------------------------------------------------------|----------------------------------------------------------------------------------------------------|
| Test Command AT+CIMI=?                                          | Response<br>OK                                                                                                    |
| Execution Command<br>AT+CIMI                                    | Response<br>TA returns <b><imsi></imsi></b> for identifying the individual (U)SIM which<br>is attached to ME.<br><b><imsi></imsi></b><br>OK<br>If there is any error related to ME functionality:<br><b>+CME ERROR: <err></err></b> |
| Maximum Response Time                                           | 300 ms                                                                                                    |
| Characteristic                                                  | /                                                                                                    |
| Reference<br>3GPP TS 27.007                                     |                                                                                                    |

#### Parameter

| <imsi></imsi> | International Mobile Subscriber Identity (string without double quotes). |
|---------------|--------------------------------------------------------------------------|
| <err></err>   | Error codes. For more details, please refer to Chapter 14.5.             |

#### Example

| AT+CIMI         |                                                        |
|-----------------|--------------------------------------------------------|
| 460023210226023 | //Query IMSI number of (U)SIM which is attached to ME. |
|                 |                                                        |
|                 |                                                        |
| OK              |                                                        |
|                 |                                                        |

## 5.2. AT+CLCK Facility Lock

This command locks, unlocks or interrogates a MT or a network facility **<fac>**. It can be aborted when network facilities are being set or interrogated. For Write Command, **<passwd>** is normally needed to do such actions. When querying the status of network service (**<mode>=**2) the response line for 'not active' case (**<status>=**0) should be returned only if service is not active for any **<class>**.

| AT+CLCK Facility Lock                                                         |                                                                                                    |
|-------------------------------------------------------------------------------|----------------------------------------------------------------------------------------------------|
| Test Command                                                                  | Response                                                                                                    |
| AT+CLCK=?                                                                     | +CLCK: (list of supported <fac>s)</fac>                                                                                                    |
|                                                                               | ок                                                                                                    |
| Write Command                                                                 | Response                                                                                                    |
| AT+CLCK= <fac>,<mode>[,<passwd>[<br/>,<class>]]</class></passwd></mode></fac> | If <b><mode></mode></b> is not equal to 2 and the command is set successfully:                                                                                    |
| -                                                                             | OK                                                                                                    |
|                                                                               | If <mode>=2 and command is set successfully:<br/>+CLCK: <status>[,<class>]<br/>[+CLCK: <status>[,<class>]]<br/>[]<br/>OK</class></status></class></status></mode> |
| Maximum Response Time                                                         | 5 s                                                                                                    |
|                                                                               | The command takes effect immediately.                                                                                                    |
| Characteristic                                                                | The configuration will be saved automatically.                                                                                                    |
| Reference                                                                     |                                                                                                    |
| 3GPP TS 27.007                                                                |                                                                                                    |

| <fac></fac> | String t | ype.                                                                                                    |
|-------------|----------|----------------------------------------------------------------------------------------------------|
|             | "SC"     | (U)SIM (lock (U)SIM/UICC card installed in the currently selected card slot) ((U)SIM/UICC asks password in MT power-up and when this lock command issued).                                                       |
|             | "AO"     | BAOC (Bar All Outgoing Calls) (refer to 3GPP TS 22.088 clause 1).                                                                                                    |
|             | "OI"     | BOIC (Bar Outgoing International Calls) (refer to 3GPP TS 22.088 clause 1).                                                                                                    |
|             | "OX"     | BOIC-exHC (Bar Outgoing International Calls except to Home Country) (refer to 3GPP TS 22.088 clause 1).                                                                                                    |
|             | "FD"     | (U)SIM card or active application in the UICC (GSM or (U)SIM) fixed dialing memory feature (if PIN2 authentication has not been done during the current session, PIN2 is required as <b><passwd></passwd></b> ). |

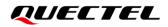

| <mode></mode>     | Integer   | type. The status of network service. |
|-------------------|-----------|--------------------------------------|
|                   | 0         | Unlock                               |
|                   | 1         | Lock                                 |
|                   | 2         | Query status                         |
| <passwd></passwd> | String ty | /pe. Password.                       |
| <class></class>   | Integer   | type.                                |
|                   | 1         | Voice                                |
|                   | 2         | Data                                 |
|                   | 4         | FAX                                  |
|                   | <u>7</u>  | All telephony except SMS             |
|                   | 8         | Short message service                |
|                   | 16        | Data circuit synchronization         |
|                   | 32        | Data circuit asynchronization        |
| <status></status> | Integer   | type.                                |
|                   | 0         | Off                                  |
|                   | 1         | On                                   |
|                   |           |                                      |

#### Example

| AT+CLCK="SC",2<br>+CLCK: 0       | //Query the status of (U)SIM card.<br>//The (U)SIM card is unlocked (OFF). |
|----------------------------------|----------------------------------------------------------------------------|
| OK<br>AT+CLCK="SC",1,"1234"      | //Lock (U)SIM card, and the password is 1234.                              |
| OK<br>AT+CLCK="SC",2<br>+CLCK: 1 | //Query the status of (U)SIM card.<br>//The (U)SIM card is locked (ON).    |
| OK<br>AT+CLCK="SC",0,"1234"      | //Liplock (LI)SIM cord                                                     |
| OK                               | //Unlock (U)SIM card.                                                      |

## 5.3. AT+CPIN Enter PIN

This command enters a password or queries whether the module requires a password which is necessary or not before it can be operated. The password may be (U)SIM PIN, (U)SIM PUK, etc.

Read Command returns an alphanumeric string indicating whether some password is required or not. TA stores a password, such as (U)SIM PIN, (U)SIM PUK, etc., which is necessary before it can be operated. If the PIN is to be entered twice, the TA shall automatically repeat the PIN. If no PIN request is pending, no action is taken and an error message **+CME ERROR** is returned to TE. If the PIN required is (U)SIM PUK or (U)SIM PUK2, the second pin is required. This second pin **<new\_pin>** is used to replace the old pin in the (U)SIM.

| AT+CPIN Enter PIN                                        |                                                                                         |
|----------------------------------------------------------|-----------------------------------------------------------------------------------------|
| Test Command AT+CPIN=?                                   | Response<br><b>OK</b>                                                                   |
| Read Command<br>AT+CPIN?                                 | Response<br>+CPIN: <code></code>                                                        |
| Write Command AT+CPIN= <pin>[,<new_pin>]</new_pin></pin> | Response<br>OK                                                                          |
| Maximum Response Time                                    | 5 s                                                                                     |
| Characteristic                                           | The command takes effect immediately.<br>The configuration will be saved automatically. |
| Reference<br>3GPP TS 27.007                              |                                                                                         |

#### Parameter

| <code></code>       | String without double quotes. The password that the module requires. |                                                                          |
|---------------------|----------------------------------------------------------------------|--------------------------------------------------------------------------|
|                     | READY                                                                | MT is not pending for any password                                       |
|                     | SIM PIN                                                              | MT is waiting for SIM PIN to be given                                    |
|                     | SIM PUK                                                              | MT is waiting for SIM PUK to be given                                    |
|                     | SIM PIN2                                                             | MT is waiting for SIM PIN2 to be given                                   |
|                     | SIM PUK2                                                             | MT is waiting for SIM PUK2 to be given                                   |
| <pin></pin>         | String type. Passwo                                                  | ord. If the requested password was a PUK, such as (U)SIM PUK1, or        |
|                     | another password,                                                    | then <b><pin></pin></b> must be followed by <b><new_pin></new_pin></b> . |
| <new_pin></new_pin> | String type. New pa                                                  | assword required if the requested code was a PUK.                        |

Example

| //Enter PIN<br>AT+CPIN?<br>+CPIN: SIM PIN | //PIN code is locked.           |
|-------------------------------------------|---------------------------------|
| OK<br>AT+CPIN=1234<br>OK                  | //Enter PIN.                    |
| +CPIN: READY<br>AT+CPIN?<br>+CPIN: READY  | //PIN has already been entered. |

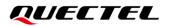

| OK<br>//Enter PUK and PIN<br>AT+CPIN?<br>+CPIN: SIM PUK | //Waiting (U)SIM PIN to be given. |
|---------------------------------------------------------|-----------------------------------|
| OK<br>AT+CPIN="26601934","1234"<br>OK                   | //Enter PUK and new PIN password. |
| CPIN: READY<br>AT+CPIN?<br>+CPIN: READY                 | //PUK has already been entered.   |
|                                                         | //PUK has already been entered.   |

## 5.4. AT+CPWD Change Password

This command sets a new password for the facility lock function defined by **AT+CLCK**.

This Test Command returns a list of pairs which present the available facilities and the maximum length of their password.

| AT+CPWD Change Password                                           |                                                |
|-------------------------------------------------------------------|------------------------------------------------|
| Test Command                                                      | Response                                       |
| AT+CPWD=?                                                         | +CPWD: ("SC",8),("P2",8)                       |
|                                                                   | ок                                             |
| Write Command                                                     | Response                                       |
| AT+CPWD= <fac>,<oldpwd>,<newpw<br>d&gt;</newpw<br></oldpwd></fac> | OK                                             |
| Maximum Response Time                                             | 5 s                                            |
| Characteristic                                                    | The command takes effect immediately.          |
|                                                                   | The configuration will be saved automatically. |
| Reference                                                         |                                                |
| 3GPP TS 27.007                                                    |                                                |

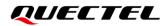

| <fac></fac>             | String type. The facility lock.                                                           |  |
|-------------------------|-------------------------------------------------------------------------------------------|--|
|                         | "SC" (U)SIM (lock (U)SIM/UICC card) ((U)SIM/UICC asks password in MT power-up             |  |
|                         | and when this lock command is issued)                                                     |  |
|                         | "P2" (U)SIM PIN2                                                                          |  |
| <pwdlength></pwdlength> | Integer type. Maximum length of the password.                                             |  |
| <oldpwd></oldpwd>       | String type. Password specified for the facility from the user interface or with command. |  |
| <newpwd></newpwd>       | String type. New password.                                                                |  |

#### Example

| AT+CPIN?<br>+CPIN: READY                     |                                                        |
|----------------------------------------------|--------------------------------------------------------|
| ок                                           |                                                        |
| AT+CPWD="SC","1234","4321"                   | //Change (U)SIM card password to "4321".               |
| ОК                                           |                                                        |
| //Restart the module or re-activate the (U)S | IM card.                                               |
| AT+CPIN?                                     | //Waiting (U)SIM PIN to be given.                      |
| +CPIN: SIM PIN                               |                                                        |
|                                              |                                                        |
| ОК                                           |                                                        |
| AT+CPIN="4321"                               | //PIN must be entered to define a new password "4321". |
| ОК                                           |                                                        |
|                                              |                                                        |
| +CPIN: READY                                 |                                                        |

## 5.5. AT+CSIM Generic (U)SIM Access

This command allows a direct control of the (U)SIM that is installed in the currently selected card slot by a distant application on the TE. The TE shall then keep the processing of (U)SIM information within the frame specified by GSM.

| AT+CSIM Generic (U)SIM Access         |                                                |
|---------------------------------------|------------------------------------------------|
| Test Command                          | Response                                       |
| AT+CSIM=?                             | OK                                             |
| Write Command                         | Response                                       |
| AT+CSIM= <length>,<command/></length> | +CSIM: <length>,<response></response></length> |
|                                       |                                                |
|                                       | OK                                             |
|                                       | Or                                             |

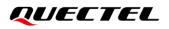

|                             | ERROR                                                                                   |
|-----------------------------|-----------------------------------------------------------------------------------------|
|                             | If there is any error related to ME functionality:<br>+CME ERROR: <err></err>           |
| Maximum Response Time       | 300 ms                                                                                  |
| Characteristic              | The command takes effect immediately.<br>The configuration will be saved automatically. |
| Reference<br>3GPP TS 27.007 |                                                                                         |

| <length></length>     | Integer type. Length of <b><command/></b> or <b><response></response></b> string. |  |
|-----------------------|-----------------------------------------------------------------------------------|--|
| <command/>            | Command transferred by the MT to the (U)SIM in the format as described in 3GPP TS |  |
|                       | 51.011.                                                                           |  |
| <response></response> | Response to the command transferred by the (U)SIM to the MT in the format as      |  |
|                       | described in 3GPP TS 51.011.                                                      |  |
| <err></err>           | Error codes. For more details, please refer to Chapter 14.5.                      |  |

## 5.6. AT+CRSM Restricted (U)SIM Access

This command offers easy and limited access to the (U)SIM database. It transmits the (U)SIM command number **<command>** and its required parameters to the MT.

| AT+CRSM Restricted (U)SIM Access                                                                                           |                                                        |
|----------------------------------------------------------------------------------------------------|--------------------------------------------------------|
| Test Command                                                                                                    | Response                                               |
| AT+CRSM=?                                                                                                    | ОК                                                     |
| Write Command                                                                                                    | Response                                               |
| AT+CRSM= <command/> [, <fileid>[,<p1< td=""><td>+CRSM: <sw1>,<sw2>[,<response>]</response></sw2></sw1></td></p1<></fileid> | +CRSM: <sw1>,<sw2>[,<response>]</response></sw2></sw1> |
| >, <p2>,<p3>[,<data>][,<pathid>]]]</pathid></data></p3></p2>                                                               |                                                        |
|                                                                                                    | ОК                                                     |
|                                                                                                    | Or                                                     |
|                                                                                                    | ERROR                                                  |
|                                                                                                    |                                                        |
|                                                                                                    | If there is any error related to ME functionality:     |
|                                                                                                    | +CME ERROR: <err></err>                                |
| Maximum Response Time                                                                                                    | 300 ms                                                 |
| Characteristic                                                                                                    | The command takes effect immediately.                  |
| Characteristic                                                                                                    | The configuration will be saved automatically.         |
| Reference                                                                                                    |                                                        |
| 3GPP TS 27.007                                                                                                    |                                                        |

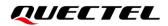

| <command/>                      | Integer type. (U)SIM command number.                                           |
|---------------------------------|--------------------------------------------------------------------------------|
|                                 | 176 READ BINARY                                                                |
|                                 | 178 READ RECORD                                                                |
|                                 | 192 GET RESPONSE                                                               |
|                                 | 214 UPDATE BINARY                                                              |
|                                 | 220 UPDATE RECORD                                                              |
|                                 | 242 STATUS                                                                     |
| <fileid></fileid>               | Integer type. Identifier for an elementary data file on (U)SIM, if used by     |
|                                 | <command/> .                                                                   |
| <p1>, <p2>, <p3></p3></p2></p1> | Integer type. Parameters transferred by the MT to the (U)SIM. These            |
|                                 | parameters are mandatory for every command, except GET RESPONSE and            |
|                                 | STATUS. The values are described in 3GPP TS 51.011.                            |
| <data></data>                   | Information which shall be written to the (U)SIM (hexadecimal character        |
|                                 | format; refer to <b>AT+CSCS</b> ).                                             |
| <pathid></pathid>               | The directory path of an elementary file on a (U)SIM/UICC in hexadecimal       |
|                                 | format.                                                                        |
| <sw1>, <sw2></sw2></sw1>        | Integer type. Information from the (U)SIM about the execution of the actual    |
|                                 | command. These parameters are delivered to the TE in both cases, on            |
|                                 | successful or failed execution of the command.                                 |
| <response></response>           | Response of a successful completion of the command previously issued           |
|                                 | (hexadecimal character format; refer to AT+CSCS). STATUS and GET               |
|                                 | RESPONSE return data, which gives information about the current                |
|                                 | elementary data field. The information includes the type of file and its size  |
|                                 | (refer to 3GPP TS 51.011). After READ BINARY, READ RECORD or                   |
|                                 | RETRIEVE DATA command, the requested data will be returned.                    |
|                                 | <response> is not returned after a successful UPDATE BINARY, UPDATE</response> |
|                                 | RECORD or SET DATA command.                                                    |
| <err></err>                     | Error codes. For more details, please refer to Chapter 14.5.                   |

#### Example

+CRSM: 144,0,""

ΟΚ

## 5.7. AT+QCCID Show ICCID

This command returns the ICCID (Integrated Circuit Card Identifier) number of (U)SIM card.

| AT+QCCID Show ICCID   |                         |
|-----------------------|-------------------------|
| Test Command          | Response                |
| AT+QCCID=?            | ОК                      |
| Execution Command     | Response                |
| AT+QCCID              | +QCCID: <iccid></iccid> |
|                       |                         |
|                       | ОК                      |
|                       | Or                      |
|                       | ERROR                   |
| Maximum Response Time | 300 ms                  |
| Characteristics       | /                       |

#### Parameter

| <iccid></iccid> | String without double quotes. ICCID (Integrated Circuit Card Identifier) number of the |
|-----------------|----------------------------------------------------------------------------------------|
|                 | (U)SIM card.                                                                           |

#### Example

AT+QCCID //Query ICCID of the (U)SIM card.

+QCCID: 89860025128306012474

ΟΚ

## 5.8. AT+QINISTAT Query Initialization Status of (U)SIM Card

This command queries the initialization status of (U)SIM card.

| AT+QINISTAT Query Initializatio | n Status of (U)SIM Card                                        |
|---------------------------------|----------------------------------------------------------------|
| Test Command<br>AT+QINISTAT=?   | Response<br>+QINISTAT: (range of supported <status>s)</status> |
|                                 | OK                                                             |
| Execution Command               | Response                                                       |
| AT+QINISTAT                     | +QINISTAT: <status></status>                                   |

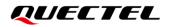

|                       | ОК     |
|-----------------------|--------|
| Maximum Response Time | 300 ms |
| Characteristics       | /      |

| <status></status> | Inte                                                                             | Integer type. Initialization status of (U)SIM card. Actual value is the sum of several of the |  |  |
|-------------------|----------------------------------------------------------------------------------|-----------------------------------------------------------------------------------------------|--|--|
|                   | following four kinds (e.g. 7 = 1 + 2 + 4 means CPIN READY & SMS DONE & PB DONE). |                                                                                               |  |  |
|                   | Default value: 7.                                                                |                                                                                               |  |  |
|                   | 0                                                                                | Initial state                                                                                 |  |  |
|                   | 1                                                                                | CPIN READY. Operation like lock/unlock PIN is allowed.                                        |  |  |
|                   | 2                                                                                | SMS DONE. SMS initialization completed.                                                       |  |  |
|                   | 4                                                                                | PB DONE. Phonebook initialization completed.                                                  |  |  |

# 5.9. AT+QSIMDET (U)SIM Card Detection

This command enables (U)SIM card hot-swap function. (U)SIM card is detected by GPIO interrupt. The level of (U)SIM card detection pin should also be set when (U)SIM card is inserted.

| AT+QSIMDET (U)SIM Card Detect                                             | U)SIM Card Detection                                                                                                    |  |
|---------------------------------------------------------------------------|----------------------------------------------------------------------------------------------------|--|
| Test Command<br>AT+QSIMDET=?                                              | Response<br>+QSIMDET: (list of supported <enable>s),(list of supported<br/><insert_level>s)<br/>OK</insert_level></enable> |  |
| Read Command<br>AT+QSIMDET?                                               | Response<br>+QSIMDET: <enable>,<insert_level><br/>OK</insert_level></enable>                                               |  |
| Write Command AT+QSIMDET= <enable>,<insert_level></insert_level></enable> | Response<br>OK<br>Or<br>ERROR                                                                                              |  |
| Maximum Response Time                                                     | 300 ms                                                                                                    |  |
| Characteristic                                                            | The command takes effect immediately.<br>The configurations will be saved automatically.                                   |  |

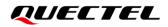

| <enable></enable>             | Integer type. Enable or disable (U)SIM card detection.                       |  |
|-------------------------------|------------------------------------------------------------------------------|--|
|                               | <u>0</u> Disable                                                             |  |
|                               | 1 Enable                                                                     |  |
| <insert_level></insert_level> | Integer type. The level of (U)SIM detection pin when a (U)SIM card is insert |  |
|                               | <u>0</u> Low level                                                           |  |
|                               | 1 High level                                                                 |  |

## NOTE

Hot-swap function is invalid if the configured value of **<insert\_level>** is inconsistent with that of in hardware design.

## Example

| AT+QSIMDET=1,0 //S   | Set (U)SIM card detection pin level as low when (U)SIM card is inserted. |
|----------------------|--------------------------------------------------------------------------|
| OK                   |                                                                          |
| //Remove (U)SIM card |                                                                          |
| +CPIN: NOT READY     |                                                                          |
| //Insert (U)SIM card |                                                                          |
| +CPIN: READY //      | /(U)SIM card is ready.                                                   |

# 5.10. AT+QSIMSTAT (U)SIM Card Insertion Status Report

This command queries (U)SIM card insertion status or determines whether to report (U)SIM card insertion status.

| AT+QSIMSTAT (U)SIM Card Inse   | U)SIM Card Insertion Status Report                               |  |
|--------------------------------|------------------------------------------------------------------|--|
| Test Command                   | Response                                                         |  |
| AT+QSIMSTAT=?                  | +QSIMSTAT: (list of supported <enable>s)</enable>                |  |
|                                |                                                                  |  |
|                                | ОК                                                               |  |
| Read Command                   | Response                                                         |  |
| AT+QSIMSTAT?                   | +QSIMSTAT: <enable>,<inserted_status></inserted_status></enable> |  |
|                                |                                                                  |  |
|                                | OK                                                               |  |
| Write Command                  | Response                                                         |  |
| AT+QSIMSTAT= <enable></enable> | OK                                                               |  |
|                                | Or                                                               |  |
|                                | ERROR                                                            |  |
| Maximum Response Time          | 300 ms                                                           |  |
| Characteristics                | The command takes effect immediately.                            |  |

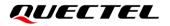

| The configurations will be saved automatically. |  |
|-------------------------------------------------|--|

| <enable></enable>                   | Integer type. Enable or disable (U)SIM card insertion status report. If it is enabled, |  |  |
|-------------------------------------|----------------------------------------------------------------------------------------|--|--|
|                                     | when (U)SIM card is removed or inserted, the URC +QSIMSTAT:                            |  |  |
|                                     | <enable>,<inserted_status> will be reported.</inserted_status></enable>                |  |  |
|                                     | <u>0</u> Disable                                                                       |  |  |
|                                     | 1 Enable                                                                               |  |  |
| <inserted_status></inserted_status> | Integer type. (U)SIM card is inserted or removed. This parameter is not allowed to     |  |  |
|                                     | be set.                                                                                |  |  |
|                                     | 0 Removed                                                                              |  |  |
|                                     | 1 Inserted                                                                             |  |  |
|                                     | 2 Unknown, before the initialization of (U)SIM card                                    |  |  |

## Example

| AT+QSIMSTAT?<br>+QSIMSTAT: 0,1                                                      | //Query (U)SIM card insertion status.               |
|-------------------------------------------------------------------------------------|-----------------------------------------------------|
| OK<br>AT+QSIMDET=1,0<br>OK<br>AT+QSIMSTAT=1<br>OK<br>AT+QSIMSTAT?<br>+QSIMSTAT: 1,1 | //Enable (U)SIM card insertion status report.       |
| OK<br>//Remove (U)SIM card<br>+QSIMSTAT: 1,0                                        | //Report of (U)SIM card insertion status: removed.  |
| CPIN: NOT READY<br>AT+QSIMSTAT?<br>+QSIMSTAT: 1,0                                   |                                                     |
| OK<br>//Insert (U)SIM card<br>+QSIMSTAT: 1,1                                        | //Report of (U)SIM card insertion status: inserted. |
| +CPIN: READY                                                                        |                                                     |

# 5.11. AT+CCHO Open Logical Channel

This command opens a logical channel of (U)SIM card.

| AT+CCHO Open Logical Channel                |                                                                               |
|---------------------------------------------|-------------------------------------------------------------------------------|
| Test Command<br>AT+CCHO=?                   | Response<br>OK                                                                |
| Write Command<br>AT+CCHO= <dfname></dfname> | Response<br><sessionid><br/>OK<br/>Or<br/>ERROR</sessionid>                   |
| Maximum Response Time                       | 300 ms                                                                        |
| Characteristics                             | The command takes effect immediately.<br>The configuration will not be saved. |

## Parameter

| <dfname></dfname>       | String type. All selectable applications in the UICC are referenced by a DF name    |  |
|-------------------------|-------------------------------------------------------------------------------------|--|
|                         | coded on 1 to 16 bytes.                                                             |  |
| <sessionid></sessionid> | Integer type. A session ID to be used to target a specific application on the smart |  |
|                         | card using logical channels mechanism.                                              |  |

#### NOTE

The logical channel number is contained in the CLASS byte of an APDU command, thus implicitly contained in all APDU commands sent to a UICC. In this case it will be up to the MT to manage the logical channel part of the APDU CLASS byte and to ensure that the chosen logical channel is relevant to the **<sessionID>** indicated in the AT command. See *3GPP TS 31.101* for further information on logical channels in APDU commands protocol.

#### Example

| AT+CCHO=?                                 | //Test command.                                        |
|-------------------------------------------|--------------------------------------------------------|
| ОК                                        |                                                        |
| AT+CCHO="A0000000871002FF86FFFF89FFFFFFF" | // <b><dfname></dfname></b> is made up of AID strings. |
| +CCHO: 1                                  | //The session ID is 1.                                 |
|                                           |                                                        |
| OK                                        |                                                        |

# 5.12. AT+CGLA UICC Logical Channel Access

This command accesses a UICC logical channel.

| AT+CGLA UICC Logical Channel Access                 |                                                |
|-----------------------------------------------------|------------------------------------------------|
| Test Command AT+CGLA=?                              | Response<br>OK                                 |
|                                                     |                                                |
| Write Command                                       | Response                                       |
| AT+CGLA= <sessionid>,<length>,</length></sessionid> | +CGLA: <length>,<response></response></length> |
| <command/>                                          |                                                |
|                                                     | ОК                                             |
|                                                     | Or                                             |
|                                                     | ERROR                                          |
| Maximum Response Time                               | 300 ms                                         |
|                                                     | The command takes effect immediately.          |
| Characteristics                                     | The configuration will not be saved.           |

## Parameter

| <sessionid></sessionid> | Integer type. This is the identifier of the session to be used to send the APDU |
|-------------------------|---------------------------------------------------------------------------------|
|                         | commands to the UICC. It is mandatory to send commands to the UICC when         |
|                         | targeting applications on the smart card using a logical channel other than the |
|                         | default channel (channel "0").                                                  |
| <length></length>       | Integer type. Length of the characters that are sent to TE in <command/> or     |
|                         | <response> (Twice the actual length of the command or response).</response>     |
| <command/>              | Command passed on by the MT to the UICC in the format as described in 3GPP      |
|                         | TS 31.101 (hexadecimal character format; refer to AT+CSCS).                     |
| <response></response>   | Response to the command passed on by the UICC to the MT in the format as        |
|                         | described in 3GPP TS 31.101(hexadecimal character format; refer to AT+CSCS).    |

## Example

| AT+CGLA=?                     | //Test command.                          |
|-------------------------------|------------------------------------------|
| ОК                            |                                          |
| AT+CGLA=1,14,"00A40804022F00" | //The command is 00A40804022F00.         |
| +CGLA: 4,"6121"               | //The length is 4, the response is 6121. |
|                               |                                          |

ΟΚ

# 5.13. AT+CCHC Close Logical Channel

This command closes a logical channel of (U)SIM card with the given <sessionID>.

| AT+CCHC Close Logical Channel                  |                                                                               |
|------------------------------------------------|-------------------------------------------------------------------------------|
| Test Command<br>AT+CCHC=?                      | Response<br>OK                                                                |
| Write Command AT+CCHC= <sessionid></sessionid> | Response<br>OK<br>Or<br>ERROR                                                 |
| Maximum Response Time                          | 300 ms                                                                        |
| Characteristics                                | The command takes effect immediately.<br>The configuration will not be saved. |

## Parameter

| <sessionid></sessionid> | Integer type. A session ID to be used to target a specific application on the smart |
|-------------------------|-------------------------------------------------------------------------------------|
|                         | card using logical channels mechanism.                                              |

## Example

| AT+CCHC=? | //Test command.             |
|-----------|-----------------------------|
| ок        |                             |
| AT+CCHC=1 | //Close logical channel: 1. |
| ОК        |                             |

# **6** Network Service Commands

# 6.1. AT+COPS Operator Selection

This command returns the current operators and their status, and allows setting automatic or manual network selection.

This Test Command returns a set of five parameters, each representing an operator presenting in the network. Any of the formats may be unavailable and should then be an empty field. The list of operators shall be in the order of: home network, networks referenced in (U)SIM and other networks.

This Read Command returns the current mode and the currently selected operator. If no operator is selected, **<format>**, **<oper>** and **<AcT>** are omitted.

This Write Command forces an attempt to select and register the GSM/LTE network operator. If the selected operator is not available, no other operator shall be selected (except **<mode>=**4). The format of selected operator name shall apply to further Read Command (**AT+COPS?**).

| AT+COPS Operator Selection                                                  |                                                                                                    |
|-----------------------------------------------------------------------------|----------------------------------------------------------------------------------------------------|
| Test Command                                                                | Response                                                                                                    |
| AT+COPS=?                                                                   | +COPS: [list of supported ( <stat>,long alphanumeric <op<br>er&gt;,short alphanumeric <oper>,numeric <oper>[,<act>])<br/>s][,,(list of supported <mode>s),(list of supported <forma<br>t&gt;s)]<br/>OK</forma<br></mode></act></oper></oper></op<br></stat> |
|                                                                             | If there is any error related to ME functionality:                                                                                                    |
|                                                                             | +CME ERROR: <err></err>                                                                                                    |
| Read Command                                                                | Response                                                                                                    |
| AT+COPS?                                                                    | +COPS: <mode>[,<format>[,<oper>][,<act>]]</act></oper></format></mode>                                                                                                    |
|                                                                             | OK                                                                                                    |
|                                                                             | If there is any error related to ME functionality:                                                                                                    |
|                                                                             | +CME ERROR: <err></err>                                                                                                    |
| Write Command                                                               | Response                                                                                                    |
| AT+COPS= <mode>[,<format>[,<oper< td=""><td>ОК</td></oper<></format></mode> | ОК                                                                                                    |

| >[, <act>]]]</act>          | If there is any error related to ME functionality:<br>+CME ERROR: <err></err> |
|-----------------------------|-------------------------------------------------------------------------------|
| Maximum Response Time       | 180 s, determined by network.                                                 |
| Characteristics             | /                                                                             |
| Reference<br>3GPP TS 27.007 |                                                                               |

| <stat></stat>     | Intege                                                                                                    | er type.                                                                                                    |  |  |
|-------------------|----------------------------------------------------------------------------------------------------|----------------------------------------------------------------------------------------------------|--|--|
|                   | 0 Unknown                                                                                                    |                                                                                                    |  |  |
|                   | 1                                                                                                    | Operator available                                                                                                    |  |  |
|                   | 2                                                                                                    | Current operator                                                                                                    |  |  |
|                   | 3                                                                                                    | Operator forbidden                                                                                                    |  |  |
| <oper></oper>     | Opera                                                                                                    | Operator in format as per <b><format></format></b> . <b><mode></mode></b> determines whether <b><oper></oper></b> is present or |  |  |
| •                 | not.                                                                                                    |                                                                                                    |  |  |
| <mode></mode>     | Integer type.<br><u>0</u> Automatic mode. <b><oper></oper></b> field is omitted<br>1 Manual operator selection. <b><oper></oper></b> shall be presented and <b><act></act></b> is optional |                                                                                                    |  |  |
|                   |                                                                                                    |                                                                                                    |  |  |
|                   |                                                                                                    |                                                                                                    |  |  |
|                   | 2                                                                                                    | Manually deregister from network                                                                                                |  |  |
|                   | 3                                                                                                    | Set only <b><format></format></b> (for <b>AT+COPS?</b> ), and do not attempt                                                    |  |  |
|                   |                                                                                                    | registration/deregistration ( <b><oper></oper></b> and <b><act></act></b> are ignored). This value is invalid                   |  |  |
|                   |                                                                                                    | in the response of Read Command.                                                                                                |  |  |
|                   | 4                                                                                                    | Manual/automatic selection. < oper> field shall be presented. If manual selection                                               |  |  |
|                   |                                                                                                    | fails, automatic mode ( <b><mode></mode></b> =0) is entered                                                                     |  |  |
| <format></format> | Intege                                                                                                    | nteger type. Indicate the format of <b><oper></oper></b> .                                                                      |  |  |
|                   | <u>0</u>                                                                                                    | Long format alphanumeric <b><oper></oper></b> which can be up to 16 characters                                                  |  |  |
|                   | 1                                                                                                    | Short format alphanumeric <b><oper></oper></b>                                                                                  |  |  |
|                   | 2                                                                                                    | Numeric <b><oper></oper></b>                                                                                                    |  |  |
| <act></act>       | Intege                                                                                                    | Integer type. Access technology selected.                                                                                       |  |  |
|                   | 0                                                                                                    | GSM                                                                                                    |  |  |
|                   | 7                                                                                                    | E-UTRAN                                                                                                    |  |  |
| <err></err>       | Error codes. For more details, please refer to Chapter 14.5.                                                                                                    |                                                                                                    |  |  |

#### Example

```
AT+COPS=?
```

//List all current network operators.

+COPS: (1,"CHN-UNICOM","UNICOM","46001",2),(1,"CHN-UNICOM","UNICOM","46001",0),(2,"CH N-UNICOM","UNICOM","46001",7),(1,"46011","46011","46011",7),(3,"CHINA MOBILE","CMCC","4 6000",0),,(0-4),(0-2)

#### ΟΚ

```
AT+COPS?
```

+COPS: 0,0,"CHN-UNICOM",7

//Query the currently selected network operator.

ок

# 6.2. AT+CREG CS Domain Network Registration Status

This Read Command returns the status of result code presentation and an integer **<stat>** which shows whether the network has currently indicated the registration of the ME. Location information elements **<lac>** and **<ci>** are returned only when **<n>=**2 and ME is registered on the network.

This Write Command controls the presentation of an unsolicited result code **+CREG**: **<stat>** when **<n>**=1 and there is a change in the ME network registration status.

| AT+CREG CS Domain Network Registration Status |                                                                                                 |
|-----------------------------------------------|-------------------------------------------------------------------------------------------------|
| Test Command<br>AT+CREG=?                     | Response<br>+CREG: (list of supported <n>s)<br/>OK</n>                                          |
| Read Command<br>AT+CREG?                      | Response<br>+CREG: <n>,<stat>[,<lac>,<ci>[,<act>]]<br/>OK</act></ci></lac></stat></n>           |
|                                               | If there is any error related to ME functionality:<br>+CME ERROR: <err></err>                   |
| Write Command AT+CREG[= <n>]</n>              | Response<br>OK                                                                                  |
| Maximum Response Time                         | 300 ms                                                                                          |
| Characteristics                               | The command takes effect immediately.<br>The configurations can be saved with <b>AT&amp;W</b> . |
| Reference<br>3GPP TS 27.007                   |                                                                                                 |

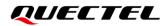

| <n></n>       | Integer type. Whether to enable related registration network URC.             |  |
|---------------|-------------------------------------------------------------------------------|--|
|               | 0 Disable network registration URC                                            |  |
|               | 1 Enable network registration URC +CREG: <stat></stat>                        |  |
|               | 2 Enable network registration URC with location information:                  |  |
|               | +CREG: <stat>[,<lac>,<ci>[,<act>]]</act></ci></lac></stat>                    |  |
| <stat></stat> | Integer type. Registration network status.                                    |  |
|               | 0 Not registered. ME is not currently searching a new operator to register to |  |
|               | 1 Registered, home network                                                    |  |
|               | 2 Not registered, but ME is currently searching a new operator to register to |  |
|               | 3 Registration denied                                                         |  |
|               | 4 Unknown                                                                     |  |
|               | 5 Registered, roaming                                                         |  |
| <lac></lac>   | String type. Two bytes location area code in hexadecimal format.              |  |
| <ci></ci>     | String type. 16-bit (GSM) or 28-bit (LTE) cell ID in hexadecimal format.      |  |
| <act></act>   | Integer type. Access technology selected.                                     |  |
|               | 0 GSM                                                                         |  |
|               | 7 E-UTRAN                                                                     |  |
| <err></err>   | Error codes. For more details, please refer to Chapter 14.5.                  |  |
|               |                                                                               |  |

## Example

| AT+CREG=1<br>OK             |                                                                                                    |
|-----------------------------|----------------------------------------------------------------------------------------------------|
| +CREG: 1<br>AT+CREG=2<br>OK | <pre>//URC reports that ME has registered on network. //Enable network registration URC with location information.</pre> |
| +CREG: 1,"D509","80D413D",7 | //URC reports that operator has found location area code and cell ID.                                                    |

# 6.3. AT+CSQ Signal Quality Report

This command indicates the received signal strength **<rssi>** and the channel bit error rate **<ber>**.

This Test Command returns values supported by the TA.

This Execution Command returns received signal strength indication **<rssi>** and channel bit error rate **<ber>** from the ME.

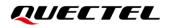

| AT+CSQ Signal Quality Report |                                                                           |
|------------------------------|---------------------------------------------------------------------------|
| Test Command                 | Response                                                                  |
| AT+CSQ=?                     | +CSQ: (list of supported <rssi>s),(list of supported <ber>s)</ber></rssi> |
|                              | ОК                                                                        |
| Execution Command            | Response                                                                  |
| AT+CSQ                       | +CSQ: <rssi>,<ber></ber></rssi>                                           |
|                              |                                                                           |
|                              | ОК                                                                        |
| Maximum Response Time        | 300 ms                                                                    |
| Characteristics              | /                                                                         |
| Reference                    |                                                                           |
| 3GPP TS 27.007               |                                                                           |

| <rssi></rssi> | rssi> Integer type. Received signal strength indication. |                                                                 |
|---------------|----------------------------------------------------------|-----------------------------------------------------------------|
|               | 0                                                        | -113 dBm or less                                                |
|               | 1                                                        | -111 dBm                                                        |
|               | 2–30                                                     | -109 dBm to -53 dBm                                             |
|               | 31                                                       | -51 dBm or greater                                              |
|               | 99                                                       | Not known or not detectable                                     |
| <ber></ber>   | Integer type                                             | e. Channel bit error rate (in percent).                         |
|               | 0–7                                                      | As RxQual values in the table in 3GPP TS 45.008 subclause 8.2.4 |
|               | 99                                                       | Not known or not detectable                                     |

## Example

## AT+CSQ=?

+CSQ: (0-31,99),(0-7,99)

#### ΟΚ

AT+CSQ +CSQ: 28,99

//The current signal strength indication is 28 and the channel bit error rate is not known or not detectable.

ΟΚ

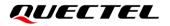

NOTE

After using network related commands such as **AT+CCWA** and **AT+CCFC**, it is recommended to wait for 3 seconds before entering **AT+CSQ** to ensure that any network access required for the preceding command has been finished.

# 6.4. AT+CPOL Preferred Operator List

This command edits and queries the list of preferred operators.

| AT+CPOL Preferred Operator List                                                                                                    |                                                                                                    |
|----------------------------------------------------------------------------------------------------|----------------------------------------------------------------------------------------------------|
| Test Command<br>AT+CPOL=?                                                                                                    | Response<br>+CPOL: (list of supported <index>s),(list of supported<br/><format>s)<br/>OK</format></index>                                                                                                    |
| Read Command<br>AT+CPOL?                                                                                                    | Response<br>Query the list of preferred operators:<br>+CPOL: <index>,<format>,<oper>[,<gsm>,<gsm_compa<br>ct&gt;,<utran>,<e-utran>]<br/>[+CPOL: <index>,<format>,<oper>[,<gsm>,<gsm_comp<br>act&gt;,<utran>,<e-utran><br/>]<br/>OK</e-utran></utran></gsm_comp<br></gsm></oper></format></index></e-utran></utran></gsm_compa<br></gsm></oper></format></index> |
| Write Command<br>AT+CPOL= <index>[,<format>[,<oper<br>&gt;[<gsm>,<gsm_compact>,<utran><br/>,<e-utran>]]]</e-utran></utran></gsm_compact></gsm></oper<br></format></index> | Response<br>Edit the list of preferred operators:<br>OK<br>Or<br>ERROR<br>If the <b><index></index></b> is given but the <b><oper></oper></b> is left out, the entry is deleted.                                                                                                    |
| Maximum Response Time                                                                                                    | 300 ms                                                                                                    |
| Characteristics<br>Reference<br>3GPP TS 27.007                                                                                                    | The command takes effect immediately.                                                                                                    |

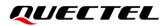

| <index></index>                                           | Integer type. The order number of the operator in the (U)SIM preferred operator          |  |
|-----------------------------------------------------------|------------------------------------------------------------------------------------------|--|
|                                                           | list.                                                                                    |  |
| <format></format>                                         | Integer type.                                                                            |  |
|                                                           | 0 Long format alphanumeric <b><oper></oper></b>                                          |  |
|                                                           | 1 Short format alphanumeric <b><oper></oper></b>                                         |  |
|                                                           | 2 Numeric <b><oper></oper></b>                                                           |  |
| <oper></oper>                                             | String type. Operator. <format> indicates the format is alphanumeric or numeric</format> |  |
| (see AT+COPS).                                            |                                                                                          |  |
| <gsm></gsm>                                               | Integer type. GSM access technology.                                                     |  |
|                                                           | 0 Access technology is not selected                                                      |  |
|                                                           | 1 Access technology is selected                                                          |  |
| <gsm_compact></gsm_compact>                               | Integer type. GSM compact access technology.                                             |  |
|                                                           | 0 Access technology is not selected                                                      |  |
|                                                           | 1 Access technology is selected                                                          |  |
| <utran></utran>                                           | Integer type. UTRAN access technology.                                                   |  |
|                                                           | 0 Access technology is not selected                                                      |  |
|                                                           | 1 Access technology is selected                                                          |  |
| <b>E-UTRAN</b> > Integer type. E-UTRAN access technology. |                                                                                          |  |
|                                                           | 0 Access technology is not selected                                                      |  |
|                                                           | 1 Access technology is selected                                                          |  |

## NOTE

The access technology selection parameters **<GSM>**, **<GSM\_compact>**, **<UTRAN>** and **<E-UTRAN>** are required for (U)SIM cards or UICC's containing PLMN selector with access technology.

# 6.5. AT+COPN Read Operator Names

This command returns the list of operator names from the ME. Each operator code **<numericn>** that has an alphanumeric equivalent **<alphan>** in the ME memory is returned.

| AT+COPN Read Operator Names  |                                                                                                    |
|------------------------------|----------------------------------------------------------------------------------------------------|
| Test Command<br>AT+COPN=?    | Response<br>OK                                                                                                    |
| Execution Command<br>AT+COPN | Response<br>+COPN: <numeric1>,<alpha1><br/>[+COPN: <numeric2>,<alpha2><br/>]<br/>OK</alpha2></numeric2></alpha1></numeric1> |

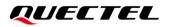

|                             | If there is error related to ME functionality:<br>+CME ERROR: <err></err> |
|-----------------------------|---------------------------------------------------------------------------|
| Maximum Response Time       | Depends on the number of operator names.                                  |
| Characteristics             | /                                                                         |
| Reference<br>3GPP TS 27.007 |                                                                           |

| <numericn></numericn> | String type. Operator in numeric format (see AT+COPS).           |
|-----------------------|------------------------------------------------------------------|
| <alphan></alphan>     | String type. Operator in long alphanumeric format (see AT+COPS). |
| <err></err>           | Error codes. For more details, please refer to Chapter 14.5.     |

# 6.6. AT+CTZU Automatic Time Zone Update

This Write Command enables and disables automatic time zone update via NITZ.

| AT+CTZU Automatic Time Zone Update |                                                        |
|------------------------------------|--------------------------------------------------------|
| Test Command                       | Response                                               |
| AT+CTZU=?                          | +CTZU: (range of supported <enable>s)</enable>         |
|                                    | ОК                                                     |
| Write Command                      | Response                                               |
| AT+CTZU= <enable></enable>         | OK                                                     |
|                                    | Or                                                     |
|                                    | ERROR                                                  |
| Read Command                       | Response                                               |
| AT+CTZU?                           | +CTZU: <enable></enable>                               |
|                                    |                                                        |
|                                    | ОК                                                     |
| Maximum Response Time              | 300 ms                                                 |
| Characteristics                    | The command takes effect after the module is rebooted. |
| Characteristics                    | The configuration will be saved automatically.         |
| Reference                          |                                                        |
| 3GPP TS 27.007                     |                                                        |

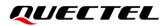

| <enable></enable> | Integer type. The mode of automatic time zone update.                     |
|-------------------|---------------------------------------------------------------------------|
|                   | 0 Disable automatic time zone update via NITZ                             |
|                   | 1 Enable automatic time zone update via NITZ                              |
|                   | 3 Enable automatic time zone update via NITZ and update LOCAL time to RTC |

## Example

| F+CTZU?       |  |
|---------------|--|
| CTZU: 0       |  |
|               |  |
| K             |  |
| F+CTZU=?      |  |
| CTZU: (0,1,3) |  |
|               |  |
| K             |  |
| F+CTZU=1      |  |
| K             |  |
| T+CTZU?       |  |
| CTZU: 1       |  |
|               |  |
| K             |  |

# 6.7. AT+CTZR Time Zone Reporting

This command controls the time zone reporting of changed event. If reporting is enabled, the MT returns the unsolicited result code **+CTZV: <tz>** or **+CTZE: <tz>**,**<dst>**,**<time>** whenever the time zone is changed.

| AT+CTZR Time Zone Reporting      |                                                      |
|----------------------------------|------------------------------------------------------|
| Test Command                     | Response                                             |
| AT+CTZR=?                        | +CTZR: (range of supported <reporting>s)</reporting> |
|                                  | OK                                                   |
| Write Command                    | Response                                             |
| AT+CTZR= <reporting></reporting> | OK                                                   |
|                                  | Or                                                   |
|                                  | ERROR                                                |
| Read Command                     | Response                                             |
| AT+CTZR?                         | +CTZR: <reporting></reporting>                       |
|                                  |                                                      |
|                                  | ОК                                                   |

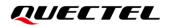

| Maximum Response Time       | 300 ms                                                                                                   |
|-----------------------------|----------------------------------------------------------------------------------------------------|
| Characteristics             | The command takes effect after the module is rebooted.<br>The configuration will be saved automatically. |
| Reference<br>3GPP TS 27.007 |                                                                                                    |

| <reporting></reporting> | Integer type. The mode of time zone reporting.                                                               |
|-------------------------|----------------------------------------------------------------------------------------------------|
|                         | <u>0</u> Disable time zone reporting of changed event                                                        |
|                         | 1 Enable time zone reporting of changed event by URC +CTZV: <tz></tz>                                        |
|                         | 2 Enable extended time zone reporting by URC +CTZE: <tz>,<dst>,<time></time></dst></tz>                      |
| <tz></tz>               | String type. The sum of the local time zone (difference between the local time and                           |
|                         | GMT is expressed in quarters of an hour) plus daylight saving time. The format is "±zz",                     |
|                         | expressed as a fixed width, two-digit integer with the range -48 to +56. To maintain a                       |
|                         | fixed width, numbers in the range -9 to +9 are expressed with a leading zero, e.g. "-09",                    |
|                         | "+00" and "+09".                                                                                             |
| <dst></dst>             | Integer type. Indicates whether <tz> includes daylight savings adjustment.</tz>                              |
|                         | 0 <tz> includes no adjustment for daylight saving time</tz>                                                  |
|                         | 1 <tz> includes +1 hour (equals 4 quarters in <tz>) adjustment for daylight saving</tz></tz>                 |
|                         | time                                                                                                    |
|                         | 2 <b><tz></tz></b> includes +2 hours (equals 8 quarters in <b><tz></tz></b> ) adjustment for daylight saving |
|                         | time                                                                                                    |
| <time></time>           | String type. The local time. The format is "YYYY/MM/DD,hh:mm:ss", expressed as                               |
|                         | integers representing year (YYYY), month (MM), date (DD), hour (hh), minute (mm)                             |
|                         | and second (ss). This parameter can be provided by the network when delivering time                          |
|                         | zone information and will be presented in the unsolicited result code of extended time                       |
|                         | zone reporting if provided by the network.                                                                   |
|                         |                                                                                                    |

## Example

| AT+CTZR=2 |  |  |
|-----------|--|--|
| ОК        |  |  |
| AT+CTZR?  |  |  |
| +CTZR: 2  |  |  |
|           |  |  |
| ОК        |  |  |
|           |  |  |

//Time zone and local time reported by URC.

+CTZE: "+32",0,"2017/11/04,06:51:13"

# 6.8. AT+QLTS Obtain the Latest Time Synchronized through Network

This command obtains the latest time synchronized through network.

This Execution Command returns the latest time that has been synchronized through network.

| AT+QLTS Obtain the Latest Time Synchronized through Network |                                                |  |
|-------------------------------------------------------------|------------------------------------------------|--|
| Test Command                                                | Response                                       |  |
| AT+QLTS=?                                                   | +QLTS: (range of supported <mode>s)</mode>     |  |
|                                                             | OK                                             |  |
| Execution Command                                           | Response                                       |  |
| AT+QLTS                                                     | +QLTS: <time>,<dst></dst></time>               |  |
|                                                             | OK                                             |  |
| Write Command                                               | Response                                       |  |
| AT+QLTS= <mode></mode>                                      | +QLTS: <time>,<dst></dst></time>               |  |
|                                                             | OK                                             |  |
|                                                             | Or                                             |  |
|                                                             | ERROR                                          |  |
|                                                             | If there is error related to ME functionality: |  |
|                                                             | +CME ERROR: <err></err>                        |  |
| Maximum Response Time                                       | 300 ms                                         |  |
| Characteristics                                             | 1                                              |  |

| <mode></mode> | Integer type. The mode of querying network time mode.                                                     |
|---------------|----------------------------------------------------------------------------------------------------|
|               | 0 Query the latest time that has been synchronized through network                                        |
|               | 1 Query the current GMT time calculated from the latest time that has been synchronized through network   |
|               | 2 Query the current LOCAL time calculated from the latest time that has been synchronized through network |
| <time></time> | String type value. Format is "YYYY/MM/dd,hh:mm:ss±zz", where characters indicate year                     |
|               | (two last digits), month, day, hour, minutes, seconds and time zone (indicates the                        |
|               | difference, expressed in quarters of an hour, between the local time and GMT; Range: -48                  |
|               | to +48). E.g. 6th of May 2004, 22:10:00 GMT+2 hours equals to "04/05/06,22:10:00+08"                      |
| <dst></dst>   | Integer type. Includes daylight savings adjustment or not.                                                |
|               | 0 Includes no adjustment for daylight saving time                                                         |
|               | 1 Includes +1 hour adjustment for daylight saving time                                                    |

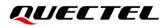

|                         | 2 Includes +2 hours adjustment for daylight saving time                              |
|-------------------------|--------------------------------------------------------------------------------------|
| <err></err>             | Error codes. For more details, please refer to <i>Chapter 14.5</i> .                 |
|                         |                                                                                      |
| 9                       |                                                                                      |
| NOTE                    |                                                                                      |
| If the time h           | as not been synchronized through network, the command will return a null time string |
| +QLTS: "".              |                                                                                      |
|                         |                                                                                      |
|                         |                                                                                      |
| Example                 |                                                                                      |
| AT+QLTS=?               | //Query the supported network time mode.                                             |
| +QLTS: (0-2             |                                                                                      |
| TQLIO. (0-2             | )                                                                                    |
| ОК                      |                                                                                      |
| AT+QLTS                 | //Query the latest time synchronized through network.                                |
|                         | 17/10/13,03:40:48+32,0"                                                              |
| TQLID. 20               | 1710/13,03.40.40432,0                                                                |
| ок                      |                                                                                      |
| AT+QLTS=0               | //Query the latest time synchronized through network. It offers the san              |
|                         | function as Execution Command <b>AT+QLTS</b> .                                       |
| +QLTS: "20 <sup>2</sup> | 17/10/13,03:40:48+32,0"                                                              |
|                         |                                                                                      |
| ок                      |                                                                                      |
| AT+QLTS=1               | //Query the current GMT time calculated from the latest time that has been           |
|                         | synchronized through network                                                         |
| +QLTS: "20 <sup>-</sup> | 17/10/13,03:41:22+32,0"                                                              |
|                         |                                                                                      |
| ок                      |                                                                                      |
| AT+QLTS=2               | //Query the current LOCAL time calculated from the latest time that has be           |
|                         | synchronized through network                                                         |
| +QLTS: "20 <sup>2</sup> | 17/01/13,11:41:23+32,0"                                                              |
|                         |                                                                                      |

ок

# 6.9. AT+QNWINFO Query Network Information

This command indicates network information such as the selected access technology, the operator and the selected band.

| AT+QNWINFO Query Network Information |                                                                                          |
|--------------------------------------|------------------------------------------------------------------------------------------|
| Test Command<br>AT+QNWINFO=?         | Response<br><b>OK</b>                                                                    |
| Execution Command<br>AT+QNWINFO      | Response<br>+QNWINFO: <act>,<oper>,<band>,<channel><br/>OK</channel></band></oper></act> |
| Maximum Response Time                | 300 ms                                                                                   |
| Characteristics                      | /                                                                                        |

| <act></act>   | String type. The selected access technology. |
|---------------|----------------------------------------------|
|               | "No Service"                                 |
|               | "GSM"                                        |
|               | "GPRS"                                       |
|               | "TDD LTE"                                    |
|               | "FDD LTE"                                    |
| <oper></oper> | String type. The operator in numeric format. |
| <band></band> | String type. The selected band.              |
|               | "GSM 850"                                    |
|               | "GSM 900"                                    |
|               | "GSM 1800"                                   |
|               | "GSM 1900"                                   |
|               | "LTE BAND 1"                                 |
|               | "LTE BAND 2"                                 |
|               | "LTE BAND 3"                                 |
|               | "LTE BAND 4"                                 |
|               | "LTE BAND 5"                                 |
|               | "LTE BAND 7"                                 |
|               | "LTE BAND 8"                                 |
|               | "LTE BAND 20"                                |
|               | "LTE BAND 28"                                |
|               | "LTE BAND 34"                                |
|               | "LTE BAND 38"                                |
|               | "LTE BAND 39"                                |
|               |                                              |

|                     | "LTE BAND 40"             |
|---------------------|---------------------------|
|                     | "LTE BAND 41"             |
|                     | "LTE BAND 66"             |
| <channel></channel> | Integer type. Channel ID. |
|                     |                           |

Example

AT+QNWINFO=? OK AT+QNWINFO +QNWINFO: "FDD LTE","46011","LTE BAND 3",1650

ΟΚ

## 6.10. AT+QSPN Query Service Provider Name

| AT+QSPN Query Service Provider Name |                                                                                  |
|-------------------------------------|----------------------------------------------------------------------------------|
| Test Command                        | Response                                                                         |
| AT+QSPN=?                           | OK                                                                               |
| Execution Command                   | Response                                                                         |
| AT+QSPN                             | +QSPN: <fnn>,<snn>,<spn>,<alphabet>,<rplmn></rplmn></alphabet></spn></snn></fnn> |
|                                     |                                                                                  |
|                                     | ОК                                                                               |
| Maximum Response Time               | 300 ms                                                                           |
| Characteristics                     | /                                                                                |

## Parameter

| <fnn></fnn>           | String type. Full network name.                                     |  |
|-----------------------|---------------------------------------------------------------------|--|
| <snn></snn>           | String type. Short network name.                                    |  |
| <spn></spn>           | String type. Service provider name.                                 |  |
| <alphabet></alphabet> | Integer type. Alphabet of full network name and short network name. |  |
|                       | 0 GSM 7-bit default alphabet                                        |  |
|                       | 1 UCS2                                                              |  |
| <rplmn></rplmn>       | String type. Registered PLMN.                                       |  |

#### NOTE

- 1. If **<alphabet>** is 0, **<FNN>** and **<SNN>** will be shown in GSM 7-bit default alphabet string.
- 2. If **<alphabet>** is 1, **<FNN>** and **<SNN>** will be shown in UCS2 hexadecimal string.

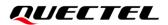

#### Example

```
AT+QSPN //Query the EONS information of registered PLMN.
+QSPN: "CHN-UNICOM","UNICOM","",0,"46001"
```

ΟΚ

## 6.11. AT+QCSQ Query and Report Signal Strength

This command queries and reports the signal strength of the current service network. If the MT is registered with multiple networks in different service modes, you can query the signal strength of networks in each mode. No matter whether the MT is registered a network or not, you can execute **AT+QCSQ=1** to query the signal strength or allow the MT to report the detected signal strength via URC if the MT camps on the network. If the MT doesn't use any service network or the service mode is uncertain, "NOSERVICE" will be returned.

| AT+QCSQ Query and Report Signal Strength |                                                                                                    |  |
|------------------------------------------|----------------------------------------------------------------------------------------------------|--|
| Test Command                             | Response                                                                                                |  |
| AT+QCSQ=?                                | +QCSQ: (list of supported <sysmode>s)</sysmode>                                                         |  |
|                                          | ОК                                                                                                    |  |
| Write Command                            | Response                                                                                                |  |
| AT+QCSQ= <enable></enable>               | OK                                                                                                    |  |
| Read Command                             | Response                                                                                                |  |
| AT+QCSQ?                                 | +QCSQ: <enable></enable>                                                                                |  |
|                                          |                                                                                                    |  |
|                                          | OK                                                                                                    |  |
| Execution Command                        | Response                                                                                                |  |
| AT+QCSQ                                  | +QCSQ: <sysmode>,[,<value1>[,<value2>[,<value3>[,<va< td=""></va<></value3></value2></value1></sysmode> |  |
|                                          | lue4>]]]]                                                                                               |  |
|                                          |                                                                                                    |  |
|                                          | OK                                                                                                    |  |
| Maximum Response Time                    | 300 ms                                                                                                  |  |
| Characteristics                          | The command takes effect immediately.                                                                   |  |
| Characteristics                          | The configuration will not be saved.                                                                    |  |

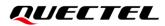

| <sysmode></sysmode>   | A string type value indicating the service mode in which the MT will report the signal strength via URC. |  |
|-----------------------|----------------------------------------------------------------------------------------------------|--|
|                       | "NOSERVICE" NOSERVICE mode                                                                               |  |
|                       | "GSM" GSM/GPRS mode                                                                                      |  |
|                       | "LTE" LTE mode                                                                                           |  |
| <value></value>       | The signal strength corresponding to each service mode. See <b>Table 4</b> for details.                  |  |
| <gsm_rssi></gsm_rssi> | Integer type. Received signal strength indication for GSM mode. Unit: dBm.                               |  |
| <lte_rssi></lte_rssi> | Integer type. Received signal strength indication for LTE mode. Unit: dBm.                               |  |
| <lte_rsrp></lte_rsrp> | Integer type. Reference signal received power for LTE mode. Unit: dBm.                                   |  |
| <lte_sinr></lte_sinr> | Integer type. Signal to interference plus noise ratio for LTE mode. The conversion                       |  |
|                       | formula for actual SINR is: $Y = X/2 - 23.5$ .                                                           |  |
|                       | X <ite_sinr> value queried by AT+QCSQ</ite_sinr>                                                         |  |
|                       | Y Actual value of SINR after calculating with the formula. Range: -23 to 40. Unit: dB.                   |  |
| <lte_rsrq></lte_rsrq> | Integer type. Reference signal received quality for LTE mode. Unit: dB.                                  |  |
| <enable></enable>     | Integer type. Whether to report URC.                                                                     |  |
|                       | <u>0</u> Disable                                                                                         |  |
|                       | 1 Enable                                                                                                 |  |
|                       |                                                                                                    |  |

#### Table 4: Signal Strength Type

| <sysmode></sysmode> | <value1></value1>     | <value2></value2>     | <value3></value3>     | <value4></value4>     |
|---------------------|-----------------------|-----------------------|-----------------------|-----------------------|
| "NOSERVICE"         | -                     | -                     | -                     | -                     |
| "GSM"               | <gsm_rssi></gsm_rssi> | -                     | -                     | -                     |
| "LTE"               | <lte_rssi></lte_rssi> | <lte_rsrp></lte_rsrp> | <ite_sinr></ite_sinr> | <lte_rsrq></lte_rsrq> |

#### NOTE

URC is shown as below:

#### +QCSQ: <sysmode>[,<value1>[,<value2>[,<value3>[,<value4>]]]]

The URC allows the MT to unsolicitedly report the current signal strength when the strength changes. The Write Command is used to control URC indication, Default is off (**<enable>**=0). If **<enable>**=1, then the MT can unsolicitedly report the current signal strength when the strength changes.

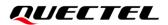

## Example

| AT+QCSQ<br>+QCSQ: "LTE",-52,-81,195,-10                  | //Query signal strength.                         |
|----------------------------------------------------------|--------------------------------------------------|
| OK<br><mark>AT+QCSQ?</mark><br>+QCSQ: 0                  | //Query URC configuration.                       |
| OK<br>AT+QCSQ =?<br>+QCSQ: "NOSERVICE","GSM","LTE"<br>OK | //List of supported <b><sysmode></sysmode></b> . |

# 6.12. AT+CIND Query Indicator State

| AT+CIND Query Indicator State |                                                                                                    |
|-------------------------------|----------------------------------------------------------------------------------------------------|
| Test Command<br>AT+CIND=?     | Response<br>+CIND: ( <descr>,(list of supported <ind>s))[,(<descr>,(list<br/>of supported <ind>s))[,]]<br/>OK</ind></descr></ind></descr> |
| Read Command<br>AT+CIND?      | Response<br>+CIND: <ind>[,<ind>[,]]<br/>OK<br/>If error is related to ME functionality:<br/>+CME ERROR: <err></err></ind></ind>           |
| Maximum Response Time         | 300 ms                                                                                                    |
| Characteristics               | /                                                                                                    |

| <descr></descr> | String type. Indicator state, see the following notes for details.                                  |
|-----------------|----------------------------------------------------------------------------------------------------|
| <ind></ind>     | Integer type. Indicator event, related to the value of the <descr>, see the following notes</descr> |
|                 | for details.                                                                                        |
| <err></err>     | Error codes. For more details, please refer to Chapter 14.5.                                        |

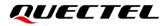

| NOTE                                                                                  |                                                                                                    |  |
|---------------------------------------------------------------------------------------|----------------------------------------------------------------------------------------------------|--|
| The values of <b><descr></descr></b> and <b><ind></ind></b> are described as follows: |                                                                                                    |  |
| <descr></descr>                                                                       | <ind></ind>                                                                                                    |  |
| "battchg"                                                                             | Battery charge level. Range: 0–5.                                                                                                    |  |
| "signal"                                                                              | Signal strength indication.<br>0–5: According to the signal strength, it is divided into five<br>levels from weak to strong.          |  |
| "service"                                                                             | <ul><li>Network service status indicator.</li><li>0 Not registered on the network</li><li>1 Registered to the known network</li></ul> |  |
| "sounder"                                                                             | Sounder activity. The value is not supported currently.                                                                               |  |
| "message"                                                                             | Message received.<br>0 Not received<br>1 Received                                                                                     |  |
| "call"                                                                                | Call status indication.<br>0 No call<br>1 call                                                                                        |  |

0

1

## Example

"roam"

"smsfull"

#### AT+CIND=?

+CIND: ("battchg",(0-5)),("signal",(0-5)),("service",(0,1)),("sounder",(0,1)),("message",(0,1)),("call", (0,1)),("roam",(0,1)),("smsfull",(0,1))

Roaming indicator.

Registered with the ownership or unregistered network

A short message memory storage in the MT has become

Registered to the roaming network

full (0), or memory locations are available (1).

#### ΟΚ

AT+CIND? +CIND: 0,3,1,0,0,0,1,0

#### ΟΚ

# **7** Call Related Commands

# 7.1. ATA Answer an Incoming Call

This command connects the module to an incoming voice or data call indicated by a RING URC.

| ATA Answer an Incoming Call |                                                                                     |
|-----------------------------|-------------------------------------------------------------------------------------|
| Execution Command ATA       | Response<br>Response in case of voice call, if successfully connected:<br><b>OK</b> |
|                             | Response if no connection:<br><b>NO CARRIER</b>                                     |
| Maximum Response Time       | 90 s, determined by network.                                                        |
| Characteristics             | /                                                                                   |
| Reference<br>V.25ter        |                                                                                     |

## NOTE

1. Any additional commands on the same command line are ignored.

2. This command may be aborted generally by receiving a character during execution. The aborting is not possible during some states of connection establishment such as handshaking.

## Example

| RING<br>AT+CLCC                                               | //A voice call is ringing.                 |
|---------------------------------------------------------------|--------------------------------------------|
| +CLCC: 1,0,0,1,0,"",128<br>+CLCC: 2,1,4,0,0,"02154450290",129 | //PS call in LTE mode.<br>//Incoming call. |
| OK<br>ATA<br>OK                                               | //Accept the voice call with ATA.          |

# 7.2. ATD Mobile Originated Call to Dial a Number

This command sets up outgoing voice and data calls. Supplementary services can also be controlled with this command.

| ATD Mobile Originated Call to Dial a Number |                                                          |  |
|---------------------------------------------|----------------------------------------------------------|--|
| Execution Command                           | Response                                                 |  |
| ATD <n>[<mgsm>][;]</mgsm></n>               | If a connection cannot be established:                   |  |
|                                             | NO CARRIER                                               |  |
|                                             | If connection is successful and voice call:<br><b>OK</b> |  |
| Maximum Response Time                       | 5 s, determined by network ( <b>AT+COLP=0</b> ).         |  |
| Characteristics                             | /                                                        |  |
| Reference                                   |                                                          |  |
| V.25ter                                     |                                                          |  |

## Parameter

| <;>           | Only required to set up voice call, return to command mode                    |
|---------------|-------------------------------------------------------------------------------|
|               | g Deactivates closed user group invocation for this call only                 |
|               | G Activates closed user group invocation for this call only                   |
|               | i Deactivates <b>CLIR</b> (Enable presentation of own number to called party) |
|               | Actives <b>CLIR</b> (Disable presentation of own number to called party)      |
| <mgsm></mgsm> | String of <b>GSM</b> modifiers:                                               |
|               | Following V.25ter modifiers are ignored: ,(comma), T, P, !, W, @              |
|               | Dialing digits: 0-9, * , #, +, A, B, C                                        |
| <n></n>       | String of dialing digits and optionally V.25ter modifiers.                    |

## NOTE

- 1. When being executed, this command may be aborted generally by the module's receiving of an **ATH** or a character. However, the command will not be aborted during some connection establishments such as handshaking.
- 2. Parameter "I" and "i" are only valid when no "\*" or "#" code is within the dial string.
- Responses returned after dialing with ATD: For voice call, two different response modes can be determined. TA returns OK immediately either after dialing was completed or after the call was established. The setting is controlled by AT+COLP, of which default is AT+COLP=0 which causes the TA to return OK immediately after the dialing was completed. Otherwise, TA returns OK, BUSY, NO DIAL TONE, or NO CARRIER.
- 4. Using **ATD** during an active voice call:

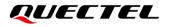

- When a user originates a second voice call while there is already an active voice call, the first call will be automatically put on hold.
- The current states of all calls can be easily checked at any time with **AT+CLCC**.

## Example

ATD10086;

//Dialing out.

ок

# 7.3. ATH Disconnect Existing Connection

This command disconnects circuit switched data calls or voice calls. **AT+CHUP** is also used to disconnect the voice call.

| ATH Disconnect Existing Connection |                                                                                                    |
|------------------------------------|----------------------------------------------------------------------------------------------------|
| Execution Command ATH[n]           | Response<br>Disconnect existing call by local TE from command line and<br>terminate the call.<br><b>OK</b> |
| Maximum Response Time              | 90 s, determined by network.                                                                               |
| Characteristics                    | /                                                                                                    |
| Reference<br>V.25ter               |                                                                                                    |

#### Parameter

<n> Integer type.

 0
 Disconnect existing call from command line and terminate the call

# 7.4. AT+CVHU Voice Hang up Control

This command controls whether ATH can be used to disconnect the voice call.

| AT+CVHU Voice Hang up Control |                                           |
|-------------------------------|-------------------------------------------|
| Test Command                  | Response                                  |
| AT+CVHU=?                     | +CVHU: (list of supported <mode>s)</mode> |
|                               |                                           |
|                               | OK                                        |
| Read Command                  | Response                                  |
| AT+CVHU?                      | +CVHU: <mode></mode>                      |

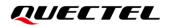

|                        | ОК       |
|------------------------|----------|
| Write Command          | Response |
| AT+CVHU= <mode></mode> | OK       |
|                        | Or       |
|                        | ERROR    |
| Maximum Response Time  | 300 ms   |
| Characteristics        | /        |
| Reference              |          |
| 3GPP TS 27.007         |          |

| <mode></mode> | Integer type.                                                 |  |
|---------------|---------------------------------------------------------------|--|
|               | <u>0</u> <b>ATH</b> can be used to disconnect the voice call. |  |
|               | 1 <b>ATH</b> is ignored but <b>OK</b> response is returned.   |  |

# 7.5. AT+CHUP Hang up Voice Call

This command cancels all voice calls in the state of Active, Waiting and Held. For data connections, use **ATH**.

| AT+CHUP Hang up Voice Call |                              |  |
|----------------------------|------------------------------|--|
| Test Command               | Response                     |  |
| AT+CHUP=?                  | OK                           |  |
| Execution Command          | Response                     |  |
| AT+CHUP                    | ОК                           |  |
|                            | Or                           |  |
|                            | ERROR                        |  |
| Maximum Response Time      | 90 s, determined by network. |  |
| Characteristics            | /                            |  |
| Reference                  |                              |  |
| 3GPP 27.007                |                              |  |

## Example

| RING          | //Incoming call.    |
|---------------|---------------------|
| AT+CHUP<br>OK | //Hang up the call. |

# 7.6. +++ Switch from Data Mode to Command Mode

This command is only available when TA is in data mode. The "+++" character sequence causes the TA to cancel the data flow over the AT interface and switch to command mode. This allows entering AT command while maintaining the data connection with the remote server or, accordingly, the GPRS connection.

#### 

## NOTE

1. To prevent the +++ escape sequence from being misinterpreted as data, the following sequence should be followed:

- 1) Do not input any character within 1s before inputting +++.
- 2) Input +++ within 1s, and no other characters can be inputted during the time.
- 3) Do not input any character within 1s after +++ has been inputted.
- 4) Switch to command mode successfully; otherwise return to Step 1.
- 2. To return back to data mode from command mode, please enter **ATO**.
- 3. Another way to change to command mode is through DTR level change, and please refer to **AT&D** command for details.

# 7.7. ATO Switch from Command Mode to Data Mode

This command resumes the connection and switches back from command mode to data mode.

| ATO Switch from Command Mode to Data Mode |                                                                                   |  |
|-------------------------------------------|-----------------------------------------------------------------------------------|--|
| Execution Command ATO[n]                  | Response<br>If connection is not successfully resumed:                            |  |
|                                           | NO CARRIER                                                                        |  |
|                                           | If connection is successfully resumed, TA returns to data mode from command mode: |  |
|                                           | CONNECT <text></text>                                                             |  |
| Maximum Response Time                     | 300 ms                                                                            |  |

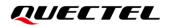

| Characteristics | / |
|-----------------|---|
| Reference       |   |
| V.25ter         |   |

| <n></n> | Integer | type.                                 |
|---------|---------|---------------------------------------|
|         | 0       | Switch from command mode to data mode |

## NOTE

When TA returns to data mode from command mode successfully, **CONNECT <text>** is returned. Please note that **CONNECT <text>** outputs only when **<value>** is greater than 0 in **ATX<value>** parameter setting.

# 7.8. ATS0 Set Number of Rings before Automatic Answering

This command controls automatic answering mode for the incoming calls.

| ATS0 Set Number of Rings before Automatic Answering |                                                       |  |
|-----------------------------------------------------|-------------------------------------------------------|--|
| Read Command                                        | Response                                              |  |
| ATS0?                                               | <n></n>                                               |  |
|                                                     | ок                                                    |  |
| Write Command                                       | Response                                              |  |
| ATS0= <n></n>                                       | ОК                                                    |  |
| Maximum Response Time                               | 300 ms                                                |  |
| Characteristics                                     | The command takes effect immediately.                 |  |
| Characteristics                                     | The configuration can be saved with <b>AT&amp;W</b> . |  |
| Reference                                           |                                                       |  |
| V.25ter                                             |                                                       |  |

| <n></n> | Integer type. Determines the number of rings before auto-answer. |                                                         |
|---------|------------------------------------------------------------------|---------------------------------------------------------|
|         | <u>0</u>                                                         | Automatic answering is disabled                         |
|         | 1–255                                                            | Enable automatic answering on the ring number specified |

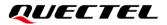

## NOTE

If **<n>** is set too high, the calling party may hang up before the call is answered automatically.

| Example      |                                                          |
|--------------|----------------------------------------------------------|
| ATS0=3<br>OK | //Set three rings before automatically answering a call. |
| RING         | //A call is coming.                                      |
| RING         |                                                          |
| RING         | //Automatically answering the call after three rings.    |

# 7.9. ATS7 Set Time to Wait for Connection Completion

This command specifies the amount of time (unit: second) to wait for the connection completion in case of answering or originating a call. If no connection is established during the time, the module disconnects from the line.

| ATS7 Set Time to Wait for Connection Completion |                                                       |  |
|-------------------------------------------------|-------------------------------------------------------|--|
| Read Command                                    | Response                                              |  |
| ATS7?                                           | <n></n>                                               |  |
|                                                 | ОК                                                    |  |
| Write Command                                   | Response                                              |  |
| ATS7= <n></n>                                   | ОК                                                    |  |
| Maximum Response Time                           | 300 ms                                                |  |
| Characteristics                                 | The command takes effect immediately.                 |  |
| Characteristics                                 | The configuration can be saved with <b>AT&amp;W</b> . |  |
| Reference                                       |                                                       |  |
| V.25ter                                         |                                                       |  |

| <n></n> | Integer type. |                                                                    |
|---------|---------------|--------------------------------------------------------------------|
|         | <u>0</u>      | Disabled                                                           |
|         | 1–255         | Number of seconds to wait for connection completion. Unit: second. |

# 7.10. AT+CSTA Select Type of Address

This Write Command selects the type of number for further dialing commands **ATD** according to 3GPP Specifications. Test command returns values supported a compound value.

| AT+CSTA Select Type of Address |                                           |  |
|--------------------------------|-------------------------------------------|--|
| Test Command                   | Response                                  |  |
| AT+CSTA=?                      | +CSTA: (list of supported <type>s)</type> |  |
|                                | ОК                                        |  |
| Read Command                   | Response                                  |  |
| AT+CSTA?                       | +CSTA: <type></type>                      |  |
|                                |                                           |  |
|                                | ОК                                        |  |
| Write Command                  | Response                                  |  |
| AT+CSTA= <type></type>         | ОК                                        |  |
| Maximum Response Time          | 300 ms                                    |  |
| Characteristics                | The command takes effect immediately.     |  |
| Characteristics                | The configurations will not be saved.     |  |
| Reference                      |                                           |  |
| 3GPP TS 27.007                 |                                           |  |

#### Parameter

| <type></type> | Integer type. Current address type. |                                                 |
|---------------|-------------------------------------|-------------------------------------------------|
|               | <u>129</u>                          | Unknown type                                    |
|               | 145                                 | International type (contains the character "+") |
|               | 161                                 | National type                                   |
|               |                                     |                                                 |

# 7.11. AT+CLCC List Current Calls of ME

This Execution Command returns the list of all current calls. If the command is executed successfully, but no calls existed, no information response but **OK** is sent to TE.

| AT+CLCC List Current Calls of ME |                                                                                                |  |
|----------------------------------|------------------------------------------------------------------------------------------------|--|
| Test Command                     | Response                                                                                       |  |
| AT+CLCC=?                        | ОК                                                                                             |  |
| Execution Command                | Response                                                                                       |  |
| AT+CLCC                          | [+CLCC : <id1>,<dir>,<stat>,<mode>,<mpty>[,<number>,</number></mpty></mode></stat></dir></id1> |  |
|                                  | <type>[,<alpha>]]</alpha></type>                                                               |  |

|                       | [+CLCC: <id2>,<dir>,<stat>,<mode>,<mpty>[,<number>,<br/><type>[,<alpha>]]<br/>[]</alpha></type></number></mpty></mode></stat></dir></id2> |
|-----------------------|----------------------------------------------------------------------------------------------------|
|                       | ОК                                                                                                    |
|                       | If there is any error related to ME functionality:<br>+CME ERROR: <err></err>                                                             |
| Maximum Response Time | 300 ms                                                                                                    |
| Characteristics       | /                                                                                                    |

| <idx></idx>       | Integer type. Call identification number as described in 3GPP TS 22.030 subclause 4.5.5.1. |                                                                                                   |
|-------------------|--------------------------------------------------------------------------------------------|---------------------------------------------------------------------------------------------------|
|                   | It can be used in <b>AT+CHLD</b> .                                                         |                                                                                                   |
| <dir></dir>       | Integer type.                                                                              |                                                                                                   |
|                   | 0                                                                                          | Mobile originated (MO) call                                                                       |
|                   | 1                                                                                          | Mobile terminated (MT) call                                                                       |
| <stat></stat>     | Integer type. State of the call.                                                           |                                                                                                   |
|                   | 0                                                                                          | Active                                                                                            |
|                   | 1                                                                                          | Held                                                                                              |
|                   | 2                                                                                          | Dialing (MO call)                                                                                 |
|                   | 3                                                                                          | Alerting (MO call)                                                                                |
|                   | 4                                                                                          | Incoming (MT call)                                                                                |
|                   | 5                                                                                          | Waiting (MT call)                                                                                 |
| <mode></mode>     | Intege                                                                                     | r type. Bearer service/teleservice.                                                               |
|                   | 0                                                                                          | Voice                                                                                             |
|                   | 1                                                                                          | Data                                                                                              |
|                   | 2                                                                                          | FAX                                                                                               |
| <mpty></mpty>     | Integer type.                                                                              |                                                                                                   |
|                   | 0                                                                                          | Call is not one of multiparty (conference) call parties                                           |
|                   | 1                                                                                          | Call is one of multiparty (conference) call parties                                               |
| <number></number> |                                                                                            |                                                                                                   |
| <type></type>     | Type of address of octet in integer format (refer to 3GPP TS 24.008 subclause 10.5.4.7 for |                                                                                                   |
|                   | details). Usually, it has three kinds of values:                                           |                                                                                                   |
|                   | 129                                                                                        | Unknown type                                                                                      |
|                   | 145                                                                                        | International type (contains the character "+")                                                   |
|                   | 161                                                                                        | National type                                                                                     |
| <alpha></alpha>   | Alphar                                                                                     | numeric representation of <b><number></number></b> corresponding to the entry found in phonebook. |
| <err></err>       | Error codes. For more details, please refer to <i>Chapter 14.5</i> .                       |                                                                                                   |

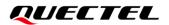

#### Example

| ATD10086;                    | //Establish a call.                                 |
|------------------------------|-----------------------------------------------------|
| ОК                           |                                                     |
| AT+CLCC                      |                                                     |
| +CLCC: 1,0,0,0,0,"10086",129 | //Establish a call, and the call has been answered. |
|                              |                                                     |
| ОК                           |                                                     |

# 7.12. AT+CRC Set Cellular Result Codes for Incoming Call Indication

This command controls whether or not to use the extended format of incoming call indication. When it is enabled, an incoming call is indicated to the TE with unsolicited result code **+CRING: <type>** instead of the normal **RING**.

| AT+CRC Set Cellular Result Codes for Incoming Call Indication |                                          |  |
|---------------------------------------------------------------|------------------------------------------|--|
| Test Command                                                  | Response                                 |  |
| AT+CRC=?                                                      | +CRC: (list of supported <mode>s)</mode> |  |
|                                                               |                                          |  |
|                                                               | ОК                                       |  |
| Read Command                                                  | Response                                 |  |
| AT+CRC?                                                       | +CRC: <mode></mode>                      |  |
|                                                               |                                          |  |
|                                                               | ОК                                       |  |
| Write Command                                                 | Response                                 |  |
| AT+CRC=[ <mode>]</mode>                                       | ОК                                       |  |
| Maximum Response Time                                         | 300 ms                                   |  |
| Characteristics                                               | The command takes effect immediately.    |  |
|                                                               | The configurations will not be saved.    |  |
| Reference                                                     |                                          |  |
| 3GPP TS 27.007                                                |                                          |  |

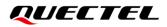

| <mode></mode> | Integer type.    |                              |
|---------------|------------------|------------------------------|
|               | <u>0</u>         | Disable extended format      |
|               | 1                | Enable extended format       |
| <type></type> | String type.     |                              |
|               | ASYNC            | Asynchronous transparent     |
|               | SYNC             | Synchronous transparent      |
|               | <b>REL ASYNC</b> | Asynchronous non-transparent |
|               | <b>REL SYNC</b>  | Synchronous non-transparent  |
|               | FAX              | Facsimile                    |
|               | VOICE            | Voice                        |

#### Example

| AT+CRC=1<br>OK             | //Enable extended format.           |
|----------------------------|-------------------------------------|
| +CRING: VOICE<br>ATH<br>OK | //Indicate incoming call to the TE. |
| AT+CRC=0<br>OK             | //Disable extended format.          |
| RING<br>ATH<br>OK          | //Indicate incoming call to the TE. |

# 7.13. AT+QECCNUM Configure Emergency Call Numbers

This command queries, adds and deletes ECC (Emergency Call Codes) numbers. There are two kinds of ECC numbers: ECC numbers without (U)SIM card and ECC numbers with (U)SIM card. The default ECC numbers without (U)SIM card is 911, 112, 00, 08, 110, 999, 118 and 119. The default ECC number with (U)SIM card is 911 and 112. 911 and 112 will always be supported as ECC numbers, and cannot be deleted. ECC numbers can be saved into NV automatically. If the (U)SIM card contains ECC file, the numbers in ECC file can also be regarded as ECC numbers.

The supported ECC numbers of each type is 20 at most.

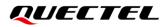

| AT+QECCNUM Configure Emerg                                                                                                    | ency Call Numbers                                                                                                    |
|----------------------------------------------------------------------------------------------------|----------------------------------------------------------------------------------------------------|
| Test Command<br>AT+QECCNUM=?                                                                                                    | Response<br>+QECCNUM: (range of supported <mode>s)</mode>                                                                                                    |
|                                                                                                    | ОК                                                                                                    |
| Write Command<br>AT+QECCNUM= <mode>,<type>[,<ecc<br>num1&gt;[,<eccnum2>,[,<eccnumn>]]<br/>]</eccnumn></eccnum2></ecc<br></type></mode> | Response<br>If <b><mode></mode></b> is equal to 0, <b><type></type></b> is specified, query the ECC<br>numbers. In this case, <b><eccnumn></eccnumn></b> should be omitted:<br><b>+QECCNUM: <type>,<eccnum1>,<eccnum2>[,]</eccnum2></eccnum1></type></b>                                                          |
|                                                                                                    | ОК                                                                                                    |
|                                                                                                    | If <b><mode></mode></b> is not equal to 0: <b><mode></mode></b> =1 is used to add the<br>ECC number; <b><mode></mode></b> =2 is used to delete the ECC number.<br>In this case, at least one ECC number <b><eccnumn></eccnumn></b> should be<br>inputted, and the response is:<br><b>OK</b><br>Or<br><b>ERROR</b> |
| Read Command AT+QECCNUM?                                                                                                    | Response<br>+QECCNUM: 0, <eccnum1>,<eccnum2>[,]<br/>+QECCNUM: 1,<eccnum1>,<eccnum2>[,]<br/>OK</eccnum2></eccnum1></eccnum2></eccnum1>                                                                                                    |
| Maximum Response Time                                                                                                    | 300 ms                                                                                                    |
| Characteristics                                                                                                    | The command takes effect immediately.<br>The configurations will be saved automatically.                                                                                                    |

| <mode></mode>     | Integer type. ECC number operations.         |  |
|-------------------|----------------------------------------------|--|
|                   | 0 Query ECC numbers                          |  |
|                   | 1 Add ECC numbers                            |  |
|                   | 2 Delete ECC numbers                         |  |
| <type></type>     | Integer type. ECC number type.               |  |
|                   | 0 ECC numbers without (U)SIM card            |  |
|                   | 1 ECC numbers with (U)SIM card               |  |
| <eccnum></eccnum> | String type. ECC numbers (e.g."110", "119"). |  |

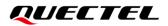

| AT+QECCNUM=?<br>+QECCNUM: (0-2)                                                | //Query the supported ECC number operation mode.                                    |
|--------------------------------------------------------------------------------|-------------------------------------------------------------------------------------|
| OK<br>AT+QECCNUM?<br>+QECCNUM: 0,"911","112","00","<br>+QECCNUM: 1,"911","112" | //Query the ECC numbers with or without (U)SIM card.<br>08","110","999","118","119" |
| OK<br>AT+QECCNUM=0,1<br>+QECCNUM: 1,"911","112"                                | //Query the ECC numbers with (U)SIM card.                                           |
| ОК                                                                             |                                                                                     |
| AT+QECCNUM=1,1,"110","234" //<br>OK                                            | Add "110" and "234" into the type of ECC numbers with (U)SIM card.                  |
|                                                                                | //Query the ECC numbers with (U)SIM card.                                           |
| ок                                                                             |                                                                                     |
|                                                                                | //Delete "110" from the type of ECC numbers with (U)SIM card.                       |
| AT+QECCNUM=0,1<br>+QECCNUM: 1, "911","112","234"                               | //Query the ECC numbers with (U)SIM card.                                           |

ΟΚ

# 7.14. AT+QHUP Hang up Call with a Specific Release Cause

This command can terminate a call or calls (including both voice call and data call) with a specific *3GPP TS 24.008* release cause specified by the host.

| AT+QHUP Hang up Call with a Specific Release Cause |                                                    |
|----------------------------------------------------|----------------------------------------------------|
| Test Command                                       | Response                                           |
| AT+QHUP=?                                          | OK                                                 |
| Write Command                                      | Response                                           |
| AT+QHUP= <cause>[,<idx>]</idx></cause>             | OK                                                 |
|                                                    | Or                                                 |
|                                                    | ERROR                                              |
|                                                    |                                                    |
|                                                    | If there is any error related to ME functionality: |
|                                                    | +CME ERROR: <err></err>                            |

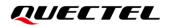

| Maximum Response Time | 90 s, determined by network. |
|-----------------------|------------------------------|
| Characteristics       | /                            |

| <cause></cause> | Integer type network. | . Release cause. 3GPP TS 24.008 release cause to be indicated to the           |
|-----------------|-----------------------|--------------------------------------------------------------------------------|
|                 | 1                     | Release cause "unassigned (unallocated) number"                                |
|                 | 16                    | Release cause "normal call clearing"                                           |
|                 | 17                    | Release cause "user busy"                                                      |
|                 | 18                    | Release cause "no user responding"                                             |
|                 | 21                    | Release cause "call rejected"                                                  |
|                 | 27                    | Release cause "destination out of order"                                       |
|                 | 31                    | Release cause "normal, unspecified"                                            |
|                 | 88                    | Release cause "incompatible destination"                                       |
| <idx></idx>     | Integer type          | . Call identification number is an optional index in the list of current calls |
|                 | indicated by          | AT+CLCC. AT+QHUP will terminate the call identified by the given call          |
|                 | number. The           | e default call number 0 is not assigned to any call, but signifies all calls.  |
|                 | <u>0</u>              | Terminate all existing calls. However, if circuit switches data calls and      |
|                 |                       | voice calls at the same time, this command only terminates the CSD             |
|                 |                       | calls.                                                                         |
|                 | 17                    | Terminate the specific call with identification number.                        |
| <err></err>     | Error codes.          | For more details, please refer to <i>Chapter 14.5</i> .                        |

## Example

| AT+QHUP=?<br>OK         | //Test Command.                                                          |
|-------------------------|--------------------------------------------------------------------------|
| ATD10010;<br>OK         | //Dial 10010.                                                            |
| AT+CLCC                 | //Query the status of calls.                                             |
| +CLCC: 1,0,0,0,0,"10010 | 7,129                                                                    |
| ок                      |                                                                          |
| AT+QHUP=17,1<br>OK      | //Terminate the call whose ID is 1. Release cause is "user busy".        |
| ATD10010;<br>OK         | //Dial 10010.                                                            |
| AT+CLCC                 | //Query the status of calls.                                             |
| +CLCC: 1,0,0,0,0,"10010 | ",129                                                                    |
| OK                      |                                                                          |
| OK                      | /Terminete ell'eviction celle. Delegge ceurs is "serred cell clearing"   |
| AT+QHUP=16              | //Terminate all existing calls. Release cause is "normal call clearing". |

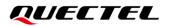

## OK AT+CLCC OK

# 7.15. AT+QCHLDIPMPTY Hang Up a Call in the VoLTE Conference

This command hangs up a call in the VoLTE conference.

| AT+QCHLDIPMPTY Hang Up a Call in the VoLTE Conference |                                 |
|-------------------------------------------------------|---------------------------------|
| Test Command                                          | Response                        |
| AT+QCHLDIPMPTY=?                                      | +QCHLDIPMPTY: <number></number> |
|                                                       | ОК                              |
| Write Command                                         | Response                        |
| AT+QCHLDIPMPTY= <number></number>                     | OK                              |
|                                                       | Or                              |
|                                                       | ERROR                           |
| Maximum Response Time                                 | 300 ms                          |
| Characteristics                                       | /                               |

## Parameter

| <number></number> | String of dialing digits and optionally V.25ter modifiers.       |
|-------------------|------------------------------------------------------------------|
|                   | Dialing digits: 0-9, *, #, +, A, B, C                            |
|                   | Following V.25ter modifiers are ignored: ,(comma), T, P, !, W, @ |

## Example

| AT+QCHLDIPMPTY=?<br>+QCHLDIPMPTY: <number></number>           | //Test command.                                                                 |
|---------------------------------------------------------------|---------------------------------------------------------------------------------|
| OK<br>ATD13866783782;<br>OK<br>AT+CLCC                        | //Establish a call.                                                             |
| +CLCC: 2,1,0,1,0,"",128<br>+CLCC: 1,0,0,0,0,"13866783782",129 | //The second call is active.                                                    |
| OK<br>AT+CHLD=2                                               | //Place the active call on hold and accept the waiting call as the active call. |

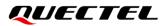

ATD15155196746;

## ΟΚ

OK

OK

AT+CLCC

AT+CLCC +CLCC: 2,1,0,1,0,"",128 +CLCC: 1,0,1,0,0,"13866783782",129

|   | //Query the status of calls. |
|---|------------------------------|
| 9 | //The second call on hold.   |
|   | //Establish a call.          |
| _ |                              |

+CLCC: 2,1,0,1,0,"",128 +CLCC: 1,0,1,0,0,"13866783782",129 //The second call on hold. +CLCC: 3,1,0,1,0,"",128 +CLCC: 4,0,0,0,0,"15155196746",129 //The fourth call is active.

## ΟΚ

AT+CHLD=3 //Add a held call to the active calls in order to set up a conference (multiparty) call. OK AT+CLCC +CLCC: 2,1,0,1,0,"",128 +CLCC: 3,1,0,1,0,"",128

+CLCC: 5,0,0,0,0,"sip:mmtel",128

| ОК                            |                                      |
|-------------------------------|--------------------------------------|
| AT+QCHLDIPMPTY="13866783782"  | //Hang up a call which is activated. |
| ОК                            |                                      |
| AT+QCHLDIPMPTY=" 15155196746" | //Hang up a call which is activated. |
| ОК                            |                                      |

# **8** Phonebook Commands

# 8.1. AT+CNUM Subscriber Number

This command gets the subscribers' own number(s) from the (U)SIM.

| AT+CNUM Subscriber Number    |                                                                                                    |
|------------------------------|----------------------------------------------------------------------------------------------------|
| Test Command AT+CNUM=?       | Response<br>OK                                                                                                    |
| Execution Command<br>AT+CNUM | Response<br>[+CNUM: [ <alpha>],<number>,<type>]<br/>[+CNUM: [<alpha>],<number>,<type>]<br/>OK<br/>Or<br/>ERROR<br/>If there is any error related to ME functionality:<br/>+CME ERROR: <err></err></type></number></alpha></type></number></alpha> |
| Maximum Response Time        | 300 ms                                                                                                    |
| Characteristics              | /                                                                                                    |
| Reference<br>3GPP 27.007     |                                                                                                    |

| <alpha></alpha>   | Optional alphanumeric string associated with <number>. The used character set</number> |  |
|-------------------|----------------------------------------------------------------------------------------|--|
|                   | should be the one selected with AT+CSCS.                                               |  |
| <number></number> | String type phone number of format specified by <type>.</type>                         |  |
| <type></type>     | Type of address of octet in integer format (See 3GPP TS 24.008). Usually, it has three |  |
|                   | kinds of values:                                                                       |  |
|                   | 129 Unknown type                                                                       |  |
|                   | 145 International type (contains the character "+")                                    |  |
|                   | 161 National type                                                                      |  |
| <err></err>       | Error codes. For more details, please refer to Chapter 14.5.                           |  |

# 8.2. AT+CPBF Find Phonebook Entries

This command searches the phonebook entries starting with the given **<findtext>** string from the current phonebook memory storage selected with **AT+CPBS**, and return all found entries sorted in alphanumeric order.

| AT+CPBF Find Phonebook Entries |                                                                               |
|--------------------------------|-------------------------------------------------------------------------------|
| Test Command                   | Response                                                                      |
| AT+CPBF=?                      | +CPBF: <nlength>,<tlength></tlength></nlength>                                |
|                                | ОК                                                                            |
| Write Command                  | Response                                                                      |
| AT+CPBF= <findtext></findtext> | [+CPBF: <index>,<number>,<type>,<text>]</text></type></number></index>        |
|                                | []                                                                            |
|                                | ОК                                                                            |
|                                | Or                                                                            |
|                                | ERROR                                                                         |
|                                | If there is any error related to ME functionality:<br>+CME ERROR: <err></err> |
| Maximum Response Time          | Depends on the storage of phonebook entries.                                  |
| Characteristics                | /                                                                             |
| Reference                      |                                                                               |
| 3GPP 27.007                    |                                                                               |

| <nlength></nlength>   | Integer type. Indicate the maximum length of field <number>.</number>                    |  |  |
|-----------------------|------------------------------------------------------------------------------------------|--|--|
| <tlength></tlength>   | Integer type. Indicate the maximum length of field <text>.</text>                        |  |  |
| <findtext></findtext> | String type. The field of maximum length <tlength> in current TE character set</tlength> |  |  |
|                       | specified by AT+CSCS.                                                                    |  |  |
| <number></number>     | String type. The phone number of format specified by <type>.</type>                      |  |  |
| <index></index>       | Integer type. In the range of location numbers of phonebook memory.                      |  |  |
| <type></type>         | Type of address of octet in integer format (refer 3GPP TS 24.008). Usually, it has three |  |  |
|                       | kinds of values:                                                                         |  |  |
|                       | 129 Unknown type                                                                         |  |  |
|                       | 145 International type (contains the character "+")                                      |  |  |
|                       | 161 National type                                                                        |  |  |
| <text></text>         | String type. The field of maximum length <tlength> in current TE character set</tlength> |  |  |
| specified by AT+CSCS. |                                                                                          |  |  |

<err>

Error codes. For more details, please refer to Chapter 14.5.

## 8.3. AT+CPBR Read Phonebook Entries

This command reads phonebook entries in location number range **<index1>... <index2>** from the current phonebook memory storage selected with **AT+CPBS**. If **<index2>** is left out, only location **<index1>** is returned.

| AT+CPBR Read Phonebook Entries                                  |                                                                                                    |
|-----------------------------------------------------------------|----------------------------------------------------------------------------------------------------|
| Test Command<br>AT+CPBR=?                                       | Response<br>+CPBR: (list of supported <index>s),<nlength>,<tlength><br/>OK</tlength></nlength></index>                                                                                                    |
| Write Command<br>AT+CPBR= <index1>[,<index2>]</index2></index1> | Response<br>+CPBR: <index1>,<number>,<type>,<text><br/>[+CPBR: <index2>,<number>,<type>,<text><br/>[]]<br/>OK<br/>Or<br/>ERROR<br/>If there is any error related to ME functionality:<br/>+CME ERROR: <err></err></text></type></number></index2></text></type></number></index1> |
| Maximum Response Time                                           | Depends on the storage of phonebook entries.                                                                                                    |
| Characteristics                                                 | /                                                                                                    |
| Reference<br>3GPP 27.007                                        |                                                                                                    |

| <index></index>     | Integer type. Location numbers of phonebook memory.                                    |  |
|---------------------|----------------------------------------------------------------------------------------|--|
| <nlength></nlength> | Integer type. Indicate the maximum length of field <b><number></number></b> .          |  |
| <tlength></tlength> | Integer type. Indicate the maximum length of field <text>.</text>                      |  |
| <index1></index1>   | Integer type. The first phonebook record to read.                                      |  |
| <index2></index2>   | Integer type. The last phonebook record to read.                                       |  |
| <number></number>   | String type. The phone number of format specified by <type>.</type>                    |  |
| <type></type>       | Type of address of octet in integer format (see 3GPP TS 24.008). Usually, it has three |  |
|                     | kinds of values:                                                                       |  |
|                     | 129 Unknown type                                                                       |  |
|                     | 145 International type (contains the character "+")                                    |  |
|                     | 161 National type                                                                      |  |

| <text></text> | String type. The field of maximum length <tlength> in current TE character set</tlength> |
|---------------|------------------------------------------------------------------------------------------|
|               | specified by AT+CSCS.                                                                    |
| <err></err>   | Error codes. For more details, please refer to <b>Chapter 14.5</b> .                     |

## 8.4. AT+CPBS Select Phonebook Memory Storage

This command selects phonebook memory storage, which is used by other phonebook commands. The Read Command returns currently selected memory, the number of used locations and the total number of locations in the memory when supported by manufacturer. The Test Command returns supported storages as compound value.

| AT+CPBS Select Phonebook Memory Storage       |                                                                               |
|-----------------------------------------------|-------------------------------------------------------------------------------|
| Test Command<br>AT+CPBS=?                     | Response<br>+CPBS: (list of supported <storage>s)</storage>                   |
|                                               | OK<br>Or<br>ERROR                                                             |
|                                               | If there is any error related to ME functionality:<br>+CME ERROR: <err></err> |
| Read Command AT+CPBS?                         | Response<br>+CPBS: <storage>,<used>,<total></total></used></storage>          |
|                                               | OK<br>Or<br>ERROR                                                             |
|                                               | If there is any error related to ME functionality:<br>+CME ERROR: <err></err> |
| Write Command<br>AT+CPBS= <storage></storage> | Response<br>OK<br>Or<br>ERROR                                                 |
|                                               | If there is any error related to ME functionality:<br>+CME ERROR: <err></err> |
| Maximum Response Time                         | 300 ms                                                                        |
| Characteristics                               | /                                                                             |
| Reference<br>3GPP 27.007                      |                                                                               |

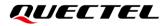

| <storage></storage> | String type. Phonebook memory storage.                                        |                                                                               |
|---------------------|-------------------------------------------------------------------------------|-------------------------------------------------------------------------------|
|                     | " <u>SM</u> "                                                                 | (U)SIM phonebook                                                              |
|                     | "FD"                                                                          | (U)SIM fix dialing-phonebook (AT+CPBW operation need the authority of PIN2)   |
|                     | "LD"                                                                          | (U)SIM last-dialing-phonebook (AT+CPBW may not be applicable to this storage) |
|                     | "ME"                                                                          | Mobile equipment phonebook                                                    |
|                     | "ON"                                                                          | (U)SIM own numbers (MSISDNs) list                                             |
| <used></used>       | Integer type. Indicate the total number of used locations in selected memory. |                                                                               |
| <total></total>     | Integer type. Indicate the total number of locations in selected memory.      |                                                                               |
| <err></err>         | Error codes. For more details, please refer to Chapter 14.5.                  |                                                                               |

# 8.5. AT+CPBW Write Phonebook Entry

This command writes phonebook entry in location number **<index>** in the current phonebook memory storage selected with **AT+CPBS**. It can also delete a phonebook entry in location number **<index>**.

| AT+CPBW Write Phonebook Entry                                               |                                                                           |
|-----------------------------------------------------------------------------|---------------------------------------------------------------------------|
| Test Command                                                                | Response                                                                  |
| AT+CPBW=?                                                                   | +CPBW: (range of supported <index>s),<nlength>,(list of</nlength></index> |
|                                                                             | supported <type>s),<tlength></tlength></type>                             |
|                                                                             | OK                                                                        |
|                                                                             | Or                                                                        |
|                                                                             | ERROR                                                                     |
|                                                                             | If there is any error related to ME functionality:                        |
|                                                                             | +CME ERROR: <err></err>                                                   |
| Write Command                                                               | Response                                                                  |
| AT+CPBW=[ <index>][,<number>[,<ty< td=""><td>ОК</td></ty<></number></index> | ОК                                                                        |
| pe>[, <text>]]]</text>                                                      | Or                                                                        |
|                                                                             | ERROR                                                                     |
|                                                                             |                                                                           |
|                                                                             | If there is any error related to ME functionality:                        |
|                                                                             | +CME ERROR: <err></err>                                                   |
| Maximum Response Time                                                       | 300 ms                                                                    |
| Characteristics                                                             | /                                                                         |
| Reference                                                                   |                                                                           |
| 3GPP 27.007                                                                 |                                                                           |

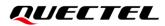

| <index></index>     | Integer type. Location numbers of phonebook memory. If <index> is not given, the first</index>  |  |  |
|---------------------|-------------------------------------------------------------------------------------------------|--|--|
|                     | free entry will be used. If <index> is given as the only parameter, the phonebook entry</index> |  |  |
|                     | specified by <b><index></index></b> is deleted.                                                 |  |  |
| <nlength></nlength> | Integer type. Indicate the maximum length of field <number>.</number>                           |  |  |
| <tlength></tlength> | Integer type. Indicate the maximum length of field <text>.</text>                               |  |  |
| <number></number>   | String type. The phone number of format specified by <type>.</type>                             |  |  |
| <type></type>       | Type of address of octet in integer format (See 3GPP TS 24.008). Usually, it has three          |  |  |
|                     | kinds of values:                                                                                |  |  |
|                     | 129 Unknown type                                                                                |  |  |
|                     | 145 International type (contains the character "+")                                             |  |  |
|                     | 161 National type                                                                               |  |  |
| <text></text>       | String type. The field of maximum length <tlength> in current TE character set</tlength>        |  |  |
|                     | specified by AT+CSCS.                                                                           |  |  |
| <err></err>         | Error codes. For more details, please refer to Chapter 14.5.                                    |  |  |

## Example

| AT+CSCS="GSM"<br>OK<br>AT+CPBW=10,"15021012496",129,"QUECTEL | ."                                                                                         |
|--------------------------------------------------------------|--------------------------------------------------------------------------------------------|
| OK<br>AT+CPBW=10<br>OK<br>AT+CPBR=10<br>OK                   | <pre>//Make a new phonebook entry at location 10. //Delete the entry at location 10.</pre> |

# **9** Short Message Service Commands

# 9.1. AT+CSMS Select Message Service

This command selects messaging service **<service>** and returns the types of messages supported by the ME.

| AT+CSMS Select Message Service |                                                          |
|--------------------------------|----------------------------------------------------------|
| Test Command                   | Response                                                 |
| AT+CSMS=?                      | +CSMS: (list of supported <service>s)</service>          |
|                                |                                                          |
|                                | OK                                                       |
| Read Command                   | Response                                                 |
| AT+CSMS?                       | +CSMS: <service>,<mt>,<mo>,<bm></bm></mo></mt></service> |
|                                |                                                          |
|                                | ОК                                                       |
| Write Command                  | Response                                                 |
| AT+CSMS= <service></service>   | +CSMS: <mt>,<mo>,<bm></bm></mo></mt>                     |
|                                |                                                          |
|                                | ОК                                                       |
|                                |                                                          |
|                                | If there is any error related to MT functionality:       |
|                                | +CMS ERROR: <err></err>                                  |
| Maximum Response Time          | 300 ms                                                   |
|                                | The command takes effect immediately.                    |
| Characteristics                | The configurations will be saved automatically.          |
|                                |                                                          |
| Reference                      |                                                          |
| 3GPP TS 27.005                 |                                                          |

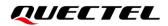

| <service></service> | Integer type                                             | Integer type. Type of message service.                                  |  |
|---------------------|----------------------------------------------------------|-------------------------------------------------------------------------|--|
|                     | 0 3GPP TS 23.040 and 3GPP TS 23.041 (the syntax of SMS A |                                                                         |  |
|                     |                                                          | compatible with 3GPP TS 27.005 Phase 2 version 4.7.0; Phase 2+ features |  |
|                     |                                                          | which do not require new command syntax may be supported, e.g. correct  |  |
|                     |                                                          | routing of messages with new Phase 2+ data coding schemes).             |  |
|                     | 1                                                        | 3GPP TS 23.040 and 3GPP TS 23.041 (the syntax of SMS AT commands is     |  |
|                     |                                                          | compatible with 3GPP TS 27.005 Phase 2+ version; the requirement of     |  |
|                     |                                                          | <service> setting 1 is mentioned under corresponding command</service>  |  |
|                     |                                                          | descriptions).                                                          |  |
| <mt></mt>           | Integer type                                             | e. Mobile terminated messages.                                          |  |
|                     | 0                                                        | Type not supported                                                      |  |
|                     | <u>1</u>                                                 | Type supported                                                          |  |
| <mo></mo>           | Integer type                                             | e. Mobile originated messages.                                          |  |
|                     | 0                                                        | Type not supported                                                      |  |
|                     | <u>1</u>                                                 | Type supported                                                          |  |
| <bm></bm>           | Integer type                                             | e. Broadcast type messages.                                             |  |
|                     | 0                                                        | Type not supported                                                      |  |
|                     | <u>1</u>                                                 | Type supported                                                          |  |
| <err></err>         | Error codes.                                             | For more details, please refer to <i>Chapter 14.6</i> .                 |  |

#### **Example**

| AT+CSMS=?<br>+CSMS: (0,1)        | //Test command.                     |
|----------------------------------|-------------------------------------|
| OK<br>AT+CSMS=1<br>+CSMS: 1,1,1  | //Set type of message service to 1. |
| OK<br>AT+CSMS?<br>+CSMS: 1,1,1,1 | //Read command.                     |
| ОК                               |                                     |

# 9.2. AT+CMGF Message Format

This command specifies the input and output format of the short messages. **<mode>** indicates the format of messages used with Test, Read, Write and Execution Commands and unsolicited result codes resulting from received messages.

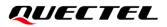

The format of messages can be either PDU mode (entire TP data units used) or text mode (headers and body of the messages given as separate parameters). Text mode uses the value of parameter **<chset>** specified by **AT+CSCS** command to inform the character set to be used in the message body in the TA-TE interface.

| AT+CMGF Message Format                 |                                                                                                    |
|----------------------------------------|----------------------------------------------------------------------------------------------------|
| Test Command<br>AT+CMGF=?              | Response<br>+CMGF: (list of supported <mode>s)<br/>OK</mode>                                          |
| Read Command<br>AT+CMGF?               | Response<br>+CMGF: <mode></mode>                                                                      |
| Write Command AT+CMGF[= <mode>]</mode> | Response<br>TA sets parameter to denote which kind of I/O format of<br>messages is used.<br><b>OK</b> |
| Maximum Response Time                  | 300 ms                                                                                                |
| Characteristics                        | The command takes effect immediately.<br>The configuration will be saved automatically.               |
| Reference<br>3GPP TS 27.005            |                                                                                                    |

#### Parameter

| <mode></mode> | Integer type. |           |  |
|---------------|---------------|-----------|--|
|               | <u>0</u>      | PDU mode  |  |
|               | 1             | Text mode |  |

# 9.3. AT+CSCA Service Center Address

This Write Command updates the SMSC address when mobile originated SMS are transmitted. In text mode, the setting is used by Write Command. In PDU mode, setting is used by the same command, but only when the length of the SMSC address is coded into the **<pdu>** parameter which equals to zero.

| AT+CSCA Service Center Address |                                    |
|--------------------------------|------------------------------------|
| Test Command                   | Response                           |
| AT+CSCA=?                      | OK                                 |
| Read Command                   | Response                           |
| AT+CSCA?                       | +CSCA: <sca>,<tosca></tosca></sca> |

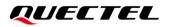

|                                                         | ок                                                                                       |
|---------------------------------------------------------|------------------------------------------------------------------------------------------|
| Write Command<br>AT+CSCA= <sca>[,<tosca>]</tosca></sca> | Response<br>OK                                                                           |
|                                                         | If there is any error related to ME functionality:<br>+CMS ERROR: <err></err>            |
| Maximum Response Time                                   | 300 ms                                                                                   |
| Characteristics                                         | The command takes effect immediately.<br>The configurations will be saved automatically. |
| Reference<br>3GPP TS 27.005                             |                                                                                          |

| <sca></sca>     | Service center address. 3GPP TS 24.011 RP SC address Address-Value field in         |
|-----------------|-------------------------------------------------------------------------------------|
|                 | string format; BCD numbers (or GSM 7 bit default alphabet characters) are converted |
|                 | to characters of the currently selected TE character set (see AT+CSCS command       |
|                 | in 3GPP TS 27.007). The type of address is given by <b><tosca></tosca></b> .        |
| <tosca></tosca> | Type of service center address. 3GPP TS 24.011 RP SC address Type-of-Address        |
|                 | octet in integer format (see <b><toda></toda></b> ).                                |
| <err></err>     | Error codes. For more details, please refer to Chapter 14.6.                        |

## Example

| AT+CSCA="+8613800210500",145 | //Set SMS service center address.   |
|------------------------------|-------------------------------------|
| ОК                           |                                     |
| AT+CSCA?                     | //Query SMS service center address. |
| +CSCA: "+8613800210500",145  |                                     |
|                              |                                     |

ΟΚ

# 9.4. AT+CPMS Preferred Message Storage

This command selects the memory storages **<mem1>**, **<mem2>** and **<mem3>** to be used for reading, writing, etc.

| AT+CPMS Preferred Message Storage                            |  |
|--------------------------------------------------------------|--|
| Response                                                     |  |
| +CPMS: (list of supported <mem1>s),(list of supported</mem1> |  |
| <mem2>s),(list of supported <mem3>s)</mem3></mem2>           |  |
|                                                              |  |

|                                                                           | ОК                                                                                                    |
|---------------------------------------------------------------------------|----------------------------------------------------------------------------------------------------|
| Read Command                                                              | Response                                                                                                    |
| AT+CPMS?                                                                  | +CPMS:                                                                                                    |
|                                                                           | <mem1>,<used1>,<total1>,<mem2>,<used2>,<total2>,<m< td=""></m<></total2></used2></mem2></total1></used1></mem1> |
|                                                                           | em3>, <used3>,<total3></total3></used3>                                                                         |
|                                                                           |                                                                                                    |
|                                                                           | OK                                                                                                    |
| Write Command                                                             | Response                                                                                                    |
| AT+CPMS= <mem1>[,<mem2>[,<mem< td=""><td>+CPMS:</td></mem<></mem2></mem1> | +CPMS:                                                                                                    |
| 3>]]                                                                      | <used1>,<total1>,<used2>,<total2>,<used3>,<total3></total3></used3></total2></used2></total1></used1>           |
|                                                                           |                                                                                                    |
|                                                                           | ОК                                                                                                    |
|                                                                           |                                                                                                    |
|                                                                           | If there is any error related to ME functionality:                                                              |
|                                                                           | +CMS ERROR: <err></err>                                                                                         |
| Maximum Response Time                                                     | 300 ms                                                                                                    |
| Characteristics                                                           | The command takes effect immediately.                                                                           |
|                                                                           | The configurations will be saved automatically.                                                                 |
| Reference                                                                 |                                                                                                    |
| 3GPP TS 27.005                                                            |                                                                                                    |

| <mem1></mem1>     | String type | e. Messages to be read and deleted from this memory storage.                         |  |  |
|-------------------|-------------|--------------------------------------------------------------------------------------|--|--|
|                   | "SM"        | (U)SIM message storage                                                               |  |  |
|                   | <u>"ME"</u> | Mobile equipment message storage                                                     |  |  |
|                   | "MT"        | Same as "ME" storage                                                                 |  |  |
| <mem2></mem2>     | String type | String type. Messages will be written and sent to this memory storage.               |  |  |
|                   | "SM"        | (U)SIM message storage                                                               |  |  |
|                   | "ME"        | Mobile equipment message storage                                                     |  |  |
|                   | "MT"        | Same as "ME" storage                                                                 |  |  |
| <mem3></mem3>     | String typ  | e. Received messages will be placed in this memory storage if routing to PC          |  |  |
|                   | is not set  | (AT+CNMI).                                                                           |  |  |
|                   | "SM"        | (U)SIM message storage                                                               |  |  |
|                   | <u>"ME"</u> | Mobile equipment message storage                                                     |  |  |
|                   | "MT"        | Same as "ME" storage                                                                 |  |  |
| <usedx></usedx>   | Integer typ | pe. Number of current messages in <b><memx></memx></b> .                             |  |  |
| <totalx></totalx> | Integer typ | Integer type. Total number of messages which can be stored in <b><memx></memx></b> . |  |  |
| <err></err>       | Error code  | es. For more details, please refer to <i>Chapter 14.6</i> .                          |  |  |
|                   |             |                                                                                      |  |  |

| AT+CPMS?<br>+CPMS: "ME",0,255,"ME",0,255,"ME",0,2      | //Query the current SMS message storage.<br>55 |
|--------------------------------------------------------|------------------------------------------------|
| OK<br>AT+CPMS="SM","SM","SM"<br>+CPMS: 0,50,0,50,0,50  | //Set SMS message storage as "SM".             |
| OK<br>AT+CPMS?<br>+CPMS: "SM",0,50,"SM",0,50,"SM",0,50 | //Query the current SMS message storage.       |
| OK                                                     |                                                |

# 9.5. AT+CMGD Delete Message

This command deletes short messages from the preferred message storage **<mem1>** location **<index>**. If **<delflag>** is presented and not set to 0, then the ME shall ignore **<index>** and follow the rules of **<delflag>** shown as below.

| AT+CMGD Delete Message                                          |                                                                                                    |
|-----------------------------------------------------------------|----------------------------------------------------------------------------------------------------|
| Test Command<br>AT+CMGD=?                                       | Response<br>+CMGD: (range of supported <index>s),(range of supported<br/><delflag>s)<br/>OK</delflag></index>                                                                                      |
| Write Command<br>AT+CMGD= <index>[,<delflag>]</delflag></index> | Response<br>TA deletes message from preferred message storage<br><mem1> location <index>.<br/>OK<br/>If there is any error related to ME functionality:<br/>+CMS ERROR: <err></err></index></mem1> |
| Maximum Response Time                                           | 300 ms.<br>Note: Operation of <b><delflag></delflag></b> depends on the storage of<br>deleted messages.                                                                                            |
| Characteristics                                                 | The command takes effect immediately.<br>The configurations will not be saved.                                                                                                    |
| Reference<br>3GPP TS 27.005                                     |                                                                                                    |

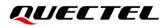

| <index></index>     | Integer type. Location numbers supported by the associated memory. When <mem1> is</mem1>                              |                                                                                |  |
|---------------------|----------------------------------------------------------------------------------------------------|--------------------------------------------------------------------------------|--|
|                     | set to "ME" or "MT", the range of <b><index></index></b> is 0–99. When <b><mem1></mem1></b> is set to "SM", the range |                                                                                |  |
|                     | of <index> shall be subject to the SMS message storage of (U)SIM card.</index>                                        |                                                                                |  |
| <delflag></delflag> | Integer type.                                                                                                    |                                                                                |  |
|                     | <u>0</u>                                                                                                    | Delete the message specified in <index></index>                                |  |
|                     | 1                                                                                                    | Delete all read messages from <mem1> storage</mem1>                            |  |
|                     | 2                                                                                                    | Delete all read messages from <mem1> storage and sent mobile originated</mem1> |  |
|                     |                                                                                                    | messages                                                                       |  |
|                     | 3                                                                                                    | Delete all read messages from <mem1> storage, sent and unsent mobile</mem1>    |  |
|                     |                                                                                                    | originated messages                                                            |  |
|                     | 4                                                                                                    | Delete all messages from <mem1> storage</mem1>                                 |  |
| <mem1></mem1>       | String t                                                                                                    | ype. Messages to be read and deleted from this memory storage.                 |  |
|                     | "SM"                                                                                                    | (U)SIM message storage                                                         |  |
|                     | "ME"                                                                                                    | Mobile equipment message storage                                               |  |
|                     | "MT"                                                                                                    | Same as "ME" storage                                                           |  |
| <err></err>         | Error c                                                                                                    | odes. For more details, please refer to <i>Chapter 14.6</i> .                  |  |

## Example

| AT+CMGD=1   | //Delete the message specified in <b><index>=1</index></b> . |
|-------------|--------------------------------------------------------------|
| ОК          |                                                              |
| AT+CMGD=1,4 | //Delete all messages from <mem1> storage.</mem1>            |
| ОК          |                                                              |

## 9.6. AT+CMGL List Message

The command returns messages with status value **<stat>** from preferred message storage **<mem1>** to the TE. If the status of the message is "REC UNREAD", the status in the storage changes to "REC READ". When executing **AT+CMGL** without status value **<stat>**, it will report the list of SMS messages with "REC UNREAD" status.

| AT+CMGL List Message      |                                                                |
|---------------------------|----------------------------------------------------------------|
| Test Command<br>AT+CMGL=? | Response<br>+CMGL: (list of supported <stat>s)</stat>          |
|                           | ОК                                                             |
| Write Command             | Response                                                       |
| AT+CMGL[= <stat>]</stat>  | If the optional parameter is omitted (that is, execute         |
|                           | AT+CMGL), list all messages with "REC UNREAD" status           |
|                           | from message storage <mem1>, and then the status in the</mem1> |
|                           | storage changes to "REC READ".                                 |

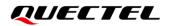

|                       | If the optional parameter is specified:<br>If in text mode ( <b>AT+CMGF=1</b> ) and the command is executed<br>successfully:                                                                                                    |
|-----------------------|----------------------------------------------------------------------------------------------------|
|                       | For SMS-SUBMITs and/or SMS-DELIVERs:<br>+CMGL: <index>,<stat>,<oa da="">,[<alpha>],[<scts>][,<too<br>a/toda&gt;,<length>]<cr><lf><data>[<cr><lf><br/>+CMGL: <index>,<stat>,<da oa="">,[<alpha>],[<scts>][,<too<br>a/toda&gt;,<length>]<cr><lf><data>[]]</data></lf></cr></length></too<br></scts></alpha></da></stat></index></lf></cr></data></lf></cr></length></too<br></scts></alpha></oa></stat></index> |
|                       | For SMS-STATUS-REPORTs:<br>+CMGL: <index>,<stat>,<fo>,<mr>,[<ra>],[<tora>],<sct<br>s&gt;,<dt>,<st>[<cr><lf><br/>+CMGL: <index>,<stat>,<fo>,<mr>,[<ra>],[<tora>],<sct<br>s&gt;,<dt>,<st>[]]</st></dt></sct<br></tora></ra></mr></fo></stat></index></lf></cr></st></dt></sct<br></tora></ra></mr></fo></stat></index>                                                                                          |
|                       | For SMS-COMMANDs:<br>+CMGL: <index>,<stat>,<fo>,<ct>[<cr><lf><br/>+CMGL: <index>,<stat>,<fo>,<ct>[]]</ct></fo></stat></index></lf></cr></ct></fo></stat></index>                                                                                                    |
|                       | For CBM storage:<br>+CMGL: <index>,<stat>,<sn>,<mid>,<page>,<pages><c<br>R&gt;<lf><data>[<cr><lf><br/>+CMGL: <index>,<stat>,<sn>,<mid>,<page>,<pages><c<br>R&gt;<lf><data>[]]</data></lf></c<br></pages></page></mid></sn></stat></index></lf></cr></data></lf></c<br></pages></page></mid></sn></stat></index>                                                                                               |
|                       | ОК                                                                                                    |
|                       | If in PDU mode ( <b>AT+CMGF=0</b> ) and the command is executed successfully:                                                                                                    |
|                       | +CMGL: <index>,<stat>,[<alpha>],<length><cr><lf><p<br>du&gt;<cr><lf><br/>+CMGL: <index>,<stat>,[alpha],<length><cr><lf><pd<br>u&gt;[]]</pd<br></lf></cr></length></stat></index></lf></cr></p<br></lf></cr></length></alpha></stat></index>                                                                                                    |
|                       | ок                                                                                                    |
|                       | If there is any error related to ME functionality:<br>+CMS ERROR: <err></err>                                                                                                    |
| Maximum Response Time | 300 ms                                                                                                    |
| Characteristics       | The command takes effect immediately.<br>The configurations will not be saved.                                                                                                    |

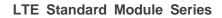

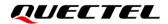

Reference 3GPP TS 27.005

| <stat></stat>                                                                      | String type. In text mo                                                             | ode:                                                                                    |  |
|------------------------------------------------------------------------------------|-------------------------------------------------------------------------------------|-----------------------------------------------------------------------------------------|--|
|                                                                                    | "REC UNREAD"                                                                        | Received unread messages                                                                |  |
|                                                                                    | "REC READ"                                                                          | Received read messages                                                                  |  |
|                                                                                    | "STO UNSENT"                                                                        | Stored unsent messages                                                                  |  |
|                                                                                    | "STO SENT"                                                                          | Stored sent messages                                                                    |  |
|                                                                                    | "ALL"                                                                               | All messages                                                                            |  |
|                                                                                    | Integer type. In PDU r                                                              | node:                                                                                   |  |
|                                                                                    | <u>0</u>                                                                            | Received unread messages                                                                |  |
|                                                                                    | 1                                                                                   | Received read messages                                                                  |  |
|                                                                                    | 2                                                                                   | Stored unsent messages                                                                  |  |
|                                                                                    | 3                                                                                   | Stored sent messages                                                                    |  |
|                                                                                    | 4                                                                                   | All messages                                                                            |  |
| <index></index>                                                                    | Integer type. Location                                                              | numbers supported by the associated memory.                                             |  |
| <da></da>                                                                          | Destination address.                                                                | 3GPP TS 23.040 TP-Destination-Address Address-Value field in                            |  |
|                                                                                    | string format. BCD                                                                  | numbers (or GSM 7 bit default alphabet characters) are                                  |  |
|                                                                                    | converted to characte                                                               | ers of the currently selected TE character set (see AT+CSCS                             |  |
|                                                                                    | in 3GPP TS 27.007).                                                                 | The type of address is given by <b><toda></toda></b> .                                  |  |
| <0a>                                                                               | Originating address.                                                                | 3GPP TS 23.040 TP-Originating-Address Address-Value field in                            |  |
|                                                                                    | string format. BCD numbers (or GSM 7 bit default alphabet characters) are converted |                                                                                         |  |
|                                                                                    | to characters of the currently selected TE character set (see AT+CSCS in 3GPP TS    |                                                                                         |  |
|                                                                                    | 27.007). The type of a                                                              | address is given by <b><tooa></tooa></b> .                                              |  |
| <alpha></alpha>                                                                    | String type alphanum                                                                | neric representation of <b><da></da></b> or <b><oa></oa></b> corresponding to the entry |  |
|                                                                                    | found in MT phonebo                                                                 | ok. Implementation of this feature is manufacturer specified. The                       |  |
|                                                                                    | used character set sh                                                               | ould be the one selected with <b>AT+CSCS</b> (see 3GPP TS 27.007).                      |  |
| <scts></scts>                                                                      | Service center time                                                                 | stamp. 3GPP TS 23.040 TP-Service-Centre-Time-Stamp in                                   |  |
|                                                                                    | time-string format (se                                                              | e <b><dt></dt></b> ).                                                                   |  |
| <toda></toda>                                                                      | Type of destination                                                                 | on address. 3GPP TS 24.011 TP-Destination-Address                                       |  |
|                                                                                    | Type-of-Address octe                                                                | t in integer format.                                                                    |  |
| <tooa></tooa>                                                                      | Type of originatin                                                                  | ng address. 3GPP TS 24.011 TP-Originating-Address                                       |  |
|                                                                                    | Type-of-Address octe                                                                | et in integer format (see <b><toda></toda></b> by default).                             |  |
| <li><li>lnteger type. Message length. Indicate the length of the message</li></li> |                                                                                     | e length. Indicate the length of the message body <data> (or</data>                     |  |
|                                                                                    | <cdata>) in character</cdata>                                                       | rs in the text mode (AT+CMGF=1), or the length of the actual TP                         |  |
|                                                                                    | data unit in octets in PDU mode (AT+CMGF=0) (i.e. the RP layer SMSC address         |                                                                                         |  |
|                                                                                    | octets are not counte                                                               | d in the length). The maximum length in text mode is 160 bytes;                         |  |
|                                                                                    | the maximum length i                                                                | n PDU mode is 163 bytes.                                                                |  |
| <data></data>                                                                      | In the case of SMS:                                                                 | 3GPP TS 23.040 TP-User-Data in text mode responses. The                                 |  |
|                                                                                    | format is defined as for                                                            | ollows:                                                                                 |  |
|                                                                                    | - If <dcs> (see Ch</dcs>                                                            | apter 9.7) indicates that 3GPP TS 23.038 GSM 7 bit default                              |  |
|                                                                                    | alphabet is u                                                                       | sed and <b><fo></fo></b> indicates that 3GPP TS 23.040                                  |  |

If TE character set other than "HEX" (refer to AT+CSCS in 3GPP TS 27.007): ٠ ME/TA converts GSM alphabet into current TE character set according to rules of Annex A in 3GPP TS 27.007. If TE character set is "HEX": ME/TA converts each 7-bit character of GSM 7 bit default alphabet into two IRA character long hexadecimal number (e.g. character  $\pi$  (GSM 7 bit default alphabet 22) is presented as 16 (IRA 49 and 55)). - If <dcs> (see Chapter 9.7) indicates that 8-bit or UCS2 data coding scheme is used, or <fo> indicates that 3GPP TS 23.040 TP-User-Data-Header-Indication is set: ME/TA converts each 8-bit octet into two IRA character long hexadecimal number (e.g. octet with integer value 42 is presented to TE as two characters 2A (IRA 50 and 65)). In the case of CBS: 3GPP TS 23.041 CBM Content of Message in text mode responses. The format is defined as follows: - If <dcs> (see Chapter 9.7) indicates that 3GPP TS 23.038 GSM 7 bit default alphabet is used: If TE character set other than "HEX" (see AT+CSCS in 3GPP TS27.007): ME/TA converts GSM alphabet into current TE character set according to rules of Annex A in 3GPP TS 27.007. If TE character set is "HEX": ME/TA converts each 7-bit character of the GSM 7 bit default alphabet into two IRA character long hexadecimal number. If <dcs> (see Chapter 9.7) indicates that 8-bit or UCS2 data coding scheme is used: ME/TA converts each 8-bit octet into two IRA character long hexadecimal number. <pdu> In the case of SMS: 3GPP TS 24.011 SC address followed by 3GPP TS 23.040 TPDU in hexadecimal format: ME/TA converts each octet of TP data unit into two IRA character long hexadecimal number (e.g. octet with integer value 42 is presented to TE as two characters 2A (IRA 50 and 65)) 3GPP TS 27.007. Depends on the command or result code: first octet of 3GPP TS 23.040 <fo> 17), SMS-STATUS-REPORT, SMS-DELIVER, SMS-SUBMIT (default or SMS-COMMAND (default 2) in integer format. 3GPP TS 23.040 TP-Message-Reference in integer format. <mr> 3GPP TS 23.040 TP-Recipient-Address Address-Value field in string format; BCD <ra> numbers (or GSM 7 bit default alphabet characters) are converted to characters of the currently selected TE character set (see AT+CSCS in 3GPP TS 27.007); type of address given by <tora>. 3GPP TS 24.011 TP-Recipient-Address Type-of-Address octet in integer format (see <tora> <toda> by default). 3GPP TS 23.040 TP-Service-Centre-Time-Stamp in time-string format (see <dt>). <scts> <dt> 3GPP 23.040 **TP-Discharge-Time** TS in time-string format: "yy/MM/dd,hh:mm:ss zz", where characters indicate year (two last digits), month, day, hour, minutes, seconds and time zone. E.g. 6th of May 1994, 22:10:00 GMT+2 hours equals to "94/05/06,22:10:00+08".

TP-User-Data-Header-Indication is not set.

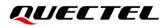

| <st></st>       | 3GPP TS 23.040 TP-Status in integer format.                             |                                  |
|-----------------|-------------------------------------------------------------------------|----------------------------------|
| <ct></ct>       | 3GPP TS 23.040 TP-Command-Type in integer format (default 0).           |                                  |
| <sn></sn>       | 3GPP TS 23.041 CBM Serial Number in integer format.                     |                                  |
| <mid></mid>     | 3GPP TS 23.041 CBM Message Identifier in integer format.                |                                  |
| <page></page>   | 3GPP TS 23.041 CBM Page Parameter bits 4-7 in integer format.           |                                  |
| <pages></pages> | 3GPP TS 23.041 CBM Page Parameter bits 0-3 in integer format.           |                                  |
| <mem1></mem1>   | Messages to be read and deleted from this memory storage.               |                                  |
|                 | "SM"                                                                    | (U)SIM message storage           |
|                 | "ME"                                                                    | Mobile equipment message storage |
|                 | "MT"                                                                    | Same as "ME" storage             |
| <err></err>     | Integer type. For details of error codes, please refer to Chapter 14.6. |                                  |

```
      AT+CMGF=1
      //Set SMS message format as text mode.

      OK
      //List all messages from message storage.

      +CMGL: 1,"STO UNSENT","",,
      //List all messages from message storage.

      +CMGL: 2,"STO UNSENT","",,
      //List all messages from message storage.

      +CMGL: 2,"STO UNSENT","",,
      //List all messages from message storage.

      +CMGL: 2,"STO UNSENT","
      //List all messages from message storage.

      OK
      //List all messages from message storage.
```

## NOTE

Operation of **<stat>** depends on the storage of listed messages.

## 9.7. AT+CMGR Read Message

The command returns SMS message with location value **<index>** from message storage **<mem1>** to the TE. If status of the message is "REC UNREAD", status in the storage changes to "REC READ".

| AT+CMGR Read Message     |                                                                                                    |
|--------------------------|----------------------------------------------------------------------------------------------------|
| Test Command             | Response                                                                                                  |
| AT+CMGR=?                | ОК                                                                                                    |
| Write Command            | Response                                                                                                  |
| AT+CMGR= <index></index> | If in text mode (AT+CMGF=1) and the command is executed                                                   |
|                          | successfully:                                                                                             |
|                          | For SMS-DELIVER:                                                                                          |
|                          | +CMGR: <stat>,<oa>,[<alpha>],<scts>[,<tooa>,<fo>,<pi< td=""></pi<></fo></tooa></scts></alpha></oa></stat> |
|                          | d>, <dcs>,<sca>,<tosca>,<length>]<cr><lf><data></data></lf></cr></length></tosca></sca></dcs>             |
|                          |                                                                                                    |

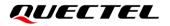

|                       | 0//                                                                                                    |
|-----------------------|----------------------------------------------------------------------------------------------------|
|                       | OK                                                                                                    |
|                       | For SMS-SUBMIT:                                                                                              |
|                       | +CMGR: <stat>,<da>,[<alpha>][,<toda>,<fo>,<pid>,<dc< td=""></dc<></pid></fo></toda></alpha></da></stat>      |
|                       | s>,[ <vp>],<sca>,<tosca>,<length>]<cr><lf><data></data></lf></cr></length></tosca></sca></vp>                |
|                       |                                                                                                    |
|                       | OK                                                                                                    |
|                       | For SMS-STATUS-REPORTs:                                                                                      |
|                       | +CMGR: <stat>,<fo>,<mr>,[<ra>],[<tora>],<scts>,<dt>,<s< td=""></s<></dt></scts></tora></ra></mr></fo></stat> |
|                       | t>                                                                                                    |
|                       | OK                                                                                                    |
|                       | OK                                                                                                    |
|                       | For SMS-COMMANDs:                                                                                            |
|                       | +CMGR: <stat>,<fo>,<ct>[,<pid>,[<mn>],[<da>],[<toda>],</toda></da></mn></pid></ct></fo></stat>               |
|                       | <length><cr><lf><cdata>]</cdata></lf></cr></length>                                                          |
|                       | OK                                                                                                    |
|                       | For CBM storage:                                                                                             |
|                       | +CMGR: <stat>,<sn>,<mid>,<dcs>,<page>,<pages><cr></cr></pages></page></dcs></mid></sn></stat>                |
|                       | <lf><data></data></lf>                                                                                       |
|                       |                                                                                                    |
|                       | OK                                                                                                    |
|                       | If in PDU mode (AT+CMGF=0) and command is executed                                                           |
|                       | successfully:                                                                                                |
|                       | +CMGR: <stat>,[<alpha>],<length><cr><lf><pdu></pdu></lf></cr></length></alpha></stat>                        |
|                       |                                                                                                    |
|                       | OK                                                                                                    |
|                       | If there is any error related to ME functionality:                                                           |
|                       | +CMS ERROR: <err></err>                                                                                      |
| Maximum Response Time | Depends on the length of message content.                                                                    |
| Characteristics       | The command takes effect immediately.                                                                        |
| Gharactenstics        | The configurations will not be saved.                                                                        |
| Reference             |                                                                                                    |
| 3GPP TS 27.005        |                                                                                                    |

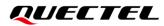

| <index></index> | Integer type value in    | the range of location numbers supported by the associated                              |
|-----------------|--------------------------|----------------------------------------------------------------------------------------|
|                 | memory.                  |                                                                                        |
| <stat></stat>   | String type. In text mo  | de:                                                                                    |
|                 | "REC UNREAD"             | Received unread messages                                                               |
|                 | "REC READ"               | Received read messages                                                                 |
|                 | "STO UNSENT"             | Stored unsent messages                                                                 |
|                 | "STO SENT"               | Stored sent messages                                                                   |
|                 | "ALL"                    | All messages                                                                           |
|                 | Integer type. In PDU r   | node:                                                                                  |
|                 | 0                        | Received unread messages                                                               |
|                 | 1                        | Received read messages                                                                 |
|                 | 2                        | Stored unsent messages                                                                 |
|                 | 3                        | Stored sent messages                                                                   |
|                 | 4                        | All messages                                                                           |
| <alpha></alpha> | String type alphanum     | eric representation of <b><da></da></b> or <b><oa></oa></b> corresponding to the entry |
|                 | found in MT phonebo      | ok. Implementation of this feature is manufacturer specified. The                      |
|                 | used character set sho   | ould be the one selected with AT+CSCS (see 3GPP TS 27.007).                            |
| <da></da>       | Destination address.     | BGPP TS 23.040 TP-Destination-Address Address-Value field in                           |
|                 | string format. BCD nur   | nbers (or GSM 7 bit default alphabet characters) are converted to                      |
|                 | characters of the curre  | ently selected TE character set (refer to AT+CSCS in 3GPP TS                           |
|                 | 27.007). The type of a   | ddress is given by <b><toda></toda></b> .                                              |
| <oa></oa>       | Originating address. 3   | BGPP TS 23.040 TP-Originating-Address Address-Value field in                           |
|                 | string format. BCD nur   | nbers (or GSM 7 bit default alphabet characters) are converted to                      |
|                 | characters of the curre  | ently selected TE character set (refer to AT+CSCS in 3GPP TS                           |
|                 | 27.007). The type of a   | ddress is given by <b><tooa></tooa></b> .                                              |
| <scts></scts>   | Service center time      | stamp. 3GPP TS 23.040 TP-Service-Centre-Time-Stamp in                                  |
|                 | time-string format (refe | er to <b><dt></dt></b> ).                                                              |
| <fo></fo>       | Depends on the comm      | and or result code: first octet of 3GPP TS 23.040 SMS-DELIVER,                         |
|                 | SMS-SUBMIT (default      | 17), SMS-STATUS-REPORT, or SMS-COMMAND (default 2) in                                  |
|                 | integer format.          |                                                                                        |
| <pid></pid>     | Protocol identifier. 3G  | PP TS 23.040 TP-Protocol-Identifier in integer format (default                         |
|                 | 0).                      |                                                                                        |
| <dcs></dcs>     | Data coding scheme.      | Depending on the command or result code: 3GPP TS 23.038                                |
|                 | -                        | cheme (default 0), or Cell Broadcast Data Coding Scheme in                             |
|                 | integer format.          |                                                                                        |
| <vp></vp>       | •                        | ending on SMS-SUBMIT <b><fo></fo></b> setting: 3GPP TS 23.040                          |
| ·               |                          | her in integer format or in time-string format (refer to <b><dt></dt></b> ).           |
| <mn></mn>       | -                        | PP TS 23.040 TP-Message-Number in integer format.                                      |
| <mr></mr>       | · ·                      | GPP TS 23.040 TP-Message-Reference in integer format.                                  |
| <ra></ra>       | •                        | GPP TS 23.040 TP-Recipient-Address Address-Value field in                              |
|                 | •                        | mbers (or GSM 7 bit default alphabet characters) are converted to                      |
|                 | •                        | ently selected TE character set (refer to <b>AT+CSCS</b> ). The type of                |
|                 |                          |                                                                                        |

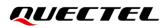

|                   | address is given by <b><tora></tora></b> .                                                  |  |
|-------------------|---------------------------------------------------------------------------------------------|--|
| <tora></tora>     | Type of recipient address. 3GPP TS 24.011 TP-Recipient-Address Type-of-Address              |  |
|                   | octet in integer format (default refer <b><toda></toda></b> ).                              |  |
| <toda></toda>     | Type of destination address. 3GPP TS 24.011 TP-Destination-Address                          |  |
|                   | Type-of-Address octet in integer format.                                                    |  |
| <tooa></tooa>     | Type of originating address. 3GPP TS 24.011 TP-Originating-Address Type-of-Address          |  |
|                   | octet in integer format (default refer to <b><toda></toda></b> ).                           |  |
| <sca></sca>       | Service center address. 3GPP TS 24.011 RP SC address Address-Value field in string          |  |
|                   | format. BCD numbers (or GSM 7 bit default alphabet characters) are converted to             |  |
|                   | characters of the currently selected TE character set (refer to AT+CSCS in 3GPP TS          |  |
|                   | 27.007). The type of address is given by <b><tosca></tosca></b> .                           |  |
| <tosca></tosca>   | Type of service center address. 3GPP TS 24.011 RP SC address Type-of-Address                |  |
|                   | octet in integer format (default refer to <b><toda></toda></b> ).                           |  |
| <length></length> | Integer type. Message length. Indicate the length of the message body <data> (or</data>     |  |
|                   | <cdata>) in characters in the text mode (AT+CMGF=1), or the length of the actual TP</cdata> |  |
|                   | data unit in octets in PDU mode (AT+CMGF=0) (i.e. the RP layer SMSC address octets          |  |
|                   | are not counted in the length). The maximum length in text mode is 160 bytes; the           |  |
|                   | maximum length in PDU mode is 163 bytes.                                                    |  |
| <data></data>     | The text of short message. Please refer <b>Chapter 14.8</b> for details.                    |  |
| <pdu></pdu>       | In the case of SMS: 3GPP TS 24.011 SC address followed by 3GPP TS 23.040 TPDU               |  |
|                   | in hexadecimal format: ME/TA converts each octet of TP data unit into two IRA               |  |
|                   | character long hexadecimal number (e.g. octet with integer value 42 is presented to TE      |  |
|                   | as two characters 2A (IRA 50 and 65)).                                                      |  |
| <dt></dt>         | 3GPP TS 23.040 TP-Discharge-Time in time-string format: "yy/MM/dd,hh:mm:ss zz",             |  |
|                   | during which characters indicate year (two last digits), month, day, hour, minutes,         |  |
|                   | seconds and time zone, e.g. 6th of May 1994, 22:10:00 GMT+2 hours equals                    |  |
|                   | "94/05/06,22:10:00+08".                                                                     |  |
| <st></st>         | 3GPP TS 23.040 TP-Status in integer format.                                                 |  |
| <ct></ct>         | 3GPP TS 23.040 TP-Command-Type in integer format (default 0).                               |  |
| <sn></sn>         | 3GPP TS 23.041 CBM Serial Number in integer format.                                         |  |
| <mid></mid>       | Integer type. Message ID.                                                                   |  |
| <page></page>     | 3GPP TS 23.041 CBM Page Parameter bits 4–7 in integer format.                               |  |
| <pages></pages>   | 3GPP TS 23.041 CBM Page Parameter bits 0-3 in integer format.                               |  |
| <cdata></cdata>   | 3GPP TS 23.040 TP-Command-Data in text mode responses; ME/TA converts each                  |  |
|                   | 8-bit octet into two IRA character long hexadecimal number (e.g. octet with integer         |  |
|                   | value 42 is presented to TE as two characters 2A (IRA 50 and 65)).                          |  |
| <mem1></mem1>     | String type. Messages to be read and deleted from this memory storage.                      |  |
|                   | "SM" (U)SIM message storage                                                                 |  |
|                   | "ME" Mobile equipment message storage                                                       |  |
|                   | "MT" Same as "ME" storage                                                                   |  |
|                   |                                                                                             |  |

+CMTI: "SM",3 //New message has been received and saved to <index>=3 of "SM". AT+CSDH=1 OK AT+CMGR=3 //Read message. +CMGR: "REC UNREAD","+8615021012496",,"13/12/13,15:06:37+32",145,4,0,0,"+861380021050 0",145,27 <This is a test from Quectel>

## 9.8. AT+CMGS Send Message

This command sends a short message from TE to network (SMS-SUBMIT). After invoking the write command, wait for the prompt > and then start to write the message. After that, enter **<Ctrl+Z>** to indicate the ending of PDU and begin to send the message. Sending can be cancelled by giving **<ESC>** character. Abortion is acknowledged with **OK**, though the message will not be sent. The message reference **<mr>** is returned to the TE on successful message delivery. The value can be used to identify message upon unsolicited delivery status report result code.

| AT+CMGS Send Message                        |                                                                               |  |  |
|---------------------------------------------|-------------------------------------------------------------------------------|--|--|
| Test Command                                | Response                                                                      |  |  |
| AT+CMGS=?                                   | OK                                                                            |  |  |
| Write Command                               | Response                                                                      |  |  |
| 1) If text mode (AT+CMGF=1):                | TA sends message from TE to the network (SMS-SUBMIT).                         |  |  |
| AT+CMGS= <da>[,<toda>]<cr></cr></toda></da> | Message reference value <mr> is returned to the TE on</mr>                    |  |  |
| >text is entered                            | successful message delivery. Optionally (when AT+CSMS                         |  |  |
| <ctrl+z esc=""></ctrl+z>                    | <service> value is 1 and network supports) <scts> is</scts></service>         |  |  |
| Send the message/Quit the sending           | returned. Values can be used to identify message upon                         |  |  |
|                                             | unsolicited delivery status report result code.                               |  |  |
| 2) If PDU mode ( <b>AT+CMGF=0</b> ):        | If in text mode ( <b>AT+CMGF=1</b> ) and sent successfully:                   |  |  |
| AT+CMGS= <length><cr></cr></length>         | +CMGS: <mr></mr>                                                              |  |  |
| >PDU is given                               |                                                                               |  |  |
| <ctrl+z esc=""></ctrl+z>                    | OK                                                                            |  |  |
| Send the message/Quit the sending           |                                                                               |  |  |
|                                             | If in PDU mode ( <b>AT+CMGF=0</b> ) and sent successfully:                    |  |  |
|                                             | +CMGS: <mr></mr>                                                              |  |  |
|                                             | ОК                                                                            |  |  |
|                                             | If there is any error related to ME functionality:<br>+CMS ERROR: <err></err> |  |  |

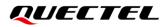

| Maximum Response Time       | 120 s, determined by network.                                                  |
|-----------------------------|--------------------------------------------------------------------------------|
| Characteristics             | The command takes effect immediately.<br>The configurations will not be saved. |
| Reference<br>3GPP TS 27.005 |                                                                                |

| <da></da>                                                              | Destination address. 3GPP TS 23.040 TP-Destination-Address Address-Value field in               |  |
|------------------------------------------------------------------------|-------------------------------------------------------------------------------------------------|--|
|                                                                        | string format. BCD numbers (or GSM 7 bit default alphabet characters) are                       |  |
|                                                                        | converted to characters of the currently selected TE character set (refer to                    |  |
|                                                                        |                                                                                                 |  |
|                                                                        | AT+CSCS in 3GPP TS 27.007). The type of address is given by <toda>.</toda>                      |  |
| <toda></toda>                                                          | Type of destination address. 3GPP TS 24.011 TP-Destination-Address                              |  |
|                                                                        | Type-of-Address octet in integer format.                                                        |  |
| <length></length>                                                      | Integer type. Indicate in the text mode (AT+CMGF=1) the length of the message body              |  |
|                                                                        | ( <data> or <cdata>, see Chapter 9.7) in characters, or in PDU mode (AT+CMGF=0),</cdata></data> |  |
|                                                                        | the length of the actual TP data unit in octets (i.e. the RP layer SMSC address octets          |  |
| are not counted in the length). The maximum length in text mode is 160 |                                                                                                 |  |
|                                                                        | maximum length in PDU mode is 158 bytes.                                                        |  |
| <mr></mr>                                                              | Message reference. 3GPP TS 23.040 TP-Message-Reference in integer format.                       |  |
| <err></err>                                                            | Error codes. For more details, please refer to Chapter 14.6.                                    |  |

## Example

| AT+CMGF=1                    | //Set SMS message format as text mode.                       |
|------------------------------|--------------------------------------------------------------|
| ОК                           |                                                              |
| AT+CSCS="GSM"                | //Set character set as GSM which is used by the TE.          |
| ОК                           |                                                              |
| AT+CMGS="15021012496"        |                                                              |
| >This is a test from Quectel | //Text is entered. Tap <ctrl+z> to send message, or</ctrl+z> |
|                              | <esc> to quit the sending.</esc>                             |
| +CMGS: 247                   |                                                              |

+CMGS: 247

ΟΚ

## 9.9. AT+CMMS More Messages to Send

This command controls the continuity of the SMS relay protocol link. If the feature is enabled (and supported by the currently used network) multiple messages can be sent faster as the link is kept open.

| AT+CMMS More Messages to Send       |                                                                                                    |
|-------------------------------------|----------------------------------------------------------------------------------------------------|
| Test Command<br>AT+CMMS=?           | Response<br>+CMMS: (range of supported <n>s)<br/>OK</n>                                                        |
| Read Command<br>AT+CMMS?            | Response<br>+CMMS: <n></n>                                                                                     |
| Write Command<br>AT+CMMS[= <n>]</n> | Response<br>OK<br>Or<br>ERROR<br>If there is any error related to ME functionality:<br>+CMS ERROR: <err></err> |
| Maximum Response Time               | 120 s, determined by network.                                                                                  |
| Characteristics                     | The command takes effect immediately.<br>The configuration will be saved automatically.                        |
| Reference<br>3GPP TS 27.005         |                                                                                                    |

| <n></n>     | Integer type.                                                                                                    |       |  |
|-------------|----------------------------------------------------------------------------------------------------|-------|--|
|             | 0 Feature disabled                                                                                                    |       |  |
|             | Keep enabled until the time between the response of the latest message second (AT+CMGS, AT+CMSS, etc.) and the next send command excernation (the exact value is up to ME implementation), and then ME seconds (the link and TA switches <n> back to 0 automatically</n> | eeds  |  |
|             | 2 Feature enabled (if the time between the response of the latest message se command and the next send command exceeds 1-5 seconds (the exact value up to ME implementation), ME shall close the link but TA will not switch <n> b to 0 automatically)</n>               | ue is |  |
| <err></err> | Error codes. For more details, please refer to Chapter 14.6.                                                                                                    |       |  |

## NOTE

After the execution of Read Command, a delay of 5-10 seconds is required before issuing the Write Command. Otherwise, the **+CMS ERROR: 500** may appear.

# 9.10. AT+CMGW Write Message to Memory

This Write and Execution Commands store short messages from TE to memory storage **<mem2>**, and then the memory location **<index>** of the stored message is returned. Message status will be set to " STO UNSENT" by default, but parameter **<stat>** also allows other status values to be given.

The syntax of input text is the same as the one specified in **AT+CMGS** Write Command.

| AT+CMGW Write Message to Memory                                                                 |                                                    |  |
|-------------------------------------------------------------------------------------------------|----------------------------------------------------|--|
| Test Command                                                                                    | Response                                           |  |
| AT+CMGW=?                                                                                       | ОК                                                 |  |
| Write Command                                                                                   | Response                                           |  |
| 1) If text mode (AT+CMGF=1):                                                                    | If writing is successful:                          |  |
| AT+CMGW= <oa da="">[,<tooa toda="">[,<s< td=""><td>+CMGW: <index></index></td></s<></tooa></oa> | +CMGW: <index></index>                             |  |
| tat>]] <cr></cr>                                                                                |                                                    |  |
| >text is entered                                                                                | OK                                                 |  |
| <ctrl+z esc=""></ctrl+z>                                                                        |                                                    |  |
| Send the message/Quit the sending                                                               | If there is any error related to ME functionality: |  |
|                                                                                                 | +CMS ERROR: <err></err>                            |  |
| 2) If PDU mode ( <b>AT+CMGF=0</b> ):                                                            |                                                    |  |
| AT+CMGW= <length>[,<stat>]<cr></cr></stat></length>                                             |                                                    |  |
| >PDU is given                                                                                   |                                                    |  |
| <ctrl+z esc=""></ctrl+z>                                                                        |                                                    |  |
| Send the message/Quit the sending                                                               |                                                    |  |
| Maximum Response Time                                                                           | 300 ms                                             |  |
| Characteristics                                                                                 | The command takes effect immediately.              |  |
|                                                                                                 | The configurations will not be saved.              |  |
| Reference                                                                                       |                                                    |  |
| 3GPP TS 27.005                                                                                  |                                                    |  |

| <da></da>     | Destination address. <i>3GPP TS 23.040</i> TP-Destination-Address Address-Value field in string format. BCD numbers (or GSM 7 bit default alphabet characters) are converted to |
|---------------|----------------------------------------------------------------------------------------------------|
|               | characters of the currently selected TE character set (see AT+CSCS in 3GPP TS                                                                                                   |
|               | 27.007). The type of address is given by <b><toda></toda></b> .                                                                                                    |
| <oa></oa>     | Originating address. 3GPP TS 23.040 TP-Originating-Address Address-Value field in                                                                                               |
|               | string format. BCD numbers (or GSM 7 bit default alphabet characters) are converted to                                                                                          |
|               | characters of the currently selected TE character set (see AT+CSCS in 3GPP TS                                                                                                   |
|               | 27.007). The type of address given by <b><tooa></tooa></b> .                                                                                                    |
| <tooa></tooa> | Type of originating address. 3GPP TS 24.011 TP-Originating-Address Type-of-Address                                                                                              |
|               | octet in integer format (see <toda> by default).</toda>                                                                                                    |

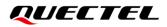

| <stat></stat>                                                      | PDU mode                                                                           | Text mode                                                                                   | Explanation                                              |  |
|--------------------------------------------------------------------|------------------------------------------------------------------------------------|---------------------------------------------------------------------------------------------|----------------------------------------------------------|--|
|                                                                    | 0                                                                                  | "REC UNREAD"                                                                                | Received unread messages                                 |  |
|                                                                    | 1                                                                                  | "REC READ"                                                                                  | Received read messages                                   |  |
|                                                                    | 2                                                                                  | "STO UNSENT"                                                                                | Stored unsent messages                                   |  |
|                                                                    | 3                                                                                  | "STO SENT"                                                                                  | Stored sent messages                                     |  |
|                                                                    | 4                                                                                  | "ALL"                                                                                       | All messages                                             |  |
| <toda></toda>                                                      | Type of destination                                                                | ation address. 3GPP                                                                         | TS 24.011 TP-Destination-Address Type-of-Address         |  |
|                                                                    | octet in intege                                                                    | r format.                                                                                   |                                                          |  |
| <length></length>                                                  | Integer type.                                                                      | Message length. Inc                                                                         | licate the length of the message body <data> (or</data>  |  |
|                                                                    | <cdata>) in cl</cdata>                                                             | <cdata>) in characters in the text mode (AT+CMGF=1), or the length of the actual TP</cdata> |                                                          |  |
|                                                                    | data unit in oc                                                                    | tets in PDU mode (A                                                                         | <b>T+CMGF=0</b> ) (i.e. the RP layer SMSC address octets |  |
|                                                                    | are not count                                                                      | ed in the length). Th                                                                       | ne maximum length in text mode is 160 bytes; the         |  |
|                                                                    | maximum length in PDU mode is 163 bytes.                                           |                                                                                             |                                                          |  |
| <pdu></pdu>                                                        | In the case of SMS: 3GPP TS 24.011 SC address followed by 3GPP TS 23.0             |                                                                                             | 11 SC address followed by 3GPP TS 23.04TPDU in           |  |
| hexadecimal format: ME/TA converts each octet of TP data unit into |                                                                                    | rts each octet of TP data unit into two IRA character                                       |                                                          |  |
|                                                                    | long hexadecimal number (e.g. octet with integer value 42 is presented to TE as tw |                                                                                             |                                                          |  |
|                                                                    | characters 2A (IRA 50 and 65)).                                                    |                                                                                             |                                                          |  |
| <index></index>                                                    | Integer type. Index of message in selected storage <mem2>.</mem2>                  |                                                                                             |                                                          |  |
| <mem2></mem2>                                                      | String type. Messages will be written and sent to this memory storage.             |                                                                                             |                                                          |  |
|                                                                    | "SM" (U)S                                                                          | SIM message storage                                                                         |                                                          |  |
|                                                                    | <u>"ME"</u> Mob                                                                    | ile equipment messa                                                                         | ige storage                                              |  |
|                                                                    | "MT" San                                                                           | ne as "ME" storage                                                                          |                                                          |  |
| <err></err>                                                        | Error codes. F                                                                     | or more details, plea                                                                       | se refer to <b>Chapter 14.6</b> .                        |  |
|                                                                    |                                                                                    |                                                                                             |                                                          |  |

| AT+CMGF=1<br>OK                       | //Set SMS message format as text mode.                                                                       |
|---------------------------------------|----------------------------------------------------------------------------------------------------|
| AT+CSCS="GSM"<br>OK                   | //Set character set as GSM which is used by the TE.                                                          |
| AT+CMGW="15021012496"                 |                                                                                                    |
| >This is a test from Quectel          | <pre>//Text is entered. Tap <ctrl+z> to send message, or<br/><esc> to quit the sending.</esc></ctrl+z></pre> |
| +CMGW: 4                              |                                                                                                    |
| ОК                                    |                                                                                                    |
| AT+CMGF=0                             | //Set SMS message format as PDU mode.                                                                        |
| OK<br>AT+CMGW=18                      |                                                                                                    |
| > 0051FF00000008000A0500030002016D4B8 | BD5                                                                                                    |
| +CMGW: 5                              |                                                                                                    |
| ОК                                    |                                                                                                    |

# 9.11. AT+CMSS Send Message from Storage

This Write Command sends message with location value **<index>** from message storage **<mem2>** to the network (SMS-SUBMIT). If new recipient address **<da>** is given, it shall be used instead of the one stored with the message. Reference value **<mr>** is returned to the TE on successful message delivery. Values can be used to identify message upon unsolicited delivery status report result code.

## AT+CMSS Send Message from Storage

| Response                                                   |
|------------------------------------------------------------|
| ОК                                                         |
| Response                                                   |
| If in text mode (AT+CMGF=1) and sent successfully:         |
| +CMSS: <mr>[,<scts>]</scts></mr>                           |
|                                                            |
| ОК                                                         |
|                                                            |
| If in PDU mode ( <b>AT+CMGF=0</b> ) and sent successfully: |
| +CMSS: <mr> [,<ackpdu>]</ackpdu></mr>                      |
| ок                                                         |
|                                                            |
| If there is any error related to ME functionality:         |
| +CMS ERROR: <err></err>                                    |
| 120 s, determined by network.                              |
| The command takes effect immediately.                      |
| The configurations will not be saved.                      |
|                                                            |
|                                                            |
|                                                            |

| <index></index> | Integer type value in the range of location numbers supported by the associate    |  |
|-----------------|-----------------------------------------------------------------------------------|--|
|                 | memory.                                                                           |  |
| <mem2></mem2>   | String type. Messages will be written and sent to this memory storage.            |  |
|                 | "SM" (U)SIM message storage                                                       |  |
|                 | <u>"ME"</u> Mobile equipment message storage                                      |  |
|                 | "MT" Same as "ME" storage                                                         |  |
| <da></da>       | Destination address. 3GPP TS 23.040 TP-Destination-Address Address-Value field in |  |
|                 | string format. BCD numbers (or GSM 7 bit default alphabet characters) are         |  |
|                 | converted to characters of the currently selected TE character set (see AT+CSCS   |  |
|                 | in 3GPP TS 27.007). The type of address is given by <b><toda></toda></b> .        |  |
| <toda></toda>   | Type of destination address. 3GPP TS 24.011 TP-Destination-Address                |  |

|                   | Type-of-Address octet in integer format.                                            |
|-------------------|-------------------------------------------------------------------------------------|
| <mr></mr>         | Message reference. 3GPP TS 23.040 TP-Message-Reference in integer format.           |
| <scts></scts>     | Service center time stamp. 3GPP TS 23.040 TP-Service-Centre-Time-Stamp in           |
|                   | time-string format (see <b><dt></dt></b> ).                                         |
| <ackpdu></ackpdu> | The format is the same as <pdu> in case of SMS, but without 3GPP TS 24.011 SC</pdu> |
|                   | address field and the parameter shall be bounded by double quote characters like a  |
|                   | normal string type parameter.                                                       |
| <err></err>       | Error codes. For more details, please refer to Chapter 14.6.                        |

| AT+CMGF=1             | //Set SMS message format as text mode.                       |
|-----------------------|--------------------------------------------------------------|
| ОК                    |                                                              |
| AT+CSCS="GSM"         | //Set character set as GSM which is used by the TE.          |
| ОК                    |                                                              |
| AT+CMGW="15021012496" |                                                              |
| > Hello               | //Text is entered. Tap <ctrl+z> to send message, or</ctrl+z> |
|                       | <esc> to quit the sending.</esc>                             |
| +CMGW: 4              |                                                              |
|                       |                                                              |
| ОК                    |                                                              |
| AT+CMSS=4             | //Send the message of index 4 from memory storage.           |
| +CMSS: 54             |                                                              |
|                       |                                                              |
| ОК                    |                                                              |

# 9.12. AT+CNMA New Message Acknowledgement to UE/TE

This Write and Execution Commands confirm successful receipt of a new message (SMS-DELIVER or SMS-STATUS-REPORT) routed directly to the TE. If the UE does not receive acknowledgement within required time (network timeout), it sends an **RP-ERROR** message to the network. The UE will automatically disable routing to the TE by setting both **<mt>** and **<ds>** values of **AT+CNMI** to 0.

| AT+CNMA New Message Acknow | wledgement to UE/TE                  |
|----------------------------|--------------------------------------|
| Test Command               | Response                             |
| AT+CNMA=?                  | +CNMA: (range of supported <n>s)</n> |
|                            | ОК                                   |
| Execution Command          | Response                             |
| AT+CNMA                    | ОК                                   |
|                            | Or                                   |
|                            | ERROR                                |
|                            |                                      |

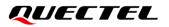

|                                   | If there is any error related to ME functionality:<br>+CMS ERROR: <err></err>       |
|-----------------------------------|-------------------------------------------------------------------------------------|
| Write Command<br>AT+CNMA= <n></n> | Response<br>OK<br>Or<br>ERROR<br>If there is any error related to ME functionality: |
|                                   | +CMS ERROR: <err></err>                                                             |
| Maximum Response Time             | 300 ms                                                                              |
| Characteristics                   | /                                                                                   |
|                                   |                                                                                     |

| <n></n>     | Integer type. Parameter required only for PDU mode. |                                                                                  |
|-------------|-----------------------------------------------------|----------------------------------------------------------------------------------|
|             | 0                                                   | Command operates similarly as in text mode                                       |
|             | 1                                                   | Send positive (RP-ACK) acknowledgement to the network. Accepted only in PDU mode |
|             | 2                                                   | Send negative (RP-ERROR) acknowledgement to the network. Accepted only in PDU    |
|             |                                                     | mode                                                                             |
| <err></err> | Erro                                                | r codes. For more details, please refer to <i>Chapter 14.6</i> .                 |

#### NOTE

The Execution and Write Commands shall only be used when **<service>** in **AT+CSMS** equals 1 (phase 2+) and an appropriate URC has been issued by the module, i.e.:

+CMT for <mt>=2 incoming message Class 0,1,3 and none;

+CMT for <mt>=3 incoming message Class 0 and 3;

**+CDS** for **<ds>**=1.

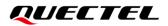

| AT+CSMS=1<br>OK<br>AT+CNMI=1,2,0,0,0<br>OK |                                                                  |
|--------------------------------------------|------------------------------------------------------------------|
| +CMT: "+8615021012496",,"13/0              | 3/18,17:07:21+32",145,4,0,0,"+8613800551500",145,28              |
| This is a test from Quectel.               | //Short message is outputted directly when an SMS is incoming.   |
| AT+CNMA                                    | //Send ACK to the network.                                       |
| ОК                                         |                                                                  |
| AT+CNMA                                    |                                                                  |
| +CMS ERROR: 340                            | //An error returned for the second time. It needs ACK only once. |

## 9.13. AT+CNMI SMS Event Reporting Configuration

This Write Command selects the procedure on how the received new messages from the network are indicated to the TE when TE is active, e.g. DTR is at low level (ON). If TE is inactive (e.g. DTR is at high level (OFF)), message receiving should be done as specified in *3GPP TS 23.038*.

| AT+CNMI SMS Event Reporting                                                                          | Configuration                                                                                                    |
|----------------------------------------------------------------------------------------------------|----------------------------------------------------------------------------------------------------|
| Test Command<br>AT+CNMI=?                                                                            | Response<br>+CNMI: (range of supported <mode>s),(range of supported<br/><mt>s),(list of supported <bm>s),(range of supported<br/><ds>s),(list of supported <bfr>s)<br/>OK</bfr></ds></bm></mt></mode> |
| Read Command<br>AT+CNMI?                                                                             | Response<br>+CNMI: <mode>,<mt>,<bm>,<ds>,<bfr><br/>OK</bfr></ds></bm></mt></mode>                                                                                                    |
| Write Command<br>AT+CNMI[= <mode>[,<mt>[,<bm>[,<ds<br>&gt;[,<bfr>]]]]</bfr></ds<br></bm></mt></mode> | Response<br>OK<br>Or<br>ERROR<br>If there is any error related to ME functionality:<br>+CMS ERROR: <err></err>                                                                                        |
| Maximum Response Time                                                                                | 300 ms                                                                                                    |
| Characteristics                                                                                      | The command takes effect immediately.<br>The configurations will be saved automatically.                                                                                                    |

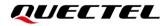

Reference 3GPP TS 27.005

| <mode></mode> | Integer type.                                                                                                    |                                      |
|---------------|----------------------------------------------------------------------------------------------------|--------------------------------------|
|               | 0 Buffer unsolicited result codes in the TA. If TA result of                                                                                                    | code buffer is full, indications     |
|               | can be buffered in some other place or the oldest in                                                                                                    | dications may be discarded           |
|               | and replaced with the new received indications.                                                                                                    |                                      |
|               | 1 Discard indication and reject new received message                                                                                                    | ge unsolicited result codes          |
|               | when TA-TE link is reserved (e.g. in on-line data mod                                                                                                    | de). Otherwise forward them          |
|               | directly to the TE.                                                                                                    |                                      |
|               | <u>2</u> Buffer unsolicited result codes in the TA when TA-TE                                                                                                    | link is reserved (e.g. in data       |
|               | mode) and flush them to the TE after reservation. Other                                                                                                    | erwise forward them directly         |
|               | to the TE.                                                                                                    |                                      |
|               | 3 Forward unsolicited result codes directly to the TE. TA                                                                                                    | ·                                    |
|               | technique used to embed result codes and data when                                                                                                    |                                      |
| <mt></mt>     | Integer type. The rules for storing received SMS depend on its of a constant of the storing received SMS depend on its of the storing received SMS depend on its of the storing received SMS depend on | •                                    |
|               | 3GPPTS 23.038) and preferred memory storage (AT+CPMS) s                                                                                                    | setting, and the value is:           |
|               | 0 No SMS-DELIVER indications are routed to the TE.                                                                                                    | a mamary logation is routed          |
|               | <u>1</u> If SMS-DELIVER is stored into ME/TA, indication of th<br>to the TE by using unsolicited result code: +CMTI: <m< p=""></m<>                                                                                                    | -                                    |
|               | 2 SMS-DELIVERs (except Class 2) are routed directly                                                                                                    |                                      |
|               | result code: +CMT: [ <alpha>],<length><cr><lf>&lt;</lf></cr></length></alpha>                                                                                                    | · ·                                  |
|               | or +CMT: <oa>,[<alpha>],<scts>[,<tooa>,<fo>,<f< th=""><th> ,</th></f<></fo></tooa></scts></alpha></oa>                                                                                                    | ,                                    |
|               | <pre></pre>                                                                                                    |                                      |
|               | see AT+CSDH). Class 2 messages result in indication                                                                                                    | •                                    |
|               | 3 Class 3 SMS-DELIVERs are routed directly to TE by u                                                                                                    |                                      |
|               | codes defined in <b><mt>=</mt></b> 2. Messages of other classes                                                                                                    | •                                    |
|               | defined in <b><mt></mt></b> =1.                                                                                                    |                                      |
| <bm></bm>     | Integer type. The rules for storing received CBMs depend on it                                                                                                    | ts data coding scheme (see           |
|               | 3GPP TS 23.038) and the setting of CBM types selection, and                                                                                                    | the value is:                        |
|               | <u>0</u> No CBM indications are routed to the TE.                                                                                                    |                                      |
|               | 2 New CBMs are routed directly to the TE using unsolic                                                                                                    | ited result code:                    |
|               | +CBM: <length><cr><lf><pdu> (PDU mode);</pdu></lf></cr></length>                                                                                                    |                                      |
|               | or +CBM: <sn>,<mid>,<dcs>,<page>,<pages><cr:< th=""><th>&gt;<lf><data> (text mode)</data></lf></th></cr:<></pages></page></dcs></mid></sn>                                                                                                    | > <lf><data> (text mode)</data></lf> |
| <ds></ds>     | Integer type.                                                                                                    |                                      |
|               | 0 No SMS-STATUS-REPORTs are routed to the TE.                                                                                                    |                                      |
|               | 1 SMS-STATUS-REPORTs are routed to the TE using u                                                                                                    | unsolicited result code:             |
|               | +CDS: <length><cr><lf><pdu> (PDU mode)</pdu></lf></cr></length>                                                                                                    |                                      |
|               | +CDS: <fo>,<mr>,[<ra>],[<tora>],<scts>,<dt>,<st></st></dt></scts></tora></ra></mr></fo>                                                                                                    | (text mode)                          |
| <bfr></bfr>   | Integer type.                                                                                                    |                                      |
|               | <u>0</u> TA buffer of unsolicited result codes defined within this                                                                                                    | s command is flushed to the          |

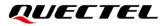

TE when **<mode>** 1 or 2 is entered (**OK** response shall be given before flushing the codes).
1 TA buffer of unsolicited result codes defined within this command is cleared when **<mode>** 1 or 2 is entered. **<err>** Error codes. For more details, please refer to **Chapter 14.6**.

NOTE

| Unsolicited result code:                                                |                                              |
|-------------------------------------------------------------------------|----------------------------------------------|
| +CMTI: <mem>,<index></index></mem>                                      | Indicates that new message has been received |
| +CMT: [ <alpha>],<length><cr><lf><pdu></pdu></lf></cr></length></alpha> | Short message is outputted directly          |
| +CBM: <length><cr><lf><pdu></pdu></lf></cr></length>                    | Cell broadcast message is outputted directly |

## Example

| AT+CMGF=1                           | <pre>//Set SMS message format as text mode.</pre>   |
|-------------------------------------|-----------------------------------------------------|
| ОК                                  |                                                     |
| AT+CSCS="GSM"                       | //Set character set as GSM which is used by the TE. |
| ОК                                  |                                                     |
| AT+CNMI=1,2,0,1,0                   | //Set SMS-DELIVERs are routed directly to the TE.   |
| ОК                                  |                                                     |
| +CMT: "+8615021012496", "13/03/18.1 | 7:07:21+32".145.4.0.0."+8613800551500".145.28       |

This is a test from Quectel//Short message is outputted directly when an SMS is incoming.

## 9.14. AT+CSDH Show SMS Text Mode Parameters

This Write Command controls whether detailed header information is shown in text mode result codes.

| AT+CSDH Show SMS Text Mode | Parameters                                |
|----------------------------|-------------------------------------------|
| Test Command               | Response                                  |
| AT+CSDH=?                  | +CSDH: (list of supported <show>s)</show> |
|                            | ок                                        |
| Read Command               | Response                                  |
| AT+CSDH?                   | +CSDH: <show></show>                      |
|                            |                                           |
|                            | OK                                        |
| Write Command              | Response                                  |
| AT+CSDH[= <show>]</show>   | OK                                        |
|                            | Or                                        |
|                            | ERROR                                     |

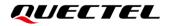

| Maximum Response Time       | 300 ms |
|-----------------------------|--------|
| Characteristics             | /      |
| Reference<br>3GPP TS 27.005 |        |

| <show></show> | Int      | reger type.                                                                                                    |
|---------------|----------|----------------------------------------------------------------------------------------------------|
|               | <u>0</u> | Do not show header values defined in commands +CSCA, +CSMP ( <sca>, <tosca>,</tosca></sca>                            |
|               |          | <fo>, <vp>, <pid>, <dcs>) and <length>, <toda> or <tooa> in +CMT, +CMGL,</tooa></toda></length></dcs></pid></vp></fo> |
|               |          | +CMGR result codes for SMS-DELIVERs and SMS-SUBMITs in text mode                                                      |
|               | 1        | Show the values in result codes                                                                                       |

## Example

| AT+CSDH=0                                                      |
|----------------------------------------------------------------|
| ОК                                                             |
| AT+CMGR=2                                                      |
| +CMGR: "STO UNSENT" ,"",                                       |
| <this a="" from="" is="" quectel="" test=""></this>            |
| ОК                                                             |
| AT+CSDH=1                                                      |
| OK                                                             |
| AT+CMGR=2                                                      |
| +CMGR: "STO UNSENT","",,128,17,0,0,143,"+8613800551500",145,18 |
| <this a="" from="" is="" quectel="" test=""></this>            |
| ОК                                                             |

# 9.15. AT+CSMP Set SMS Text Mode Parameters

This command sets values for additional parameters needed when a short message is sent to the network or placed in a storage in text mode.

| AT+CSMP Set SMS Text Mode Parameters |                                                    |
|--------------------------------------|----------------------------------------------------|
| Test Command                         | Response                                           |
| AT+CSMP=?                            | ОК                                                 |
| Read Command                         | Response                                           |
| AT+CSMP?                             | +CSMP: <fo>,<vp>,<pid>,<dcs></dcs></pid></vp></fo> |
|                                      |                                                    |

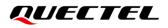

|                                                                                  | ОК                                                                                                    |
|----------------------------------------------------------------------------------|----------------------------------------------------------------------------------------------------|
| Write Command<br>AT+CSMP= <fo>[,<vp>[,<pid>[,<dcs>]<br/>]]</dcs></pid></vp></fo> | Response<br>TA selects values for additional parameters needed when SM<br>is sent to the network or placed in a storage when text mode<br>is selected ( <b>AT+CMGF=1</b> ). It is possible to set the validity<br>period starting from when the SMS is received by the SMSC<br>( <b><vp></vp></b> ranges from 0 to 255) or define the absolute time of the<br>validity period termination ( <b><vp></vp></b> is a string).<br><b>OK</b> |
| Maximum Response Time                                                            | 300 ms                                                                                                    |
| Characteristics                                                                  | /                                                                                                    |
| Reference<br>3GPP TS 27.005                                                      |                                                                                                    |

| <f0></f0>   | First octet. Depending on the command or result code: First octet of 3GPP TS 23.040                |
|-------------|----------------------------------------------------------------------------------------------------|
|             | SMS-DELIVER, SMS-SUBMIT (default 17), SMS-STATUS-REPORT,                                           |
|             | SMS-COMMAND in integer format. If a valid value has been entered once, parameter                   |
|             | can be omitted.                                                                                    |
| <vp></vp>   | Validity period. Depending on SMS-SUBMIT <fo> setting: 3GPP TS 23.040</fo>                         |
|             | TP-Validity-Period either in integer format or in time-string format (refer to <b><dt></dt></b> ). |
| <pid></pid> | Protocol identifier. 3GPP TS 23.040 TP-Protocol-Identifier in integer format (default 0).          |
| <dcs></dcs> | Data coding scheme. Depending on the command or result code: 3GPP TS 23.038                        |
|             | SMS Data Coding Scheme (default 0), or Cell Broadcast Data Coding Scheme in                        |
|             | integer format.                                                                                    |
|             |                                                                                                    |

## 9.16. AT+QCMGS Send Concatenated Messages

This command sends concatenated massages. Different from **AT+CMGS**, when sending a concatenated message via this command, each segment of the concatenated message must be identified by the additional parameters: **<uid>, <msg\_seg>** and **<msg\_total>**. When sending all segments of the message one by one, **AT+QCMGS** must be executed multiple times (equal to **<msg\_total>**) for each segment. This command is only used in text mode (**AT+CMGF=1**).

| AT+QCMGS Send Concatenated Messages                                                       |                                                    |
|-------------------------------------------------------------------------------------------|----------------------------------------------------|
| Test Command                                                                              | Response                                           |
| AT+QCMGS=?                                                                                | ОК                                                 |
| Write Command                                                                             | Response                                           |
| If text mode (AT+CMGF=1):                                                                 | If in text mode (AT+CMGF=1) and sent successfully: |
| AT+QCMGS= <da>[,<toda>],<uid>,<m< td=""><td>+QCMGS: <mr></mr></td></m<></uid></toda></da> | +QCMGS: <mr></mr>                                  |

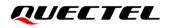

| sg_seg>, <msg_total><cr></cr></msg_total> |                                                    |
|-------------------------------------------|----------------------------------------------------|
| >text is entered                          | OK                                                 |
| <ctrl+z esc=""></ctrl+z>                  | Or                                                 |
| Send the message/Quit the sending         | ERROR                                              |
|                                           |                                                    |
|                                           | If there is any error related to ME functionality: |
|                                           | +CMS ERROR: <err></err>                            |
| Maximum Response Time                     | 120 s, determined by network.                      |
| Characteristics                           | /                                                  |

| <uid></uid>             | Integer type. Message identification in the user data header (UDH). Range                       |
|-------------------------|-------------------------------------------------------------------------------------------------|
|                         | 0-255. This parameter is defined and inputted by the user. All segments of a                    |
|                         | same concatenated message must have the same <uid>. Different concatenated</uid>                |
|                         | messages should have different <b><uid></uid></b> .                                             |
| <msg_seg></msg_seg>     | Integer type. Sequence number of a concatenated message. Range: 0–7.                            |
|                         | <pre><msg_seg>=0: ignore the value and regard it as a non-concatenated message.</msg_seg></pre> |
| <msg_total></msg_total> | Integer type. The total number of the segments of one concatenated message.                     |
|                         | Range: 0–7. <msg_total>=0 or 1: ignore the value and regard it as a</msg_total>                 |
|                         | non-concatenated message.                                                                       |
| <da></da>               | Please refer to AT+CMGS.                                                                        |
| <toda></toda>           | Please refer to AT+CMGS.                                                                        |
| <mr></mr>               | Please refer to AT+CMGS.                                                                        |
| <err></err>             | Error codes. For more details, please refer to Chapter 14.6.                                    |

#### NOTE

- For concatenated messages, the maximum length will be reduced by the length of the user data header (UDH). 3GPP TS 23.040 defines two kinds of UDH length: 6 bytes and 7 bytes, so the two kinds of <uid> are 8-bit (6 bytes) and 16-bit (7 bytes). AT+QCMGS uses 8-bit <uid>.
  - In the case of GSM 7 bit default alphabet data coding scheme, the maximum length of each segment of a concatenated message is (140 octets - 6)\*8/7=153 characters.
  - In the case of 16 bit UCS2 data coding scheme, the maximum length of each segment is (140-6)/2=67 characters.
  - In the case of 8-bit data coding scheme, the maximum length of each segment is 140-6=134 characters.
- <mr>
   Message-Reference field gives an integer representation of a reference number of the SMS-SUBMIT or SMS-COMMAND submitted to the SC by the MS, and it is used to confirm whether the SMS-DELIVER has been received from SC duplicate or not.
  - <uid> The field of UDH. It is message identification of the concatenated SMS, which is different from <mr>
     <mr>
     Each segment in a concatenated message should have the same <uid>
     <uid>
     <uid>
     <uid>
     <uid>
     <uid>

     uid>
     uid>
     uid>
     uid>
     uid>
     uid>
     uid>
     uid>
     uid>
     uid>
     uid>
     uid>
     uid>
     uid>
     uid>
     uid>
     uid>
     uid>
     uid>
     uid>
     uid>
     uid>
     uid>
     uid>
     uid>
     uid>
     uid>
     uid>
     uid>
     uid>
     uid>
     uid>
     uid>
     uid>
     uid>
     uid>
     uid>
     uid>
     uid>
     uid>
     uid>
     uid>
     uid>
     uid>
     uid>
     uid>
     uid>
     uid>
     uid>
     uid>
     uid>
     uid>
     uid>
     uid>
     uid>
     uid>
     uid>
     uid>
     uid>
     uid>
     uid>
     uid>
     uid>
     uid>
     uid>
     uid>
     uid>
     uid>
     <lu><lu><lu>

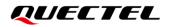

<mr> must be incremented for each segment of a concatenated message.
3. AT+QCMGS does not support to send message in PDU mode (AT+CMGF=0).

| Example                                 |                                                                                                 |
|-----------------------------------------|-------------------------------------------------------------------------------------------------|
| AT+CMGF=1<br>OK                         | //Set SMS message format as text mode.                                                          |
| AT+CSCS="GSM"<br>OK                     | //Set character set as GSM which is used by the TE.                                             |
| AT+QCMGS="15056913384",120,1,2          | <pre>//Input 120 for <uid>, and send the first segment of the<br/>concatenated SMS.</uid></pre> |
| >ABCD                                   |                                                                                                 |
| +QCMGS: 190                             |                                                                                                 |
| ОК                                      |                                                                                                 |
| AT+QCMGS="15056913384",120,2,2<br>>EFGH | //Send the second segment of the concatenated SMS.                                              |
| +QCMGS: 191                             |                                                                                                 |
| ОК                                      |                                                                                                 |

## 9.17. AT+QCMGR Read Concatenated Messages

The function of this command is similar to **AT+CMGR**, except that the message to be read is a segment of concatenated messages, and parameters **<uid>, <msg\_seg>** and **<msg\_total>** would be shown in the result. Several segments should be concatenated to a whole concatenated message according to these three parameters. **AT+QCMGR** is only used in text mode (**AT+CMGF=1**).

| AT+QCMGR Read Concatenated | Messages                                                                                                    |
|----------------------------|----------------------------------------------------------------------------------------------------|
| Test Command               | Response                                                                                                    |
| AT+QCMGR=?                 | OK                                                                                                    |
| Write Command              | Response                                                                                                    |
| AT+QCMGR= <index></index>  | in text mode ( <b>AT+CMGF=1</b> ) and command is executed successfully:                                         |
|                            | For SMS-DELIVER:                                                                                                |
|                            | +QCMGR: <stat>,<oa>,[<alpha>],<scts>[,<tooa>,<fo>,<pi< td=""></pi<></fo></tooa></scts></alpha></oa></stat>      |
|                            | d>, <dcs>,<sca>,<tosca>,<length>][,<uid>,<msg_seg>,<m< td=""></m<></msg_seg></uid></length></tosca></sca></dcs> |
|                            | sg_total>] <cr><lf><data></data></lf></cr>                                                                      |
|                            | ОК                                                                                                    |
|                            | For SMS-SUBMIT:                                                                                                 |
|                            | +QCMGR: <stat>,<da>,[<alpha>][,<toda>,<fo>,<pid>,<dc< td=""></dc<></pid></fo></toda></alpha></da></stat>        |

|                       | s>,[ <vp>],<sca>,<tosca>,<length>][,<uid>,<msg_seg>,&lt;<br/>msg_total&gt;]<cr><lf><data></data></lf></cr></msg_seg></uid></length></tosca></sca></vp>                                 |
|-----------------------|----------------------------------------------------------------------------------------------------|
|                       | OK<br>For SMS-STATUS-REPORTs:<br>+QCMGR: <stat>,<fo>,<mr>,[<ra>],[<tora>],<scts>,<dt>,&lt;<br/>st&gt;</dt></scts></tora></ra></mr></fo></stat>                                         |
|                       | OK<br>For SMS-COMMANDs:<br>+QCMGR: <stat>,<fo>,<ct>[,<pid>,[<mn>],[<da>],[<tod<br>a&gt;],<length><cr><lf><cdata>]</cdata></lf></cr></length></tod<br></da></mn></pid></ct></fo></stat> |
|                       | OK<br>If there is any error related to ME functionality:<br>+CMS ERROR: <err></err>                                                                                                    |
| Maximum Response Time | Depends on the length of message content.                                                                                                    |
| Characteristics       | /                                                                                                    |

| <uid></uid>             | Integer type. Message identification in the user data header (UDH). Range: 0-65535 |
|-------------------------|------------------------------------------------------------------------------------|
|                         | (see NOTE). All segments of a same concatenated message have same <uid>.</uid>     |
|                         | Different concatenated messages should have different <uid>.</uid>                 |
| <msg_seg></msg_seg>     | Integer type. Sequence number of a concatenated message. Range: 1–7.               |
| <msg_total></msg_total> | Integer type. The total number of the segments of one concatenated message. Range: |
|                         | 2–7.                                                                               |
| <err></err>             | Error codes. For more details, please refer to Chapter 14.6.                       |

#### NOTE

- 1. Please refer to **AT+CMGR** for details of other parameters in this command.
- The <uid> in AT+QCMGR is different from the <uid> in AT+QCMGS. It is possible that UE receives concatenated messages with 8-bit or 16-bit <uid>, so its maximal value is 255 with 8-bit and 65535 with 16-bit.
- 3. If the message to be read is not a concatenated message, **<uid>**, **<msg\_seg>** and **<msg\_total>** would not be shown in the result.

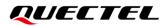

#### Example

| +CMTI: "SM",3       | //The first message of a concatenated message comes.  |
|---------------------|-------------------------------------------------------|
| +CMTI: "SM",4       | //The second message of a concatenated message comes. |
| AT+QCMGR=3          | //Read the first segment of the concatenated message. |
| +QCMGR: "REC UNREAD | ","+8615056913384",,"13/07/30,14:44:37+32",120,1,2    |
| ABCD                |                                                       |
|                     |                                                       |
| OK                  |                                                       |

AT+QCMGR=4 //Read the second segment of the concatenated message. +QCMGR: "REC UNREAD","+8615056913384",,"13/07/30,14:44:37+32",120,2,2 EFGH

ΟΚ

# **10** Packet Domain Commands

## 10.1. AT+CGATT Attachment or Detachment of PS

This Write Command attaches the MT to, or detaches the MT from the Packet Domain service. After the command has been completed, the MT remains in V.25ter command state. If the MT is already in the requested state, the command will be ignored and the **OK** response will be returned. If the requested state cannot be achieved, an **ERROR** or **+CME ERROR** response is returned.

| AT+CGATT Attachment or Detachment of PS    |                                                                                                 |
|--------------------------------------------|-------------------------------------------------------------------------------------------------|
| Test Command<br>AT+CGATT=?                 | Response<br>+CGATT: (list of supported <state>s)</state>                                        |
|                                            | ОК                                                                                              |
| Read Command<br>AT+CGATT?                  | Response<br>+CGATT: <state></state>                                                             |
|                                            | ОК                                                                                              |
| Write Command<br>AT+CGATT= <state></state> | Response<br>OK                                                                                  |
|                                            | If there is any error related to ME functionality:<br>+CME ERROR: <err></err>                   |
| Maximum Response Time                      | 140 s, determined by network.                                                                   |
| Characteristics                            | Whether the command takes effect determined by network.<br>The configuration will not be saved. |
| Reference<br>3GPP TS 27.007                |                                                                                                 |

| <state></state> | Integer type. Indicates the state of PS attachment.                                  |
|-----------------|--------------------------------------------------------------------------------------|
|                 | 0 Detached                                                                           |
|                 | 1 Attached                                                                           |
|                 | Other values are reserved and will result in an ERROR response to the Write Command. |
| <err></err>     | Error codes. For more details, please refer to Chapter 14.5.                         |

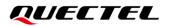

#### Example

| AT+CGATT=1       | //Attach to PS service.               |
|------------------|---------------------------------------|
| OK               | //Detech from DC comice               |
| AT+CGATT=0<br>OK | //Detach from PS service.             |
| AT+CGATT?        | //Query the current PS service state. |
| +CGATT: 0        | //Query the current FS service state. |
|                  |                                       |
| ОК               |                                       |

## **10.2. AT+CGDCONT** Define PDP Context

This command specifies PDP context parameters for a specific context **<cid>**. A special form of the Write Command (**AT+CGDCONT=<cid>**) causes the values for context **<cid>** to become undefined. It is not allowed to change the definition of an already activated context.

This Read Command returns the current settings for each defined PDP context.

| AT+CGDCONT Define PDP Cont                                                                                                    | ext                                                                                                    |
|----------------------------------------------------------------------------------------------------|----------------------------------------------------------------------------------------------------|
| Test Command<br>AT+CGDCONT=?                                                                                                    | Response<br>+CGDCONT: (range of supported <cid>s),<pdp_type>,&lt;<br/>APN&gt;,<pdp_addr>,(range of supported <data_comp>s),<br/>(range of supported <head_comp>s),(list of supported <l<br>Pv4_addr_alloc&gt;s),(list of supported <request_type>s)<br/>OK</request_type></l<br></head_comp></data_comp></pdp_addr></pdp_type></cid> |
| Read Command<br>AT+CGDCONT?                                                                                                    | Response<br>+CGDCONT: <cid>,<pdp_type>,<apn>,<pdp_addr>,<da<br>ta_comp&gt;,<head_comp>,<ipv4_addr_alloc>,<request_ty<br>pe&gt;<br/>[]<br/>OK</request_ty<br></ipv4_addr_alloc></head_comp></da<br></pdp_addr></apn></pdp_type></cid>                                                                                                 |
| Write Command<br>AT+CGDCONT= <cid>[,<pdp_type>[,<br/><apn>[,<pdp_addr>[,<data_comp>[,<br/><head_comp>[,<ipv4_addr_alloc>[,<r<br>equest_type&gt;]]]]]]</r<br></ipv4_addr_alloc></head_comp></data_comp></pdp_addr></apn></pdp_type></cid> | Response<br>OK<br>Or<br>ERROR                                                                                                    |
| Maximum Response Time                                                                                                    | 300 ms                                                                                                    |
| Characteristics                                                                                                    | The command takes effect immediately.<br>The configurations will be saved automatically.                                                                                                    |

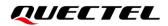

| Reference      |  |
|----------------|--|
| 3GPP TS 27.007 |  |

| <cid></cid>                                        | Integer type. PDP context identifier. A numeric parameter which specifies a particular PDP context definition. The parameter is local to the TE-MT interface and is used in other PDP context-related commands. The range of permitted values (minimum value |  |  |
|----------------------------------------------------|----------------------------------------------------------------------------------------------------|--|--|
|                                                    | = 1) is returned by the test form of the command.                                                                                                    |  |  |
| <pdp_type></pdp_type>                              | String type. Packet data protocol type, a string parameter which specifies the type of                                                                                                    |  |  |
|                                                    | packet data protocol.                                                                                                    |  |  |
|                                                    | "IP" IPv4. Internet protocol (IETF STD 5)                                                                                                    |  |  |
|                                                    | "PPP" Point to Point Protocol (IETF STD 5)                                                                                                    |  |  |
|                                                    |                                                                                                    |  |  |
|                                                    |                                                                                                    |  |  |
|                                                    |                                                                                                    |  |  |
| <apn></apn>                                        | String type. Access point name, a string parameter that is a logical name used to                                                                                                    |  |  |
|                                                    | select the GGSN or the external packet data network. If the value is null or omitted,                                                                                                    |  |  |
|                                                    | then the subscription value will be requested.                                                                                                    |  |  |
| <pdp_addr></pdp_addr>                              | String type. Identifies the MT in the address space applicable to the PDP. If the value                                                                                                    |  |  |
|                                                    | is null or omitted, then a value may be provided by the TE during the PDP startup                                                                                                    |  |  |
|                                                    | procedure or, failing that, a dynamic address will be requested. The allocated address                                                                                                    |  |  |
|                                                    | may be read with <b>AT+CGPADDR</b> .                                                                                                    |  |  |
| <data_comp></data_comp>                            | Integer type. Controls PDP data compression (applicable for SNDCP only) (refer to                                                                                                    |  |  |
|                                                    | 3GPP TS 44.065).                                                                                                    |  |  |
|                                                    | <u>O</u> Off                                                                                                    |  |  |
|                                                    | 1 On (Manufacturer preferred compression)                                                                                                    |  |  |
|                                                    | 2 V.42bis                                                                                                    |  |  |
| <head_comp></head_comp>                            | Integer type. Control PDP header compression (refer to 3GPP TS 44.065 and 3GPP                                                                                                    |  |  |
|                                                    | TS 25.323).                                                                                                    |  |  |
|                                                    | <u>0</u> Off                                                                                                    |  |  |
|                                                    | 1 On                                                                                                    |  |  |
|                                                    | 2 RFC1144                                                                                                    |  |  |
|                                                    | 3 RFC2507                                                                                                    |  |  |
|                                                    | 4 RFC3095                                                                                                    |  |  |
| <ipv4_addr_allo< th=""><th></th></ipv4_addr_allo<> |                                                                                                    |  |  |
|                                                    | information.                                                                                                    |  |  |
|                                                    | 0 IPv4 address allocation through NAS signaling                                                                                                    |  |  |
|                                                    | 1 IPv4 address allocated through DHCP                                                                                                    |  |  |
| <request_type></request_type>                      | Integer type. Indicate the type of PDP context activation request for the PDP                                                                                                    |  |  |
|                                                    | context.                                                                                                    |  |  |
|                                                    | 0 PDP context is for new PDP context establishment or for handover from                                                                                                    |  |  |
|                                                    | a non-3GPP access network (how the MT decides whether the PDP                                                                                                    |  |  |
|                                                    | context is for new PDP context establishment or for handover is                                                                                                    |  |  |
|                                                    | implementation specific).                                                                                                    |  |  |

1

PDP context is for emergency bearer services.

## 10.3. AT+CGQREQ Quality of Service Profile (Requested)

This command allows the TE to specify the quality of service profile that is used when the MT activates a PDP context.

The Write Command specifies a profile for the context **<cid>**. A special form of the Write Command, **AT+CGQREQ=<cid>** causes the requested profile for context number **<cid>** to become undefined. This Read Command returns the current settings for each defined context. Details can be found in *3GPP TS 23.107*.

| AT+CGQREQ Quality of Service                                                                                                    | Profile (Requested)                                                                                                    |
|----------------------------------------------------------------------------------------------------|----------------------------------------------------------------------------------------------------|
| Test Command<br>AT+CGQREQ=?                                                                                                    | Response+CGQREQ: <pdp_type>,(range of supported<precedence>s),(range of supported <delay>s),(range of supported<precedence>s),(range of supported <delay>s),(range of supported<precedence>s),(range of supported<precedence>s),(range of supported<precedence>s),(range of supported<precedence>s),(range of supported<precedence>s),(range of supported<precedence>s),(range of supported<pre>oK</pre></precedence></precedence></precedence></precedence></precedence></precedence></delay></precedence></delay></precedence></pdp_type> |
| Read Command<br>AT+CGQREQ?                                                                                                    | Response<br>[+CGQREQ: <cid>,<precedence>,<delay>,&gt;reliability&gt;,<p<br>eak&gt;,<mean>]<br/>[+CGQREQ: <cid>,<precedence>,<delay>,<reliability>,<p<br>eak&gt;,<mean>]<br/>[]<br/>OK</mean></p<br></reliability></delay></precedence></cid></mean></p<br></delay></precedence></cid>                                                                                                    |
| Write Command<br>AT+CGQREQ= <cid>[,<precedence>[,<br/><delay>[,<reliability>[,<peak>[,<mea<br>n&gt;]]]]]</mea<br></peak></reliability></delay></precedence></cid> | Response<br>OK<br>If there is any error related to ME functionality:<br>+CME ERROR: <err></err>                                                                                                    |
| Maximum Response Time                                                                                                    | 300 ms                                                                                                    |
| Characteristics                                                                                                    | The command takes effect immediately.<br>The configurations will be saved automatically.                                                                                                    |
| Reference<br>3GPP TS 27.007                                                                                                    |                                                                                                    |

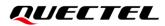

| <cid></cid>                 | Integer type. Specify a particular PDP context definition (see AT+CGDCONT).                          |     |  |
|-----------------------------|----------------------------------------------------------------------------------------------------|-----|--|
| <pdp_type></pdp_type>       | String type. PDP type.                                                                               |     |  |
| - 71                        | "IP" IPv4. Internet protocol (IETF STD 5)                                                            |     |  |
|                             | "PPP" Point to Point Protocol (IETF STD 51)                                                          |     |  |
|                             | "IPV6" Internet Protocol, version 6 (see RFC 2460)                                                   |     |  |
|                             | "IPV4V6" Virtual introduced to handle dual IP stack UE capability (see RFC 2460                      | ))  |  |
| <precedence></precedence>   | Integer type. Specify the precedence class.                                                          |     |  |
| -                           | 0 Network subscribed value                                                                           |     |  |
|                             | 1 High priority. Service commitments shall be maintained ahead of precedenc classes 2 and 3          | е   |  |
|                             | 2 Normal priority. Service commitments shall be maintained ahead of precedence class 3               | of  |  |
|                             | 3 Low priority. Service commitments shall be maintained                                              |     |  |
| <delay></delay>             | Integer type. Specify the delay class. This parameter defines the end-to-end transfe                 | ۶r  |  |
|                             | delay incurred in the transmission of SDUs through the network                                       |     |  |
|                             | See <b>Table 5</b> for details.                                                                      |     |  |
|                             | 0 Network subscribed value                                                                           |     |  |
|                             | 1 < 0.5                                                                                              |     |  |
|                             | 2 < 5                                                                                                |     |  |
|                             | 3 < 50                                                                                               |     |  |
|                             | 4 Unspecified                                                                                        |     |  |
| <reliability></reliability> | Integer type. Specify the reliability class.                                                         |     |  |
|                             | 0 Network subscribed value                                                                           |     |  |
|                             | 1 Non real-time traffic, error-sensitive application that cannot cope with data                      |     |  |
|                             | loss                                                                                                 |     |  |
|                             | 2 Non real-time traffic, error-sensitive application that can cope with infrequer data loss          | nt  |  |
|                             | 3 Non real-time traffic, error-sensitive application that can cope with data loss<br>GMM/SM, and SMS | \$, |  |
|                             | 4 Real-time traffic, error-sensitive application that can cope with data loss                        |     |  |
|                             | 5 Real-time traffic, error non-sensitive application that can cope with data loss                    |     |  |
| <peak></peak>               | Integer type. Specify the peak throughput class, in octets per second.                               |     |  |
|                             | 0 Network subscribed value                                                                           |     |  |
|                             | 1 Up to 1 000 (8 kbit/s)                                                                             |     |  |
|                             | 2 Up to 2 000 (16 kbit/s)                                                                            |     |  |
|                             | 3 Up to 4 000 (32 kbit/s)                                                                            |     |  |
|                             | 4 Up to 8 000 (64 kbit/s)                                                                            |     |  |
|                             | 5 Up to 16 000 (128 kbit/s)                                                                          |     |  |
|                             | 6 Up to 32 000 (256 kbit/s)                                                                          |     |  |
|                             | 7 Up to 64 000 (512 kbit/s)                                                                          |     |  |
|                             | 8 Up to 128 000 (1024 kbit/s)                                                                        |     |  |
|                             | 9 Up to 256 000 (2048 kbit/s)                                                                        |     |  |

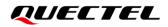

| <mean></mean> | Integ    | ger type. Specify the mean throughput class, in octets per second. |
|---------------|----------|--------------------------------------------------------------------|
|               | <u>0</u> | Network subscribed value                                           |
|               | 1        | 100 (~0.22 bit/s)                                                  |
|               | 2        | 200 (~0.44 bit/s)                                                  |
|               | 3        | 500 (~1.11 bit/s)                                                  |
|               | 4        | 1 000 (~2.2 bit/s)                                                 |
|               | 5        | 2 000 (~4.4 bit/s)                                                 |
|               | 6        | 5 000 (~11.1 bit/s)                                                |
|               | 7        | 10 000 (~22 bit/s)                                                 |
|               | 8        | 20 000 (~44 bit/s)                                                 |
|               | 9        | 50 000 (~111 bit/s)                                                |
|               | 10       | 100 000 (~0.22 kbit/s)                                             |
|               | 11       | 200 000 (~0.44 kbit/s)                                             |
|               | 12       | 500 000(~1.11 kbit/s)                                              |
|               | 13       | 1000 000 (~2.2 kbit/s)                                             |
|               | 14       | 2 000 000 (~4.4 kbit/s)                                            |
|               | 15       | 5 000 000 (~11.1 kbit/s)                                           |
|               | 16       | 10 000 000 (~22 kbit/s)                                            |
|               | 17       | 20 000 000 (~44 kbit/s)                                            |
|               | 18       | 50 000 000 (~111 kbit/s)                                           |
|               | 31       | Best effort                                                        |
| <err></err>   | Error    | codes. For more details, please refer to <i>Chapter 14.5</i> .     |

| Table 5: | Delay | Class |
|----------|-------|-------|
|----------|-------|-------|

| SDU Size    | Delay Class     | Mean Transfer Delay | 95 Percentile |
|-------------|-----------------|---------------------|---------------|
|             | 1 (Predictive)  | < 0.5               | < 1.5         |
| 129 octoto  | 2 (Predictive)  | < 5                 | < 25          |
| 128 octets  | 3 (Predictive)  | < 50                | < 250         |
|             | 4 (Best Effort) | Unspecified         | -             |
|             | 1 (Predictive)  | < 0.5               | < 1.5         |
| 1024 octoto | 2 (Predictive)  | < 5                 | < 25          |
| 1024 octets | 3 (Predictive)  | < 50                | < 250         |
|             | 4 (Best Effort) | Unspecified         | -             |

## **10.4.** AT+CGQMIN Quality of Service Profile (Minimum Acceptable)

This command allows the TE to specify a minimum acceptable profile which is checked by the MT against the negotiated profile when the PDP context is activated. This Write Command specifies a profile for the context identified by the context identification parameter **<cid>**.

A special form of the Write Command, **AT+CGQMIN=<cid>** causes the minimum acceptable profile for context number **<cid>** to become undefined. In this case no check is made against the negotiated profile. This Read Command returns the current settings for each defined context. Details can be found in *3GPP TS 23.107*.

| AT+CGQMIN Quality of Service                                                                                                    | Profile (Minimum Acceptable)                                                                                                    |
|----------------------------------------------------------------------------------------------------|----------------------------------------------------------------------------------------------------|
| Test Command<br>AT+CGQMIN=?                                                                                                    | Response+CGQMIN: <pdp_type>,(rangeofsupported<precedence>s),(rangeofsupported<delay>s),(listofsupported<reliability>s),(rangeofsupported<peak>s),(rangeofsupported<delay>s),(listOK</delay></peak></reliability></delay></precedence></pdp_type>                                              |
| Read Command<br>AT+CGQMIN?                                                                                                    | Response<br>[+CGQMIN: <cid>,<precedence>,<delay>,<reliability>,<p<br>eak&gt;,<mean>]<br/>[+CGQMIN: <cid>,<precedence>,<delay>,<reliability>,<p<br>eak&gt;,<mean>]<br/>[]<br/>OK</mean></p<br></reliability></delay></precedence></cid></mean></p<br></reliability></delay></precedence></cid> |
| Write Command<br>AT+CGQMIN= <cid>[,<precedence>[,&lt;<br/>delay&gt;[,<reliability>[,<peak>[,<mean><br/>]]]]]</mean></peak></reliability></precedence></cid> | Response<br>OK<br>If there is any error related to ME functionality:<br>+CME ERROR: <err></err>                                                                                                    |
| Maximum Response Time                                                                                                    | 300 ms                                                                                                    |
| Characteristics                                                                                                    | The command takes effect immediately.<br>The configurations will be saved automatically.                                                                                                    |
| Reference<br>3GPP TS 27.007                                                                                                    |                                                                                                    |

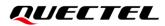

|                                   | Integer ture Creative a particular DDD contaut definition (acc AT CODCONT)                                    |  |  |
|-----------------------------------|----------------------------------------------------------------------------------------------------|--|--|
| <cid></cid>                       | Integer type. Specify a particular PDP context definition (see <b>AT+CGDCONT</b> ).<br>String type. PDP type. |  |  |
| <pdp_type></pdp_type>             |                                                                                                    |  |  |
|                                   | 'IP"IPv4. Internet protocol (IETF STD 5)'PPP"Point to Point Protocol (IETF STD 51)                            |  |  |
|                                   | <pre>'IPV6" Internet Protocol, version 6 (see RFC 2460)</pre>                                                 |  |  |
|                                   | <ul><li>'IPV4V6'' Virtual introduced to handle dual IP stack UE capability (see RFC 2460)</li></ul>           |  |  |
| <precedence></precedence>         | Integer type. Specify the precedence class.                                                                   |  |  |
| <pre><pre>cedence&gt;</pre></pre> | Network subscribed value                                                                                      |  |  |
|                                   | High priority. Service commitments shall be maintained ahead of precedence                                    |  |  |
|                                   | classes 2 and 3                                                                                               |  |  |
|                                   | 2 Normal priority. Service commitments shall be maintained ahead of                                           |  |  |
|                                   | precedence class 3                                                                                            |  |  |
|                                   | 3 Low priority. Service commitments shall be maintained                                                       |  |  |
| <delay></delay>                   | nteger type. Specify the delay class. This parameter defines the end-to-end transfer                          |  |  |
|                                   | delay incurred in the transmission of SDUs through the network. See <b>Table 5</b> for                        |  |  |
|                                   | details.                                                                                                    |  |  |
|                                   | <u>0</u> Network subscribed value                                                                             |  |  |
|                                   | -<br>1 < 0.5                                                                                                  |  |  |
|                                   | 2 < 5                                                                                                    |  |  |
|                                   | 3 < 50                                                                                                    |  |  |
|                                   | 4 Unspecified                                                                                                 |  |  |
| <reliability></reliability>       | Integer type. Specify the reliability class.                                                                  |  |  |
|                                   | 0 Network subscribed value                                                                                    |  |  |
|                                   | 1 Non real-time traffic, error-sensitive application that cannot cope with data                               |  |  |
|                                   | loss                                                                                                    |  |  |
|                                   | 2 Non real-time traffic, error-sensitive application that can cope with infrequent                            |  |  |
|                                   | data loss                                                                                                    |  |  |
|                                   | Non real-time traffic, error-sensitive application that can cope with data loss,                              |  |  |
|                                   | GMM/SM, and SMS                                                                                               |  |  |
|                                   | 4 Real-time traffic, error-sensitive application that can cope with data loss                                 |  |  |
|                                   | 5 Real-time traffic, error non-sensitive application that can cope with data loss                             |  |  |
| <peak></peak>                     | nteger type. Specify the peak throughput class, in octets per second.                                         |  |  |
|                                   | 0 Network subscribed value                                                                                    |  |  |
|                                   | 1 Up to 1 000 (8 kbit/s)                                                                                      |  |  |
|                                   | 2 Up to 2 000 (16 kbit/s)                                                                                     |  |  |
|                                   | 3 Up to 4 000 (32 kbit/s)                                                                                     |  |  |
|                                   | 4 Up to 8 000 (64 kbit/s)                                                                                     |  |  |
|                                   | 5 Up to 16 000 (128 kbit/s)                                                                                   |  |  |
|                                   | 6 Up to 32 000 (256 kbit/s)                                                                                   |  |  |
|                                   | 7 Up to 64 000 (512 kbit/s)                                                                                   |  |  |
|                                   | 3 Up to 128 000 (1024 kbit/s)                                                                                 |  |  |
|                                   | 9 Up to 256 000 (2048 kbit/s)                                                                                 |  |  |

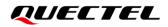

| <mean></mean> | Intege   | Integer type. Specify the mean throughput class, in octets per second. |  |
|---------------|----------|------------------------------------------------------------------------|--|
|               | <u>0</u> | Network subscribed value                                               |  |
|               | 1        | 100 (~0.22 bit/s)                                                      |  |
|               | 2        | 200 (~0.44 bit/s)                                                      |  |
|               | 3        | 500 (~1.11 bit/s)                                                      |  |
|               | 4        | 1 000 (~2.2 bit/s)                                                     |  |
|               | 5        | 2 000 (~4.4 bit/s)                                                     |  |
|               | 6        | 5 000 (~11.1 bit/s)                                                    |  |
|               | 7        | 10 000 (~22 bit/s)                                                     |  |
|               | 8        | 20 000 (~44 bit/s)                                                     |  |
|               | 9        | 50 000 (~111 bit/s)                                                    |  |
|               | 10       | 100 000 (~0.22 kbit/s)                                                 |  |
|               | 11       | 200 000 (~0.44 kbit/s)                                                 |  |
|               | 12       | 500 000(~1.11 kbit/s)                                                  |  |
|               | 13       | 1000 000 (~2.2 kbit/s)                                                 |  |
|               | 14       | 2 000 000 (~4.4 kbit/s)                                                |  |
|               | 15       | 5 000 000 (~11.1 kbit/s)                                               |  |
|               | 16       | 10 000 000 (~22 kbit/s)                                                |  |
|               | 17       | 20 000 000 (~44 kbit/s)                                                |  |
|               | 18       | 50 000 000 (~111 kbit/s)                                               |  |
|               | 31       | Best effort                                                            |  |
| <err></err>   | Error    | codes. For more details, please refer to Chapter 14.5.                 |  |
|               |          |                                                                        |  |

## **10.5. AT+CGACT** Activate or Deactivate PDP Context

This Write Command activates or deactivates the specified PDP context(s). After the command has completed, the MT remains in V.250 command state. If any PDP context is already in the requested state, the state for that context remains unchanged. If the MT is not PS attached when the activation form of the command is executed, the MT first performs a PS attach and then attempts to activate the specified contexts. If no **<cid>s** specify the activation/deactivation form of the command, it will activate or deactivate all defined contexts.

| AT+CGACT Activate or Deactiva | te PDP Context                                                                                       |
|-------------------------------|----------------------------------------------------------------------------------------------------|
| Test Command<br>AT+CGACT=?    | Response<br>+CGACT: (list of supported <state>s)</state>                                             |
| Read Command<br>AT+CGACT?     | OK<br>Response<br>+CGACT: <cid>,<state><br/>[+CGACT: <cid>,<state><br/>]</state></cid></state></cid> |
|                               | ОК                                                                                                   |

| Write Command<br>AT+CGACT= <state>,<cid></cid></state> | Response<br>OK<br>Or<br>NO CARRIER<br>If there is any error related to ME functionality:            |
|--------------------------------------------------------|----------------------------------------------------------------------------------------------------|
| Maximum Response Time                                  | +CME ERROR: <err> 150 s, determined by network.</err>                                               |
| Characteristics                                        | Whether the command takes effect is determined by network.<br>The configurations will not be saved. |
| Reference<br>3GPP TS 27.007                            |                                                                                                    |

| <state></state> | Integer type. Indicate the state of PDP context activation.                         |  |
|-----------------|-------------------------------------------------------------------------------------|--|
|                 | 0 Deactivated                                                                       |  |
|                 | 1 Activated                                                                         |  |
|                 | Other values are reserved and will result in an ERROR response to the Write Command |  |
| <cid></cid>     | Integer type. Specify a particular PDP context definition (see AT+CGDCONT).         |  |
| <err></err>     | Error codes. For more details, please refer to Chapter 14.5.                        |  |

#### NOTE

If VoLTE feature is enabled, **<cid>** holds a range from 1 to 5.

#### Example

| AT+CGDCONT=1,"IP","UNINET" | //Define PDP context.  |
|----------------------------|------------------------|
| ОК                         |                        |
| AT+CGACT=1,1               | //Activated PDP.       |
| ОК                         |                        |
| AT+CGACT=0,1               | //Deactivated the PDP. |
| ок                         |                        |

## 10.6. AT+CGDATA Enter Data State

This Write Command causes the MT to perform whatever actions that are necessary to establish communication between the TE and the network using one or more packet domain PDP types. This may include performing a PS attach and one or more PDP context activations. Any command following the **AT+CGDATA** in the AT command line will not be processed by the MT.

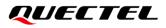

If the **<L2P>** value is unacceptable to the MT, the MT shall return an **ERROR** or **+CME ERROR** response. Otherwise, the MT issues the intermediate result code **CONNECT** and enters V.250 online data state. After data transfer is completed, and the layer 2 protocol termination procedure has been completed successfully, the command state is reentered and the MT returns the final result code **OK**.

| AT+CGDATA Enter Data State                                                  |                                                                                                    |
|-----------------------------------------------------------------------------|----------------------------------------------------------------------------------------------------|
| Test Command<br>AT+CGDATA=?                                                 | Response<br>+CGDATA: (list of supported <l2p>s)</l2p>                                                                     |
| Write Command<br>AT+CGDATA= <l2p>[,<cid>[,<cid>[,<br/>]]]</cid></cid></l2p> | OK<br>Response<br>CONNECT<br>Or<br>ERROR<br>If there is any error related to ME functionality:<br>+CME ERROR: <err></err> |
| Maximum Response Time                                                       | 300 ms                                                                                                    |
| Characteristics                                                             | Whether the command takes effect is determined by network.<br>The configurations will not be saved.                       |
| Reference<br>3GPP TS 27.007                                                 |                                                                                                    |

#### Parameter

| <l2p></l2p> | String type. Indicate the layer 2 protocol to be used between the TE and MT:     |  |
|-------------|----------------------------------------------------------------------------------|--|
|             | PPP Point to Point protocol for a PDP such as IP.                                |  |
|             | Other values are not supported and will result in an ERROR response to the Write |  |
|             | Command                                                                          |  |
| <cid></cid> | Integer type. Specify a particular PDP context definition (see AT+CGDCONT).      |  |
| <err></err> | Error codes. For more details, please refer to Chapter 14.5.                     |  |

## **10.7. AT+CGPADDR** Show PDP Address

This Write Command returns a list of PDP addresses for the specified context identifiers. If no **<cid>** is specified, the addresses for all defined contexts are returned.

| AT+CGPADDR Show PDP Addre                                | ess                                                                                                    |
|----------------------------------------------------------|----------------------------------------------------------------------------------------------------|
| Test Command AT+CGPADDR=?                                | Response<br>+CGPADDR: (list of defined <cid>s)<br/>OK</cid>                                                                            |
| Write Command AT+CGPADDR[= <cid>[,<cid>[,]]]</cid></cid> | Response<br>+CGPADDR: <cid>,<pdp_addr><br/>[+CGPADDR: <cid>,<pdp_addr><br/>]<br/>OK<br/>Or<br/>ERROR</pdp_addr></cid></pdp_addr></cid> |
| Maximum Response Time                                    | 300 ms                                                                                                    |
| Characteristics                                          | Whether the command takes effect is determined by network.<br>The configurations will not be saved.                                    |
| Reference<br>3GPP TS 27.007                              |                                                                                                    |

<cid> Integer type. Specify a particular PDP context definition (see AT+CGDCONT).
 <PDP\_addr> String type. Identify the MT in the address space applicable to the PDP. The address may be static or dynamic. For a static address, it will be the one set by AT+CGDCONT when the context was defined. For a dynamic address it will be the one assigned during the last PDP context activation that used the context definition referred to by <cid>.<PDP\_addr> is omitted if none is available.

#### Example

| AT+CGDCONT=1,"IP","UNINET" | //Define PDP context. |
|----------------------------|-----------------------|
| OK                         |                       |
| AT+CGACT=1,1               | //Activated PDP.      |
| ОК                         |                       |
| AT+CGPADDR=1               | //Show PDP address.   |
| +CGPADDR: 1,"10.76.51.180" |                       |
|                            |                       |

ΟΚ

## 10.8. AT+CGCLASS GPRS Mobile Station Class

This command sets the MT to operate according to the specified mode of operation. See 3GPP TS 23.060.

| AT+CGCLASS GPRS Mobile Stat | tion Class                                         |
|-----------------------------|----------------------------------------------------|
| Test Command                | Response                                           |
| AT+CGCLASS=?                | +CGCLASS: (list of supported <class>s)</class>     |
|                             |                                                    |
|                             | OK                                                 |
| Read Command                | Response                                           |
| AT+CGCLASS?                 | +CGCLASS: <class></class>                          |
|                             |                                                    |
|                             | ОК                                                 |
| Write Command               | Response                                           |
| AT+CGCLASS= <class></class> | ОК                                                 |
|                             | Or                                                 |
|                             | ERROR                                              |
|                             |                                                    |
|                             | If there is any error related to ME functionality: |
|                             | +CME ERROR: <err></err>                            |
| Mavimum Deenenge Time       |                                                    |
| Maximum Response Time       | 300 ms                                             |
| Characteristics             | The command takes effect immediately.              |
|                             | The configuration will be saved automatically.     |
| Reference                   |                                                    |
| 3GPP TS 27.007              |                                                    |

#### Parameter

| <class></class> | String type. Indicate the GPRS mobile class (Functionality in descending order).    |  |
|-----------------|-------------------------------------------------------------------------------------|--|
|                 | "B" Class-B mode of operation (A/Gb mode), or CS/PS mode of operation (lu mode)     |  |
|                 | "CG" Class-C mode of operation in PS only mode (A/Gb mode), or PS mode of           |  |
|                 | operation (lu mode)                                                                 |  |
|                 | Other values are reserved and will result in an ERROR response to the Write Command |  |
| <err></err>     | Error codes. For more details, please refer to Chapter 14.5.                        |  |
|                 |                                                                                     |  |

#### NOTE

<class> B means that the MT would operate PS or CS services but not simultaneously; <class> CG means that the MT would only operate PS services;

## 10.9. AT+CGREG PS Domain Network Registration Status

This command queries the network registration status and controls the presentation of an unsolicited result code **+CGREG: <stat>** when **<n>**=1 and there is a change in the MT's GPRS network registration status, or unsolicited result code **+CGREG: <stat>**[,[**<lac>**],[**<ci>**],[**<AcT>**]] when **<n>**=2 and there is a change of the GPRS network cell.

| AT+CGREG PS Domain Network | Registration Status                                                 |
|----------------------------|---------------------------------------------------------------------|
| Test Command               | Response                                                            |
| AT+CGREG=?                 | +CGREG: (list of supported <n>s)</n>                                |
|                            |                                                                     |
|                            | OK                                                                  |
| Read Command               | Response                                                            |
| AT+CGREG?                  | +CGREG: <n>,<stat>[,<lac>,<ci>[,<act>]]</act></ci></lac></stat></n> |
|                            |                                                                     |
|                            | OK                                                                  |
| Write Command              | Response                                                            |
| AT+CGREG[= <n>]</n>        | OK                                                                  |
|                            | Or                                                                  |
|                            | ERROR                                                               |
| Maximum Response Time      | 300 ms                                                              |
| Characteristics            | The command takes effect immediately.                               |
| Characteristics            | The configurations can be saved with <b>AT&amp;W</b> .              |
| Reference                  |                                                                     |
| 3GPP TS 27.007             |                                                                     |

| <n></n>       | Inte                                           | ger type. Control the presentation of the specified URC.                                  |
|---------------|------------------------------------------------|-------------------------------------------------------------------------------------------|
|               | <u>0</u>                                       | Disable network registration unsolicited result code                                      |
|               | 1                                              | Enable network registration unsolicited result code +CGREG: <stat></stat>                 |
|               | 2                                              | Enable network registration and location information unsolicited result code              |
|               |                                                | +CGREG: <stat>[,<lac>,<ci>[,<act>]]</act></ci></lac></stat>                               |
| <stat></stat> | at> Integer type. Network registration status. |                                                                                           |
|               | 0                                              | Not registered. MT is not currently searching an operator to register to. The UE is in    |
|               |                                                | GMM state GMM-NULL or GMM-DEREGISTERED-INITIATED. The GPRS service is                     |
|               |                                                | disabled, but the UE is allowed to attach for GPRS if requested by the user.              |
|               | 1                                              | Registered, home network. The UE is in GMM state GMM-REGISTERED or                        |
|               |                                                | GMM-ROUTING-AREA-UPDATING-INITIATED INITIATED on the home PLMN.                           |
|               | 2                                              | Not registered, but MT is currently trying to attach or searching an operator to register |
|               |                                                | to. UE is in GMM state GMM-DEREGISTERED or GMM-REGISTERED-INITIATED.                      |
|               |                                                |                                                                                           |

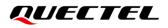

|             | The GPRS service is enabled, but an allowable PLMN is currently not available. The              |  |
|-------------|-------------------------------------------------------------------------------------------------|--|
|             | UE will start a GPRS attach as soon as an allowable PLMN is available.                          |  |
|             | 3 Registration denied. The UE is in GMM state GMM-NULL. The GPRS service is                     |  |
|             | disabled, and the UE is not allowed to attach for GPRS if requested by the user.                |  |
|             | 4 Unknown                                                                                       |  |
|             | 5 Registered, roaming                                                                           |  |
| <lac></lac> | String type. Two-byte location area code in hexadecimal format (e.g. "00C3" equals 195 decimal) |  |
| <ci></ci>   | String type. 16-bit (GSM) or 28-bit (LTE) cell ID in hexadecimal format                         |  |
| <act></act> | Integer type. Access technology selected.                                                       |  |
|             | 0 GSM                                                                                           |  |
|             | 7 E-UTRAN                                                                                       |  |
|             |                                                                                                 |  |

#### Example

AT+CGREG=2 OK AT+CGATT=0 OK +CGREG: 2 AT+CGATT=1 OK +CGREG: 1,"D504","80428B5",7

## **10.10. AT+CGEREP** Packet Domain Event Reporting

This Write Command enables or disables sending of unsolicited result codes **+CGEV** from MT to TE in the case of certain events occurring in the Packet Domain MT or the network. **<mode>** controls the processing of unsolicited result codes specified within this command. **<bfr>** controls the effect on buffered codes when **<mode>**=1.

| AT+CGEREP Packet Domain Event Reporting |                                                                                              |
|-----------------------------------------|----------------------------------------------------------------------------------------------|
| Test Command AT+CGEREP=?                | Response<br>+CGEREP: (list of supported <mode>s),(list of supported<br/><bfr>s)</bfr></mode> |
|                                         | ОК                                                                                           |
| Read Command                            | Response                                                                                     |
| AT+CGEREP?                              | +CGEREP: <mode>,<bfr></bfr></mode>                                                           |
|                                         | ОК                                                                                           |

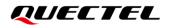

| Write Command                 | Response                                               |
|-------------------------------|--------------------------------------------------------|
| AT+CGEREP=mode[, <bfr>]</bfr> | ОК                                                     |
|                               | Or                                                     |
|                               | ERROR                                                  |
| Maximum Response Time         | 300 ms                                                 |
| Characteristics               | The command takes effect immediately.                  |
| Characteristics               | The configurations can be saved with <b>AT&amp;W</b> . |
| Reference                     |                                                        |
| 3GPP TS 27.007                |                                                        |

| <mode></mode> | Integer type. Control the processing of unsolicited result codes specified within this command.                                                           |
|---------------|----------------------------------------------------------------------------------------------------|
|               | <u>0</u> Buffer unsolicited result codes in the MT; if MT result code buffer is full, the oldest ones can be discarded. No codes are forwarded to the TE. |
|               | 1 Discard unsolicited result codes when MT-TE link is reserved (e.g. in on-line data mode), otherwise forward them directly to the TE.                    |
| <bfr></bfr>   | Integer type. Control the effect on buffered codes.                                                                                                    |
|               | <u>0</u> MT buffer of unsolicited result codes defined within this command is cleared when                                                                |
|               | <mode>=1 is specified.</mode>                                                                                                    |
|               | 1 MT buffer of unsolicited result codes defined within this command is flushed to the                                                                     |
|               | TE when <mode>=1 is specified (OK response shall be given before flushing the</mode>                                                                      |
|               | codes).                                                                                                    |

#### NOTE

The unsolicited result codes and the corresponding events are defined as follows:

 +CGEV: REJECT <PDP\_type>, <PDP\_addr>: A network request for PDP context activation occurred when the MT was unable to report it to the TE with a +CRING unsolicited result code and was automatically rejected.

Note: This event is not applicable for EPS.

- +CGEV: NW REACT <PDP\_type>, <PDP\_addr>,[<cid>]: The network has requested a context reactivation. The <cid> used to reactivate the context is provided if known to the MT. Note: This event is not applicable for EPS.
- 3. +CGEV: NW DEACT <PDP\_type>, <PDP\_addr>,[<cid>]: The network has forced a context deactivation. The <cid> used to activate the context is provided if known to the MT.
- 4. +CGEV: ME DEACT <PDP\_type>, <PDP\_addr>,[<cid>]: The mobile equipment has forced a context deactivation. The <cid> used to activate the context is provided if known to the MT.
- 5. **+CGEV: NW DETACH**: The network has forced a Packet Domain detach. This implies that all active contexts have been deactivated. These are not reported separately.
- 6. +CGEV: ME DETACH: The mobile equipment has forced a Packet Domain detach. This implies that

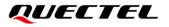

all active contexts have been deactivated. These are not reported separately.

- 7. +CGEV: NW CLASS <class>: The network has forced a change of MS class. The highest available class is reported (see AT+CGCLASS).
- 8. +CGEV: ME CLASS <class>: The mobile equipment has forced a change of MS class. The highest available class is reported (see AT+CGCLASS).
- 9. +CGEV: PDN ACT <cid>: Activated a context. The context represents a PDN connection in LTE or a Primary PDP context in GSM.
- 10. **+CGEV: PDN DEACT <cid>**: Deactivated a context. The context represents a PDN connection in LTE or a Primary PDP context in GSM.

#### Example

AT+CGEREP=? +CGEREP: (0-1),(0,1) OK AT+CGEREP? +CGEREP: 0,0

ΟΚ

## **10.11. AT+CGSMS** Select Service for MO SMS Messages

This command specifies the service or service preference that the MT will use to send MO (mobile originated) SMS messages.

| AT+CGSMS Select Service for MO SMS Messages      |                                                                                                 |
|--------------------------------------------------|-------------------------------------------------------------------------------------------------|
| Test Command<br>AT+CGSMS=?                       | Response<br>+CGSMS: (range of supported <service>s)<br/>OK</service>                            |
| Read Command<br>AT+CGSMS?                        | Response<br>+CGSMS: <service><br/>OK</service>                                                  |
| Write Command<br>AT+CGSMS=[ <service>]</service> | Response<br>OK<br>If there is any error related to ME functionality:<br>+CME ERROR: <err></err> |
| Maximum Response Time                            | 300 ms                                                                                          |

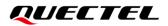

| Characteristics |  |
|-----------------|--|
| Reference       |  |
| 3GPP TS 27.007  |  |

| <err></err>         | Error codes. For more details, please refer to <i>Chapter 14.5</i> .         |  |
|---------------------|------------------------------------------------------------------------------|--|
|                     | 3 Circuit switch preferred (use PS domain if circuit switched not available) |  |
|                     | 2 PS domain preferred (use circuit switched if PS domain not available)      |  |
|                     | 1 Circuit switch                                                             |  |
|                     | 0 PS domain                                                                  |  |
| <service></service> | Integer type. Indicate the service or service preference to be used.         |  |
|                     |                                                                              |  |

## 10.12. AT+CEREG EPS Network Registration Status

This command queries the network registration status and controls the presentation of an unsolicited result code **+CEREG: <stat>** when **<n>=1** and there is a change in the MT's EPS network registration status in E-UTRAN, or unsolicited result code **+CEREG: <stat>**[,[**<tac>**],[**<ct>**],[**<AcT>**]] when **<n>=2** and there is a change of the network cell in E-UTRAN.

| AT+CEREG EPS Network Registration Status |                                                                     |
|------------------------------------------|---------------------------------------------------------------------|
| Test Command                             | Response                                                            |
| AT+CEREG=?                               | +CEREG: (list of supported <n>s)</n>                                |
|                                          |                                                                     |
|                                          | OK                                                                  |
| Read Command                             | Response                                                            |
| AT+CEREG?                                | +CEREG: <n>,<stat>[,<tac>,<ci>[,<act>]]</act></ci></tac></stat></n> |
|                                          |                                                                     |
|                                          | OK                                                                  |
| Write Command                            | Response                                                            |
| AT+CEREG[= <n>]</n>                      | OK                                                                  |
|                                          | Or                                                                  |
|                                          | ERROR                                                               |
| Maximum Response Time                    | 300 ms                                                              |
| Characteristics                          | The command takes effect immediately.                               |
| Characteristics                          | The configurations can be saved with <b>AT&amp;W</b> .              |
| Reference                                |                                                                     |
| 3GPP TS 27.007                           |                                                                     |

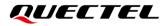

- <n> Integer type. Control the presentation of an unsolicited result code +CEREG: <stat>.
  - <u>0</u> Disable network registration unsolicited result code
  - 1 Enable network registration unsolicited result code +CEREG: <stat>
  - 2 Enable network registration and location information unsolicited result code +CEREG: <stat>[,<tac>,<ci>[,<AcT>]]

#### <stat> Integer type.

- 0 Not registered. MT is not currently searching an operator to register to
- 1 Registered, home network
- 2 Not registered, but MT is currently trying to attach or searching an operator to register to
- 3 Registration denied
- 4 Unknown
- 5 Registered, roaming
- **<tac>** String type. Two-byte tracking area code in hexadecimal format.
- **<ci>** String type. 28-bit E-UTRAN cell ID in hexadecimal format.
- **<AcT>** Integer type. Access technology selected.
  - 0 GSM
  - 7 E-UTRAN

## 10.13. AT+QGDCNT Packet Data Counter

This command allows the application to check how many bytes are sent to or received by the module.

| AT+QGDCNT Packet Data Counter |                                                              |
|-------------------------------|--------------------------------------------------------------|
| Test Command<br>AT+QGDCNT=?   | Response                                                     |
| AT+QGDCNT=?                   | +QGDCNT: (list of supported <op>s)</op>                      |
|                               | OK                                                           |
| Read Command                  | Response                                                     |
| AT+QGDCNT?                    | +QGDCNT: <bytes_sent>,<bytes_recv></bytes_recv></bytes_sent> |
|                               | ОК                                                           |
| Write Command                 | Response                                                     |
| AT+QGDCNT= <op></op>          | OK                                                           |
|                               | Or                                                           |
|                               | ERROR                                                        |
|                               | If there is any error related to ME functionality:           |
|                               | +CME ERROR: <err></err>                                      |
| Maximum Response Time         | 300 ms                                                       |

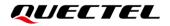

| Characteristics | Whether the command takes effect is determined by network. |
|-----------------|------------------------------------------------------------|
| Characteristics | The configuration will not be saved.                       |

| <op></op>                 | Integer type. The operation about data counter.                         |  |
|---------------------------|-------------------------------------------------------------------------|--|
|                           | 0 Reset the data counter                                                |  |
|                           | 1 Save the results of data counter to NV                                |  |
|                           | If results need to be automatically saved, please refer to AT+QAUGDCNT. |  |
| <bytes_sent></bytes_sent> | Integer type. The amount of sent bytes.                                 |  |
| <bytes_recv></bytes_recv> | Integer type. The amount of received bytes.                             |  |
| <err></err>               | Error codes. For more details, please refer to Chapter 14.5.            |  |
|                           |                                                                         |  |

#### NOTE

When the MT is powered on, **<bytes\_sent>** and **<bytes\_recv>** are loaded from results of data counter in NV. The default result in NV is 0.

#### Example

| AT+QGDCNT=?      | //Test command.                              |
|------------------|----------------------------------------------|
| +QGDCNT: (0,1)   |                                              |
| ок               |                                              |
| AT+QGDCNT?       | //Query the current bytes sent and received. |
| +QGDCNT: 3832,46 | 18                                           |
| 01/              |                                              |
| OK               |                                              |
| AT+QGDCNT=1      | //Save the results to NV.                    |
| OK               |                                              |
| AT+QGDCNT=0      | //Reset the data counter.                    |
| ОК               |                                              |
|                  |                                              |

## 10.14. AT+QAUGDCNT Auto Save Packet Data Counter

This command allows **AT+QGDCNT** to save results to NV automatically.

| AT+QAUGDCNT Auto Save Pack   | tet Data Counter                                                                                   |
|------------------------------|----------------------------------------------------------------------------------------------------|
| Test Command AT+QAUGDCNT=?   | Response<br>+QAUGDCNT: (list of supported <value>s)</value>                                        |
|                              | OK                                                                                                 |
| Read Command                 | Response                                                                                           |
| AT+QAUGDCNT?                 | +QAUGDCNT: <value></value>                                                                         |
|                              | OK                                                                                                 |
| Write Command                | Response                                                                                           |
| AT+QAUGDCNT= <value></value> | OK                                                                                                 |
|                              | Or                                                                                                 |
|                              | ERROR                                                                                              |
|                              | If there is any error related to ME functionality:                                                 |
|                              | +CME ERROR: <err></err>                                                                            |
| Maximum Response Time        | 300 ms                                                                                             |
| Characteristics              | Whether the command takes effect is determined by network.<br>The configuration will not be saved. |

#### **Parameter**

| <value></value> | Integer type. This parameter is the time-interval for AT+QGDCNT to save results to NV     |
|-----------------|-------------------------------------------------------------------------------------------|
|                 | automatically. Range: 0, 30-65535; default: 0; unit: second. If it is set to 0, auto-save |
|                 | feature is disabled.                                                                      |
| <err></err>     | Error codes. For more details, please refer to Chapter 14.5.                              |

#### Example

AT+QAUGDCNT=? //Test command. +QAUGDCNT: (0,30-65535) OK AT+QGDCNT=35 //Set <value> to 35. OK AT+QAUGDCNT? //Query the interval of auto-save. +QAUGDCNT: 35

# 10.15. AT+CGCONTRDP PDP Context Read Dynamic Parameters

| AT+CGCONTRDP PDP Cont                        | AT+CGCONTRDP PDP Context Read Dynamic Parameters                                                                                                    |  |
|----------------------------------------------|----------------------------------------------------------------------------------------------------|--|
| Test Command AT+CGCONTRDP=?                  | Response<br>+CGCONTRDP: (list of supported <cid>s)<br/>OK</cid>                                                                                                    |  |
| Write Command<br>AT+CGCONTRDP[= <cid>]</cid> | Response         +CGCONTRDP: <cid>,<bearer_id>,<apn>[,<local_addr and<="" td="">         subnet_mask&gt;[,<gw_addr>[,<dns_prim_addr>[,<dns_sec_a< td="">         ddr&gt;[,<p-cscf_prim_addr>[,<p-cscf_sec_addr>[,<im_cn_s< td="">         ignalling_Flag&gt;[,<lipa_indication>[,<ipv4_mtu>[,<wlan_of< td="">         fload&gt;[,<local_addr_ind>[,<non-ip_mtu>[,<serving_plmn_< td="">         rate_control_value&gt;]]]]]]]]]]]]         [+CGCONTRDP:       <cid>,<bearer_id>,<apn>[,<local_addr and<="" td="">         subnet_mask&gt;[,<gw_addr>[,<dns_prim_addr>[,<dns_sec_a< td="">         ddr&gt;[,<p-cscf_prim_addr>[,<p-cscf_sec_addr>[,<im_cn_s< td="">         ignalling_Flag&gt;[,<lipa_indication>[,<ipv4_mtu>[,<wlan_of< td="">         fload&gt;[,<local_addr_ind>[,<p-cscf_sec_addr>[,<im_cn_s< td="">         ignalling_Flag&gt;[,<lipa_indication>[,<ipv4_mtu>[,<wlan_of< td="">         fload&gt;[,<local_addr_ind>[,<non-ip_mtu>[,<serving_plmn_< td="">         rate_control_value&gt;]]]]]]]]]]]]]         []         OK         Or         ERROR</serving_plmn_<></non-ip_mtu></local_addr_ind></wlan_of<></ipv4_mtu></lipa_indication></im_cn_s<></p-cscf_sec_addr></local_addr_ind></wlan_of<></ipv4_mtu></lipa_indication></im_cn_s<></p-cscf_sec_addr></p-cscf_prim_addr></dns_sec_a<></dns_prim_addr></gw_addr></local_addr></apn></bearer_id></cid></serving_plmn_<></non-ip_mtu></local_addr_ind></wlan_of<></ipv4_mtu></lipa_indication></im_cn_s<></p-cscf_sec_addr></p-cscf_prim_addr></dns_sec_a<></dns_prim_addr></gw_addr></local_addr></apn></bearer_id></cid> |  |
| Maximum Response Time                        | 300 ms                                                                                                    |  |
| Characteristics                              | /                                                                                                    |  |

| Integer type. Specify a particular non-secondary PDP context definition. |
|--------------------------------------------------------------------------|
| The parameter is local to the TE-MT interface and is used in other PDP   |
| context-related command.                                                 |
| Integer type. Identify the bearer, i.e. the EPS bearer in EPS and the    |
| NSAPI in GPRS.                                                           |
| 1 A RmNet call is ready and MCU can get IP addresses by DHCP or          |
|                                                                          |

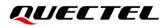

|                                                                                                    | 2 A RmNet call is connected                                                                                                |
|----------------------------------------------------------------------------------------------------|----------------------------------------------------------------------------------------------------|
| <apn></apn>                                                                                                    | String type. A logical name that was used to select the GGSN or the external packet data network.                          |
| <local_addr and="" subnet_<="" th=""><th>String type. Show the IP address and subnet mask of the MT. The string</th></local_addr> | String type. Show the IP address and subnet mask of the MT. The string                                                     |
| mask>                                                                                                    | is given as dot-separated numeric (0–255) parameters on the form:                                                          |
|                                                                                                    | "a1.a2.a3.a4.m1.m2.m3.m4" for IPv4 or                                                                                      |
|                                                                                                    | "a1.a2.a3.a4.a5.a6.a7.a8.a9.a10.a11.a12.a13.a14.a15.a16.m1.m2.m3.                                                          |
|                                                                                                    | m4.m5.m6.m7.m8.m9.m10.m11.m12.m13.m14.m15.m16" for IPv6.                                                                   |
| <gw_addr></gw_addr>                                                                                                    | String type. Show the gateway address of the MT. The string is given as                                                    |
|                                                                                                    | dot-separated numeric (0–255) parameters.                                                                                  |
| <dns_prim_addr></dns_prim_addr>                                                                                                   | String type. Shows the IP address of the primary DNS server.                                                               |
| <dns_sec_addr></dns_sec_addr>                                                                                                    | String type. Shows the IP address of the secondary DNS server.                                                             |
| <p_cscf_prim_addr></p_cscf_prim_addr>                                                                                             | String type. Shows the IP address of the primary P-CSCF server.                                                            |
| <p_cscf_sec_addr></p_cscf_sec_addr>                                                                                               | String type. Shows the IP address of the secondary P-CSCF server.                                                          |
| <im_cn_signalling_flag></im_cn_signalling_flag>                                                                                   | Integer type. Shows whether the PDP context is for IM CN                                                                   |
|                                                                                                    | subsystem-related signalling only or not.                                                                                  |
|                                                                                                    | 0 PDP context is not for IM CN subsystem-related signalling only                                                           |
| IDA indication                                                                                                    | 1 PDP context is for IM CN subsystem-related signalling only                                                               |
| <lipa_indication></lipa_indication>                                                                                               | Integer type. Indicate that the PDP context provides connectivity using a                                                  |
|                                                                                                    | LIPA PDN connection. This parameter cannot be set by the TE.                                                               |
|                                                                                                    | 0 Indication not received that the PDP context provides connectivity                                                       |
|                                                                                                    | <ul><li>using a LIPA PDN connection</li><li>Indication received that the PDP context provides connectivity using</li></ul> |
|                                                                                                    | a LIPA PDN connection                                                                                                    |
| <ipv4_mtu></ipv4_mtu>                                                                                                    | Integer type. Show the IPv4 MTU size in octets.                                                                            |
| <wlan_offload></wlan_offload>                                                                                                    | Integer type. Indicate whether traffic can be offloaded using the specified                                                |
|                                                                                                    | PDN connection via a WLAN or not. This refers to bits 1 and 2 of the                                                       |
|                                                                                                    | WLAN offload acceptability IE as specified in <i>3GPP TS 24.008</i>                                                        |
|                                                                                                    | subclause 10.5.6.20.                                                                                                    |
|                                                                                                    | 0 Offloading the traffic of the PDN connection via a WLAN when in S1                                                       |
|                                                                                                    | mode or when in lu mode is not acceptable.                                                                                 |
|                                                                                                    | 1 Offloading the traffic of the PDN connection via a WLAN when in S1                                                       |
|                                                                                                    | mode is acceptable, but not acceptable in lu mode.                                                                         |
|                                                                                                    | 2 Offloading the traffic of the PDN connection via a WLAN when in Iu                                                       |
|                                                                                                    | mode is acceptable, but not acceptable in S1 mode.                                                                         |
|                                                                                                    | 3 Offloading the traffic of the PDN connection via a WLAN when in S1                                                       |
|                                                                                                    | mode or when in lu mode is acceptable.                                                                                     |
| <local_addr_ind></local_addr_ind>                                                                                                 | Integer type. Indicate whether or not the MS and the network support                                                       |
|                                                                                                    | local IP address in TFTs (see 3GPP TS 24.301 and 3GPP TS 24.008                                                            |
|                                                                                                    | subclause 10.5.6.3)                                                                                                    |
|                                                                                                    | 0 Indicate that the MS or the network or both do not support local IP                                                      |
|                                                                                                    | address in TFTs                                                                                                    |
|                                                                                                    | 1 Indicate that the MS and the network support local IP address in                                                         |

|                                                                                                    | TFTs                                                                  |
|----------------------------------------------------------------------------------------------------|-----------------------------------------------------------------------|
| <non-ip_mtu></non-ip_mtu>                                                                                                    | Integer type. Show the Non-IP MTU size in octets.                     |
| <serving_plmn_rate_cont< th=""><th>Integer type. Indicate the maximum number of uplink messages the UE</th></serving_plmn_rate_cont<> | Integer type. Indicate the maximum number of uplink messages the UE   |
| rol_value> is allowed to send in a 6-minute interval. This refers to octet 3 to                                                       |                                                                       |
|                                                                                                    | Serving PLMN rate control IE as specified in 3GPP TS 24.301 subclause |
|                                                                                                    | 9.9.4.28.                                                             |

# 10.16. AT+QNETDEVCTL Configure Network Adapter Data Call

This command connects or disconnects network adapter data call.

| AT+QNETDEVCTL Configure N                                                                                    | etwork Adapter Data Call                                                                                                    |
|----------------------------------------------------------------------------------------------------|----------------------------------------------------------------------------------------------------|
| Test Command AT+QNETDEVCTL=?                                                                                 | Response<br>+QNETDEVCTL: (list of supported <connect_type>s),(ran<br/>ge of supported <cid>s),(range of supported <urc_swit<br>ch&gt;s)<br/>OK</urc_swit<br></cid></connect_type>                           |
| Read Command AT+QNETDEVCTL?                                                                                  | Response<br>+QNETDEVCTL: <connect_type>,<cid>,<urc_switch>,<br/><pdn_status></pdn_status></urc_switch></cid></connect_type>                                                                                 |
| Write Command<br>AT+QNETDEVCTL= <connect_type>[,<br/><cid>[,<urc_switch>]]</urc_switch></cid></connect_type> | Response<br>OK<br>Or<br>+CME ERROR: <err></err>                                                                                                    |
| Maximum Response Time                                                                                        | 300 ms                                                                                                    |
| Characteristics                                                                                              | The command takes effect immediately.<br>The configurations will be saved automatically if<br><connect_type>=3.<br/>The configurations will not be saved if <connect_type>=1.</connect_type></connect_type> |

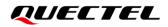

| <connect_type></connect_type> | Integer type. Network adapter connection type.                                   |  |
|-------------------------------|----------------------------------------------------------------------------------|--|
|                               | 0 Disconnect network adapter                                                     |  |
|                               | 1 Manually connect the network adapter                                           |  |
|                               | 3 Automatically connect to the network adapter. If the connection fails, it will |  |
|                               | retry every 2 seconds, 4 seconds, 8 seconds, 16 seconds, 32 seconds, the         |  |
|                               | maximum interval time is 5 minutes.                                              |  |
| <cid></cid>                   | Integer type. PDP context index number. Range: 1–7.                              |  |
| <urc_switch></urc_switch>     | Integer type. Whether to enable the reporting of URC +QNETDEVSTATUS:             |  |
|                               | <status>.</status>                                                               |  |
|                               | <u>0</u> Disable                                                                 |  |
|                               | 1 Enable                                                                         |  |
| <status></status>             | Integer type. Network adapter connection status.                                 |  |
|                               | 0 Failure                                                                        |  |
|                               | 1 Success                                                                        |  |
| <pdn_status></pdn_status>     | Integer type. PDN connection status.                                             |  |
|                               | 0 Not connected                                                                  |  |
|                               | 1 Connected                                                                      |  |
| <err></err>                   | Error codes. For more details, please refer to Chapter 14.5.                     |  |
|                               |                                                                                  |  |

NOTE

When **<connect\_type>**=1/3, if **<URC\_switch>** is not specified, URC will not be reported.

### Example

| AT+QNETDEVCTL=1,1,1  | //Manually connect the network adapter. Use the first PDP, and enable the |
|----------------------|---------------------------------------------------------------------------|
|                      | URC report.                                                               |
| OK                   |                                                                           |
| +QNETDEVSTATUS: 1    |                                                                           |
| +QNEIDEVSTATUS: T    |                                                                           |
| AT+QNETDEVCTL=0      | //Disconnect network adapter.                                             |
| ОК                   |                                                                           |
| AT+QNETDEVCTL=3,2    | //Automatically connect to the network adapter. Use the second PDP, and   |
|                      | disable the URC report.                                                   |
| OK                   |                                                                           |
| AT+QNETDEVCTL?       |                                                                           |
|                      |                                                                           |
| +QNETDEVCTL: 3,2,0,1 |                                                                           |
|                      |                                                                           |
| OK                   |                                                                           |
|                      |                                                                           |

# **11** Supplementary Service Commands

# 11.1. AT+CCFC Call Forwarding Number and Conditions Control

This command allows control of the call forwarding supplementary service according to *3GPP TS 22.082*. Registration, erasure, activation, deactivation and status query are supported. TA controls the call forwarding supplementary service. Registration, erasure, activation, deactivation, and status query are supported.

| AT+CCFC Call Forwarding Numl                                                                                                    | per and Conditions Control                                                                             |
|----------------------------------------------------------------------------------------------------|----------------------------------------------------------------------------------------------------|
| Test Command                                                                                                    | Response                                                                                               |
| AT+CCFC=?                                                                                                    | +CCFC: (range of supported <reason>s)</reason>                                                         |
|                                                                                                    | ОК                                                                                                    |
| Write Command                                                                                                    | Response                                                                                               |
| AT+CCFC= <reason>,<mode>[,<numb< td=""><td>If <b><mode></mode></b> is not equal to 2 and the command is executed</td></numb<></mode></reason> | If <b><mode></mode></b> is not equal to 2 and the command is executed                                  |
| er>[, <type>[,<class>[,<subaddr>[,<sa<br>type&gt;[,time]]]]]]</sa<br></subaddr></class></type>                                                | successfully:<br>OK                                                                                    |
| () [0.1]                                                                                                    |                                                                                                    |
|                                                                                                    | If <b><mode></mode></b> =2 and the command is executed successfully:                                   |
|                                                                                                    | If call forwarding numbers are registered:                                                             |
|                                                                                                    | +CCFC: <status>,<class1>[,<number>,<type>[,<subadd< td=""></subadd<></type></number></class1></status> |
|                                                                                                    | r>, <satype>[,<time>]]]<br/>[]</time></satype>                                                         |
|                                                                                                    | []                                                                                                    |
|                                                                                                    | ОК                                                                                                    |
|                                                                                                    | If no call forwarding numbers are registered (and therefore all                                        |
|                                                                                                    | classes are inactive):                                                                                 |
|                                                                                                    | +CCFC: <status>,<class></class></status>                                                               |
|                                                                                                    | OK                                                                                                    |
|                                                                                                    | where <status>=0 and <class>=1</class></status>                                                        |
|                                                                                                    |                                                                                                    |
|                                                                                                    | If there is any error related to ME functionality:                                                     |
|                                                                                                    | +CME ERROR: <err></err>                                                                                |
| Maximum Response Time                                                                                                    | 300 ms                                                                                                 |

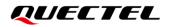

| Characteristics             | Whether this command takes effect depends on the network status.<br>The configurations will not be saved. |
|-----------------------------|----------------------------------------------------------------------------------------------------|
| Reference<br>3GPP TS 27.007 |                                                                                                    |

| <reason></reason>   | Integer type. Configure the forwarding conditions.                                                 |  |
|---------------------|----------------------------------------------------------------------------------------------------|--|
|                     | 0 Unconditional                                                                                    |  |
|                     | 1 Mobile busy                                                                                      |  |
|                     | 2 No reply                                                                                         |  |
|                     | 3 Not reachable                                                                                    |  |
|                     | 4 All call forwarding (0–3)                                                                        |  |
|                     | 5 All conditional call forwarding (1–3)                                                            |  |
| <mode></mode>       | Integer type. Control the call forwarding supplementary service.                                   |  |
|                     | 0 Disable                                                                                          |  |
|                     | 1 Enable                                                                                           |  |
|                     | 2 Query status ( <b><reason></reason></b> =0,1,2,3)                                                |  |
|                     | 3 Registration                                                                                     |  |
|                     | 4 Erasure                                                                                          |  |
| <number></number>   | Phone number in string type of forwarding address in format specified by <type>.</type>            |  |
| <type></type>       | Integer type. Type of address. Default value: 145 when dialing string includes internation         |  |
|                     | access code character "+" and 129 otherwise.                                                       |  |
| <subaddr></subaddr> | String type sub-address of format specified by <b><satype></satype></b> .                          |  |
| <satype></satype>   | Type of sub-address in integer.                                                                    |  |
| <class></class>     | Integer type. Information class.                                                                   |  |
|                     | <u>1</u> Voice                                                                                     |  |
|                     | 2 Data                                                                                             |  |
|                     | 4 FAX                                                                                              |  |
|                     | 8 Short message service                                                                            |  |
| <time></time>       | Integer type. When "no reply" ( <reason>=2) is enabled or queried, this gives the time in</reason> |  |
|                     | seconds to wait before call is forwarded for no reply. Range: 1–30. Default: 20.                   |  |
| <status></status>   | Integer type.                                                                                      |  |
|                     | 0 Not active                                                                                       |  |
|                     | 1 Active                                                                                           |  |
| <err></err>         | Error codes. For more details, please refer to <b>Chapter 14.5</b> .                               |  |
|                     |                                                                                                    |  |

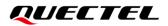

#### Example

| AT+CCFC=0,3,"15021012496"          | //Register the destination number for unconditional call              |
|------------------------------------|-----------------------------------------------------------------------|
|                                    | forwarding (CFU).                                                     |
| OK                                 |                                                                       |
| AT+CCFC=0,2                        | //Query the status of CFU without specifying <b><class></class></b> . |
| +CCFC: 1,1,"+8615021012496",145,,, |                                                                       |
|                                    |                                                                       |
| OK                                 |                                                                       |
| AT+CCFC=0,4                        | //Erase the registered CFU destination number.                        |
| ОК                                 |                                                                       |
| AT+CCFC=0,2                        | //Query the status, no destination number.                            |
| +CCFC: 0,1                         |                                                                       |
|                                    |                                                                       |
| OK                                 |                                                                       |

## 11.2. AT+CCWA Call Waiting Control

This command allows control of the call waiting supplementary service according to *3GPP TS 22.083*. Activation, deactivation and status query are supported. TA controls the call waiting supplementary service with the Write Command. Activation, deactivation and status query are supported.

| AT+CCWA Call Waiting Control                                        |                                                                                                    |
|---------------------------------------------------------------------|----------------------------------------------------------------------------------------------------|
| Test Command<br>AT+CCWA=?                                           | Response<br>+CCWA: (list of supported <n>s)<br/>OK</n>                                                                                                    |
| Read Command<br>AT+CCWA?                                            | Response<br>+CCWA: <n><br/>OK</n>                                                                                                    |
| Write Command<br>AT+CCWA= <n>[,<mode>[,<class>]]</class></mode></n> | Response<br>If <mode> is not equal to 2 and the command is executed<br/>successfully:<br/>OK<br/>If <mode>=2 and the command is executed successfully:<br/>+CCWA: <status>,<class1><br/>[+CCWA: <status>,<class2><br/>]<br/>OK</class2></status></class1></status></mode></mode> |

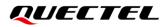

|                             | If there is any error related to ME functionality:<br>+CME ERROR: <err></err>                                                                                                    |
|-----------------------------|----------------------------------------------------------------------------------------------------|
| Maximum Response Time       | 300 ms                                                                                                    |
| Characteristics             | If <b><mode></mode></b> is omitted, whether this command takes effect<br>depends on the network status;<br>If <b><mode></mode></b> is specified, this command takes effect<br>immediately.<br>The configurations will not be saved. |
| Reference<br>3GPP TS 27.007 |                                                                                                    |

| <n></n>                                                                                   | Intege                                                                                       | r type. Disable or enable the presentation of an unsolicited result code.                         |  |
|-------------------------------------------------------------------------------------------|----------------------------------------------------------------------------------------------|---------------------------------------------------------------------------------------------------|--|
|                                                                                           | <u>0</u>                                                                                     | Disable presentation of an unsolicited result code                                                |  |
|                                                                                           | 1                                                                                            | Enable presentation of an unsolicited result code                                                 |  |
| <mode></mode>                                                                             | Integer type. When <b><mode></mode></b> parameter is not given, network is not interrogated. |                                                                                                   |  |
|                                                                                           | 0                                                                                            | Disable                                                                                           |  |
|                                                                                           | 1                                                                                            | Enable                                                                                            |  |
|                                                                                           | 2                                                                                            | Query status                                                                                      |  |
| <b><class></class></b> A sum of integers, each integer represents a class of information. |                                                                                              | of integers, each integer represents a class of information.                                      |  |
|                                                                                           | 1                                                                                            | Voice (telephony)                                                                                 |  |
|                                                                                           | 2                                                                                            | Data (bearer service)                                                                             |  |
|                                                                                           | 4                                                                                            | FAX (facsimile)                                                                                   |  |
| <status></status>                                                                         | Integer type. Disable or enable the call waiting supplementary service.                      |                                                                                                   |  |
|                                                                                           | 0                                                                                            | Disable                                                                                           |  |
|                                                                                           | 1                                                                                            | Enable                                                                                            |  |
| <number></number>                                                                         | Phone                                                                                        | number in string type of calling address in format specified by <b><type></type></b> .            |  |
| <type></type>                                                                             | Type of address octet in integer format.                                                     |                                                                                                   |  |
|                                                                                           | 129                                                                                          | Unknown type (ISDN format)                                                                        |  |
|                                                                                           | 145                                                                                          | International number type (ISDN format)                                                           |  |
| <alpha></alpha>                                                                           | Option                                                                                       | al string type alphanumeric representation of <b><number></number></b> corresponding to the entry |  |
| -                                                                                         |                                                                                              | in phonebook.                                                                                     |  |
| <err></err>                                                                               | Error o                                                                                      | codes. For more details, please refer to <i>Chapter 14.5</i> .                                    |  |
|                                                                                           |                                                                                              |                                                                                                   |  |

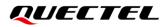

NOTE

- 1. **<status>**=0 should be returned only if service is not active for any **<class>** i.e. **+CCWA: 0,7** will be returned in this case.
- 2. When **<mode>**=2, all active call waiting classes will be reported. In this mode the command is aborted by pressing any key.
- Unsolicited result code:
   When the presentation of call waiting at the TA is enabled (and call waiting is enabled) and a terminating call set up during an established call, an unsolicited result code is returned:
   +CCWA: <number>,<type>,<class>[,<alpha>]

| Example                    |                                                      |
|----------------------------|------------------------------------------------------|
| AT+CCWA=1,1<br>OK          | //Enable presentation of an unsolicited result code. |
| ATD10086;<br>OK            | //Establish a call.                                  |
| +CCWA: "02154450293",129,1 | //Indication of a call that has been waiting.        |

## 11.3. AT+CHLD Call Related Supplementary Services

This command allows the control of the following call related services:

- A call can be temporarily disconnected from the MT but the connection is retained by the network;
- Multiparty conversation (conference calls);
- The served subscriber who has two calls (one held and the other either active or alerting) can connect the other parties and release the served subscriber's own connection.

Calls can be put on hold, recovered, released and added to a conversation, and transferred similarly as defined in *3GPP TS 22.030*.

This is based on the GSM supplementary services HOLD (Call Hold; refer to *3GPP TS 22.083 clause 2*), MPTY (Multiparty; refer to *3GPP TS 22.084*) and ECT (Explicit Call Transfer; refer to *3GPP TS 22.091*). The interaction of this command with other commands based on other GSM supplementary services is described in the GSM standards. Call Hold, Multiparty and Explicit Call Transfer are only applicable to teleservice 11.

TA controls the supplementary services call hold, multiparty and explicit call transfer with the Write Command. Calls can be put on hold, recovered, released, added to conversation and transferred.

| AT+CHLD | Call Related Su | upplementary Service | S |
|---------|-----------------|----------------------|---|
|---------|-----------------|----------------------|---|

| Test Command          | Response                                                 |
|-----------------------|----------------------------------------------------------|
| AT+CHLD=?             | +CHLD: (list of supported <n>s)</n>                      |
|                       |                                                          |
|                       | ОК                                                       |
| Write Command         | Response                                                 |
| AT+CHLD= <n></n>      | ОК                                                       |
|                       |                                                          |
|                       | If there is any error related to ME functionality:       |
|                       | +CME ERROR: <err></err>                                  |
| Maximum Response Time | 300 ms                                                   |
| · · ·                 | Whether this command takes affect depende on the network |
| Characteristics       | Whether this command takes effect depends on the network |
| Characteristics       | status.                                                  |
|                       | The configuration will not be saved.                     |
| Reference             |                                                          |
| 3GPP TS 27.007        |                                                          |

| <n></n>     | 0        | Terminate all held calls or UDUB (User Determined User Busy) for a waiting call. If<br>a call is waiting, terminate the waiting call. Otherwise, terminate all held calls (if<br>any) |
|-------------|----------|----------------------------------------------------------------------------------------------------|
|             | 1        | Terminate all active calls (if any) and accept the other call (waiting call or held call).                                                                                            |
|             | 1X       | Terminate the specific call number X (X=1-7)                                                                                                    |
|             | <u>2</u> | Place all active calls on hold (if any) and accept the other call (waiting call or held call) as the active call                                                                      |
|             | 2X       | Place all active calls except call X (X=1-7) on hold                                                                                                    |
|             | 3        | Add the held call to the active calls                                                                                                    |
| <err></err> | Error    | codes. For more details, please refer to Chapter 14.5.                                                                                                    |
|             |          |                                                                                                    |

## Example

| ATD10086;                    | //Establish a call.                                            |
|------------------------------|----------------------------------------------------------------|
| OK                           |                                                                |
|                              |                                                                |
| +CCWA: "02154450293",129,1   | //Indication of a call that has been waiting.                  |
| AT+CHLD=2                    | //Place the active call on hold and accept the waiting call as |
|                              | the active call.                                               |
| ок                           |                                                                |
| AT+CLCC                      |                                                                |
| +CLCC: 1,0,1,0,0,"10086",129 | //The first call is on hold.                                   |

| +CLCC: 2,1,0,0,0,"02154450293",129 | //The second call is active.                                                                            |
|------------------------------------|----------------------------------------------------------------------------------------------------|
| ок                                 |                                                                                                    |
| AT+CHLD=21                         | //Place the active call except call X=1 on hold.                                                        |
| ОК                                 |                                                                                                    |
| AT+CLCC                            |                                                                                                    |
| +CLCC: 1,0,0,0,0,"10086",129       | //The first call is active.                                                                             |
| +CLCC: 2,1,1,0,1,"02154450293",129 | //The second call is on hold.                                                                           |
| ОК                                 |                                                                                                    |
| AT+CHLD=3                          | <pre>//Add a held call to the active calls in order to set up a<br/>conference (multiparty) call.</pre> |
| ок                                 |                                                                                                    |
| AT+CLCC                            |                                                                                                    |
| +CLCC: 1,0,0,0,1,"10086",129       |                                                                                                    |
| +CLCC: 2,1,0,0,1,"02154450293",129 |                                                                                                    |
|                                    |                                                                                                    |
| OK                                 |                                                                                                    |

# 11.4. AT+CLIP Calling Line Identification Presentation

This command refers to the GSM supplementary service CLIP (Calling Line Identification Presentation) that enables a called subscriber to get the calling line identity (CLI) of the calling party when receiving a mobile terminated call. TA enables or disables the presentation of the calling line identity (CLI) at the TE with the Write Command. It has no effect on the execution of the supplementary service CLIP in the network.

| AT+CLIP Calling Line Identification Presentation |                                                    |  |
|--------------------------------------------------|----------------------------------------------------|--|
| Test Command AT+CLIP=?                           | Response<br>+CLIP: (list of supported <n>s)</n>    |  |
|                                                  |                                                    |  |
|                                                  | OK                                                 |  |
| Read Command                                     | Response                                           |  |
| AT+CLIP?                                         | +CLIP: <n>,<m></m></n>                             |  |
|                                                  | ОК                                                 |  |
| Write Command                                    | Response                                           |  |
| AT+CLIP= <n></n>                                 | ОК                                                 |  |
|                                                  |                                                    |  |
|                                                  | If there is any error related to ME functionality: |  |
|                                                  | +CME ERROR: <err></err>                            |  |
| Maximum Response Time                            | 15 s, determined by network.                       |  |

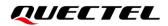

| Characteristics | / |
|-----------------|---|
| Reference       |   |
| 3GPP TS 27.007  |   |

| <n></n>                       | Integer type.                                                                                                  |                                                                                        |
|-------------------------------|----------------------------------------------------------------------------------------------------|----------------------------------------------------------------------------------------|
|                               | <u>0</u>                                                                                                    | Disable presentation of unsolicited result codes                                       |
|                               | 1                                                                                                    | Enable presentation of unsolicited result codes                                        |
| <m></m>                       | Integer type.                                                                                                  |                                                                                        |
|                               | 0                                                                                                    | CLIP not provisioned                                                                   |
|                               | 1                                                                                                    | CLIP provisioned                                                                       |
|                               | 2                                                                                                    | Unknown                                                                                |
| <number></number>             | Phone r                                                                                                    | number in string type of calling address in format specified by <b><type></type></b> . |
| <subaddr></subaddr>           | String ty                                                                                                    | /pe sub-address of format specified by <b><satype></satype></b> .                      |
| <satype></satype>             | Type of                                                                                                    | sub-address octet in integer format (refer to 3GPP TS 24.008 subclause                 |
| 10.5.4.8).                    |                                                                                                    | 8).                                                                                    |
| <type></type>                 | Type of address octet in integer format.                                                                       |                                                                                        |
|                               | 129                                                                                                    | Unknown type (ISDN format)                                                             |
|                               | 145                                                                                                    | International number type (ISDN format)                                                |
|                               | 161                                                                                                    | National number                                                                        |
| <alpha></alpha>               | alpha> String type alphanumeric representation of <number> corresponding to the effound in phonebook.</number> |                                                                                        |
|                               |                                                                                                    |                                                                                        |
| <cli_validity></cli_validity> | Integer                                                                                                    | type.                                                                                  |
|                               | 0                                                                                                    | CLI valid                                                                              |
|                               | 1                                                                                                    | CLI has been withheld by the originator                                                |
|                               | 2                                                                                                    | CLI is not available due to interworking problems or limitations of originating        |
|                               |                                                                                                    | network                                                                                |
| <err></err>                   | Error codes. For more details, please refer to <b>Chapter 14.5</b> .                                           |                                                                                        |
|                               |                                                                                                    |                                                                                        |

#### NOTE

Unsolicited result code:

When the presentation of the CLIP at the TE is enabled (and calling subscriber allows), an unsolicited result code is returned after every RING (or **+CRING: <type>**) at a mobile terminating call:

+CLIP: <number>,<type>,[subaddr],[satype],[<alpha>],<CLI\_validity>

#### Example

AT+CPBW=1,"02151082965",129,"QUECTEL" OK AT+CLIP=1 OK RING

+CLIP: "02151082965",129,,,,"QUECTEL",0

# 11.5. AT+CLIR Calling Line Identification Restriction

This command refers to the CLIR supplementary service (Calling Line Identification Restriction) according to *3GPP TS 22.081* and the OIR supplementary service (Originating Identification Restriction) according to *3GPP TS 24.607* that allows a calling subscriber to enable or disable the presentation of the calling line identity (CLI) to the called party when originating a call. TA restricts or enables the presentation of the calling line identity (CLI) to the called party when originating a call with the write command.

The Write Command overrides the CLIR subscription (default is restricted or allowed) when temporary mode is provisioned as a default adjustment for all following outgoing calls. This adjustment can be revoked by using the opposite command.

| AT+CLIR Calling Line Identification Restriction |                                                                               |  |
|-------------------------------------------------|-------------------------------------------------------------------------------|--|
| Test Command<br>AT+CLIR=?                       | Response<br>+CLIR: (range of supported <n>s)</n>                              |  |
|                                                 | ОК                                                                            |  |
| Read Command<br>AT+CLIR?                        | Response<br>+CLIR: <n>,<m></m></n>                                            |  |
|                                                 | ОК                                                                            |  |
| Write Command<br>AT+CLIR= <n></n>               | Response<br>OK                                                                |  |
|                                                 | If there is any error related to ME functionality:<br>+CME ERROR: <err></err> |  |
| Maximum Response Time                           | 15 s, determined by network.                                                  |  |
| Characteristics                                 | /                                                                             |  |
| Reference<br>3GPP TS 27.007                     |                                                                               |  |

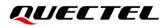

| <n></n>     | Integer type. Set the adjustment for outgoing calls.                                      |  |
|-------------|-------------------------------------------------------------------------------------------|--|
|             | <u>0</u> Presentation indicator is used according to the subscription of the CLIR service |  |
|             | 1 CLIR invocation                                                                         |  |
|             | 2 CLIR suppression                                                                        |  |
| <m></m>     | Integer type. Show the subscriber CLIR service status in the network.                     |  |
|             | 0 CLIR not provisioned                                                                    |  |
|             | 1 CLIR provisioned in permanent mode                                                      |  |
|             | 2 Unknown (e.g. no network, etc.)                                                         |  |
|             | 3 CLIR temporary mode presentation restricted                                             |  |
|             | 4 CLIR temporary mode presentation allowed                                                |  |
| <err></err> | Error codes. For more details, please refer to Chapter 14.5.                              |  |
|             |                                                                                           |  |

# **11.6.** AT+COLP Connected Line Identification Presentation

This command refers to the GSM supplementary service COLP (Connected Line Identification Presentation) that enables a calling subscriber to get the connected line identity (COL) of the called party after setting up a mobile originated call. The command enables or disables the presentation of the COL at the TE. It has no effect on the execution of the supplementary service COLR in the network.

Intermediate result code is returned from TA to TE before any +CR or V.25ter responses.

| AT+COLP Connected Line Identification Presentation |                                     |  |
|----------------------------------------------------|-------------------------------------|--|
| Test Command                                       | Response                            |  |
| AT+COLP=?                                          | +COLP: (list of supported <n>s)</n> |  |
|                                                    |                                     |  |
|                                                    | OK                                  |  |
| Read Command                                       | Response                            |  |
| AT+COLP?                                           | +COLP: <n>,<m></m></n>              |  |
|                                                    |                                     |  |
|                                                    | OK                                  |  |
| Write Command                                      | Response                            |  |
| AT+COLP= <n></n>                                   | OK                                  |  |
| Maximum Response Time                              | 15 s, determined by network.        |  |
| Characteristics                                    | /                                   |  |
| Reference                                          |                                     |  |
| 3GPP TS 27.007                                     |                                     |  |

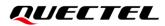

| <n></n>             | Integer type. Set/show the result code presentation status in the TA.                             |  |  |
|---------------------|---------------------------------------------------------------------------------------------------|--|--|
|                     | <u>0</u> Disable                                                                                  |  |  |
|                     | 1 Enable                                                                                          |  |  |
| <m></m>             | Integer type. Show the subscriber COLP service status in the network.                             |  |  |
|                     | 0 COLP not provisioned                                                                            |  |  |
|                     | 1 COLP provisioned                                                                                |  |  |
|                     | 2 Unknown (e.g. no network, etc.)                                                                 |  |  |
| <number></number>   | String type. Phone number, the format is specified by <type>.</type>                              |  |  |
| <type></type>       | Integer type. Type of address octet in integer format.                                            |  |  |
|                     | 129 Unknown type (ISDN format number)                                                             |  |  |
|                     | 145 International number type (ISDN format)                                                       |  |  |
| <subaddr></subaddr> | String type sub-address of format specified by <b><satype></satype></b> .                         |  |  |
| <satype></satype>   | Integer type. Type of sub-address octet (refer to 3GPP TS 24.008 subclause 10.5.4.8).             |  |  |
| <alpha></alpha>     | Optional string type alphanumeric representation of <b><number></number></b> corresponding to the |  |  |
|                     | entry found in phonebook.                                                                         |  |  |
|                     |                                                                                                   |  |  |

## NOTE

Intermediate result code:

When enabled (and called subscriber allows), an intermediate result code is returned before any +CR or V.25ter responses:

+COLP: <number>,<type>,[<subaddr>],[<satype>],[<alpha>]

## Example

```
AT+CPBW=1,"02151082965",129,"QUECTEL"
OK
AT+COLP=1
OK
ATD02151082965;
+COLP: "02151082965",129,,,"QUECTEL"
```

ΟΚ

# 11.7. AT+CSSN Supplementary Service Notifications

This command refers to network-initiated notifications related to supplementary service. This Write Command enables/disables the presentation of notification result codes from TA to TE.

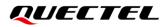

| AT+CSSN Supplementary Service Notifications |                                                                                                    |  |
|---------------------------------------------|----------------------------------------------------------------------------------------------------|--|
| Test Command<br>AT+CSSN=?                   | Response<br>+CSSN: (list of supported <n>s),(list of supported <m>s)</m></n>                                   |  |
| Read Command<br>AT+CSSN?                    | Response<br>+CSSN: <n>,<m></m></n>                                                                             |  |
| Write Command<br>AT+CSSN= <n>[,<m>]</m></n> | Response<br>OK<br>Or<br>ERROR<br>If there is any error related to ME functionality:<br>+CME ERROR: <err></err> |  |
| Maximum Response Time                       | 300 ms                                                                                                    |  |
| Characteristics                             | /                                                                                                    |  |
| Reference<br>3GPP TS 27.007                 |                                                                                                    |  |

| <n> Integer type. Set/show the +CSSI intermediate result code presentation</n>              |          | er type. Set/show the +CSSI intermediate result code presentation status to the           |
|---------------------------------------------------------------------------------------------|----------|-------------------------------------------------------------------------------------------|
|                                                                                             | TE.      |                                                                                           |
|                                                                                             | <u>0</u> | Disable                                                                                   |
|                                                                                             | 1        | Enable                                                                                    |
| <m></m>                                                                                     | Integ    | er type. Set/show the <b>+CSSU</b> unsolicited result code presentation status to the TE. |
|                                                                                             | <u>0</u> | Disable                                                                                   |
|                                                                                             | 1        | Enable                                                                                    |
| <code1> Integer type. It is manufacturer specific a</code1>                                 |          | er type. It is manufacturer specific and supports the following codes:                    |
|                                                                                             | 0        | Unconditional call forwarding is active                                                   |
|                                                                                             | 1        | Some of the conditional call forwardings are active                                       |
|                                                                                             | 2        | Call has been forwarded                                                                   |
|                                                                                             | 3        | Waiting call is pending                                                                   |
|                                                                                             | 5        | Outgoing call is barred                                                                   |
| <code2> Integer type. It is manufacturer specific and supports the following codes:</code2> |          | er type. It is manufacturer specific and supports the following codes:                    |
|                                                                                             | 0        | The incoming call is a forwarded call                                                     |
|                                                                                             | 2        | Call has been put on hold (during a voice call)                                           |
|                                                                                             | 3        | Call has been retrieved (during a voice call)                                             |
|                                                                                             | 5        | Held call was terminated by another party                                                 |

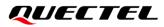

| <01 | ſ <b>r</b> >                                                                                                    | 10 Additional incoming call forwarded<br>Error codes. For more details, please refer to <i>Chapter 14.5</i> .                                                                                                  |
|-----|----------------------------------------------------------------------------------------------------|----------------------------------------------------------------------------------------------------|
| N   | OTE                                                                                                    |                                                                                                    |
| 1.  | the +C                                                                                                    | <n>=1 and a supplementary service notification is received after a mobile originated call setup, SSI intermediate result code is sent to TE before any other MO call setup result codes: : <code1></code1></n> |
| 2.  | When <b><m>=1</m></b> and a supplementary service notification is received during a mobile terminated call setup or during a call, the <b>+CSSU</b> unsolicited result code is sent to TE: <b>+CSSU: <code2></code2></b> |                                                                                                    |

# 11.8. AT+CUSD Unstructured Supplementary Service Data

This command allows control of the Unstructured Supplementary Service Data (USSD) according to *3GPP TS 22.090*. Both network and mobile initiated operations are supported.

When **<reqstr>** is given, a mobile initiated USSD string or a response USSD string to a network-initiated operation is sent to the network. The response USSD string from the network is returned in a subsequent URC **+CUSD**.

| AT+CUSD Unstructured Supplementary Service Data                                  |                                                                                |  |
|----------------------------------------------------------------------------------|--------------------------------------------------------------------------------|--|
| Test Command<br>AT+CUSD=?                                                        | Response<br>+CUSD: (range of supported <b><mode></mode></b> s)                 |  |
|                                                                                  | ок                                                                             |  |
| Read Command<br>AT+CUSD?                                                         | Response<br>+CUSD: <mode></mode>                                               |  |
|                                                                                  | OK                                                                             |  |
| Write Command<br>AT+CUSD=[ <mode>[,<reqstr>[,<dcs><br/>]]]</dcs></reqstr></mode> | Response<br>OK<br>Or<br>ERROR                                                  |  |
|                                                                                  | If there is any error related to ME functionality:<br>+CME ERROR: <err></err>  |  |
| Maximum Response Time                                                            | 120 s, determined by network.                                                  |  |
| Characteristics                                                                  | The command takes effect immediately.<br>The configurations will not be saved. |  |
| Reference<br>3GPP TS 27.007                                                      |                                                                                |  |

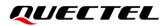

| <mode></mode>     | Integer type. Set/show the result code presentation status to the TE.                     |  |
|-------------------|-------------------------------------------------------------------------------------------|--|
|                   | <ul> <li>Disable the result code presentation to the TE</li> </ul>                        |  |
|                   | 1 Enable the result code presentation to the TE. For an USSD response from the            |  |
|                   | network, or a network-initiated operation, the format is: +CUSD:                          |  |
|                   | <status>[,<rspstr>,[<dcs>]].</dcs></rspstr></status>                                      |  |
|                   | 2 Cancel session (not applicable to the response to Read Command)                         |  |
| <reqstr></reqstr> | String type. Unstructured Supplementary Service Data (USSD) to be sent to the network. If |  |
|                   | this parameter is not given, network is not interrogated.                                 |  |
| <rspstr></rspstr> | String type. Unstructured Supplementary Service Data (USSD) received from the network.    |  |
| <dcs></dcs>       | Integer type. 3GPP TS 23.038 Cell Broadcast Data Coding Scheme. Default value: 15.        |  |
| <status></status> | Integer type. USSD response from the network or the network-initiated operation.          |  |
|                   | 0 No further user action required (network initiated USSD Notify, or no further           |  |
|                   | information needed after mobile initiated operation)                                      |  |
|                   | 1 Further user action required (network initiated USSD Request, or further                |  |
|                   | information needed after mobile initiated operation)                                      |  |
|                   | 2 USSD terminated by network                                                              |  |
|                   | 3 Another local client has responded                                                      |  |
|                   | 4 Operation not supported                                                                 |  |
|                   | 5 Network time out                                                                        |  |
| <err></err>       | Error codes. For more details, please refer to Chapter 14.5.                              |  |

# 12 Audio Commands

# 12.1. AT+CLVL Loudspeaker Volume Level Selection

This command selects the volume of the internal loudspeaker of the MT.

| AT+CLVL Loudspeaker Volume Level Selection |                                                                                                    |
|--------------------------------------------|----------------------------------------------------------------------------------------------------|
| Test Command<br>AT+CLVL=?                  | Response<br>+CLVL: (range of supported <level>s)</level>                                                       |
|                                            | ОК                                                                                                    |
| Read Command<br>AT+CLVL?                   | Response<br>+CLVL: <level></level>                                                                             |
| Write Command<br>AT+CLVL= <level></level>  | Response<br>OK<br>Or<br>ERROR<br>If there is any error related to ME functionality:<br>+CME ERROR: <err></err> |
| Maximum Response Time                      | 300 ms                                                                                                    |
| Characteristics                            | The command takes effect immediately.<br>The configurations will be saved.                                     |
| Reference<br>3GPP TS 27.007                |                                                                                                    |

#### Parameter

<level> Integer type. Volume level with manufacturer specific range (the minimum value represents the lowest sound level). Range: 0–5. Default: 3.
<err> Error codes. For more details, please refer to *Chapter 14.5*.

# 12.2. AT+QAUDLOOP Enable/Disable Audio Loop Test

This command enables/disables audio loop test.

| AT+QAUDLOOP Enable/Disable     | Audio Loop Test                                               |
|--------------------------------|---------------------------------------------------------------|
| Test Command AT+QAUDLOOP=?     | Response<br>+QAUDLOOP: (list of supported <enable>s)</enable> |
|                                |                                                               |
|                                | OK                                                            |
| Read Command                   | Response                                                      |
| AT+QAUDLOOP?                   | +QAUDLOOP: <enable></enable>                                  |
|                                |                                                               |
|                                | ОК                                                            |
| Write Command                  | Response                                                      |
| AT+QAUDLOOP= <enable></enable> | OK                                                            |
|                                | Or                                                            |
|                                | ERROR                                                         |
| Maximum Response Time          | 300 ms                                                        |
| Characteristics                | The command takes effect immediately.                         |
|                                | The configurations will not be saved.                         |

## Parameter

| <enable></enable> | Integer type. Enable or disable audio loop test.             |  |
|-------------------|--------------------------------------------------------------|--|
|                   | <u>0</u> Disable                                             |  |
|                   | 1 Enable                                                     |  |
| <err></err>       | Error codes. For more details, please refer to Chapter 14.5. |  |
|                   |                                                              |  |

# 12.3. AT+QAUDRD Record Audio File

This command records the uplink or downlink speech during voice call or record sound from local microphone in idle state and save it to files.

| AT+QAUDRD Record            | Audio File                                                                                                    |
|-----------------------------|----------------------------------------------------------------------------------------------------|
| Test Command<br>AT+QAUDRD=? | Response<br>+QAUDRD: (list of supported of <state>s),<file_name>,(list<br/>of supported <format>),(list of supported <dlink>s)</dlink></format></file_name></state> |
|                             | ок                                                                                                    |

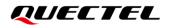

| Read Command<br>AT+QAUDRD?                                                                                                | Response<br>+QAUDRD: <state><br/>OK</state>                                                          |
|----------------------------------------------------------------------------------------------------|----------------------------------------------------------------------------------------------------|
| Write Command<br>AT+QAUDRD= <control>[,<file_name<br>&gt;[,<format>[,<dlink>]]]</dlink></format></file_name<br></control> | Response<br>OK<br>Or<br>ERROR<br>If error is related to ME functionality:<br>+CME ERROR: <err></err> |
| Maximum Response Time                                                                                                    | 300 ms                                                                                               |

| <state></state>         | Integer type.                                                                       |
|-------------------------|-------------------------------------------------------------------------------------|
|                         | 0 Not recording                                                                     |
|                         | 1 Recording                                                                         |
| <control></control>     | Integer type.                                                                       |
|                         | 0 Stop recording                                                                    |
|                         | 1 Start recording                                                                   |
| <file_name></file_name> | String type. Name of the recorded audio file, including file path (UFS directory by |
|                         | default), filename and filename extension.                                          |
| <format></format>       | Integer type. Format of the file.                                                   |
|                         | 13 WAV_PCM16                                                                        |
| <dlink></dlink>         | Integer type. Record downlink sound.                                                |
|                         | 0 Record uplink sound                                                               |
|                         | 1 Record downlink sound                                                             |
| <err></err>             | Error codes. For more details, please refer to <i>Chapter 14.5</i> .                |

## NOTE

- 1. The module supports recorded audio files with a suffix ".wav" (<format>=13).
- 2. If the recording file's name and format are same with that of an existing file or an unknown error occurs, the module reports URC **+QAUDRIND: 0,1**.
- 3. If current recording is interrupted by other audio task, the module reports URC +QAUDRIND: 0,6.
- 4. If there is no space to record, the module reports URC +QAUDRIND: 0,3.
- 5. The module supports recording uplink and downlink audio data, but not simultaneous recording.
- 6. This command returns error if the file format is inconsistent with the filename extension.
- 7. Downlink record is prohibited in non-calling mode and uplink record is prohibited in calling mode.

#### Table 6: The Description of <code> in URC +QAUDRIND: 0,<code>

| <code></code> | Meaning                         |
|---------------|---------------------------------|
| 0             | Reserved                        |
| 1             | Unknown error                   |
| 3             | No space to record              |
| 6             | Interrupted by other audio task |

#### Example

| AT+QAUDRD=1,"UFS:A.wav",13,0<br>OK | //Record the uplink sound with wav format, store it in UFS.   |
|------------------------------------|---------------------------------------------------------------|
| AT+QAUDRD=0                        | //Stop recording.                                             |
| ОК                                 |                                                               |
| AT+QAUDRD=1,"UFS:B.wav",13,1       | //Record the downlink sound with wav format, store it in UFS. |
| ОК                                 |                                                               |
| AT+QAUDRD=0                        | //Stop recording.                                             |
| ОК                                 |                                                               |

# 12.4. AT+QPSND Play Audio File to Uplink or Downlink

This command plays local audio file to uplink or downlink. The applicable file formats include wav, pcm, amr, awb and mp3.

| AT+QPSND Play Audio File to Uplink or Downlink                                                                                     |                                                                                                    |
|----------------------------------------------------------------------------------------------------|----------------------------------------------------------------------------------------------------|
| Test Command<br>AT+QPSND=?                                                                                                    | Response<br>+QPSND: (list of supported <control>s),<file_name>,(list of<br/>supported <repeat>s),(list of supported <ulmute>s),(list of<br/>supported <dlmute>s)<br/>OK</dlmute></ulmute></repeat></file_name></control> |
| Read Command<br>AT+QPSND?                                                                                                    | Response<br>+QPSND: <state><br/>OK</state>                                                                                                    |
| Write Command<br>AT+QPSND= <control>,<file_name>,&lt;<br/>repeat&gt;[,<ulmute>[,<dlmute>]]</dlmute></ulmute></file_name></control> | Response<br>OK<br>Or<br>ERROR                                                                                                    |

|                       | If error is related to ME functionality:<br>+CME ERROR: <err></err> |
|-----------------------|---------------------------------------------------------------------|
|                       | After the playing is finished:<br>+QPSND: 0                         |
| Maximum Response Time | 300 ms                                                              |
| Characteristics       | /                                                                   |

| <err></err>             | Error codes. For more details, please refer to Chapter 14.5.                                                                 |  |
|-------------------------|----------------------------------------------------------------------------------------------------|--|
|                         | 1 Not mute                                                                                                    |  |
|                         | 0 Mute                                                                                                    |  |
| <dlmute></dlmute>       | Integer type. Mute downlink or not.                                                                                          |  |
|                         | 1 Not mute                                                                                                    |  |
|                         | 0 Mute                                                                                                    |  |
| <ulmute></ulmute>       | Integer type. Mute uplink or not.                                                                                            |  |
|                         | 1 Repeat playing                                                                                                    |  |
|                         | 0 Play only once                                                                                                    |  |
| <repeat></repeat>       | Integer type. Repeat play or not.                                                                                            |  |
| <file_name></file_name> | String type. Name of the file to be played. including file path (UFS directory by default), filename and filename extension. |  |
|                         | 1 Start playing                                                                                                    |  |
|                         | 0 Stop playing                                                                                                    |  |
| <control></control>     | Integer type.                                                                                                    |  |
|                         | 1 Playing                                                                                                    |  |
|                         | 0 Not playing                                                                                                    |  |
| <state></state>         | Integer type.                                                                                                    |  |

#### NOTE

- 1. The module only supports 8 kHz liner, mono wave format while playing audio file to uplink.
- 2. Downlink playback is prohibited in calling mode and uplink playback is prohibited in non-calling mode.
- 3. If an unknown error occurs, the module reports URC +QPSND: 0,1.

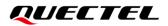

#### Example

G

| AT+QPSND=1,"UFS:A.wav",0<br>OK                  | //Play a wave file which is stored in UFS.                        |
|-------------------------------------------------|-------------------------------------------------------------------|
| +QPSND: 0<br>AT+QPSND=1,"UFS:A.wav",0,1,0<br>OK | //Play a wave file to a remote subscriber when a call is ongoing. |
| +QPSND: 0                                       | //Finish the playing.                                             |
| NOTE                                            |                                                                   |

AT+QPSND does not support both ulmute> and <dimute> to be 0 or 1 at the same time.

# 12.5. AT+QAUDPLAY Play Audio File to Downlink

This command plays local audio file to downlink. The applicable file formats include wav, pcm, amr, awb and mp3.

| AT+QAUDPLAY Play Audio File to Downlink                                          |                                                                                                    |
|----------------------------------------------------------------------------------|----------------------------------------------------------------------------------------------------|
| Test Command AT+QAUDPLAY=?                                                       | Response<br>+QAUDPLAY: <file_name>,(list of supported <state>s)<br/>OK</state></file_name>           |
| Read Command<br>AT+QAUDPLAY?                                                     | Response<br>+QAUDPLAY: <state><br/>OK</state>                                                        |
| Write Command<br>AT+QAUDPLAY= <file_name>,<repea<br>t&gt;</repea<br></file_name> | Response<br>OK<br>Or<br>ERROR<br>If error is related to ME functionality:<br>+CME ERROR: <err></err> |
| Maximum Response Time                                                            | After the playing is finished:<br>+QAUDPLAY: 0<br>300 ms                                             |

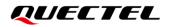

| Characteristics | The command takes effects immediately. |
|-----------------|----------------------------------------|
| Characteristics | The configuration will not be saved.   |

| <state></state>         | Integer type. Module status.                                                                |
|-------------------------|---------------------------------------------------------------------------------------------|
|                         | 0 Not playing                                                                               |
|                         | 1 Playing                                                                                   |
| <file_name></file_name> | String type. Name of the file to be played, including file path (UFS directory by default), |
|                         | filename and filename extension.                                                            |
| <repeat></repeat>       | Integer type. Whether to play the file repeatedly.                                          |
|                         | 0 Play only once                                                                            |
|                         | 1 Repeat                                                                                    |
| <err></err>             | Error codes. For more details, please refer to <b>Chapter 14.5</b> .                        |

#### NOTE

- 1. If an unknown error occurs, the module reports URC +QAUDPIND: 0,1.
- 2. If current playing is interrupted by other audio tasks, the module reports URC +QAUDPIND: 0,6.

# 12.6. AT+QAUDMOD Set Audio Mode

This command sets the audio mode required for the connected device. It will take effect at next sound activity.

| AT+QAUDMOD Set Audio Mode |                                               |
|---------------------------|-----------------------------------------------|
| Test Command              | Response                                      |
| AT+QAUDMOD=?              | +QAUDMOD: (range of supported <mode>s)</mode> |
|                           |                                               |
|                           | OK                                            |
| Read command              | Response                                      |
| AT+QAUDMOD?               | +QAUDMOD: <mode></mode>                       |
|                           |                                               |
|                           | ОК                                            |
| Write Command             | Response                                      |
| AT+QAUDMOD= <mode></mode> | OK                                            |
|                           | Or                                            |
|                           | ERROR                                         |
|                           |                                               |
|                           | If error is related to ME functionality:      |
|                           | +CME ERROR: <err></err>                       |

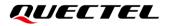

| Maximum Response Time | 300 ms                                                                                             |
|-----------------------|----------------------------------------------------------------------------------------------------|
| Characteristics       | The command takes effect at next sound activity.<br>The configuration will be saved automatically. |

<mode> Integer type. Indicate the current audio mode.
 <u>0</u> Echo canceller, noise suppressor, digital gain and calibration parameter for Handset.
 1 Echo canceller, noise suppressor, digital gain and calibration parameter for Headset.
 2 Echo canceller, noise suppressor, digital gain and calibration parameter for Speaker.
 <err> Error codes. For more details, please refer to *Chapter 14.5*.

# 12.7. AT+QIIC IIC Read/Write

This command reads or writes to the IIC register from peripheral devices.

| AT+QIIC IIC Read/Write                                                                                        |                                                                                                    |
|----------------------------------------------------------------------------------------------------|----------------------------------------------------------------------------------------------------|
| Test Command<br>AT+QIIC=?                                                                                     | Response<br>+QIIC: (list of supported <rw>s),(range of supported<br/><device>s),(range of supported <addr>s),(list of supported<br/><bytes>s),(range of supported <value>s)<br/>OK</value></bytes></addr></device></rw> |
| Write Command<br>AT+QIIC= <rw>,<device>,<addr>,<byt<br>es&gt;[,<value>]</value></byt<br></addr></device></rw> | Response<br>If the optional parameter is specified:<br>OK<br>If the optional parameter is omitted:<br>+QIIC: <value><br/>OK</value>                                                                                     |
| Maximum Response Time                                                                                         | 300 ms                                                                                                    |
| Characteristics                                                                                               | The command takes effects after rebooting.<br>The configuration will not be saved.                                                                                                    |

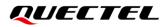

| <rw></rw>                    | Integer type.                                                                         |  |
|------------------------------|---------------------------------------------------------------------------------------|--|
|                              | 0 Write Command                                                                       |  |
|                              | 1 Read Command                                                                        |  |
| <device></device>            | Integer type in Hex. 7-bit device address. Range: 0-0xff. Only ALC5616 device address |  |
| 0x1B is supported currently. |                                                                                       |  |
| <addr></addr>                | Integer type in Hex. Register address. Range: 0-0xff.                                 |  |
| <bytes></bytes>              | Integer type.                                                                         |  |
|                              | 1 Read/write one byte                                                                 |  |
|                              | 2 Read/write two bytes                                                                |  |
| <value></value>              | Integer type in Hex. The written value. Range: 0-0xffff.                              |  |

### NOTE

1. This parameter is hexadecimal, please add prefix "0x" for **<device>,<addr>,<value>**.

2. **<device>** is slave device address (7 bit, not include read/write bit), please find it on device datasheet, and only support ALC5616 now.

## Example

| AT+QIIC=0,0x1B,0x00,2,0x00 | <b>000</b> //Write the register value. Device address: 0x1B. Register address: |
|----------------------------|--------------------------------------------------------------------------------|
|                            | 0x00. Write two bytes.                                                         |
| OK                         |                                                                                |
|                            |                                                                                |
| AT+QIIC=1,0x1B,0x00,2      | //Read register value, slave address: 0x1B, register address: 0x00,            |
|                            | read two bytes.                                                                |
| +QIIC: 0x0000              |                                                                                |
|                            |                                                                                |
| ок                         |                                                                                |

# 12.8. AT+QAUDSW Codec Switch

This command switches the built-in or external codec.

| AT+QAUDSW Codec Switch |                                       |
|------------------------|---------------------------------------|
| Test Command           | Response                              |
| AT+QAUDSW=?            | +QAUDSW: (list of supported <n>s)</n> |
|                        |                                       |
|                        | ОК                                    |
| Read Command           | Response                              |
| AT+QAUDSW?             | +QAUDSW: <n></n>                      |
|                        |                                       |

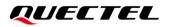

|                       | ОК                                                     |
|-----------------------|--------------------------------------------------------|
| Write Command         | Response                                               |
| AT+QAUDSW= <n></n>    | OK                                                     |
|                       | Or                                                     |
|                       | ERROR                                                  |
|                       |                                                        |
|                       | If error is related to ME functionality:               |
|                       | +CME ERROR: <err></err>                                |
| Maximum Response Time | 300 ms                                                 |
| Characteristics       | The command takes effect after the module is rebooted. |
|                       | The configuration will not be saved.                   |
| Reference             |                                                        |
| 3GPP TS 27.007        |                                                        |

| <n></n>     | Integer type.                                                |  |  |
|-------------|--------------------------------------------------------------|--|--|
|             | 0 External codec                                             |  |  |
|             | 1 Built-in codec                                             |  |  |
| <err></err> | Error codes. For more details, please refer to Chapter 14.5. |  |  |

# 12.9. AT+QAUDPASW Switch Audio PA Type

This command switches the audio PA type.

| AT+QAUDPASW Switch Audio P | А Туре                                   |
|----------------------------|------------------------------------------|
| Test Command               | Response                                 |
| AT+QAUDPASW=?              | +QAUDPASW: (list of supported <n>s)</n>  |
|                            |                                          |
|                            | OK                                       |
| Read Command               | Response                                 |
| AT+QAUDPASW?               | +QAUDPASW: <n></n>                       |
|                            |                                          |
|                            | ОК                                       |
| Write Command              | Response                                 |
| AT+QAUDPASW= <n></n>       | ОК                                       |
|                            | Or                                       |
|                            | ERROR                                    |
|                            |                                          |
|                            | If error is related to ME functionality: |
|                            | +CME ERROR: <err></err>                  |

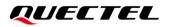

| Maximum Response Time | 300 ms                                                 |
|-----------------------|--------------------------------------------------------|
| Characteristics       | The command takes effect after the module is rebooted. |
|                       | The configuration will not be saved.                   |

| 0           |                                                              |  |
|-------------|--------------------------------------------------------------|--|
| <u>0</u>    | <u>)</u> AB                                                  |  |
| 1           | D                                                            |  |
| <err></err> | Error codes. For more details, please refer to Chapter 14.5. |  |

## 12.10. AT+QTTS Play Text

This command plays text.

| AT+QTTS Play Text                                    |                                                                                                    |
|------------------------------------------------------|----------------------------------------------------------------------------------------------------|
| Test Command<br>AT+QTTS=?                            | Response<br>+QTTS: (range of supported <mode>s),<text><br/>OK</text></mode>                                                                                          |
| Read Command<br>AT+QTTS?                             | Response<br>+QTTS: <status></status>                                                                                                    |
| Write Command AT+QTTS= <mode>[,<text>]</text></mode> | Response<br>OK<br>Or<br>ERROR<br>If there is any error related to ME functionality:<br>+CME ERROR: <err><br/>When the text playback is completed:<br/>+QTTS: 0</err> |
| Maximum Response Time                                | 300 ms                                                                                                    |
| Characteristics                                      | The command takes effect immediately.<br>The configurations will not be saved.                                                                                       |

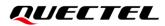

| <mode></mode>     | Integer type. Start/stop playing and indicate <text> format. Range: 0–2.</text>                                     |  |
|-------------------|----------------------------------------------------------------------------------------------------|--|
|                   | 0 Stop playing, and <b><text></text></b> can be omitted.                                                            |  |
|                   | 1 Start playing, and <text> uses UCS2 encoding.</text>                                                              |  |
|                   | 2 Start playing, and <b><text></text></b> is string type, usually ASCII characters, and is GBK encoding in Chinese. |  |
| <text></text>     | String type. Text to be played. The text format depends on <b><mode></mode></b> . Maximum length:                   |  |
|                   | 548 bytes.                                                                                                    |  |
| <status></status> | Integer type. Status of the TTS player.                                                                             |  |
|                   | <u>0</u> Idle                                                                                                    |  |
|                   | 1 Busy                                                                                                    |  |
| <err></err>       | Error codes. For more details, please refer to Chapter 14.5.                                                        |  |

## NOTE

- 1. The module supports playing text with this command during a non-call process.
- 2. Text playing will be terminated during a call.
- 3. The module supports both text and audio playing, but asynchronously.

## Example

| AT+QTTS=?<br>+QTTS: (0-2), <text></text>                 | //Test command.         |
|----------------------------------------------------------|-------------------------|
| OK<br>AT+QTTS=1,"6B228FCE4F7F752879FB8FDC6A215757"<br>OK | //Play a UCS2 string.   |
| +QTTS: 0<br>AT+QTTS=2,"hello world,你好"<br>OK             | //Play an ASCII string. |
| +QTTS: 0<br>AT+QTTS=0<br>OK                              | //Stop playing.         |

# 12.11. AT+QTTSETUP Set Parameters for TTS

This command sets the TTS speed or adjusts the volume.

| AT+QTTSETUP Set Parameters                                                                                                   | for TTS                                                                                                    |
|----------------------------------------------------------------------------------------------------|----------------------------------------------------------------------------------------------------|
| Test Command                                                                                                    | Response                                                                                                    |
| AT+QTTSETUP=?                                                                                                    | +QTTSETUP: (list of supported <mode>s),(list of support<br/>ed <id>s),(range of supported <value>s)</value></id></mode> |
|                                                                                                    | a appoint ange of cappoint a analoroy                                                                                   |
|                                                                                                    | ОК                                                                                                    |
| Read Command                                                                                                    | Response                                                                                                    |
| AT+QTTSETUP?                                                                                                    | ОК                                                                                                    |
| Write Command                                                                                                    | Response                                                                                                    |
| AT+QTTSETUP= <mode>,<id>[,<valu< td=""><td>If <b><mode></mode></b>=1, all parameters are specified:</td></valu<></id></mode> | If <b><mode></mode></b> =1, all parameters are specified:                                                               |
| e>]                                                                                                    | ОК                                                                                                    |
|                                                                                                    | Or                                                                                                    |
|                                                                                                    | ERROR                                                                                                    |
|                                                                                                    | If <b><mode></mode></b> =2, optional parameter should be omitted:                                                       |
|                                                                                                    | +QTTSETUP: 2, <id>,<value></value></id>                                                                                 |
|                                                                                                    | If there is any error related to ME functionality:                                                                      |
|                                                                                                    | +CME ERROR: <err></err>                                                                                                 |
| Maximum Response Time                                                                                                    | 300 ms                                                                                                    |
| Characteristics                                                                                                    | The command takes effect immediately.                                                                                   |
| Characteristics                                                                                                    | The configurations will not be saved.                                                                                   |

## Parameter

| <mode></mode>                  | Integer type. Write or read the parameter value.                                              |  |
|--------------------------------|-----------------------------------------------------------------------------------------------|--|
|                                | 1 Write                                                                                       |  |
|                                | 2 Read                                                                                        |  |
| <id></id>                      | Integer type.                                                                                 |  |
|                                | 1 Speed                                                                                       |  |
|                                | 2 Volume                                                                                      |  |
| <value></value>                | Integer type. Speed or volume value.                                                          |  |
|                                | If <mode>=2, <value> is omitted in the Write Command, and it means to read the</value></mode> |  |
| current speed or volume value. |                                                                                               |  |
|                                | Speed Range: -32768 to 32767. Normal speed: 0. Default value: 0.                              |  |
|                                | Volume Range: -32768 to 32767. Default value: 0.                                              |  |
| <err></err>                    | Error codes. For more details, please refer to Chapter 14.5.                                  |  |

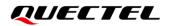

## Example

#### AT+QTTSETUP=?

+QTTSETUP: (1,2),(1,2),(-32768-32767)

ΟΚ

AT+QTTSETUP=1,2,0 OK //Test command.

//Set the volume to 0.

# **13** Hardware Related Commands

# 13.1. AT+QPOWD Power Off

This command powers down the module. UE returns **OK** immediately when the command is executed. Then UE deactivates the network. After the deactivation is completed, UE outputs **POWERED DOWN** and enters into the shutdown state. The maximum time for unregistering network is 60 seconds. To avoid data loss, UE is not allowed to turn off the power before the module's STATUS pin is set to low or **POWERED DOWN** is outputted.

| AT+QPOWD Power Off    |                                      |
|-----------------------|--------------------------------------|
| Test Command          | Response                             |
| AT+QPOWD=?            | +QPOWD: (list of supported <n>s)</n> |
|                       | OK                                   |
| Execution Command     | Response                             |
| AT+QPOWD[= <n>]</n>   | ΟΚ                                   |
|                       | POWERED DOWN                         |
| Maximum Response Time | 300 ms                               |
| Characteristics       | /                                    |

#### Parameter

| <n></n> | Integer type.            |  |
|---------|--------------------------|--|
|         | 0 Immediately power down |  |
|         | 1 Normally power down    |  |

# 13.2. AT+CCLK Clock

This command sets and queries the real time clock (RTC) of the module. The current setting is retained until the module is totally disconnected from power.

| AT+CCLK Clock          |                                                    |
|------------------------|----------------------------------------------------|
| Test Command           | Response                                           |
| AT+CCLK=?              | OK                                                 |
| Read Command           | Response                                           |
| AT+CCLK?               | +CCLK: <time></time>                               |
|                        |                                                    |
|                        | OK                                                 |
| Write Command          | Response                                           |
| AT+CCLK= <time></time> | OK                                                 |
|                        |                                                    |
|                        | If there is any error related to ME functionality: |
|                        | +CME ERROR: <err></err>                            |
| Maximum Response Time  | 300 ms                                             |
| Characteristics        | The command takes effect immediately.              |
|                        | The configuration will not be saved.               |
| Reference              |                                                    |
| 3GPP TS 27.007         |                                                    |

## Parameter

| <time></time> | String type. The format is "yy/MM/dd,hh:mm:ss±zz", indicating year (two last digits), month, |
|---------------|----------------------------------------------------------------------------------------------|
|               | day, hour, minutes, seconds and time zone (indicates the difference, expressed in quarters   |
|               | of an hour, between the local time and GMT; range: -48 to +56). E.g. May 6th, 1994,          |
|               | 22:10:00 GMT+2 hours equals to "94/05/06,22:10:00+08".                                       |
| <err></err>   | Error codes. For more details, please refer to Chapter 14.5.                                 |

## Example

#### AT+CCLK?

+CCLK: "08/01/04,00:19:43+00"

//Query the local time.

ΟΚ

# 13.3. AT+CBC Battery Charge

This command returns battery charge status **<bcs>** and battery charge level **<bcl>** of the MT.

| AT+CBC Battery Charge       |                                                                                                    |
|-----------------------------|----------------------------------------------------------------------------------------------------|
| Test Command<br>AT+CBC=?    | Response<br>+CBC: (range of supported <bcs>s),(range of supported<br/><bcl>s),<voltage></voltage></bcl></bcs>                                                 |
| Execution Command<br>AT+CBC | OK<br>Response<br>+CBC: <bcs>,<bcl>,<voltage><br/>OK<br/>If there is any error related to ME functionality:<br/>+CME ERROR: <err></err></voltage></bcl></bcs> |
| Maximum Response Time       | 300 ms                                                                                                    |
| Characteristics             | /                                                                                                    |
| Reference<br>3GPP TS 27.007 |                                                                                                    |

## Parameter

| <bcs></bcs>         | Integer type. Battery charge status. |                                                             |
|---------------------|--------------------------------------|-------------------------------------------------------------|
|                     | 0                                    | ME is not charging                                          |
|                     | 1                                    | ME is charging                                              |
|                     | 2                                    | Charging has been finished                                  |
| <bcl></bcl>         | Integer type. Battery charge level.  |                                                             |
|                     | 0–100                                | Remaining capacity percentage                               |
| <voltage></voltage> | Battery voltage. Unit: mV.           |                                                             |
| <err></err>         | Error code                           | es. For more details, please refer to <i>Chapter 14.5</i> . |

# 13.4. AT+QADC Read ADC Value

This command reads the voltage value of ADC channel.

| AT+QADC Read ADC Value |                                            |
|------------------------|--------------------------------------------|
| Test Command           | Response                                   |
| AT+QADC=?              | +QADC: (range of supported <port>s)</port> |
|                        | ОК                                         |
| Read Command           | Response                                   |
| AT+QADC= <port></port> | +QADC: <port>,<value></value></port>       |
|                        | ОК                                         |
| Maximum Response Time  | 300 ms                                     |
| Characteristics        | /                                          |

## Parameter

| <port></port>   | Integer type. Channel number of the ADC.                      |
|-----------------|---------------------------------------------------------------|
|                 | 0 ADC0                                                        |
|                 | 1 ADC1                                                        |
|                 | 2 ADC2                                                        |
|                 | 3 ADC3                                                        |
| <value></value> | Integer type. The voltage of specified ADC channel. Unit: mV. |

## NOTE

ADC3 is not supported by EC200U series module, and ADC2 and ADC3 are not supported by EG915U series module.

# 13.5. AT+QSCLK Enable/Disable Sleep Mode

This command controls whether to enable sleep mode.

| AT+QSCLK Enable/Disable Slee | p Mode                                |
|------------------------------|---------------------------------------|
| Test Command                 | Response                              |
| AT+QSCLK=?                   | +QSCLK: (list of supported <n>s)</n>  |
|                              |                                       |
|                              | ОК                                    |
| Read Command                 | Response                              |
| AT+QSCLK?                    | +QSCLK: <n></n>                       |
|                              |                                       |
|                              | OK                                    |
| Write Command                | Response                              |
| AT+QSCLK= <n></n>            | OK                                    |
| Maximum Response Time        | 300 ms                                |
|                              | The command takes effect immediately. |
| Characteristics              | The configuration will not be saved.  |
| Reference                    |                                       |
| Quectel                      |                                       |

#### Parameter

<n>

Integer type. Disable or enable sleep mode.

- 0 Disable
- 1 Enable. It is controlled by DTR pin and WAKEUP\_IN pin.
- 2 Enable. If there is no data interaction in the UART within 5 seconds, the module will enter sleep mode and be waken up when there is data interaction.

#### NOTE

- 1. When sleep mode is enabled (<n>=1), and both DTR and WAKEUP\_IN are pulled up, the module can directly enter sleep mode. If sleep mode is enabled, but both DTR and WAKEUP\_IN are pulled down, only after the DTR and the WAKEUP\_IN are pulled up, can the module enter sleep mode.
- 2. In sleep mode, waking up the main UART by AT command is supported.
- 3. In sleep mode, if the flow control of the main UART is not enabled, too much data (more than 127 bytes) cannot be sent to the module through the main UART directly. You need to exit from the sleep mode before sending too much data, otherwise, the data may be lost.

# 13.6. AT+QWIFISCAN Synchronously Scan Wi-Fi AP (Hotspot)

# Information

| AT+QWIFISCAN Synchronously                                                                                 | Scan Wi-Fi AP (Hotspot) Information                                                                                                    |
|----------------------------------------------------------------------------------------------------|----------------------------------------------------------------------------------------------------|
| Test Command<br>AT+QWIFISCAN=?                                                                             | Response<br>+QWIFISCAN: (range of supported <scan_time>s),(range of<br/>supported <scan_round>s),( range of supported<br/><scan_num>s)<br/>OK</scan_num></scan_round></scan_time> |
| Read Command<br>AT+QWIFISCAN?                                                                              | Response<br>+QWIFISCAN: <scan_time>,<scan_round>,<scan_num><br/>OK<br/>Or<br/>ERROR</scan_num></scan_round></scan_time>                                                           |
| Write Command<br>AT+QWIFISCAN= <scan_time>,<scan<br>_round&gt;,<scan_num></scan_num></scan<br></scan_time> | Response<br>[+QWIFISCAN: -,-, <rssival>,<mac>,<channel>]<br/>[]<br/>OK<br/>Or<br/>ERROR</channel></mac></rssival>                                                                 |
| Execution Command<br>AT+QWIFISCAN                                                                          | Response<br>[+QWIFISCAN: -,-, <rssival>,<mac>,<channel>]<br/>[]<br/>OK<br/>Or<br/>ERROR</channel></mac></rssival>                                                                 |
| Maximum Response Time                                                                                      | 300 ms                                                                                                    |
| Characteristics                                                                                            | The command takes effect immediately.<br>The configuration will not be saved.                                                                                                    |

#### Parameter

| <scan_time></scan_time>   | Integer type. The time required to scan a channel. Range: 4000–65000. Default value: 12000. |
|---------------------------|---------------------------------------------------------------------------------------------|
| <scan_round></scan_round> | Integer type. Scan cycle. Range: 1–3. Default value: 1.                                     |
| <scan_num></scan_num>     | Integer type. The maximum number of APs scanned. Range: 4–30. Default value: 5.             |

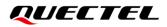

| <rssival></rssival> | Integer type. Hotspot signal strength. Range: -111 to -46. |
|---------------------|------------------------------------------------------------|
| <mac></mac>         | String in hexadecimal format. Hotspot Mac address.         |
| <channel></channel> | Integer type. AP channel. Range: 1–13.                     |

## NOTE

- 1. The Wi-Fi Scan function is optional, so **AT+QWIFISCAN** is only applicable to the module that supports such function.
- 2. When synchronously scanning AP information, the AP information will be reported firstly, and then **OK** is returned.
- 3. Execution command scans the Wi-Fi AP information using the default configuration.

## Example

AT+QWIFISCAN=?

+QWIFISCAN: (4000-65000),(1-3),(4-30)

ΟΚ

AT+QWIFISCAN? //Get the configurations of Wi-Fi AP information. +QWIFISCAN: 12000,1,5

#### ΟΚ

AT+QWIFISCAN //Use the default configuration to scan Wi-Fi AP information synchronously. +QWIFISCAN: (-,-,-91,"44:00:4D:D5:26:E1",6) +QWIFISCAN: (-,-,-90,"44:00:4D:D5:26:E0",6) +QWIFISCAN: (-,-,-89,"44:00:4D:D5:27:01",11) +QWIFISCAN: (-,-,-89,"44:00:4D:D5:27:00",11)

## OK

```
AT+QWIFISCAN=10000,1,13 //Scan Wi-Fi AP information synchronously.
+QWIFISCAN: (-,-,-88,"44:00:4D:D5:26:E0",6)
+QWIFISCAN: (-,-,-86,"44:00:4D:D5:26:E1",6)
+QWIFISCAN: (-,-,-70,"44:00:4D:D5:27:00",11)
+QWIFISCAN: (-,-,-68,"44:00:4D:D5:27:01",11)
```

ΟΚ

# 13.7. AT+QWIFISCANEX Asynchronously Scan Wi-Fi AP (Hotspot)

# Information

| AT+QWIFISCANEX Asynchrono                                                                                  | usly Scan Wi-Fi AP (Hotspot) Information                                                                                                  |
|----------------------------------------------------------------------------------------------------|----------------------------------------------------------------------------------------------------|
| Test Command<br>AT+QWIFISCANEX=?                                                                           | Response         +QWIFISCANEX:       (range of supported <scan_time>s),(range of supported <scan_num>s)         oK</scan_num></scan_time> |
| Read Command<br>AT+QWIFISCANEX?                                                                            | Response<br>+QWIFISCANEX: <scan_time>,<scan_round>,<scan_nu<br>m&gt;<br/>Or<br/>ERROR</scan_nu<br></scan_round></scan_time>               |
| Write Command<br>AT+QWIFISCANEX= <scan_time>,<sc<br>an_round&gt;,<scan_num></scan_num></sc<br></scan_time> | Response<br>OK<br>[+QWIFISCANEX: -,-, <rssival>,<mac>,<channel>]<br/>[]<br/>Or<br/>ERROR</channel></mac></rssival>                        |
| Execution Command<br>AT+QWIFISCANEX                                                                        | Response<br>OK<br>[+QWIFISCANEX: -,-, <rssival>,<mac>,<channel>]<br/>[]<br/>Or<br/>ERROR</channel></mac></rssival>                        |
| Maximum Response Time                                                                                      | 300 ms                                                                                                    |
| Characteristics                                                                                            | The command takes effect immediately.<br>The configuration will not be saved.                                                             |

# QUECTEL

### Parameter

| <scan_time></scan_time>   | Integer type. The time required to scan a channel. Range: 4000–65000. Default value: 12000. |
|---------------------------|---------------------------------------------------------------------------------------------|
| <scan_round></scan_round> | Integer type. Scan cycle. Range: 1–3. Default value: 1.                                     |
| <scan_num></scan_num>     | Integer type. The maximum number of APs scanned. Range: 4–30. Default value: 5.             |
| <rssival></rssival>       | Integer type. Hotspot signal strength. Range: -111 to -46.                                  |
| <mac></mac>               | String in hexadecimal format. Hotspot Mac address.                                          |
| <channel></channel>       | Integer type. AP channel. Range: 1–13.                                                      |

## NOTE

- 1. The Wi-Fi Scan function is optional, so **AT+QWIFISCANEX** is only applicable to the module that supports such function.
- 2. When asynchronously scanning AP information, **OK** will be reported firstly, and then the AP information is returned.
- 3. Execution command scans the Wi-Fi AP information using the default value.

## Example

#### AT+QWIFISCANEX=?

```
+QWIFISCANEX: (4000-65000),(1-3),(4-30)
```

#### ΟΚ

AT+QWIFISCANEX? //Get the configurations of Wi-Fi AP information scan. +QWIFISCANEX: 12000,1,5

#### ΟΚ

AT+QWIFISCANEX //Use the default configuration to scan Wi-Fi AP information asynchronously. OK

```
+QWIFISCANEX: (-,-,-91,"44:00:4D:D5:26:E1",6)
+QWIFISCANEX: (-,-,-90,"44:00:4D:D5:26:E0",6)
+QWIFISCANEX: (-,-,-89,"44:00:4D:D5:27:01",11)
+QWIFISCANEX: (-,-,-89,"44:00:4D:D5:27:00",11)
AT+QWIFISCANEX=10000,1,13 //Scan Wi-Fi AP information asynchronously.
OK
+QWIFISCANEX: (-,-,-88,"44:00:4D:D5:26:E0",6)
+QWIFISCANEX: (-,-,-86,"44:00:4D:D5:26:E1",6)
+QWIFISCANEX: (-,-,-70,"44:00:4D:D5:27:00",11)
```

```
+QWIFISCANEX: (-,-,-68,"44:00:4D:D5:27:01",11)
```

# 14 Appendix

## 14.1. References

#### **Table 7: Related Documents**

#### **Document Name**

[1] Quectel\_EC200U&EG915U\_Series\_FILE\_Application\_Note

#### Table 8: Terms and Abbreviations

| Abbreviation | Description                                        |
|--------------|----------------------------------------------------|
| 3GPP         | 3 <sup>rd</sup> Generation Partnership Project     |
| ACDB         | Audio Calibration Database                         |
| ACK          | Acknowledge Character                              |
| ACL          | Access Control List                                |
| ADC          | Analog-to-Digital Converter                        |
| AID          | Application Identifier                             |
| AMR          | Adaptive Multi-Rate                                |
| APN          | Access Point Name                                  |
| ARFCN        | Absolute Radio-Frequency Channel Number            |
| ASCII        | American Standard Code for Information Interchange |
| BCD          | Binary-Coded Decimal                               |
| СВМ          | Cell Broadcast Message                             |
| ССН          | Control Channel                                    |

| CDMA  | Code Division Multiple Access              |
|-------|--------------------------------------------|
| EFS   | Embedded File System                       |
| CFU   | Call Forwarding Unconditional              |
| CLI   | Calling Line Identity                      |
| CLIP  | Calling Line Identification Presentation   |
| CLIR  | Calling Line Identification Restriction    |
| CMUX  | Connection Multiplexing                    |
| COL   | Connected Line                             |
| COLP  | Connected Line Identification Presentation |
| COLR  | Connected Line Identification Restriction  |
| CPT   | Communication Production Technology        |
| CS    | Circuit Switching                          |
| CSD   | Circuit Switch Data                        |
| DCD   | Dynamic Content Delivery                   |
| DCD   | Data Carrier Detection                     |
| DCE   | Data Circuit-terminating Equipment         |
| DCH   | Data Channel                               |
| DCS   | Data Coding Scheme                         |
| DFOTA | Delta Firmware Over-The-Air                |
| DNS   | Domain Name Server                         |
| DPCH  | Dedicated Physical Channel                 |
| DRX   | Discontinuous Reception                    |
| DTE   | Data Terminal Equipment                    |
| DTMF  | Dual Tone Multi Frequency                  |
| DTR   | Data Terminal Ready                        |
|       |                                            |

| ECC     | Emergency Call                                |
|---------|-----------------------------------------------|
| ECT     | Explicit Call Transfer supplementary service  |
| EGPRS   | Enhanced General Packet Radio Service         |
| EMM     | EPS Mobility Management                       |
| ENC     | Encode                                        |
| EONS    | Enhanced Operator Name String                 |
| EPS     | Evolved Packet System                         |
| ESM     | EPS Session Management                        |
| E-UTRAN | Evolved UMTS Terrestrial Radio Access Network |
| EVDO    | Evolution, Data Only                          |
| FDD     | Frequency Division Duplexing                  |
| FDPCH   | Fraction-Dedicated Physical Channel           |
| FPLMN   | Forbidden PLMN                                |
| FTM     | Factory Test Mode                             |
| FTP(S)  | File Transfer Protocol over SSL               |
| GBK     | Chinese Internal Code Specification           |
| GERAN   | GSM EDGE Radio Access Network                 |
| GGSN    | Gateway GPRS Support Node                     |
| GMT     | Greenwich Mean Time                           |
| GNSS    | Global Navigation Satellite System            |
| GPIO    | General-Purpose Input/Output                  |
| GPRS    | General Packet Radio Service                  |
| GSM     | Global System for Mobile Communications       |
| HDR     | High-Dynamic Range                            |
| HSDPA   | High Speed Downlink Packet Access             |
|         |                                               |

| HSUPA   | High Speed Uplink Packet Access          |
|---------|------------------------------------------|
| HTTP(S) | HyperText Transfer Protocol over SSL     |
| ICCID   | Integrated Circuit Card Identifier       |
| ISDN    | Integrated Services Digital Network      |
| IETF    | The Internet Engineering Task Force      |
| IIC     | Inter-Integrated Circuit                 |
| IMEI    | International Mobile Equipment Identity  |
| IMS     | IP Multimedia Subsystem                  |
| IMSI    | International Mobile Subscriber Identity |
| lpv4    | Internet Protocol version 4              |
| lpv6    | Internet Protocol version 6              |
| IRA     | International Reference Alphabet         |
| IRAT    | Inter-Radio Access Technology            |
| IWF     | Interactive Website Framework            |
| LIPA    | Local IP Access                          |
| LTE     | Long Term Evolution                      |
| MBN     | Modem Software Configuration             |
| MCC     | Mobile Country Code                      |
| MCU     | Microprogrammed Control Unit             |
| ME      | Mobile Equipment                         |
| MMS     | Multimedia Messaging Service             |
| MNC     | Mobile Network Code                      |
| МО      | Mobile Originated                        |
| MPTY    | MultiParty                               |
| MS      | Mobile Station                           |
|         |                                          |

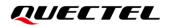

| MSC    | Mobile Services Switching Center                 |
|--------|--------------------------------------------------|
| MSISDN | Mobile Subscriber International ISDN/PSTN number |
| MT     | Mobile Terminal                                  |
| MTU    | Maximum Transmission Unit                        |
| NMEA   | National Marine Electronics Association          |
| NITZ   | Network Identity and Time Zone                   |
| NSAPI  | Network Service Access Point Identifier          |
| NV     | Non-Volatile Random Access Memory                |
| OIR    | Originating Identification Restriction           |
| PCM    | Pulse Code Modulation                            |
| PDN    | Public Data Network                              |
| PDP    | Packet Data Protocol                             |
| PDU    | Protocol Data Unit                               |
| PIN    | Personal Identification Number                   |
| PLMN   | Public Land Mobile Network                       |
| PPP    | Point to Point Protocol                          |
| PSC    | Primary Synchronization Code                     |
| PUK    | Personal Identification Number Unlock Key        |
| QCI    | QoS Class Identifier                             |
| QMI    | Qualcomm Message Interface                       |
| QoS    | Quality of Service                               |
| RAT    | Radio Access Technology                          |
| RDI    | Remote Defect Indication                         |
| RI     | Ring Indicator                                   |
| RLP    | Radio Link Protocol                              |
|        |                                                  |

| RPLMN   | Registered PLMN                                         |
|---------|---------------------------------------------------------|
| RTC     | Real Time Clock                                         |
| RTS/CTS | Request To Send/Clear To Send                           |
| RSCP    | Received Signal Code Power                              |
| RxQual  | Receive Quality                                         |
| SAP     | Service Access Point                                    |
| SDU     | Service Data Unit                                       |
| SMS     | Short Message Service                                   |
| SMSC    | Short Message Service Center                            |
| SMTP    | Simple Mail Transfer Protocol                           |
| SN      | Serial Number                                           |
| SNDCP   | SubNetwork Dependent Convergence Protocol               |
| SSL     | Secure Sockets Layer                                    |
| ТА      | Terminal Adapter                                        |
| ТСР     | Transmission Control Protocol                           |
| TDD     | Time Division Duplexing                                 |
| TDSCDMA | Time Division-Synchronous Code Division Multiple Access |
| TE      | Terminal Equipment                                      |
| TFT     | Traffic Flow Template                                   |
| TTS     | Text To Speech                                          |
| UARFCN  | UTRA Absolute Radio Frequency Channel Number            |
| UART    | Universal Asynchronous Receiver/Transmitter             |
| UAC     | USB Audio Class                                         |
| UCS2    | Unicode                                                 |
| UDH     | User Data Header                                        |
|         |                                                         |

| UDI    | Unique Device Identification               |  |
|--------|--------------------------------------------|--|
| UDP    | User Datagram Protocol                     |  |
| UDUB   | User Determined User Busy                  |  |
| UE     | User Equipment                             |  |
| UFS    | User File System                           |  |
| UMTS   | Universal Mobile Telecommunications System |  |
| UICC   | Universal Integrated Circuit Card          |  |
| URC    | Unsolicited Result Code                    |  |
| USB    | Universal Serial Bus                       |  |
| (U)SIM | Universal Subscriber Identity Module       |  |
| USSD   | Unstructured Supplementary Service Data    |  |
| UTRAN  | UMTS Terrestrial Radio Access Network      |  |
| VoLTE  | Voice over LTE                             |  |
| WCDMA  | Wideband Code Division Multiple Access     |  |
| WLAN   | Wireless Local Area Network                |  |

# 14.2. Factory Default Settings Restorable with AT&F

### Table 9: Factory Default Settings Restorable with AT&F

| AT Command | Parameters      | Factory Defaults |
|------------|-----------------|------------------|
| ATE        | <value></value> | 1                |
| ATQ        | <n></n>         | 0                |
| ATS0       | <n></n>         | 0                |
| ATS3       | <n></n>         | 13               |
| ATS4       | <n></n>         | 10               |

| ATS5     | <n></n>                                                 | 8              |  |
|----------|---------------------------------------------------------|----------------|--|
| ATS7     | <n></n>                                                 | 0              |  |
| ATV      | <value></value>                                         | 1              |  |
| ATX      | <value></value>                                         | 4              |  |
| AT&C     | <value></value>                                         | 1              |  |
| AT&D     | <value></value>                                         | 2              |  |
| AT+CREG  | <n></n>                                                 | 0              |  |
| AT+CGREG | <n></n>                                                 | 0              |  |
| AT+CMEE  | <n></n>                                                 | 1              |  |
| AT+CSCS  | <chset></chset>                                         | "GSM"          |  |
| AT+CSTA  | <type></type>                                           | 129            |  |
| AT+CR    | <mode></mode>                                           | 0              |  |
| AT+CRC   | <mode></mode>                                           | 0              |  |
| AT+CSMS  | <service></service>                                     | 0              |  |
| AT+CMGF  | <mode></mode>                                           | 0              |  |
| AT+CSMP  | <fo>,<vp>,<pid>,<dcs></dcs></pid></vp></fo>             | 17,167,0,0     |  |
| AT+CSDH  | <show></show>                                           | 0              |  |
| AT+CPMS  | <mem1>,<mem2>,<mem3></mem3></mem2></mem1>               | "ME","ME","ME" |  |
| AT+CNMI  | <mode>,<mt>,<bm>,<ds>,<bfr></bfr></ds></bm></mt></mode> | 2,1,0,0,0      |  |
| AT+CMMS  | <n></n>                                                 | 0              |  |
| AT+CVHU  | <mode></mode>                                           | 0              |  |
| AT+CLIP  | <n></n>                                                 | 0              |  |
| AT+COLP  | <n></n>                                                 | 0              |  |
| AT+CLIR  | <n></n>                                                 | 0              |  |
| AT+CSSN  | <n></n>                                                 | 0              |  |
|          |                                                         |                |  |

| AT+CTZR     | <reporting></reporting>   | 0    |
|-------------|---------------------------|------|
| AT+CPBS     | <storage></storage>       | "SM" |
| AT+CGEREP   | <mode>,<brf></brf></mode> | 0,0  |
| AT+CEREG    | <n></n>                   | 0    |
| AT+CCWA     | <n></n>                   | 0    |
| AT+CUSD     | <mode></mode>             | 0    |
| AT+QAUDLOOP | <enable></enable>         | 0    |
|             |                           |      |

# 14.3. AT Command Settings Storable with AT&W

### Table 10: AT Command Settings Storable with AT&W

| AT Command | Parameters      | Display with AT&V |
|------------|-----------------|-------------------|
| ATE        | <value></value> | Yes               |
| ATQ        | <n></n>         | Yes               |
| ATS0       | <n></n>         | Yes               |
| ATS7       | <n></n>         | Yes               |
| ATV        | <value></value> | Yes               |
| ATX        | <value></value> | Yes               |
| AT&C       | <value></value> | Yes               |
| AT&D       | <value></value> | Yes               |
| AT+IPR     | <rate></rate>   | No                |
| AT+CREG    | <n></n>         | No                |
| AT+CGREG   | <n></n>         | No                |
| AT+CEREG   | <n></n>         | No                |

### 14.4. AT Command Settings Storable with ATZ

| AT Command | Parameters      | Factory Defaults |
|------------|-----------------|------------------|
| ATE        | <value></value> | 1                |
| ATQ        | <n></n>         | 0                |
| ATS0       | <n></n>         | 0                |
| ATS7       | <n></n>         | 0                |
| ATV        | <value></value> | 1                |
| ATX        | <value></value> | 4                |
| AT&C       | <value></value> | 1                |
| AT&D       | <value></value> | 2                |
| AT+CREG    | <n></n>         | 0                |
| AT+CGREG   | <n></n>         | 0                |
| AT+CEREG   | <n></n>         | 0                |

Table 11: AT Command Settings Storable with ATZ

### 14.5. Summary of CME ERROR Codes

Final result code **+CME ERROR**: **<err>** indicates an error related to mobile equipment or network. The operation is similar to **ERROR** result code. None of the following commands in the same command line is executed. Neither **ERROR** nor **OK** result code shall be returned.

<err> values are mostly used by common message commands. The following table lists most of general and GRPS related **ERROR** codes. For some GSM protocol failure cause described in GSM specifications, the corresponding **ERROR** codes are not included.

### Table 12: Different Coding Schemes of +CME ERROR: <err>

| Code of <err></err> | Meaning                           |
|---------------------|-----------------------------------|
| 0                   | Phone failure                     |
| 1                   | No connection to phone            |
| 2                   | Phone-adaptor link reserved       |
| 3                   | Operation not allowed             |
| 4                   | Operation not supported           |
| 5                   | PH-SIM PIN required               |
| 6                   | PH-FSIM PIN required              |
| 7                   | PH-FSIM PUK required              |
| 10                  | SIM not inserted                  |
| 11                  | SIM PIN required                  |
| 12                  | SIM PUK required                  |
| 13                  | SIM failure                       |
| 14                  | SIM busy                          |
| 15                  | SIM wrong                         |
| 16                  | Incorrect password                |
| 17                  | SIM PIN2 required                 |
| 18                  | SIM PUK2 required                 |
| 20                  | Memory full                       |
| 21                  | Invalid index                     |
| 22                  | Not found                         |
| 23                  | Memory failure                    |
| 24                  | Text string too long              |
| 25                  | Invalid characters in text string |

| 26  | Dial string too long                          |
|-----|-----------------------------------------------|
| 27  | Invalid characters in dial string             |
| 30  | No network service                            |
| 31  | Network timeout                               |
| 32  | Network not allowed - emergency calls only    |
| 40  | Network personalization PIN required          |
| 41  | Network personalization PUK required          |
| 42  | Network subset personalization PIN required   |
| 43  | Network subset personalization PUK required   |
| 44  | Service provider personalization PIN required |
| 45  | Service provider personalization PUK required |
| 46  | Corporate personalization PIN required        |
| 47  | Corporate personalization PUK required        |
| 901 | Audio unknown error                           |
| 902 | Audio invalid parameters                      |
| 903 | Audio operation not supported                 |
| 904 | Audio device busy                             |

## 14.6. Summary of CMS ERROR Codes

Final result code **+CMS ERROR: <err>** indicates an error related to mobile equipment or network. The operation is similar to ERROR result code. None of the following commands in the same command line is executed. Neither **ERROR** nor **OK** result code shall be returned.

<err> values are mostly used by common message commands:

### Table 13: Different Coding Schemes of +CMS ERROR: <err>

| 107Other General problems300ME failure301SMS ME reserved302Operation not allowed303Operation not supported304Invalid PDU mode305Invalid text mode310SIM not inserted311SIM pin necessary312PH SIM pin necessary313SIM failure314SIM wrong315SIM Wrong316SIM PUK required317SIM PIN2 required320Memory failure321Invalid memory index322Memory full330SMSC address unknown331No network332Network timeout340No +CNMA acknowledgement expected | Code of <err></err> | Meaning                           |
|----------------------------------------------------------------------------------------------------|---------------------|-----------------------------------|
| 301SMS ME reserved302Operation not allowed303Operation not supported304Invalid PDU mode305Invalid text mode310SIM not inserted311SIM pin necessary312PH SIM pin necessary313SIM failure314SIM vrong315SIM Wrong316SIM PUK required317SIM PUK2 required320Memory failure321Invalid memory index322Memory fuil330SMSC address unknown331No network332Network timeout                                                                           | 107                 | Other General problems            |
| 302Operation not allowed303Operation not supported304Invalid PDU mode305Invalid text mode310SIM not inserted311SIM pin necessary312PH SIM pin necessary313SIM failure314SIM vrong315SIM wrong316SIM PUK required317SIM PUK2 required318SIM PUK2 required320Memory failure321Invalid memory index322Memory full330SMSC address unknown331No network332Network timeout                                                                         | 300                 | ME failure                        |
| 303Operation not supported304Invalid PDU mode305Invalid text mode310SIM not inserted311SIM pin necessary312PH SIM pin necessary313SIM failure314SIM busy315SIM wrong316SIM PUK required317SIM PIN2 required320Memory failure321Invalid memory index322Memory full333SMSC address unknown331No network332Network timeout                                                                                                    | 301                 | SMS ME reserved                   |
| 304Invalid PDU mode305Invalid text mode310SIM not inserted311SIM pin necessary312PH SIM pin necessary313SIM failure314SIM busy315SIM wrong316SIM PUK required317SIM PUK2 required320Memory failure321Invalid memory index322Memory full331No network332Network timeout                                                                                                    | 302                 | Operation not allowed             |
| 305Invalid text mode310SIM not inserted311SIM pin necessary312PH SIM pin necessary313SIM failure314SIM busy315SIM wrong316SIM PUK required317SIM PUK required320Memory failure321Invalid memory index322Memory full330SMSC address unknown331No network332Network timeout                                                                                                    | 303                 | Operation not supported           |
| 310SIM not inserted311SIM pin necessary312PH SIM pin necessary313SIM failure314SIM busy315SIM wrong316SIM PUK required317SIM PIN2 required318SIM PUK2 required320Memory failure321Invalid memory index333SMSC address unknown331No network332Network timeout                                                                                                    | 304                 | Invalid PDU mode                  |
| 311SIM pin necessary312PH SIM pin necessary313SIM failure314SIM busy315SIM wrong316SIM PUK required317SIM PIN2 required318SIM PUK2 required320Memory failure321Invalid memory index330SMSC address unknown331No network332Network timeout                                                                                                    | 305                 | Invalid text mode                 |
| 312PH SIM pin necessary313SIM failure314SIM busy315SIM wrong316SIM PUK required317SIM PIN2 required318SIM PUK2 required320Memory failure321Invalid memory index322Memory full330SMSC address unknown331No network332Network timeout                                                                                                    | 310                 | SIM not inserted                  |
| 313SIM failure314SIM busy315SIM wrong316SIM PUK required317SIM PIN2 required318SIM PUK2 required320Memory failure321Invalid memory index322Memory full330SMSC address unknown331No network332Network timeout                                                                                                    | 311                 | SIM pin necessary                 |
| 314SIM busy315SIM wrong316SIM PUK required317SIM PIN2 required318SIM PUK2 required320Memory failure321Invalid memory index322Memory full330SMSC address unknown331No network332Network timeout                                                                                                    | 312                 | PH SIM pin necessary              |
| 315SIM wrong316SIM PUK required317SIM PIN2 required318SIM PUK2 required320Memory failure321Invalid memory index322Memory full330SMSC address unknown331No network332Network timeout                                                                                                    | 313                 | SIM failure                       |
| 316SIM PUK required317SIM PIN2 required318SIM PUK2 required320Memory failure321Invalid memory index322Memory full330SMSC address unknown331No network332Network timeout                                                                                                    | 314                 | SIM busy                          |
| 317SIM PIN2 required318SIM PUK2 required320Memory failure321Invalid memory index322Memory full330SMSC address unknown331No network332Network timeout                                                                                                    | 315                 | SIM wrong                         |
| 318SIM PUK2 required320Memory failure321Invalid memory index322Memory full330SMSC address unknown331No network332Network timeout                                                                                                    | 316                 | SIM PUK required                  |
| 320Memory failure321Invalid memory index322Memory full330SMSC address unknown331No network332Network timeout                                                                                                    | 317                 | SIM PIN2 required                 |
| 321Invalid memory index322Memory full330SMSC address unknown331No network332Network timeout                                                                                                    | 318                 | SIM PUK2 required                 |
| 322Memory full330SMSC address unknown331No network332Network timeout                                                                                                    | 320                 | Memory failure                    |
| 330       SMSC address unknown         331       No network         332       Network timeout                                                                                                    | 321                 | Invalid memory index              |
| 331     No network       332     Network timeout                                                                                                    | 322                 | Memory full                       |
| 332 Network timeout                                                                                                    | 330                 | SMSC address unknown              |
|                                                                                                    | 331                 | No network                        |
| 340 No +CNMA acknowledgement expected                                                                                                    | 332                 | Network timeout                   |
|                                                                                                    | 340                 | No +CNMA acknowledgement expected |

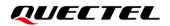

| 350 | Unknown         |
|-----|-----------------|
| 500 | Unknown         |
| 510 | Message blocked |

# 14.7. Summary of URC

### Table 14: Summary of URC

| Index | URC Display                                                                                                    | Meaning                                                                                                    | Condition   |
|-------|----------------------------------------------------------------------------------------------------|----------------------------------------------------------------------------------------------------|-------------|
| 1     | +CREG: <stat></stat>                                                                                                    | Indicate registration status of the ME                                                                                                    | AT+CREG=1   |
| 2     | +CREG:<br><stat>[,<lac>,<ci>[,<act>]]</act></ci></lac></stat>                                                                                                    | After cell neighborhood changing<br>shows whether the network has<br>currently indicated the registration<br>of the ME, with location area code | AT+CREG=2   |
| 3     | +CEREG:<br><stat>[,<tac>,<ci>[,<act>]]</act></ci></tac></stat>                                                                                                    | Indicate the change of the cell in E-UTRAN                                                                                                    | AT+CREG=2   |
| 4     | +CGREG: <stat></stat>                                                                                                    | Indicate network registration status of the ME                                                                                                  | AT+CGREG=1  |
| 5     | +CGREG:<br><stat>[,<lac>,<ci>[,<act>]]</act></ci></lac></stat>                                                                                                    | Indicate network registration and location information of the ME                                                                                | AT+CGREG=2  |
| 6     | +CTZV: <tz></tz>                                                                                                    | Time zone reporting                                                                                                    | AT+CTZR=1   |
| 7     | +CTZE: <tz>,<dst>,<time></time></dst></tz>                                                                                                    | Extended time zone reporting                                                                                                    | AT+CTZR=2   |
| 8     | +CMTI: <mem>,<index></index></mem>                                                                                                    | New message is received, and saved to memory                                                                                                    | See AT+CNMI |
| 9     | +CMT:<br>[ <alpha>],<length><cr><lf>&lt;<br/>pdu&gt;</lf></cr></length></alpha>                                                                                                    | New short message is received and output directly to TE (PDU mode)                                                                              | See AT+CNMI |
| 10    | +CMT:<br><oa>,[<alpha>],<scts>[,<tooa><br/>,<fo>,<pid>,<dcs>,<sca>,<tosc<br>a&gt;,<length>]<cr><lf><data></data></lf></cr></length></tosc<br></sca></dcs></pid></fo></tooa></scts></alpha></oa> | New short message is received and output directly to TE (Text mode)                                                                             | See AT+CNMI |
| 11    | +CBM:<br><length><cr><lf><pdu></pdu></lf></cr></length>                                                                                                    | New CBM is received and output directly (PDU mode)                                                                                              | See AT+CNMI |
| 12    | +CBM:<br><sn>,<mid>,<dcs>,<page>,<p<br>ages&gt;<cr><lf><data></data></lf></cr></p<br></page></dcs></mid></sn>                                                                                   | New CBM is received and output directly to TE (Text mode)                                                                                       | See AT+CNMI |

| 13 | +CDS:<br><length><cr><lf><pdu></pdu></lf></cr></length>                                                     | New CDS is received and output directly (PDU mode)                                              | See AT+CNMI        |
|----|----------------------------------------------------------------------------------------------------|-------------------------------------------------------------------------------------------------|--------------------|
| 14 | +CDS:<br><fo>,<mr>,[<ra>],[<tora>],<scts<br>&gt;,<dt>,<st></st></dt></scts<br></tora></ra></mr></fo>        | New CDS is received and output directly to TE (Text mode)                                       | See AT+CNMI        |
| 15 | +CDSI: <mem>,<index></index></mem>                                                                          | New message status report is received, and saved to memory                                      | See AT+CNMI        |
| 14 | +COLP:<br><number>,<type>,[<subaddr>],<br/>[<satype>],[<alpha>]</alpha></satype></subaddr></type></number>  | The presentation of the COL<br>(connected line) at the TE for a<br>mobile originated call       | AT+COLP=1          |
| 17 | +CLIP:<br><number>,<type>,[subaddr],[s<br/>atype],[<alpha>],<cli validity=""></cli></alpha></type></number> | Mobile terminating call indication                                                              | AT+CLIP=1          |
| 18 | +CRING: <type></type>                                                                                       | An incoming call is indicated to the TE with unsolicited result code instead of the normal RING | AT+CRC=1           |
| 19 | +CCWA:<br><number>,<type>,<class>[,<al<br>pha&gt;]</al<br></class></type></number>                          | Call waiting indication                                                                         | AT+CCWA=1,1        |
| 20 | +CSSI: <code1></code1>                                                                                      | Shows the +CSSI intermediate<br>result code presentation status to<br>the TE                    | AT+CSSN=1          |
| 21 | +CSSU: <code2></code2>                                                                                      | Shows the +CSSU unsolicited result code presentation status to the TE                           | AT+CSSN= <n>,1</n> |
| 22 | +CUSD:<br><status>[,<rspstr>,[<dcs>]]</dcs></rspstr></status>                                               | USSD response from the network, or a network initiated operation                                | AT+CUSD=1          |
| 23 | RDY                                                                                                    | ME initialization is successful                                                                 | N/A                |
| 24 | +CFUN: 1                                                                                                    | All function of the ME is available                                                             | N/A                |
| 25 | +CPIN: <state></state>                                                                                      | SIM card pin state                                                                              | N/A                |
| 26 | +QIND: SMS DONE                                                                                             | SMS initialization finished                                                                     | N/A                |
| 27 | +QIND: PB DONE                                                                                              | Phonebook initialization finished                                                               | N/A                |
| 28 | POWERED DOWN                                                                                                | Module power down                                                                               | AT+QPOWD           |
| 29 | +CGEV: REJECT<br><pdp_type>, <pdp_addr></pdp_addr></pdp_type>                                               | A network request for PDP activation, and was automatically rejected.                           | AT+CGEREP=1,1      |
| 30 | +CGEV: NW REACT<br><pdp_type>, <pdp_addr>,</pdp_addr></pdp_type>                                            | The network request PDP reactivation                                                            | AT+CGEREP=1,1      |
|    |                                                                                                    |                                                                                                 |                    |

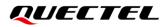

[<cid>]

| 31 | +CGEV: NW DEACT<br><pdp_type>, <pdp_addr>,<br/>[<cid>]</cid></pdp_addr></pdp_type>                                     | The network has forced a context deactivation                                                                 | AT+CGEREP=1,1                        |
|----|----------------------------------------------------------------------------------------------------|----------------------------------------------------------------------------------------------------|--------------------------------------|
| 32 | +CGEV: ME DEACT<br><pdp_type>, <pdp_addr>,<br/>[<cid>]</cid></pdp_addr></pdp_type>                                     | The ME has forced a context deactivation.                                                                     | AT+CGEREP=1,1                        |
| 33 | +CGEV: NW DETACH                                                                                                    | The network has forced a Packet Domain detach.                                                                | AT+CGEREP=1,1                        |
| 34 | +CGEV: ME DETACH                                                                                                    | The mobile equipment has forced a Packet Domain detach.                                                       | AT+CGEREP=1,1                        |
| 35 | +CGEV: NW CLASS <class></class>                                                                                        | The network has forced a change of MS class.                                                                  | AT+CGEREP=1,1                        |
| 36 | +CGEV: ME CLASS <class></class>                                                                                        | The mobile equipment has forced a change of MS class.                                                         | AT+CGEREP=1,1                        |
| 37 | +CGEV: PDN ACT <cid></cid>                                                                                             | Activated the context                                                                                         | AT+CGEREP=1,1                        |
| 38 | +CGEV: PDN DEACT <cid></cid>                                                                                           | Deactivated the context                                                                                       | AT+CGEREP=1,1                        |
| 39 | +USIM: 0                                                                                                    | Use SIM card                                                                                                  | N/A                                  |
| 40 | +USIM: 1                                                                                                    | Use USIM card                                                                                                 | N/A                                  |
| 41 | +QIND: "csq", <rssi>,<ber></ber></rssi>                                                                                | Indicate signal strength and channel bit error rate changes                                                   | See AT+QINDCFG                       |
| 42 | +QIND: "smsfull", <storage></storage>                                                                                  | Indicates that the short message storage is full                                                              | See AT+QINDCFG                       |
| 43 | +QIND: "act", <actvalue></actvalue>                                                                                    | Indicate network access technology changes                                                                    | See AT+QINDCFG                       |
| 44 | +QIND:<br>airplanestatus, <status></status>                                                                            | After the flight mode control is<br>turned on, it indicates the<br>W_DISABLE# pin to change.                  | See<br>AT+QCFG="airplanec<br>ontrol" |
| 45 | +QSIMSTAT:<br><enable>,<inserted_status></inserted_status></enable>                                                    | Indicate (U) SIM card insertion and removal status                                                            | See AT+QSIMSTAT                      |
| 46 | +QCSQ:<br><sysmode>[,<value1>[,<value<br>2&gt;[,<value3>[,<value4>]]]]</value4></value3></value<br></value1></sysmode> | When the signal strength changes,<br>the MT actively reports the current<br>signal strength through this URC. | See AT+QCSQ                          |
| 47 | +QNETDEVSTATUS: <status></status>                                                                                      | Indicate the connection status of the network card                                                            | See<br>AT+QNETDEVCTL                 |
| 48 | +QAUDRIND: 0, <code></code>                                                                                            | Indicate the reason for the failure of audio recording                                                        | See AT+QAUDRD                        |
| 49 | +QAUDPIND:<br>0,1/+QAUDPIND: 0,6                                                                                       | Indicate the reason for the failure of audio playing.                                                         | See AT+QAUDPLAY                      |

### 14.8. SMS Character Sets Conversions

In *3GPP TS 23.038* DCS (Data Coding Scheme) defined three kinds of alphabets in SMS, GSM 7 bit default alphabet, 8 bit data and UCS2 (16 bit). **AT+CSMP** can set the DCS in text mode (**AT+CMGF=1**). In text mode, DCS (Data Coding Scheme) and **AT+CSCS** determine the way of SMS text input or output.

| DCS       | AT+CSCS | The Way of SMS Text Input or Output                                                                                                    |
|-----------|---------|----------------------------------------------------------------------------------------------------|
| GSM 7 bit | GSM     | Input or output GSM character sets.                                                                                                    |
| GSM 7 bit | IRA     | Input or output IRA character sets.<br>Input: UE will convert IRA characters to GSM characters.<br>Output: UE will convert GSM characters to IRA characters.                                                                    |
| GSM 7 bit | UCS2    | Input or output a hex string similar to PDU mode. So only support<br>characters 0–9 and A–F.<br>Input: UE will convert the UCS2 hex string to GSM characters.<br>Output: UE will convert the GSM characters to UCS2 hex string. |
| UCS2      | -       | Ignore the value of AT+CSCS, input or output a hex string similar to PDU mode. So only support characters 0–9 and A–F.                                                                                                    |
| 8 bit     | -       | Ignore the value of AT+CSCS, input or output a hex string similar to PDU mode. So only support characters 0–9 and A–F.                                                                                                    |

### Table 15: The Way of SMS Text Input or Output

When DCS = GSM 7 bit, the input or output needs conversion. The detailed conversion tables are shown as below.

|   | 0  | 1  | 2  | 3  | 4  | 5  | 6  | 7  |  |
|---|----|----|----|----|----|----|----|----|--|
| 0 | 00 | 10 | 20 | 30 | 40 | 50 | 60 | 70 |  |
| 1 | 01 | 11 | 21 | 31 | 41 | 51 | 61 | 71 |  |
| 2 | 02 | 12 | 22 | 32 | 42 | 52 | 62 | 72 |  |
| 3 | 03 | 13 | 23 | 33 | 43 | 53 | 63 | 73 |  |
| 4 | 04 | 14 | 24 | 34 | 44 | 54 | 64 | 74 |  |
| 5 | 05 | 15 | 25 | 35 | 45 | 55 | 65 | 75 |  |

### Table 16: The Input Conversions Table (DCS = GSM 7 bit and AT+CSCS="GSM")

| 6 | 06 | 16     | 26 | 36 | 46 | 56 | 66 | 76 |  |
|---|----|--------|----|----|----|----|----|----|--|
| 7 | 07 | 17     | 27 | 37 | 47 | 57 | 67 | 77 |  |
| 8 | 08 | 18     | 28 | 38 | 48 | 58 | 68 | 78 |  |
| 9 | 09 | 19     | 29 | 39 | 49 | 59 | 69 | 79 |  |
| А | 0A | Submit | 2A | ЗA | 4A | 5A | 6A | 7A |  |
| В | 0B | Cancel | 2B | 3B | 4B | 5B | 6B | 7B |  |
| С | 0C | 1C     | 2C | 3C | 4C | 5C | 6C | 7C |  |
| D | 0D | 1A     | 2D | 3D | 4D | 5D | 6D | 7D |  |
| E | 0E | 1E     | 2E | 3E | 4E | 5E | 6E | 7E |  |
| F | 0F | 1F     | 2F | 3F | 4F | 5F | 6F | 7F |  |
|   |    |        |    |    |    |    |    |    |  |

Table 17: The Output Conversions Table (DCS = GSM 7 bit and AT+CSCS="GSM")

|   | 0    | 1  | 2  | 3  | 4  | 5  | 6  | 7  |
|---|------|----|----|----|----|----|----|----|
| 0 | 00   | 10 | 20 | 30 | 40 | 50 | 60 | 70 |
| 1 | 01   | 11 | 21 | 31 | 41 | 51 | 61 | 71 |
| 2 | 02   | 12 | 22 | 32 | 42 | 52 | 62 | 72 |
| 3 | 03   | 13 | 23 | 33 | 43 | 53 | 63 | 73 |
| 4 | 04   | 14 | 24 | 34 | 44 | 54 | 64 | 74 |
| 5 | 05   | 15 | 25 | 35 | 45 | 55 | 65 | 75 |
| 6 | 06   | 16 | 26 | 36 | 46 | 56 | 66 | 76 |
| 7 | 07   | 17 | 27 | 37 | 47 | 57 | 67 | 77 |
| 8 | 08   | 18 | 28 | 38 | 48 | 58 | 68 | 78 |
| 9 | 09   | 19 | 29 | 39 | 49 | 59 | 69 | 79 |
| А | 0D0A |    | 2A | ЗA | 4A | 5A | 6A | 7A |
| В | 0B   |    | 2B | 3B | 4B | 5B | 6B | 7B |
| С | 0C   | 1C | 2C | 3C | 4C | 5C | 6C | 7C |

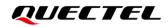

| D | 0D | 1A | 2D | 3D | 4D | 5D | 6D | 7D |  |
|---|----|----|----|----|----|----|----|----|--|
| Е | 0E | 1E | 2E | 3E | 4E | 5E | 6E | 7E |  |
| F | 0F | 1F | 2F | 3F | 4F | 5F | 6F | 7F |  |

#### **Table 18: GSM Extended Characters**

|   | 0 | 1    | 2    | 3    | 4    | 5 | 6 | 7 |
|---|---|------|------|------|------|---|---|---|
| 0 |   |      |      |      | 1B40 |   |   |   |
| 1 |   |      |      |      |      |   |   |   |
| 2 |   |      |      |      |      |   |   |   |
| 3 |   |      |      |      |      |   |   |   |
| 4 |   | 1B14 |      |      |      |   |   |   |
| 5 |   |      |      |      |      |   |   |   |
| 6 |   |      |      |      |      |   |   |   |
| 7 |   |      |      |      |      |   |   |   |
| 8 |   |      | 1B28 |      |      |   |   |   |
| 9 |   |      | 1B29 |      |      |   |   |   |
| А |   |      |      |      |      |   |   |   |
| В |   |      |      |      |      |   |   |   |
| С |   |      |      | 1B3C |      |   |   |   |
| D |   |      |      | 1B3D |      |   |   |   |
| E |   |      |      | 1B3E |      |   |   |   |
| F |   |      | 1B2F |      |      |   |   |   |

### Table 19: The Input Conversions Table (DCS = GSM 7 bit and AT+CSCS="IRA")

| 0 | 1  | 2  | 3  | 4  | 5  | 6  | 7  |
|---|----|----|----|----|----|----|----|
| 0 | 20 | 20 | 30 | 00 | 50 | 20 | 70 |

QUECTEL

| 1 | 20        | 20     | 21 | 31 | 41 | 51   | 61 | 71   |
|---|-----------|--------|----|----|----|------|----|------|
| 2 | 20        | 20     | 22 | 32 | 42 | 52   | 62 | 72   |
| 3 | 20        | 20     | 23 | 33 | 43 | 53   | 63 | 73   |
| 4 | 20        | 20     | 02 | 34 | 44 | 54   | 64 | 74   |
| 5 | 20        | 20     | 25 | 35 | 45 | 55   | 65 | 75   |
| 6 | 20        | 20     | 26 | 36 | 46 | 56   | 66 | 76   |
| 7 | 20        | 20     | 27 | 37 | 47 | 57   | 67 | 77   |
| 8 | backspace | 20     | 28 | 38 | 48 | 58   | 68 | 78   |
| 9 | 20        | 20     | 29 | 39 | 49 | 59   | 69 | 79   |
| А | 0A        | Submit | 2A | ЗA | 4A | 5A   | 6A | 7A   |
| В | 20        | Cancel | 2B | 3B | 4B | 1B3C | 6B | 1B28 |
| С | 20        | 20     | 2C | 3C | 4C | 1B2F | 6C | 1B40 |
| D | 0D        | 20     | 2D | 3D | 4D | 1B3E | 6D | 1B29 |
| E | 20        | 20     | 2E | 3E | 4E | 1B14 | 6E | 1B3D |
| F | 20        | 20     | 2F | 3F | 4F | 11   | 6F | 20   |
|   |           |        |    |    |    |      |    |      |

### Table 20: IRA Extended Characters

|   | А  | В  | С  | D  | E  | F  |
|---|----|----|----|----|----|----|
| 0 | 20 | 20 | 20 | 20 | 7F | 20 |
| 1 | 40 | 20 | 20 | 5D | 20 | 7D |
| 2 | 20 | 20 | 20 | 20 | 20 | 08 |
| 3 | 01 | 20 | 20 | 20 | 20 | 20 |
| 4 | 24 | 20 | 5B | 20 | 7B | 20 |
| 5 | 03 | 20 | 0E | 20 | 0F | 20 |
| 6 | 20 | 20 | 1C | 5C | 1D | 7C |
| 7 | 5F | 20 | 09 | 20 | 20 | 20 |

| 8 | 20 | 20 | 20 | 0B | 04 | 0C |  |
|---|----|----|----|----|----|----|--|
| 9 | 20 | 20 | 1F | 20 | 05 | 06 |  |
| А | 20 | 20 | 20 | 20 | 20 | 20 |  |
| В | 20 | 20 | 20 | 20 | 20 | 20 |  |
| С | 20 | 20 | 20 | 5E | 07 | 7E |  |
| D | 20 | 20 | 20 | 20 | 20 | 20 |  |
| E | 20 | 20 | 20 | 20 | 20 | 20 |  |
| F | 20 | 60 | 20 | 1E | 20 | 20 |  |
|   |    |    |    |    |    |    |  |

Table 21: The Output Conversions Table (DCS = GSM 7 bit and AT+CSCS="IRA")

|   | 0    | 1  | 2  | 3  | 4  | 5  | 6  | 7  |
|---|------|----|----|----|----|----|----|----|
| 0 | 40   | 20 | 20 | 30 | A1 | 50 | BF | 70 |
| 1 | A3   | 5F | 21 | 31 | 41 | 51 | 61 | 71 |
| 2 | 24   | 20 | 22 | 32 | 42 | 52 | 62 | 72 |
| 3 | A5   | 20 | 23 | 33 | 43 | 53 | 63 | 73 |
| 4 | E8   | 20 | A4 | 34 | 44 | 54 | 64 | 74 |
| 5 | E9   | 20 | 25 | 35 | 45 | 55 | 65 | 75 |
| 6 | F9   | 20 | 26 | 36 | 46 | 56 | 66 | 76 |
| 7 | EC   | 20 | 27 | 37 | 47 | 57 | 67 | 77 |
| 8 | F2   | 20 | 28 | 38 | 48 | 58 | 68 | 78 |
| 9 | C7   | 20 | 29 | 39 | 49 | 59 | 69 | 79 |
| А | 0D0A |    | 2A | ЗA | 4A | 5A | 6A | 7A |
| В | D8   |    | 2B | 3B | 4B | C4 | 6B | E4 |
| С | F8   | C6 | 2C | 3C | 4C | D6 | 6C | F6 |
| D | 0D   | E6 | 2D | 3D | 4D | D1 | 6D | F1 |
| E | C5   | DF | 2E | 3E | 4E | DC | 6E | FC |

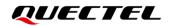

| F | E5 | C9 | 2F | 3F | 4F | A7 | 6F | E0 |  |
|---|----|----|----|----|----|----|----|----|--|

#### Table 22: GSM Extended Characters

|   | 0 | 1  | 2  | 3  | 4  | 5 | 6 | 7 |
|---|---|----|----|----|----|---|---|---|
| 0 |   |    |    |    | 7C |   |   |   |
| 1 |   |    |    |    |    |   |   |   |
| 2 |   |    |    |    |    |   |   |   |
| 3 |   |    |    |    |    |   |   |   |
| 4 |   | 5E |    |    |    |   |   |   |
| 5 |   |    |    |    |    |   |   |   |
| 6 |   |    |    |    |    |   |   |   |
| 7 |   |    |    |    |    |   |   |   |
| 8 |   |    | 7B |    |    |   |   |   |
| 9 |   |    | 7D |    |    |   |   |   |
| А |   |    |    |    |    |   |   |   |
| В |   |    |    |    |    |   |   |   |
| С |   |    |    | 5B |    |   |   |   |
| D |   |    |    | 7E |    |   |   |   |
| E |   |    |    | 5D |    |   |   |   |
| F |   |    | 5C |    |    |   |   |   |

Because the low 8 bit of UCS2 character is the same as the IRA character:

The conversion table of DCS = GSM 7 bit and AT+CSCS="UCS2" is similar to AT+CSCS="IRA". The conversion table of fmt = GSM 7 bit and AT+CSCS="GSM" is similar to AT+CSCS="GSM". The conversion table of fmt = GSM 7 bit and AT+CSCS="IRA" is similar to AT+CSCS="IRA". The conversion table of fmt = GSM 7 bit and AT+CSCS="UCS2" is similar to AT+CSCS="IRA".

The difference is the way of SMS text input or output. Please refer to *Table 15* for more details.

# 14.9. Release Cause Text List of AT+CEER

### Table 23: List of Location ID List

| Location ID | Meaning            |
|-------------|--------------------|
| 0           | CS internal cause  |
| 1           | CS network cause   |
| 2           | CS network reject  |
| 3           | PS internal cause  |
| 4           | PS network cause   |
| 5           | PS LTE cause       |
| 6           | PS LTE local cause |

### Table 24: List of Cause

| CS Internal Cause | Meaning                                  |
|-------------------|------------------------------------------|
| -1                | No cause information available (default) |
| 0                 | Phone is offline                         |
| 21                | No service available                     |
| 25                | Network release, no reason given         |
| 27                | Received incoming call                   |
| 29                | Client ended call                        |
| 34                | UIM not present                          |
| 35                | Access attempt already in progress       |
| 36                | Access failure, unknown source           |
| 38                | Concur service not supported by network  |
| 39                | No response received from network        |

| 45               | GPS call ended for user call        |
|------------------|-------------------------------------|
| 46               | SMS call ended for user call        |
| 47               | Data call ended for emergency call  |
| 48               | Rejected during redirect or handoff |
| 100              | Lower-layer ended call              |
| 101              | Call origination request failed     |
| 102              | Client rejected incoming call       |
| 103              | Client rejected setup indication    |
| 104              | Network ended call                  |
| 105              | No funds available                  |
| 106              | No service available                |
| 108              | Full service not available          |
| 109              | Maximum packet calls exceeded       |
| 301              | Video connection lost               |
| 302              | Video call setup failure            |
| 303              | Video protocol closed after setup   |
| 304              | Video protocol setup failure        |
| 305              | Internal error                      |
| CS Network Cause | Meaning                             |
| 1                | Unassigned/unallocated number       |
| 3                | No route to destination             |
| 6                | Channel unacceptable                |
| 8                | Operator determined barring         |
| 16               | Normal call clearing                |
| 17               | User busy                           |
|                  |                                     |

| 18 | No user responding                      |
|----|-----------------------------------------|
| 19 | User alerting, no answer                |
| 21 | Call rejected                           |
| 22 | Number changed                          |
| 26 | Non selected user clearing              |
| 27 | Destination out of order                |
| 28 | Invalid/incomplete number               |
| 29 | Facility rejected                       |
| 30 | Response to status enquiry              |
| 31 | Normal, unspecified                     |
| 34 | No circuit/channel available            |
| 38 | Network out of order                    |
| 41 | Temporary failure                       |
| 42 | Switching equipment congestion          |
| 43 | Access information discarded            |
| 44 | Requested circuit/channel not available |
| 47 | Resources unavailable, unspecified      |
| 49 | Quality of service unavailable          |
| 50 | Requested facility not subscribed       |
| 55 | Incoming calls barred within the CUG    |
| 57 | Bearer capability not authorized        |
| 58 | Bearer capability not available         |
| 63 | Service/option not available            |
| 65 | Bearer service not implemented          |
| 68 | ACM >= ACM max                          |

| 69                | Requested facility not implemented     |
|-------------------|----------------------------------------|
| 70                | Only RDI bearer is available           |
| 79                | Service/option not implemented         |
| 81                | Invalid transaction identifier value   |
| 87                | User not member of CUG                 |
| 88                | Incompatible destination               |
| 91                | Invalid transit network selection      |
| 95                | Semantically incorrect message         |
| 96                | Invalid mandatory information          |
| 97                | Message non-existent/not implemented   |
| 98                | Message type not compatible with state |
| 99                | IE non-existent/not implemented        |
| 100               | Conditional IE error                   |
| 101               | Message not compatible with state      |
| 102               | Recovery on timer expiry               |
| 111               | Protocol error, unspecified            |
| 127               | Interworking, unspecified              |
| CS Network Reject | Meaning                                |
| 2                 | IMSI unknown in HLR                    |
| 3                 | Illegal MS                             |
| 4                 | IMSI unknown in VLR                    |
| 5                 | IMEI not accepted                      |
| 6                 | Illegal ME                             |
| 7                 | GPRS services not allowed              |
| 8                 | GPRS and non GPRS services not allowed |
|                   |                                        |

| 9   | MS identity cannot be derived           |
|-----|-----------------------------------------|
| 10  | Implicitly detached                     |
| 11  | PLMN not allowed                        |
| 12  | Location area not allowed               |
| 13  | Roaming not allowed                     |
| 14  | GPRS services not allowed in PLMN       |
| 15  | No suitable cells in location area      |
| 16  | MSC temporary not reachable             |
| 17  | Network failure                         |
| 20  | MAC failure                             |
| 21  | Synch failure                           |
| 22  | Congestion                              |
| 23  | GSM authentication unacceptable         |
| 32  | Service option not supported            |
| 33  | Requested service option not subscribed |
| 34  | Service option temporary out of order   |
| 38  | Call cannot be identified               |
| 40  | No PDP context activated                |
| 95  | Semantically incorrect message          |
| 96  | Invalid mandatory information           |
| 97  | Message type non-existent               |
| 98  | Message type not compatible with state  |
| 99  | Information element non-existent        |
| 101 | Message not compatible with state       |
| 161 | RR release indication                   |

| 162               | RR random access failure            |
|-------------------|-------------------------------------|
| 163               | RRC release indication              |
| 164               | RRC close session indication        |
| 165               | RRC open session failure            |
| 166               | Low level failure                   |
| 167               | Low level failure no redial allowed |
| 168               | Invalid SIM                         |
| 169               | No service                          |
| 170               | Timer T3230 expired                 |
| 171               | No cell available                   |
| 172               | Wrong state                         |
| 173               | Access class blocked                |
| 174               | Abort message received              |
| 175               | Other cause                         |
| 176               | Timer T303 expired                  |
| 177               | No resources                        |
| 178               | Release pending                     |
| 179               | Invalid user data                   |
| PS Internet Cause | Meaning                             |
| 0                 | Invalid connection identifier       |
| 1                 | Invalid NSAPI                       |
| 2                 | Invalid primary NSAPI               |
| 7                 | PDP establish timeout               |
| 3                 | Invalid field                       |
| 4                 | SNDCP failure                       |
|                   |                                     |

| 5                | RAB setup failure                       |
|------------------|-----------------------------------------|
| 6                | No GPRS context                         |
| 8                | PDP activate timeout                    |
| 9                | PDP modify timeout                      |
| 10               | PDP inactive max timeout                |
| 11               | PDP lower layer error                   |
| 12               | PDP duplicate                           |
| 13               | Access technology change                |
| 14               | PDP unknown reason                      |
| PS Network Cause | Meaning                                 |
| 25               | LLC or SNDCP failure                    |
| 26               | Insufficient resources                  |
| 27               | Missing or unknown APN                  |
| 28               | Unknown PDP address or PDP type         |
| 29               | User authentication failed              |
| 30               | Activation rejected by GGSN             |
| 31               | Activation rejected, unspecified        |
| 32               | Service option not supported            |
| 33               | Requested service option not subscribed |
| 34               | Service option temporary out of order   |
| 35               | NSAPI already used (not sent)           |
| 36               | Regular deactivation                    |
| 37               | QoS not accepted                        |
| 38               | Network failure                         |
| 39               | Reactivation required                   |
|                  |                                         |

| 40           | Feature not supported                         |
|--------------|-----------------------------------------------|
| 41           | Semantic error in the TFT operation           |
| 42           | Syntactical error in the TFT operation        |
| 43           | Unknown PDP context                           |
| 44           | PDP context without TFT already activated     |
| 45           | Semantic errors in packet filter              |
| 46           | Syntactical errors in packet filter           |
| 81           | Invalid transaction identifier                |
| 95           | Semantically incorrect message                |
| 96           | Invalid mandatory information                 |
| 97           | Message non-existent/not implemented          |
| 98           | Message type not compatible with state        |
| 99           | IE non-existent/not implemented               |
| 100          | Conditional IE error                          |
| 101          | Message not compatible with state             |
| 111          | Protocol error, unspecified                   |
| PS LTE Cause | Meaning                                       |
| 8            | Operator determined barring                   |
| 26           | Insufficient Resources                        |
| 27           | Missing or unknown APN                        |
| 28           | Unknown PDP address or PDP type               |
| 29           | User Authentication failure                   |
| 30           | Activation rejected by Servicing GW or PDN GW |
| 31           | Activation rejected, unspecified              |
| 32           | Service option not supported                  |

| 33 | Requested service option not subscribed           |
|----|---------------------------------------------------|
| 34 | Service option temporarily out of order           |
| 35 | PTI already In use                                |
| 36 | Regular deactivation                              |
| 37 | QoS not accepted                                  |
| 38 | Network failure                                   |
| 39 | Reactivation required                             |
| 40 | Feature not supported                             |
| 41 | Semantic error in the TFT operation               |
| 42 | Syntactical error in the TFT operation            |
| 43 | Unknown Bearer context                            |
| 44 | Semantic errors in packet filter                  |
| 45 | Syntactical errors in packet filter               |
| 46 | Bearer Context without TFT already Active         |
| 47 | PTI mismatch                                      |
| 49 | PDN disconnected , not allowed                    |
| 50 | PDN type IPV4 only Allowed                        |
| 51 | PDN type IPV6 only Allowed                        |
| 52 | Single ADR bearers only Allowed                   |
| 53 | ESM info not received                             |
| 54 | PDN connection does not exist                     |
| 55 | Multiple PDN connection for given APN not allowed |
| 56 | Collision with network init request               |
| 59 | Unsupported QCI value                             |
| 81 | Invalid PTI value                                 |

| 95                 | Systematically invalid message                   |
|--------------------|--------------------------------------------------|
| 96                 | Invalid mandatory information                    |
| 97                 | Message non-existent/not implemented             |
| 98                 | Message type not compatible with state           |
| 99                 | Info element non existent                        |
| 100                | Conditional IE error                             |
| 101                | Message type not compatible with state           |
| 111                | Protocol error, unspecified                      |
| 112                | APN restrict value incompatible with ACT context |
| PS LTE Local Cause | Meaning                                          |
| 3                  | Illegal UE                                       |
| 6                  | Illegal ME                                       |
| 7                  | EPS services not allowed                         |
| 9                  | UE id can't be driven by network                 |
| 10                 | Implicitly Detached                              |
| 11                 | PLMN not allowed                                 |
| 12                 | Tracking area not allowed                        |
| 13                 | Roaming not allowed in this tracking area        |
| 15                 | No Suitable cells in tracking area               |
| 18                 | CS Domain Not available                          |
| 25                 | Not Authorized for this CSG                      |
| 38                 | CS fallback call EST not allowed                 |
| 39                 | CS domain temporarily not allowed                |
| 43                 | Unknown EPS bearer context                       |
| 256                | Released AT RRC                                  |

| 257 | Signal Connection Released                                   |
|-----|--------------------------------------------------------------|
| 258 | EMM detached                                                 |
| 259 | EMM attach failed                                            |
| 260 | EMM attach started                                           |
| 261 | NAS service request failed                                   |
| 262 | ESM activate dedicated bearer reactivated by network         |
| 263 | Lower layer failure                                          |
| 264 | Lower layer failure                                          |
| 265 | Network activate dedicated bearer with ID of deferred bearer |
| 266 | BAD OTA message                                              |
| 267 | DS rejected the call                                         |
| 268 | Context transferred due to IRAT                              |
| 269 | DS explicit deactivation                                     |
| 270 | ESM MSGR failure                                             |
| 271 | Local Cause not available                                    |
| 272 | Rejected due to connected state                              |
| 273 | NAS Service request failed, no throttle                      |
| 274 | ACL failure                                                  |
| 275 | NAS Service request failed, DS disallow                      |
| 276 | EMM T3417 expired                                            |
| 277 | EMM T3417 ext expired                                        |
| 278 | NAS LRRC UL data CNF failure TXN                             |
| 279 | NAS LRRC UL data CNF failure HO                              |
| 280 | NAS LRRC UL data CNF failure CONN release                    |
| 281 | NAS LRRC UL data CNF failure RLF                             |
|     |                                                              |

| 282 | NAS LRRC UL data CNF failure control Not CONN    |
|-----|--------------------------------------------------|
| 283 | NAS LRRC connection EST success                  |
| 284 | NAS LRRC connection EST failure                  |
| 285 | NAS LRRC connection EST failure, aborted         |
| 286 | NAS LRRC connection EST failure, access barrer   |
| 287 | NAS LRRC connection EST failure, CELL resel      |
| 288 | NAS LRRC connection EST failure, config failure  |
| 289 | NAS LRRC connection EST failure, timer expired   |
| 290 | NAS LRRC connection EST failure, link failure    |
| 291 | NAS LRRC connection EST failure, not camped      |
| 292 | NAS LRRC connection EST failure, SI failure      |
| 293 | NAS LRRC connection EST failure, CONN reject     |
| 294 | NAS LRRC connection release normal               |
| 295 | NAS LRRC connection release RLF                  |
| 296 | NAS LRRC connection release CRE failure          |
| 297 | NAS LRRC connection release QOS during CRE       |
| 298 | NAS LRRC connection release aborted              |
| 299 | NAS LRRC connection release SIB read error       |
| 300 | NAS LRRC connection release aborted IRAT success |
| 301 | NAS Reject LRRC radio link failure               |
| 302 | NAS service request failure, LTE network reject  |
| 303 | NAS detach with reattach, LTE network detach     |
| 304 | NAS detach without reattach, LTE network detach  |
|     |                                                  |